NON-NUMERICAL APPLICATIONS OF COMPUTER PROGRAMMING IN THE CONSTRUCTION OF PROBLEM ORIENTED LANGUAGES

Lawrence Bruce Elliott

**BUBLEY KNOX LIBRARY**<br>**BUMM POSTGRADUATE SCHOOL** 

 $\epsilon$ 

# NAVAL POSTGRADUATE SCHOOL Monterey, California

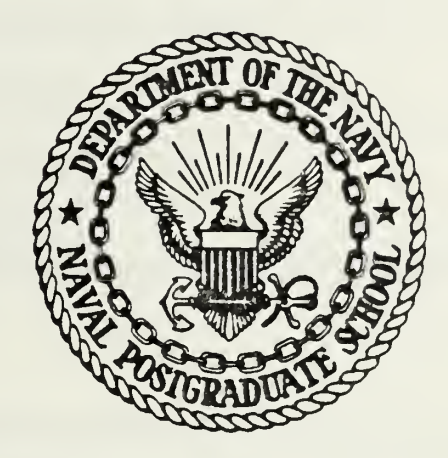

# THESIS

NON-NUMERICAL APPLICATIONS OF COMPUTER PROGRAMMING IN THE CONSTRUCTION OF PROBLEM ORIENTED LANGUAGES

by

Lawrence Bruce Elliott

December 1979

Thesis Advisor: Gilles Cantin

 $46$ 

T19A2

Approved for public release; distribution unlimited

UNCLASSIFIED

SECURITY CLASSIFICATION OF THIS PAGE (When Dete Entered)

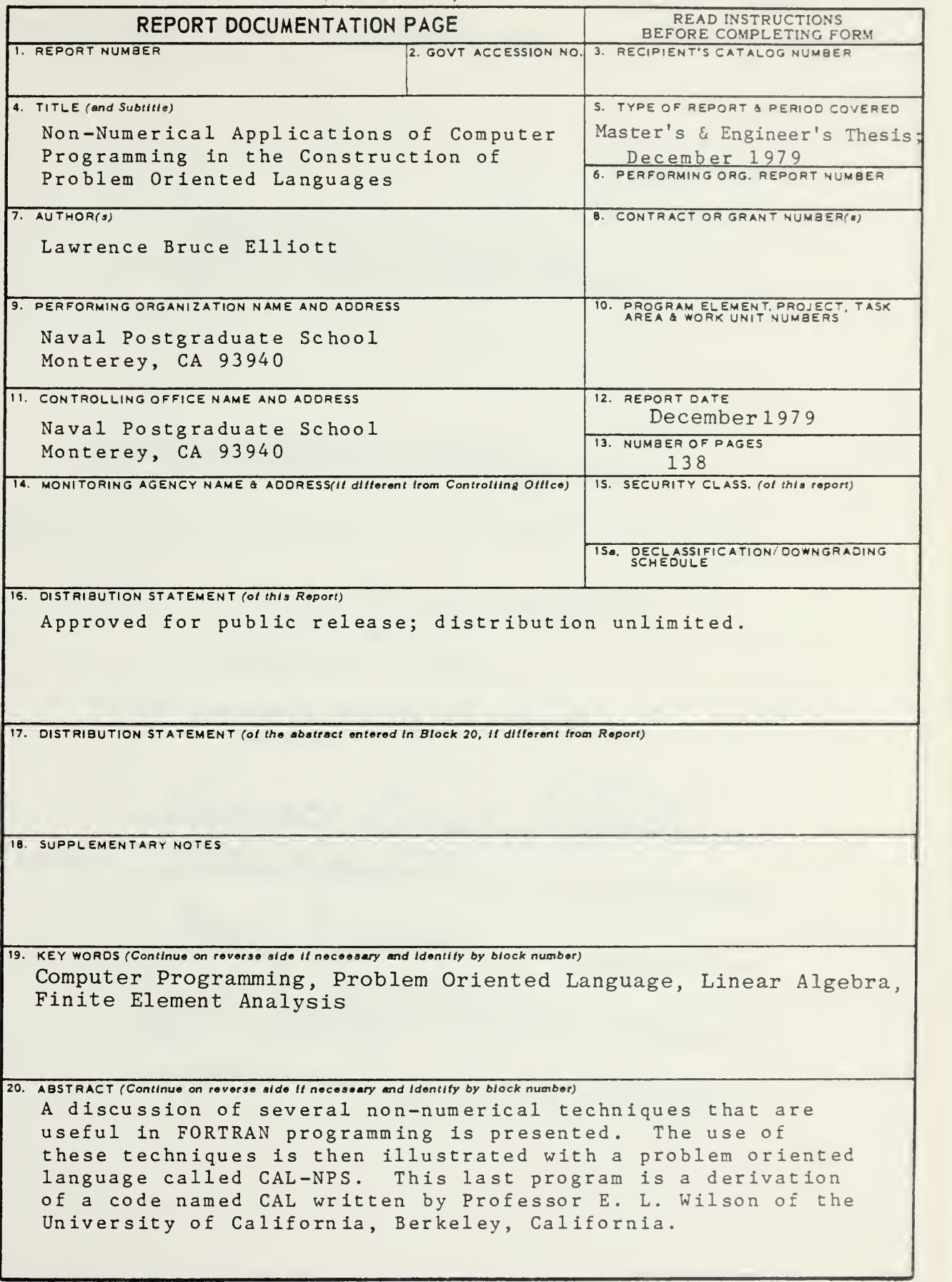

DD 1  $_{1}^{FORM}$  1473 EDITION OF 1 NOV 65 IS OBSOLETE  $S/N$  0102-014-6601

Non-Numerical Applications of Computer Programing in the Construction of Problem Dciented Languages

by

Lawrence Bruce Elliott Lieutenant Commander, United States Navy B.S., United States NavaL Academy, 1968

Supmitted in partial fulfillment of the requirements for the degree of

MASTER OF SCIENCE IN MECHANICAL ENGINEERING

and the degree of MECHANICAL ENGINEER

from the Naval Postgraduate School December 1979

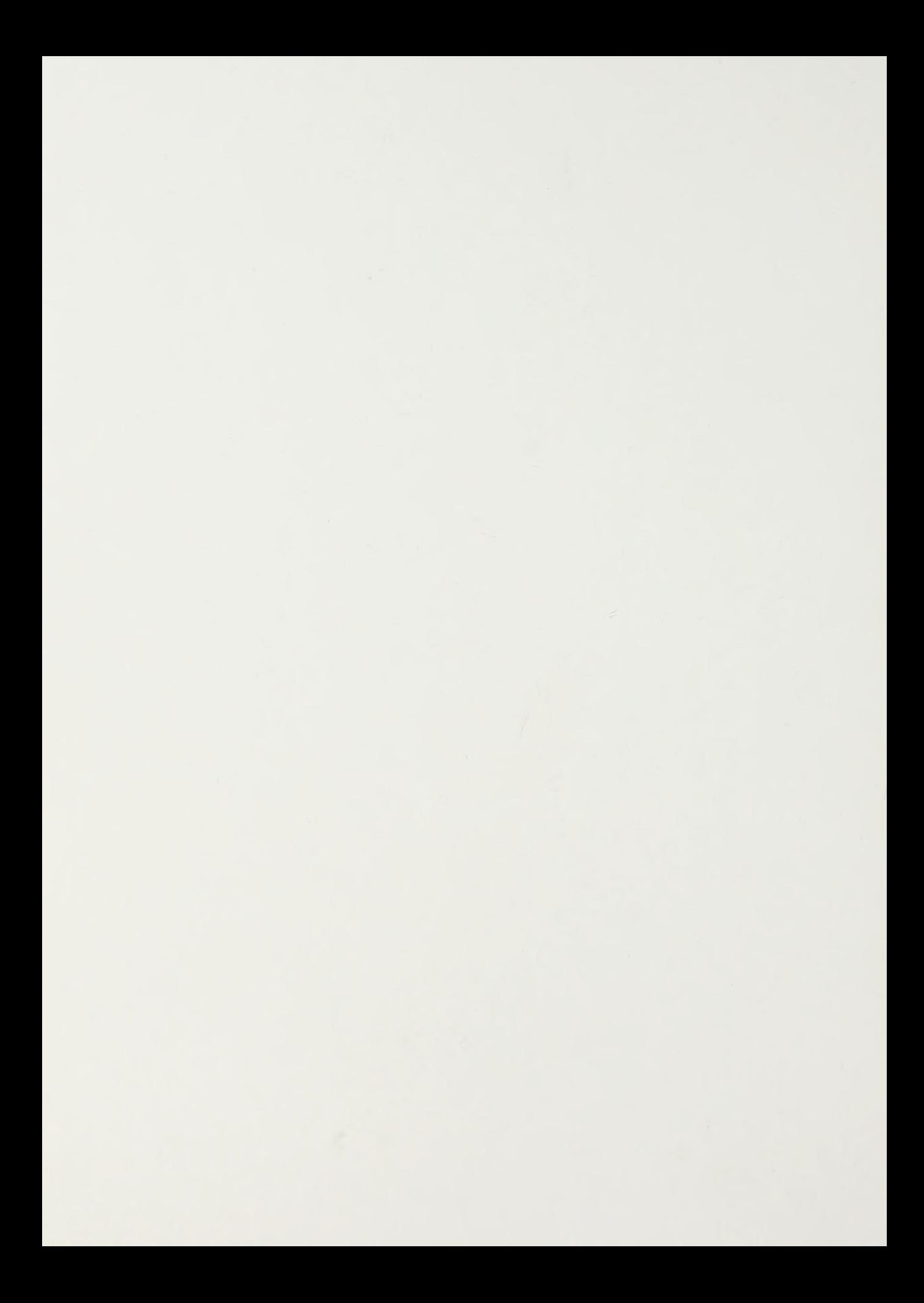

A VAL POST III ART<br>ALGHTLIEY, CA J ONI

## ABSTRACT

A discussion of several non-numerical techniques that are useful in FORTRAH programming is presented. The use of these techniques is then illustrated with a problem oriented language called CAL-NPS. This last program is a derivation of a code named CAL written by Professor E. L. Wilson of the University of California, Berkeley, California.

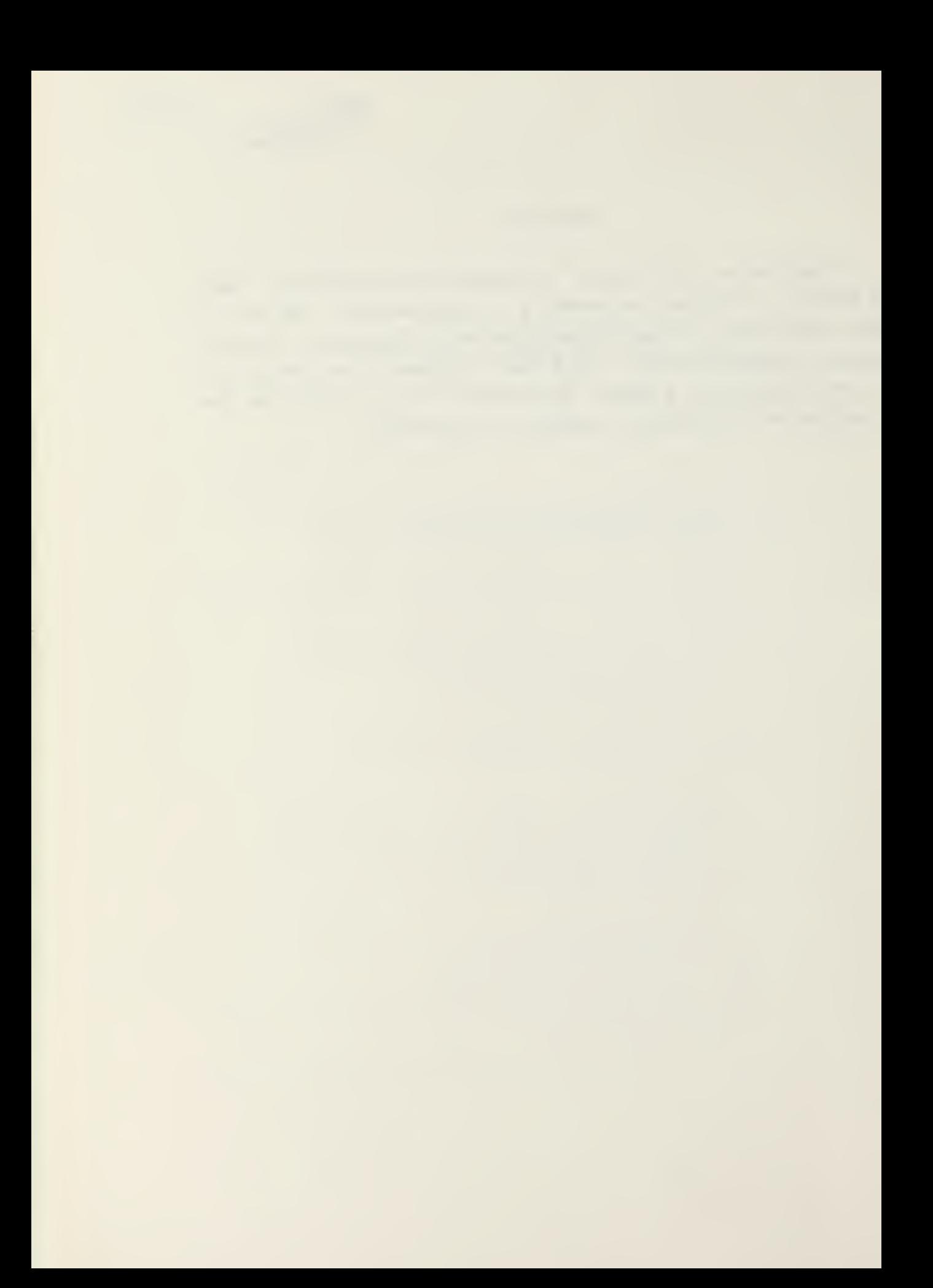

## TABLE OF CONTENTS

 $\sim$ 

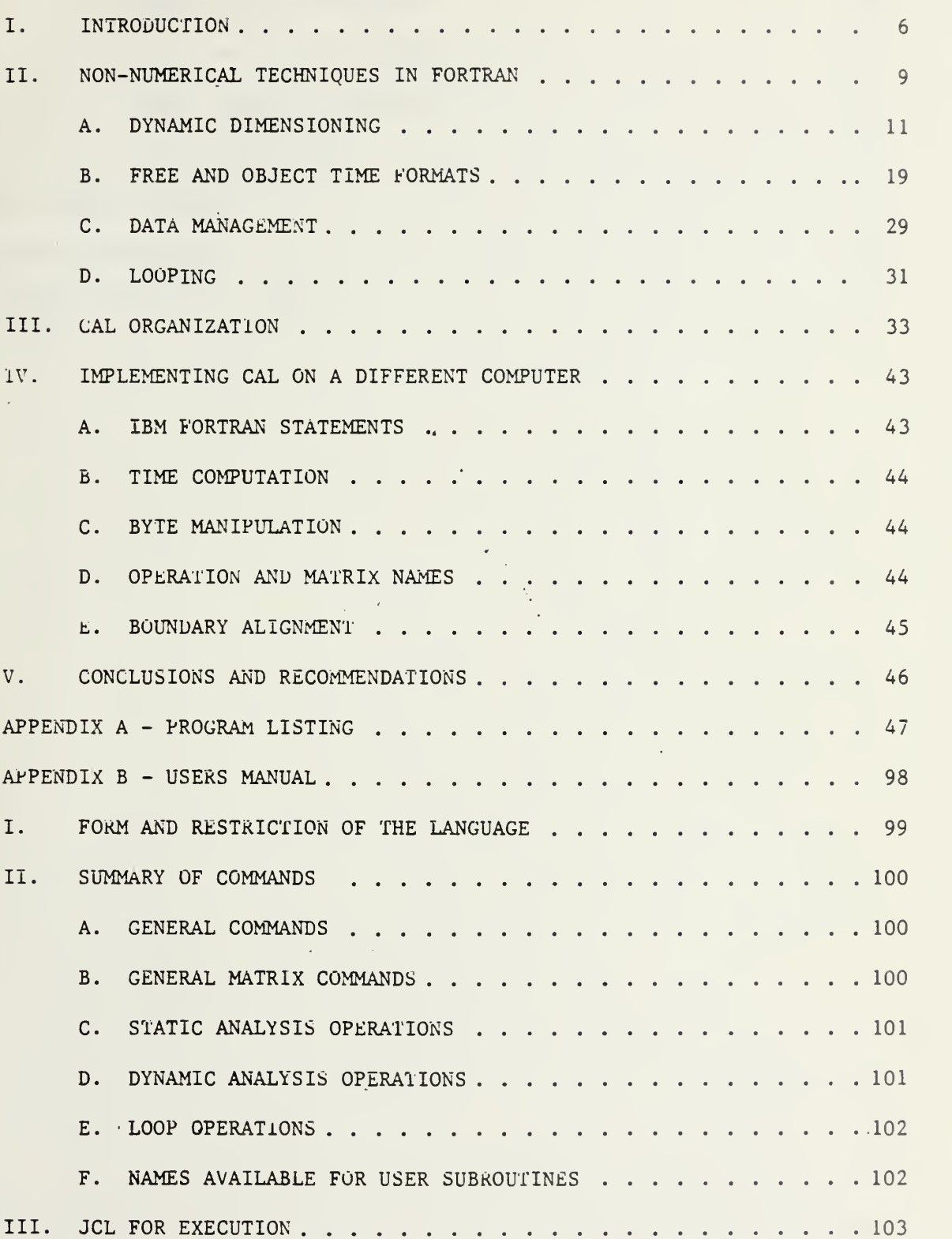

 $\sqrt{4}$ 

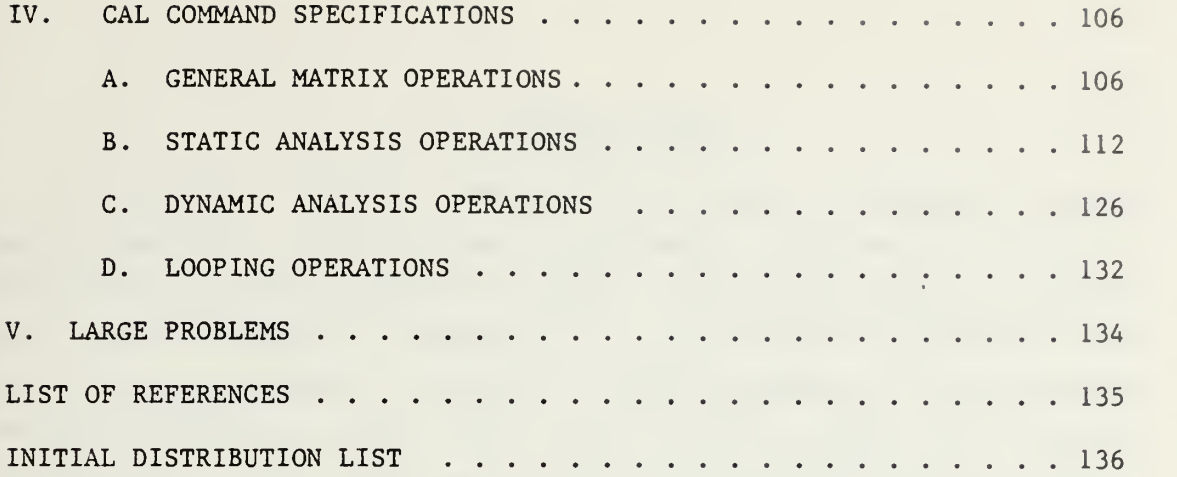

 $\mathcal{A}=\mathcal{A}$  .  $\sim 1000$ 

 $\frac{1}{2} \sum_{i=1}^{2} \frac{1}{2} \sum_{j=1}^{2} \frac{1}{2} \sum_{j=1}^{2} \frac{1}{2} \sum_{j=1}^{2} \frac{1}{2} \sum_{j=1}^{2} \frac{1}{2} \sum_{j=1}^{2} \frac{1}{2} \sum_{j=1}^{2} \frac{1}{2} \sum_{j=1}^{2} \frac{1}{2} \sum_{j=1}^{2} \frac{1}{2} \sum_{j=1}^{2} \frac{1}{2} \sum_{j=1}^{2} \frac{1}{2} \sum_{j=1}^{2} \frac{1}{2} \sum_{j=1}^{2$ 

 $\frac{1}{\sqrt{2}}$ 

 $\mathcal{A}^{\pm}$  .

### I. INTRODUCTION

In writing Problem Oriented Computer Languages several non numerical applications of computer programming must be mastered and the literature about such activities is nearly nil for the FORTRAN language. It is to these problems that this wort addresses itself. The professional programmer would probably elect to write these codes in machine language but the user who only knows FORTRAN cannot afford time to learn the various machine languages in use today. AIL of the features discussed below are programmable in FORTRAN and illustrations are given in each use.

The CAL language is then -used to illustrate how these features are incorporated in a problem oriented language. The CAL program was developed by Professor Edward L. Wilson of the University of California, Berkeley, California, for Structural Mechanics and Structural Engineering.

CAL combines matrix manipulation routines with direct stiffness computation options to produce <sup>a</sup> program for the automated analysis of structures. CAL also has significant capaoilities as an instructional tool in linear algebra.

In order to use any structural analysis program it is necessary to idealize the structure into a series of joints connected by structural members. The joints are commonly referred to as nodal points and the structural members as elements. The program input consists of:

- a) nodal point locations;
- b) information on how nodes are connected;

2) boundary conditions that are applied to the nodes;

- d) properties of the elements;
- e) the loading to be analyzed.

The program output, at a minimum, consists of nodal point

 $\left\langle \phi_{\text{max}}\right\rangle$  ,  $\left\langle \phi_{\text{max}}\right\rangle$ 

deflection values and normally includes nodal forces and/or element stress values. CAL breaks this procedure down into <sup>a</sup> series of simple steps under tbe control of the user. It was designed to execute rapidly on small problems, so students can quickly see results of an analysis. There are options which allow the user to debug data without printing previously obtained results. Looping operations are also available. This allows a user to program iterative numerical algorithms, greatly expanding the usefulness of the progrim. In this version, C&L will solve problems with about 50 degrees of freedom (DOF)

The primary aim of the thesis work presented here was to modify CAL for use on the IBM 360/67 computer at the Naval Postgraduate School (NPS) . The NPS version of CAL has both interactive and batch operating modes, and is nearly machine independent.

Most of this thesis effort was not involved in the numerical procedures ased for calculations, but rather in the non-nuaer ical areas of data input and processing. For this reason, numerical procedures will not be discussed. Subsequent chapters will provide:

a) a substantive discussion of some non-numerical techniques useful in writing scientific programs such as CAL:

b) a discussion of the internal organization of CAL-NPS;

c) instructions for the implementation of CAL on a different computer.

The appendices contain a listing of the FORTRAN code and an Instruction Manual for CAL-NPS.

Modifications to the program were carfully made to avoid changes in the instruction manual written by Professor Wilson. Ten commands have been added and three commands

have been extended for more flexibility in the interactive use of the program. The original instruction manual has been modified to reflect these changes and is reproduced in Appendix 3. The author gratefully acknowledges Professor Wilson's permission to use the manual.

The non-numerical techniques discussed in Chapter II are this author's effort to explain how several state-of-the-art programming techniques work. It is hoped that readers will find this section beneficial in their own programming efforts. The CAL organization discussed in Chapter III is an excellent outline for general scientific programs. Additionaly, Chapter III provides details for writing user supplied subroutines. For readers who are interestel only in how to use CAL, Chapter II and IV may be omitted .

#### II. NON-NUMERICAL TECHNIQDES IN FORTRAN

Chapter II is used to discuss FORTRAN programming techniques for writing general scientific programs. The reader is assumed to have some faailiarity with the FORTRAN language and computer programming (i.e., completed CS2700 FORTRAN Programming or equivalent at NPS). After introductory remarks on the attributes of <sup>a</sup> scientific program, iynamic dimensioning is discussed in Section A, free and object time formats are discussed in Section B, data management is discussed in Section C, and finally, looping is discussed in Section D. The terms will be defined as encountered in these sections.

<sup>A</sup> general purpose program for the computer solution of <sup>a</sup> class of scientific problems should be simple to use, flexible and reliable. This requires a program that:

a) is modular, i.e., sections of program may be deleted, iaserted or modified with ease;

b) has numerical methods that are stable and accurate for the type of problem encountered;

c) may require the user to have <sup>a</sup> knowledge of numerical methods necessary for the selection of the appropriate solution technique or boundary conditions but does not require knowledge of computer programming beyond the ability to prepare the input data for a program, initiate execution of <sup>a</sup> program, and create data files;

d) is not limited by array sizes in dimension or common statements

e) permits iteration, i.e., the repeated execution of <sup>a</sup> user selected sequence of operations;

f) requires <sup>a</sup> minimum of central processor time and internal computer memory space (core) for execution;

<sup>A</sup> very useful method for meeting these requirements is to structure the program around the use of a problem oriented language. Such <sup>a</sup> language consists of <sup>a</sup> set of mnemonics representing each possible step in the general solution of the problem.

<sup>k</sup> mnemonic is <sup>a</sup> word that serves as <sup>a</sup> memory aid to identify some thing or some action. In FORTRAN, the mnemonic ZDS is used to represent the process of computing the cosine of an angle. All mnemonics can be thought of as representing a function subprogram, which can be very complex. The use of mnemonics to represent various operation; in the formulation and solution of a particular problem is <sup>a</sup> very attractive method of writing a program for the general solution of a class of scientific problems. This technique promotes modularity and greatly simplifies use of the program. The mnemonic used for a particular operation or computation should be representative of the operation. For instance, a programmer might select the mnemonic 5DLVE for the operation of computing the vector <sup>x</sup> from the matrix equation  $Ax = B$  where A and B are known. The mnemonic identifying a particular operation together with a list of arguments necessary for the computation is read from one data card. This card is followed by <sup>a</sup> series of data cards to provide data, not currently in core storage, for computation. The ability to enter the information in free format or to allow object time format specification dramatically reduces the work required to use the progrim.

References (1), (2), and (3) provide examples of problem oriented language programaing. Apart from these few examples, there is very little written on the non-numerical techniques needed to write a program for the general solution of a scientific problem using a problem oriented

language for the solution. References (4) and (5) are useful exceptions and provide some very valuable information. The numerical technigues for execution time array dimensioning, execution time and free format, data nanagement and the automated repetition of <sup>a</sup> user selected sequence of instructions will now be discussed in some det ail.

#### A. DYNAMIC DIMENSIONING

In cLassical programming, array storage is reserved either in common or in dimension statements. Either way, the dimensions are usually set to the largest values envisioned for the type of problem under solution. When small or nedium sized problems are solved, a considerable amount of core space is reserved but not used. Avoiding the wasted space normally requires re-doing the dimension and/or coimon statements in the entire program and then re-compiling the whole program.

Compilation is the first step in preparing a program for execution. In the compile step, the FORTRAN statements are interpreted to produce a set of machine language instructions, called an object deck, that the computer is capable of following. The next step is to link-edit the object desk. The link-editor collects all of the machine language instructions needed to read data, write, and evaluate functions called by the program; puts them in logical order with the object deck; and prepares an index to locate various sections of the program. The output from the link-editor is called the load module. The final step is the actual execution of the program. This is called the go step and consists of storing the load module in core then executing the instructions in sequence. Figure <sup>1</sup>

demonstraies this process graphically. Usually it is possible to use a compiler that will optimize the machine laaguage coie to minimize the run time for a program in execution. Optimizing compilers take more time and require more core space to compile than do non-optimizing compilers. It is possible to compile and link-edit a program then store the load module on a mass storage device (magnetic tape or disk) . This always results in saving central processor (ZPC) time for subsequent program runs and can result in a significant reduction of the amount of core required.

 $\mathcal{L}$ 

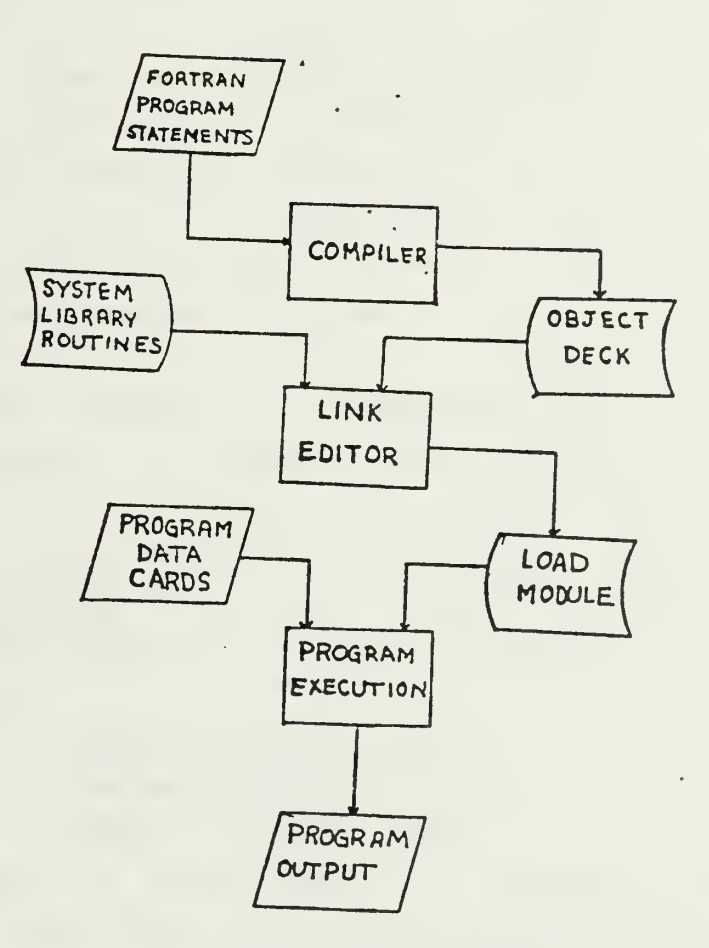

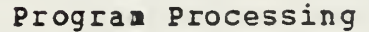

### FIGURE <sup>1</sup>

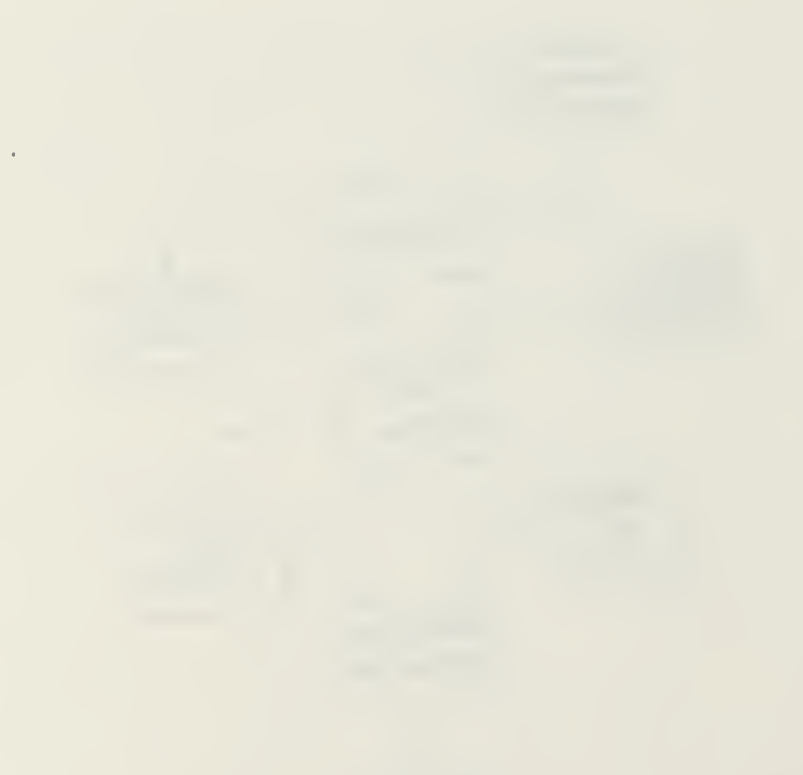

The alternative to the classical style of programming is dynamic dimensioning. In order to understand the concept of dynamic dimensioning, it is necessary to have some appreciation for how a computer handles a common statement. Inside the computer, the common statement will cause the reservation of sufficient bytes of memory to store listed variables. & byte is a segment of <sup>a</sup> computer word which can contain either one alpha (hollerith) character or about two decimal ligits. If the same common requires a different number of bytes in different subroutines, the largest requirement will be the one reserved. Any type of variable may occupy the reserved storage as long as the address of the starting byte of the variable is consistent with the type of variable. Different types. of variables frequently have <sup>a</sup> different number of bytes in a word. For instance, a complex variable will normally have twice as many bytes per word as a real variable. To illustrate this point, consider a program where all variable names beginning with <sup>A</sup> are double precision (8 bytes), all variable names beginning with Z ire complex double precision (16 bytes), and variables beginning with <sup>N</sup> are integers (4 bytes). The named common EXAMPLE might be listed as follows in different subrout ines:

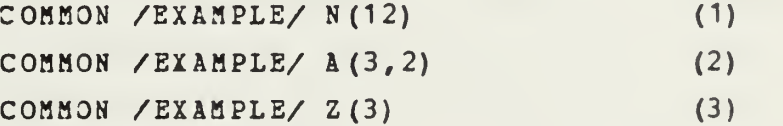

In each case the same number of bytes of storage are reserved (18) but the common has <sup>a</sup> significantly different type of variable! Introductory FORTRAN courses normally teach the student that a particular common should always be an exact duplicate each time it appears in the program

without much other discussion of the uses of common statements. The example lines above contrast sharply with this cautious style but can prove very useful in actual problem solving. Table <sup>1</sup> gives the address of the starting byte for each variable in EXAMPLE.

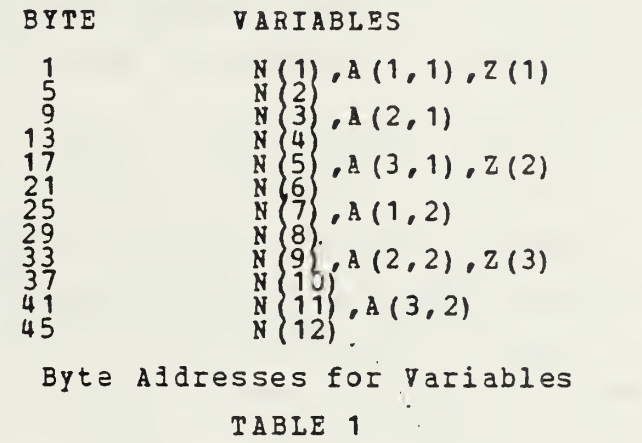

Note that  $N(3)$ ,  $A(2,1)$  and the imaginary portion of  $Z(1)$  all have the same byte as their starting address. Additionally, 4B bytes would have been reserved even if the array dimension of both (2) and (3) had been set at one since (1) still requires 43 bytes. One more feature of importance is that  $A(2,1)$ ,  $A(1,2)$  and  $A(3,2)$  contain the same information as the coresponding imaginary portions of the <sup>Z</sup> vector. This fact is gaite useful in programming with complex variables.

The common EXAMPLE above deuonstrates how <sup>a</sup> computer stores a two dimensional array but amplification may prove helpful. The right most subscript in a multiply dimensioned array is ilways the one that increases slowest as the array is going into computer storage. The address in aemory of an element of a linear array is computed much faster than the address of an element from an array with multiple

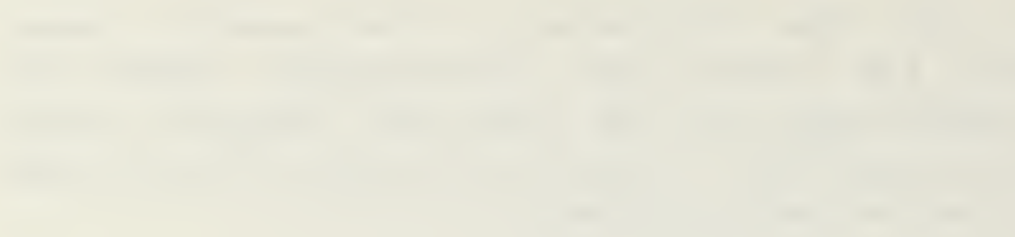

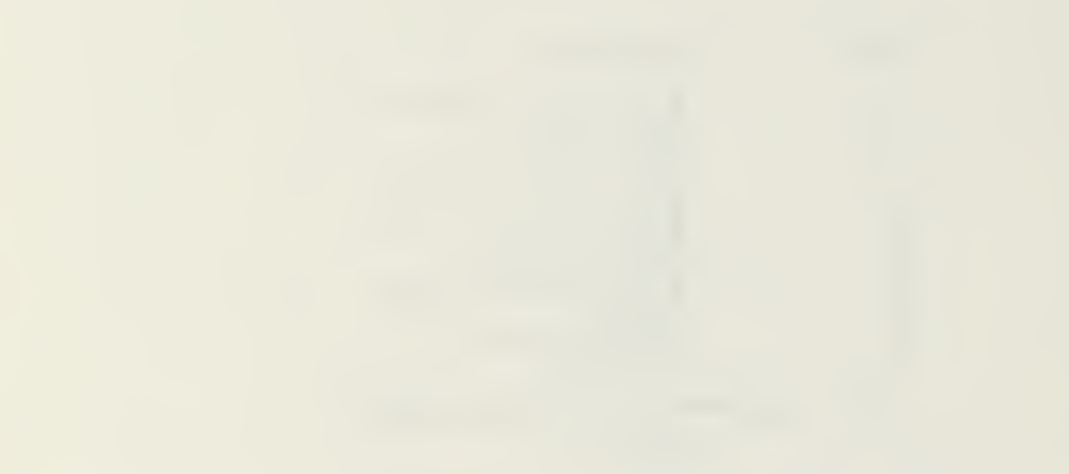

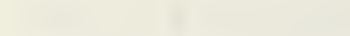

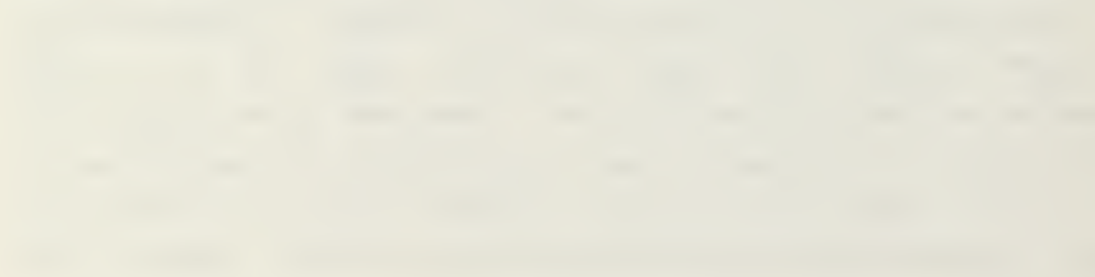

subscripts. The address of the element  $A(I,J)$  of a two dimensional array can be computed in <sup>a</sup> corresponding linear array as follows:

 $L = ((J-1)*NR + I - 1)*IPR + 1$  (4)

 $where$ 

NR is the number of rows in the matrix

IPR is the ratio of bytes per word of the matrix to bytes per word of the linear array. For example, compute the index in N of <sup>A</sup> (3,2) from the common EX&HPLE:

here  $I=3$ ,  $NR=3$ ,  $J=2$  and  $IPR = 8/4 = 2$  $L =$  (  $(2-1)*3 + 3 - 1*2 + 1 = 11$ 

Compare this answer with the results in table 1.

Dynaaic dimensioning is a process that utilizes the computer's ability to store different types of variables in the same common array. Array storage is reserved in blank common with a large, one-dimensional, integer array (hereafter called tha main array) for all subscripted variables needed for a particular computation step. This is normally done in a vary short main program. Problem size can bs controlled by the dimension of the main array in the main program. The dimension of the main array in all subroutines is set a: <sup>1</sup> and never changed. Typically, to change a problem size, two cards of a six card main program need to be altered. See figure 2 for an example. The main program needs to be compiled, but there is no need to use an optimizing compiler. The remainder of the program can be in

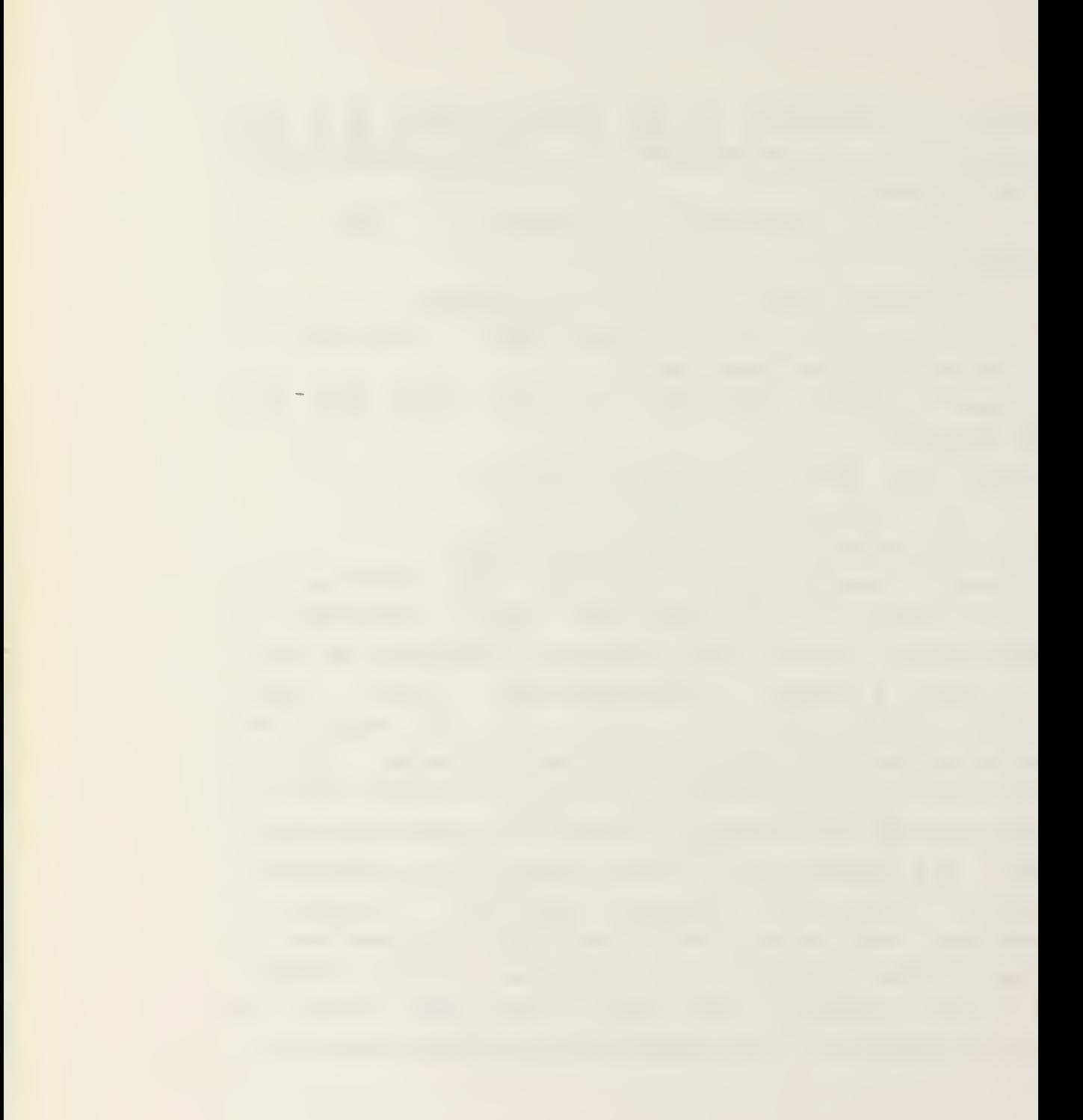

a load molile on a mass storage device.

```
C-----MAIN PROGRAM
     C3MMON MAX,L(6000)
     \texttt{MAX} = 6000CALL DRIVER
     STOP
     END
C-----SUBPROGRAM TO CONTROL EXECUTION
     SUBROUTINE DRIVER
     COMMON MAX,L(1)
     CALL COMPUTE (L(N1), L(N2), \ldots, N3, N4)
     RETURN<br>END
     END
C-----SUBROUTINE FOR COMPUTATION
     SUBROUTINE COMPUTE (A, B, . . . , NROW , I COL)<br>DIMENSION A (NROW, 1) , B (1)
     RETURN
     END
       Dynamic Dimensioning Sample Program
```
#### FIGURE <sup>2</sup>

The main program calls a subprogram which controls execution, reserves storage in the main array for subscripted variables, and provides the address of array arguments in the main array to the computation subroutines. This subprogram must also ensure that there is sufficient room in the main array before <sup>a</sup> subscripted variable is allowed to be stored. Boundary misalignment occurs if the type of variable being stored reguires more than one integer word for storage, and the starting address of the subscripted variable in the main array is not an address that is compatible with allowable addresses for the variable being stored. Some compiliers automatically correct for
boundary alignment but often this is accomplished with <sup>a</sup> considerable penalty in the time required for execution. Consider, for example, that a real double precision variable on an ,I3M 360 computer requires two integer words for storage. <sup>A</sup> boundary misalignment will occur unless the double precision variable is at an odd integer word address counting from the first integer word in blank common. In figure 2, MAX is the first integer word and L(1) is the second word in blank common. L(2) is, therefore, the first address available for the storage of the double precision element. L(2) and L(3) are required for the storage of one doable precision number. If the double precision variable started ii  $L(1)$ , it would be out of proper alignment for this type of variable. A simple way to compute <sup>a</sup> proper starting iddress is:

 $N1 = NSIZE + MOD( NVAR + NSIZE, IPR ) + 1$ 

where

N1 is the starting address to be computed.

NVAR is the number of integer words used by the variables in blank common preceeding the main array, L.

NSIZE is the number of words in the main array that have been used.

IPR is the number of integer words required to store the variable being processed.

HDD (I, J) is an ANSI standard function which returns the remainder from ( I / J ).

<sup>A</sup> method to keep track of tie starting addresses for subscripted variables will be discussed later. The amount of storage available may be compared with the amount required for storage of <sup>a</sup> subscripted variable as follows:

LEFT = MAX - ( $N1 + NEL * IPR$ ) + 1

where

LEFT is the number of integer words remaining.

 $\sim$ 

MAX is the number of integer words in the main array.

N1 is the starting address in the main array for the variable.

NEL is the number of elements in the variable. Note that when blanks are left between the end of an array and the start of the next array to compensate for boundary alignment, NEL of the leading array is effectively changed.

IPR is the number of integer words required per element

Positive steps must be taken to prevent LEFT from becoming negative. One method to compute the number of words that have been used in the main array is

### $NSTZE = MAX - LEFF$

where all variables are used as defined above.

Figure <sup>2</sup> is an example of some programming necessary to implement the dynamic dimensioning concept. The variable MAX and the dimension of the L array must have the same value in the main program. Outside the main program, the L array needs only to be dimensioned one since adequate storage is already reserved. In the control subprogram, N1 and N2 are used to provide starting addresses for subscripted variables to the computation subroutine. N3 and NU are used to provide array dimensions. The dimension statement in the compatation subroutines can use variables for array subscripts. Linear arrays and the final subscript of multiply subscripted arrays need only be set to one as shown in figure 2.

18

ארייניה און איי אייפאראפן אייפאראפן אויפאראפן און דער אייפאראפן און דער אייפארייניה און א די  $\mathcal{F} \rightarrow \mathcal{F}$ 

### B. FREE AND OBJECT TIME FORMATS

Recall that in classical programming, data entered into the computer must be entered exactly in accordance with the format statement that has been compiled with the program. For instaice, suppose that the coordinates and a reference number are required for a point in  $3 - s$  pace in format (3P15.5, I10). Piqure 3 is the data card required for the point  $(1.0,-1.0,1.0)$  assigned reference number 3. Note that if tie 3 is not in card column 55, the reference number assigned to the point will be wrong. When the input device a terminal, the probability of making an error is  $O<sub>D</sub>$ entering data with this type of fixed format is high. Errors in entering data frequently require the user to restart the program and re-enter all the data to correct a small mistake.

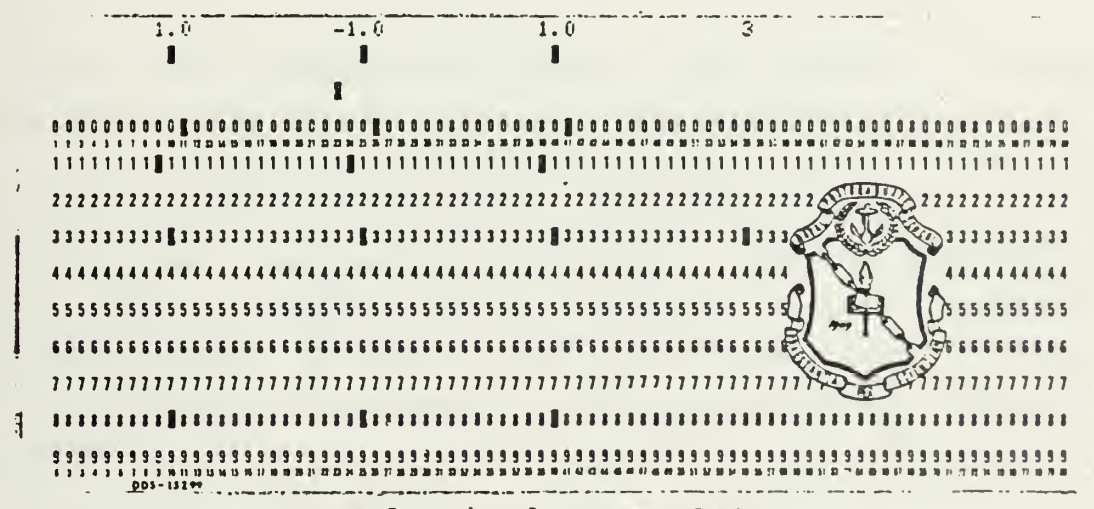

Sample Fixed Format Data

#### **FIGURE 3**

Object time format (also called variable format) permits the user to enter the format for subsequent input or output operations as a part of the data deck at the time the

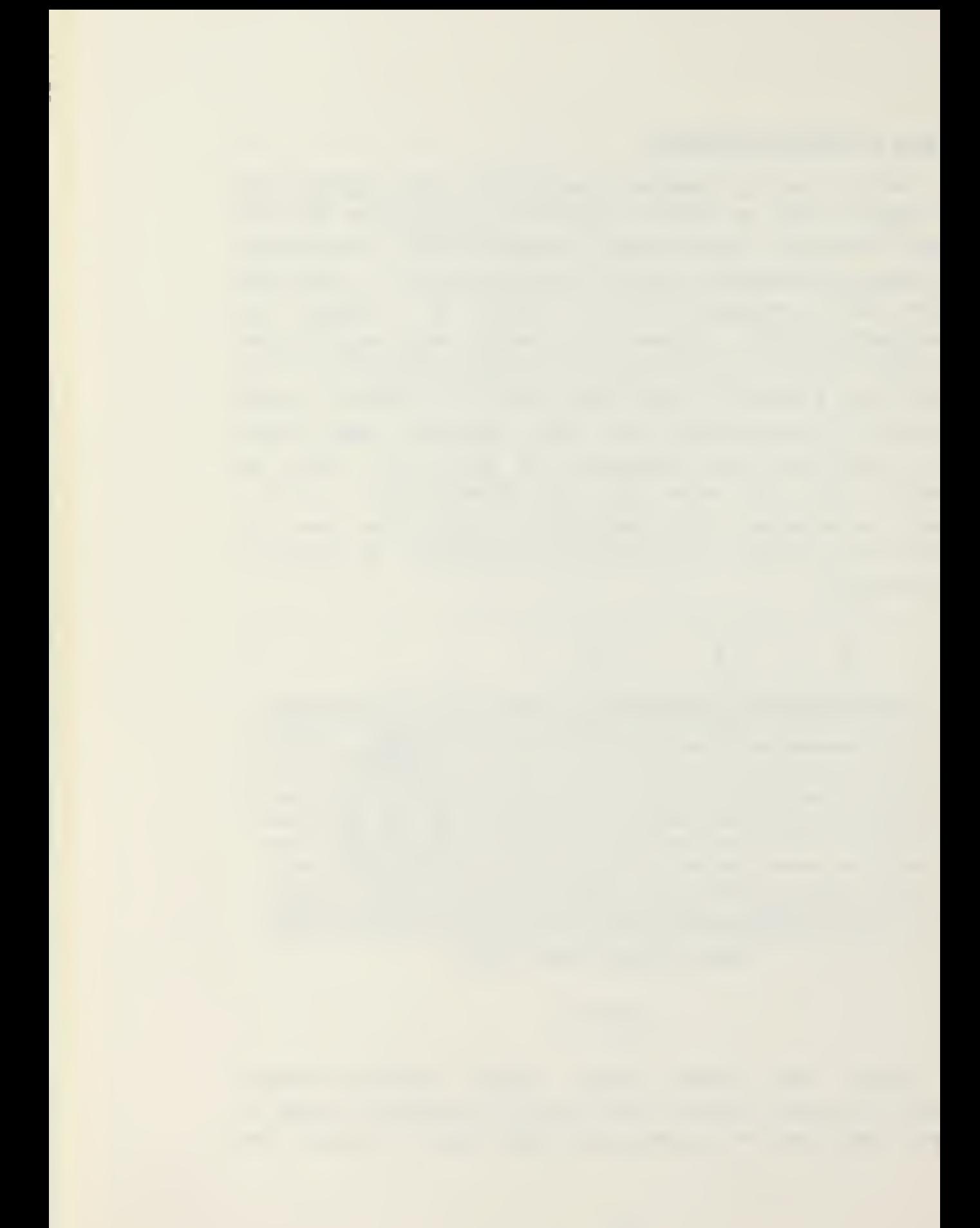

program enters execution. This means that it is possible to read an array prepared in (F10.0) format and an array prepared in (5E15.7) format without changing the format statement and recompiling the program.

Object time formatting is accomplished by reading <sup>a</sup> card containing the format for the data to follow, then reading or writing the data as specified in the format. A sample of the required programming to read data is:

DIMENSION FOR  $(20)$ ,  $A(3)$ , ...

100 READ(5,200) FOR 200 FORMAT (20A4) 300 READ (5, FOR) (A(I) ,1=1,3) , J

Statement 100 represents an ordinary read command in FORTRAN according to the format statement numbered 200. This format statement causes 80 columns of hollerith data to be read (4 columns ei ch into 20 variables). Statement 300 causes <sup>4</sup> real numbers to be read into the vector A. However, instead of being read according to a numbered format statement contained in the program, these numbers are read according to the information contained in the variable FOR. FOR might contain:

#### (3F4.0,I1)

causing the coordinates of the point discussed above to be read as the vector <sup>A</sup> in format (3F4.0) and the reference number to be read as the integer J in format (11). Figure <sup>4</sup> shows the cards required to enter the point and reference

the part was an experimental and the property of the

и,

number.

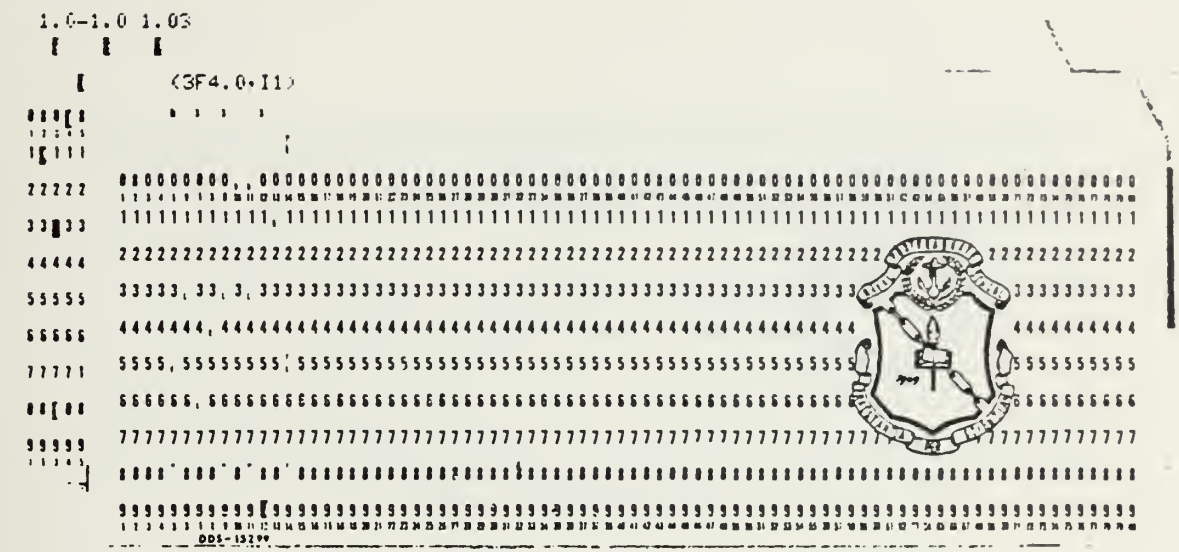

Sample Object Time Dimension Data

### FIGURE 4

The first non-blank character on the data card containing the format must be an open parenthesis. The last non-blank character must be a close parenthesis. The characters in between must constitute a valid format for the data to be read or written.

Object time dimensioning allows the user to adjust formats to suit the data being input. However, if the user neglects to enter a format or enters one containing an error, the resulting problems can be frustrating. Free format relieves the user of the difficulties associated with using any type of predefined format. Figure 5 is an example of the data card required to enter the point and reference number discussed earlier. This example uses a comma (,) as

an end of field symbol and a blank ( ) as the end of record symbol.

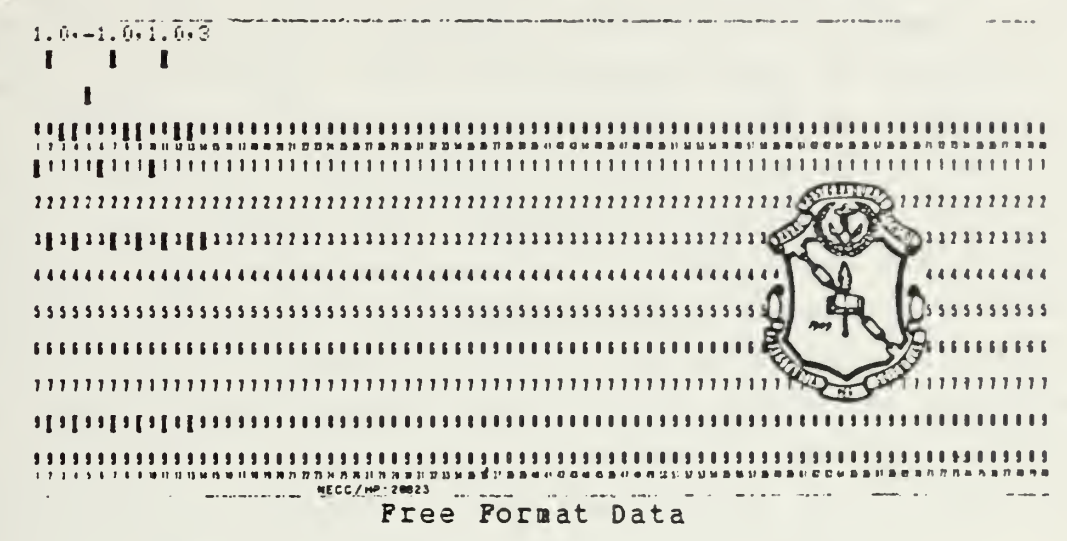

# **FIGURE 5**

The first step of programming free-format input is to read the data card into an array called the card-image array. The data card must be read in format (80A1) so that  $the$ Jth element of the card-image array represents the character in column J of the data card. It is important to note that the value stored in the computer for a digit read as a hollerith character is different from the value stored for the same digit read as a number. The card-image array is then processed element by element to form the input These input variables may be integers, real variables. numbers or character strings, however, the variables must still be in the order expected by the program. If the expected input is a data card containing a step name and matrix argument list, a card containing real numbers will error. Free format input allows the program and cause an not the system error handling routine to determine appropriate corrective action.

where the contribution of the contribution of the contribution of the contribution of  $\mathcal{L}_\mathcal{A}$ 

The first step in processing an element of the card-image array is to identify the character stored in the element. Iow precise the identification must be depends on the application. The character being used as an end of field syabol and the character being used as an end of record mast always be identified precisely. If, for instance, the expected data is <sup>a</sup> step name and matrix argument list, then the programmer might chose to identify all alphabetic characters as one type of symbol, all digits as a second type of symbol and all characters not otherwise identified as a third type of symbol. However, if the expected data contains a real number that may or may not have an exponent the choice of characters might be; 0, 1, 2,  $3, 4, 5, 5, 7, 8, 9, +$ , .,  $D, E$ , and others. The variable NSIM will be used to indicate the type of character.

The history of the processing is important in deciding what to do with a character. For instance, in the assembling of the real number 1.21, there are two types of character, digits and <sup>a</sup> decimal point. If the character encountered is <sup>a</sup> digit, the proper assembly action depends on whether the decimal point has occurred. If the decimal point has not occurred, the number being assembled must be multiplied by 10 and then the digit added to the number. On the other hand, if the decimal point has occurred, the digit must be divided by 10 then added to the number being assembled. The power of 10, N, is <sup>a</sup> counter representing the number of places to the right of the decimal this digit belongs. The varialbe IACT will be used to indicate the appropriate assembly action.

In addition to integral and fractional digits, <sup>a</sup> number may carry an algebraic sign and/or <sup>a</sup> sign in the exponent. The sign lay occur at the beginning of the number or at the start of the exponent, however, <sup>a</sup> sign encountered elsewhere

will defiaetly be an error. It follows that for the assembly process of real numbers, the program performs one of the following operations: (a) sign identification, (b) integral digit assembly, (c) decimal point identification, (d) fractional digit assembly, and (e) exponent assembly. These processes are refered to as states. If the state is integral ligit assembly and the character encountered is <sup>a</sup> sign, then obviously an error has occurred. On the other hand, if the character encountered is a decimal point, then there is io error but the state for the next operation needs to be changed to fractional digit assembly. <sup>A</sup> variable named ISTATE is introduced to indicate which one of the above operations the program last performed. Now, continuing with the assembly of a real number, the variable ISTATE may be assigned is follows:

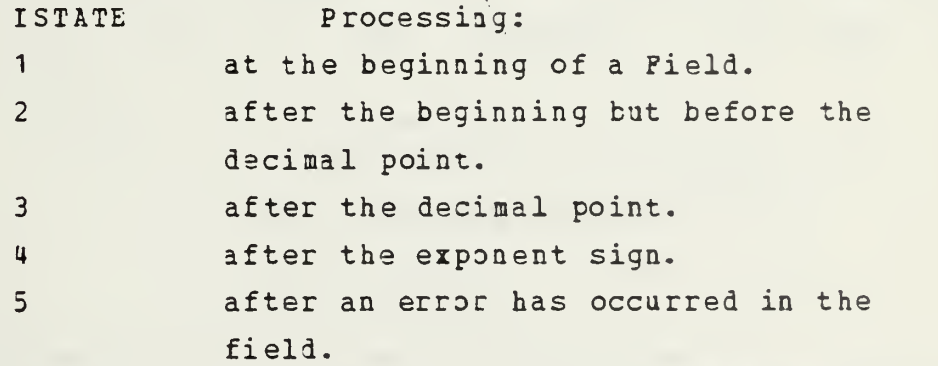

Again, for different applications, the programmer may define other states as needed.

The **lext** step in processing a character from the card-imags array is two-fold. The proper action to assemble the variable must be executed. This, of course, is given by the value of IACT. Also, if required, the state must be changed. A single integer can be used to represent both the next state and the assembly action required. For example, the inforattion contained in ISTATE and IACT can be combined into a single variable, IPROC, by:

The companies of the company

**Company of the Company of the Company of the Company of the Company of the Company of the Company of the Company** 

 $IPROC = IACT*100 + ISTATE$ The information can be separated by:  $IACT = IPROC/100$ 

and

### $ISTATE = MOD (IPROC, 100)$

<sup>A</sup> natrix can be assembled that has the row index defined by ISTATE and the column index defined by NSYM. If an element of this matrix represents IPROC for the ISTATE and NSYM that define the element, then this matrix is an efficient method of programming the assembly task. The matrix so constructed is called the Symbol-State Matrix. Reference (4) contains futher discussion of Symbol-State matrices and their uses.

For illustration, consider the problem of reading <sup>a</sup> real lineir array of length NEL. For simplicity, elements of the array may not have exponents. The state is identified as:

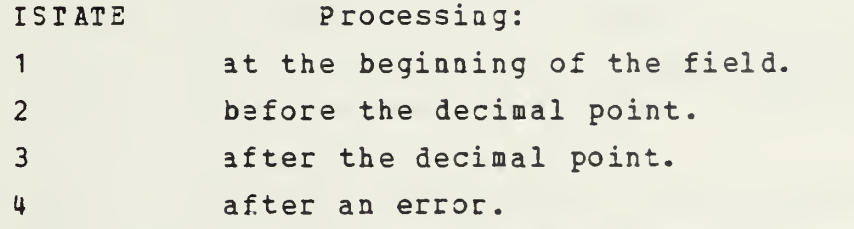

The steps that need to be programmed are:

a) Initialize the storage array, the symbol-state matrix, <sup>i</sup> hollerith translation table and the array pointers. <sup>A</sup> hollerith translation table is <sup>a</sup> vector that contains the hollerith character indicated by NSYH in the element with the index NSYM.

b) Read <sup>a</sup> card in A1 format into <sup>a</sup> temporary integer array.

c) Iiitialize the card column pointer called ICARD, the program state identifier (ISTATE) , and the fractional digit counter cilled NCOUNT.

d) Ilentify the character occupying the ICARD column of the card-image array (NSYM) from the hollerith translation table.

e) Using NSYM and the current ISTATE as indices for entry in the Symbol-State matrix, called ISST, obtain IPROC (IPR3C = ISST (ISTATE, NSYM) . From IPROC, compute IACT and the new ISTATE.

f) Carry out the appropriate assembly action based on the value of IACT as follows:

1) Set a flag indicating the number is negative.

2) Assemble the digit into the integral part of the number  $(X = 10.0 * X + DIGIT)$ .

3) Assemble the digit into the fractional part of the number  $(X = X + DISTT/(10.0**NCOUNT))$ , and step the fractional digit counter (NCOONT).

4) Print an error message. An action to compensate for the error may be included here.

5) Store the element in the storage array. If the array is filled, return; otherwise, reset NCOUNT and continue. If the symbol causing this action is EOR, reset ICARD and continue at step B.

Note that a plus sign or decimal point changes the state of the program but does not reguire an assembly action. After the assembly action above is complete, proceed to step 6.

6) Increment ICARD and test for the logical end of record. If ICARD is greater than the record length, reset ICARD, execute step f.5 and continue at step b. If ICARD is

less than or equal to the record length, continue at step d.

 $\approx$ 

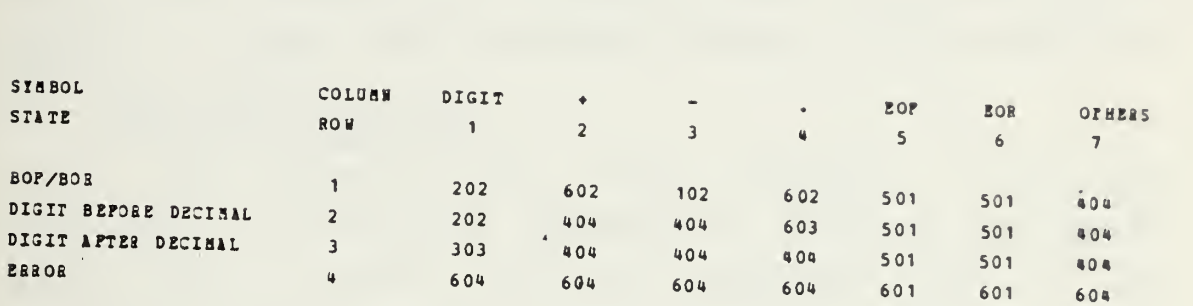

### $SYXBOL$  - STATE TABLE

## TABLE 2

Table <sup>2</sup> is a Symbol-State matrix that the programmer might use to accomplish the variable assembly described above. The table presumes that the action to compensate for an error is to set the element equal to 0.0 (or some other value) and execute step 5. Action 7 is assumed to be the same as <sup>5</sup> except it allows for differentiating between an end of record symbol and an end of file symbol with a test

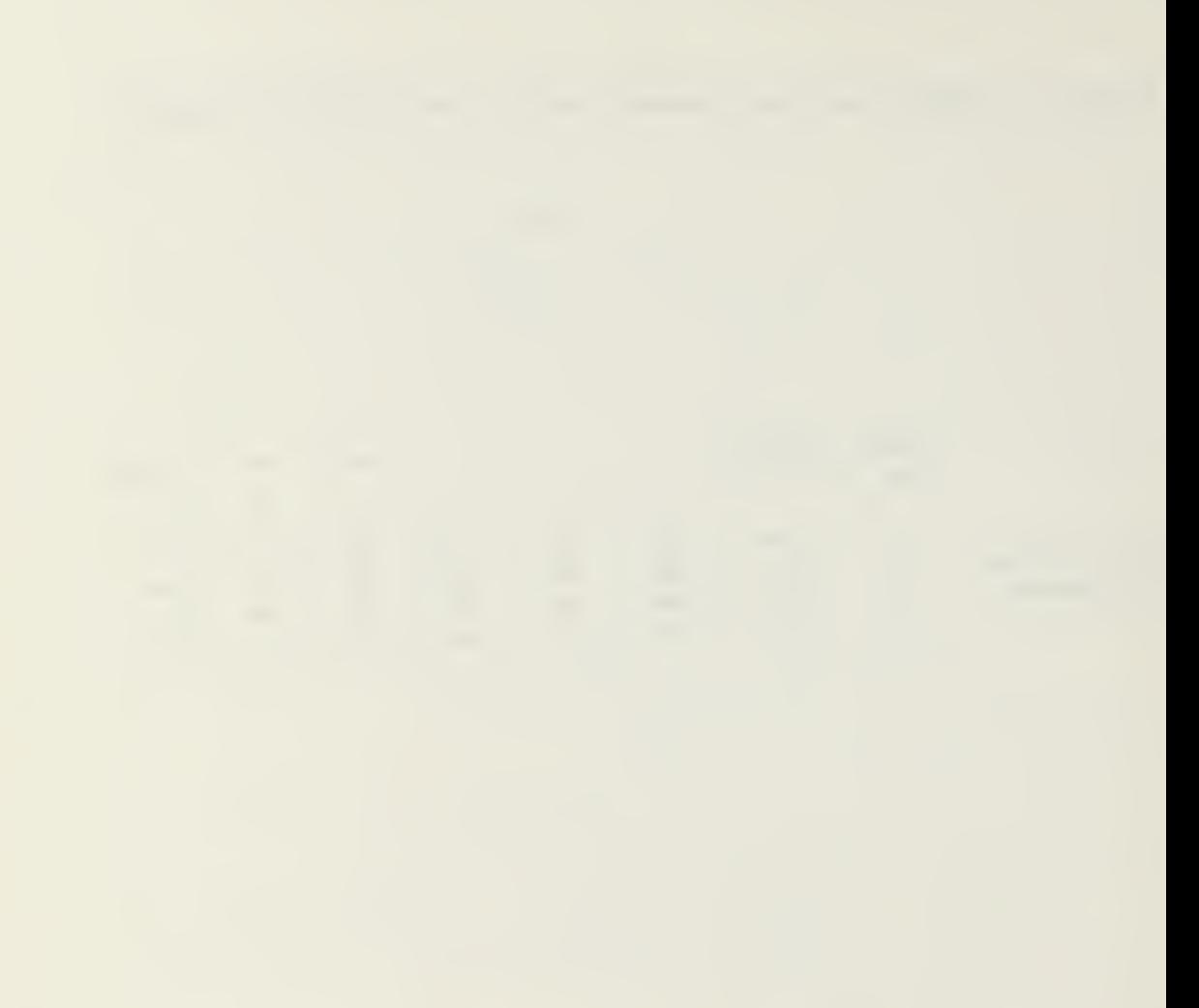

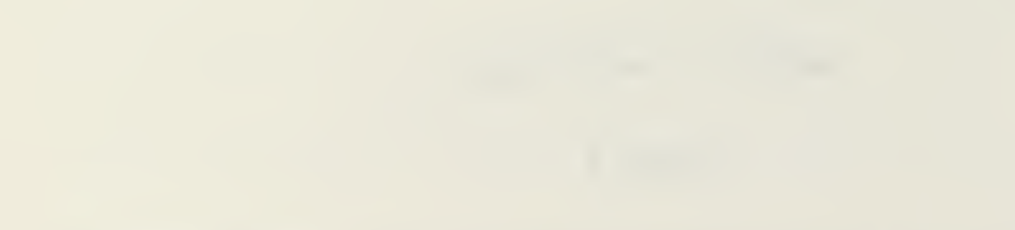

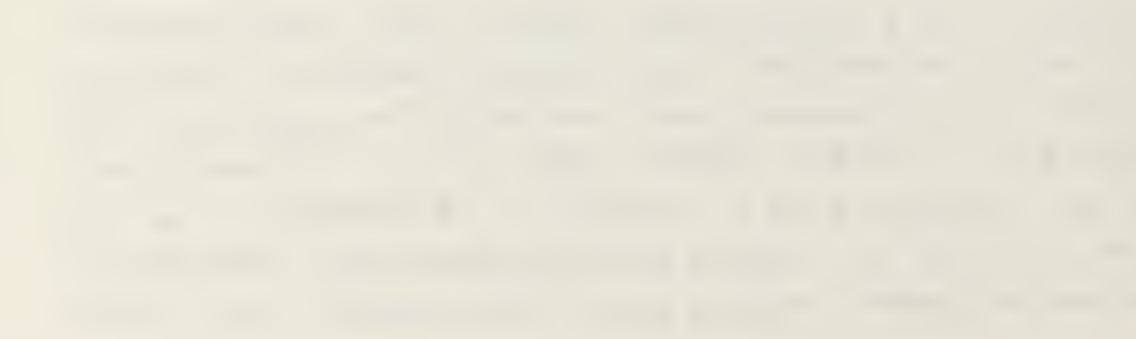

on the valne of IACT. This table does not indicate an error if there is no decimal point. Instead, the decimal point is assumed after the last digit of the field. Additions to the Symbol-State Table or modifications to the logic are not difficult once the concept is understood.

Now consider the problem of assembling <sup>a</sup> character string, for instance, as a matrix name. If there are <sup>4</sup> bytes per integer word, then one element of the card-image array may contain:

### $\lceil$ 'S' $\lceil$  bl  $\lceil$  bl  $\lceil$  bl

where "bl" represents the blank character. The byte containing the hollerith character <sup>S</sup> from the card-image array must be moved into the appropriate byte of the character string variable being assembled. This is not <sup>a</sup> trivial problem. ANSI FORTRAN does not support byte manipulation. Major computer manufacturers have added features to their FORTRAN which allow byte manipulation for string assembly. CDC allows for byte manipulation with MASK and SHIFT operations. In IBM FORTRAN the job can be done with a suproutine as follows:

> SUBROUTINE SHIFT (A, B, I, J)<br>LOGICAL\*1 A(1) AB(1) \_\_\_\_\_\_\_\_\_\_\_\_\_\_\_\_\_\_\_\_\_\_\_\_\_\_\_\_\_\_ •THIS SUBROUTINE MOVES THE JTH BITE OF VARIABLE B INTO THE ITH BYTE OF  $\frac{1}{2}$ VARIABLE A.  $R$ eturn<br>Return  $A(I) = B(J)$ END

The next update of the ANSI FORTRAN Standard tentatively includes variable word size specification with <sup>a</sup> "CHARACTE1 \*n" declaration, where <sup>n</sup> is an integer. If the change materializes then the above subroutine will work for any machine by changing LOGICAL\*1 to CHARACTER\*1.

28

www.manaraa.com

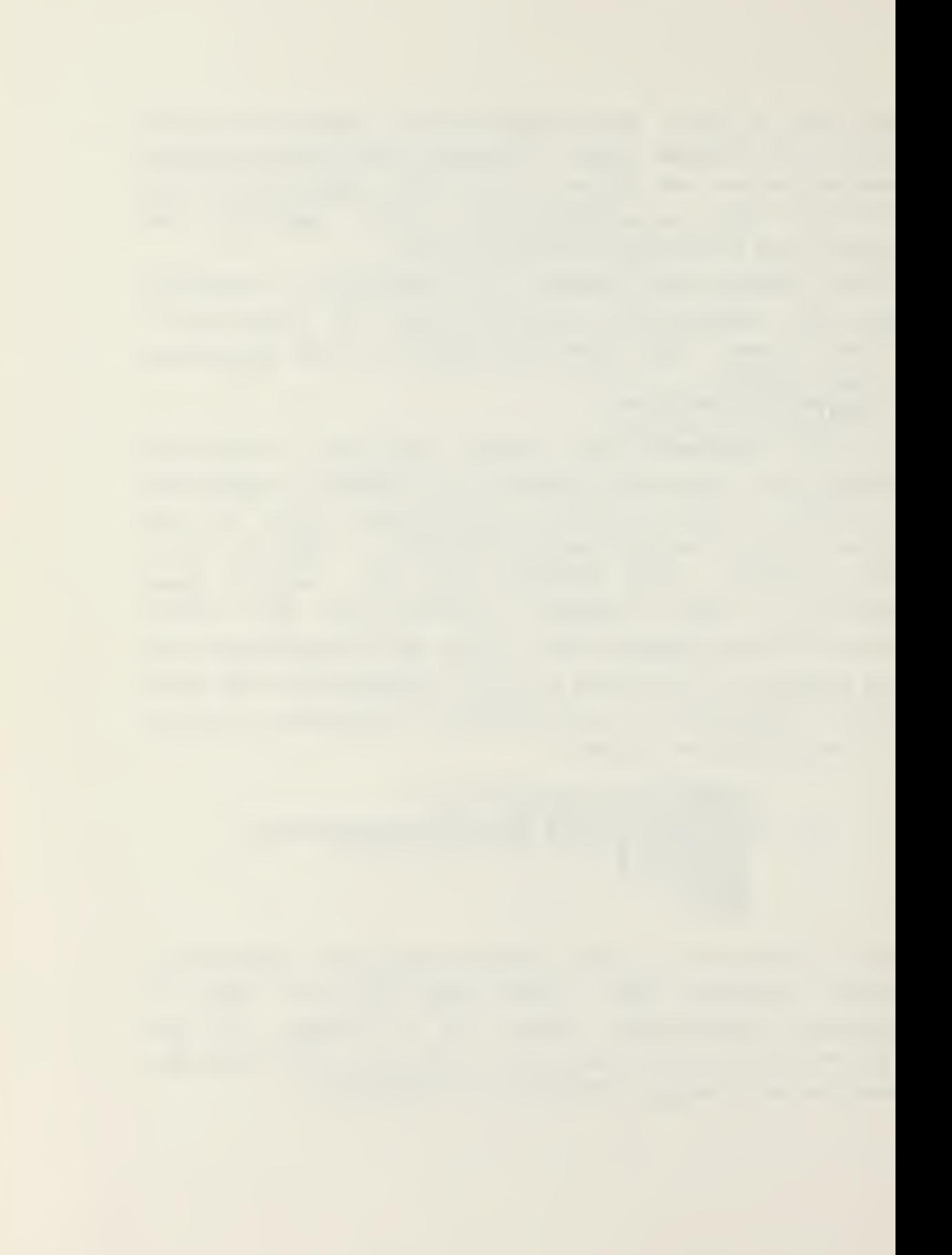

#### C. DATA MANAGEMENT

The comments on data management have been restricted to the management of data storage in core. Only one of several alternatives is discussed and the management system presented is not necessarily the most efficient method. It is advocited because it represents <sup>a</sup> straight forward approach and one does not have to be <sup>a</sup> computer scientist to implement the procedure.

The problem of in core data aanagement can be reduced to the problem of storing, finding and deleting arrays in the main array mentioned previously. One way of organizing the main array is to store an- array directory at the start of each array in the main array. The array directory needs to contain the following information:

a) The number of elements in the array.

b) The precision of the array (integer words/elenent)

c) A unique identification for the array.

d) The number of rows aad/or the number of columns in the array.

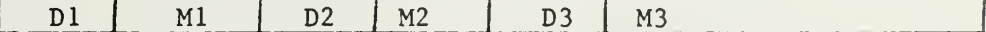

Diagram of Array Storage

The process of reserving storage for an array should:

a) Ensure adeguate space is available in the main array. Processing must be interrupted for resolution of the problem if sufficient room is not available.

b) Adjust NSIZE to compensate for the additional

array.

z) Create and store the array directory based on information from the calling program.

d) Check boundary alignment and adjust NEL for the previous array if necessary. It is possible to adjust NEL of the curreit array so that any subsequent array will oe on a proper boundary no matter what the precision of the subsequent array. This is a simple solution but does make some available space unavailable.

e) Return the main array address for the first element of the array to the calling program.

Locating an array requires searching the array directories for <sup>a</sup> match with the identifier of the array. One methoi of doing this type of matching is:

IF(COMP (L (N) ,11) ) 30 TO nr.n

where

<sup>N</sup> is the address, in the main array, of the first word of the array identifier being tested.

II contains the name to be matched.

ann is the statement number that is branched to if <sup>a</sup> match is found.

TOMP is a function subprogram defined as follows:

FUNCTION COMP (I , J)  $DIMENSTON$   $I$   $(3)$ ,  $J$   $(3)$ LOGICAL COMP  $COMP = ..$ DO 10 K = 1,3 IF(I(K) .NE. J(K)) RETURN . 10 CONTINUE COMP = .TRUE. RETURN **END** 

This example assumes that three integer words are used to contain the array identifier. If the array is found, the main array address of the starting element and the directory informatir: needs to be returned to the calling program. If the array is not found, processing should be interrupted for

resolution of the error.

The motivation foe providing <sup>a</sup> method of deleting arrays is two-fold. If matrices are not stored with unique names, tha locating system described above will only find the first array in storage whether or not it is the array needed. By using the delete operation under program (vice user) control, it is possible to ensure each array name is unigue at the time it is created. The second reason for having a delete cipability is that when an array has served its purpose, deletion under either program or user control allows the storage to be freed for other uses.

It is advantageous to leave all free storage postions at the eni of the alocated storage. The simplest way to do this is to identify, in the main array, the address of the first position used by the array to be deleted (N1), and the first element of the next array in storage (N2) , then:

```
_{D0}^{N3} _{10}^{N2}= N1, NSIZE
10 L(\underline{I}) = L(\underline{I} + N3)NSIZE = NSIZE - NS
```
Note that if the directory is stored preceeding the array, then N1 wojld refer to the first element of the directory. In this case an alternate way of computing N3 is:

 $N3 = NEL*IPR + NDIR$ 

There is no reason to interrupt processing for error resolution when an array is not found to be deleted. It is helpful to print <sup>a</sup> message when an array is actually deleted especially if the DELETE operation is initiated by the program, for instance, to prevent duplicate array names.

The more complicated storage schemes for banded or skyline storage of arrays is also possible with this system. Banded and

Skyline storage schemes make more efficient use of storage by simply not storing many of the matrix elements

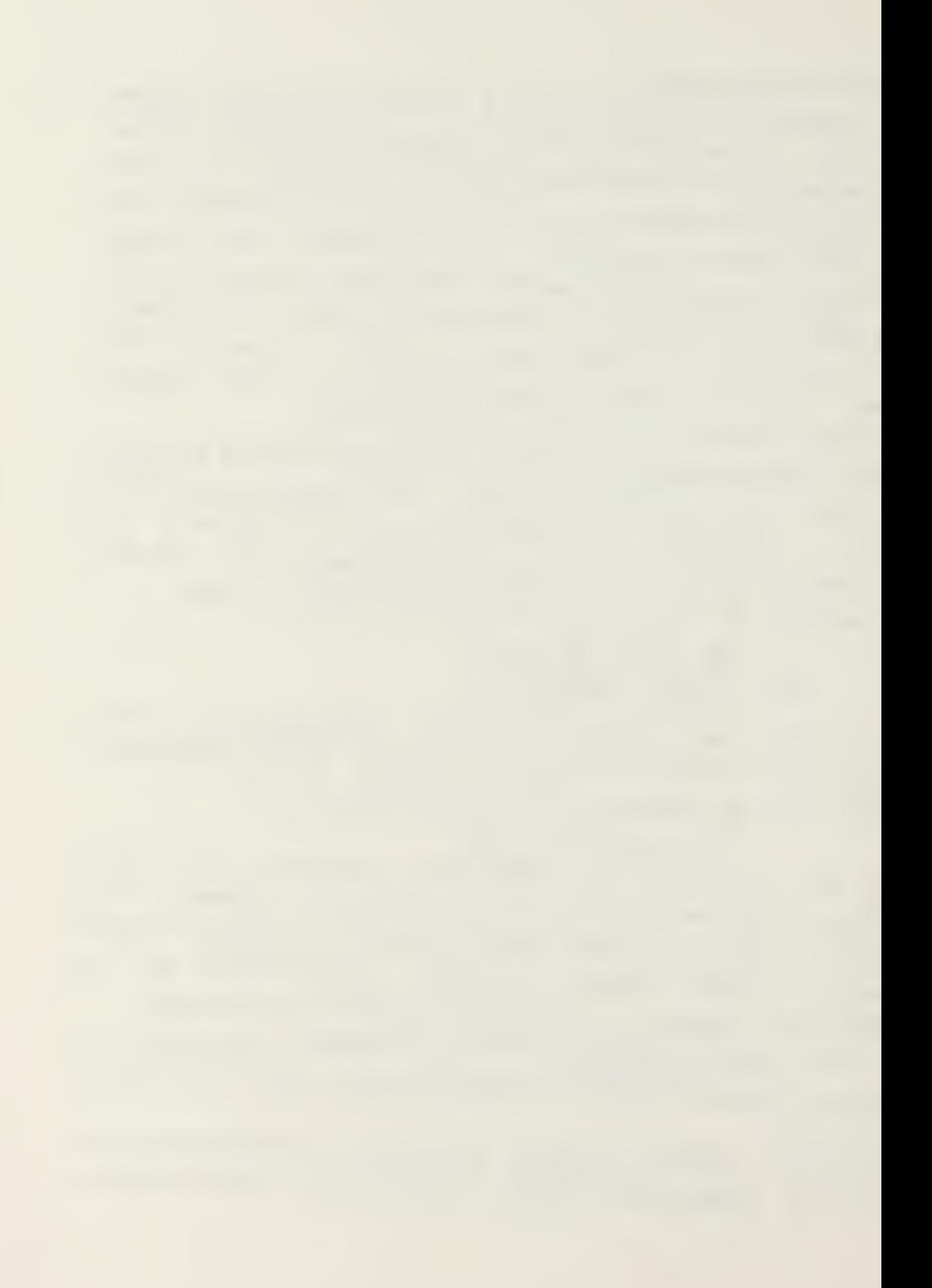

that are zero. The skyline storage algorithm is the most storage efficient of the two types. Reference (1) contains <sup>a</sup> substantive discussion of the skyline storage method, and examples of matrix manipulation subroutines for use with the skyline algorithm. Suffice it here to say that the skyline storage alogrithm reguires the creation of two vectors. 3ne is <sup>a</sup> vector of the elements from the matrix that are actually stored. The second vector contains the indices in the first vector of the diagonal elements of the matrix. For this case, it is convenient to use the same directory for both vectors. If there are NEL elements under the skyline, each element takes IPR integer words and there are NR rows in the matrix, then the storage required is

NDIR  $+$  NR  $+$  NEL  $*$  IPR

<sup>a</sup> typical block of the main array might look like

## DIRECTORY | DIAGONAL ELEMENT INDICES | STORED ELEMENTS

Ihe above presents <sup>a</sup> straightforward approach to data management in core. It is codeabls in ANSI PORTRAN IV by an individual familiar with the basics of the language. It does not require <sup>a</sup> professional programmer for implementat ion.

## D. LOOPING

The capability to repetitively execute a series of instructions (looping) is an important tool in problem solution. Frequently, for non-linear problems, there is no direct method of solution. An iterative scheme is normally employed to solve this type of problem. Brute force iteration is possible with any program by making multiple

32

www.manaraa.com

ruas of the program with suitable alteration to the input data for each run. This is very wasteful of both the user's time and computer time. On the other hand, if looping is possible, the user can program an iteration scheme using the commands available, then place the series of commands in a loop. A relatively simple method of providing a looping capability is to store the commands of the loop as <sup>a</sup> matrix in the main array. Then, with appropriate pointers, it is possible to execute <sup>a</sup> series of instructions repetitively from memory, just as if they were coming from the input device. Details of the method of looping used in the program CAL are contained in Chapter III.

A particularly attractive advantage of looping is the ability to iterate for selected eigenvalues of a matrix. This abiLity permits one to 'approximate the number of significant digits in the computer soluton of a problem as follows:

 $NSD = NDA - ALOG10 (EMAX/EMIN)$ 

where

NSD is the nnmber of sigaificant digits.

NDA is the number of digits available in the word

size.

EMAX is the maximum eigenvalue of the matrix. EMIN is the minimum eigenvalue.

&LOG10 is the ANSI standard function for the logarithm to the base 10.

This approximation holds for positive, definite, symmetric matrices. Computer results for problems where NSD approaches 0 should be viewed with extreme skepticism.

33

ما مرتب بن شرار الله الله التي تولي الله بن بن بن

#### III. CAL ORGANIZATION

This chapter provides <sup>a</sup> general overview of the operation and organization of CIL. It is intended to provide sufficient information to permit users to program subroutines for use in CAL and to operate the CAL system sensibl y.

CAL is a modern computer program written in the FORTRAN IV programming language. It was written as <sup>a</sup> teaching aid for illustrating the direct stiffness method of structural analysis. In addition to extensive linear algebra capabilities, the program provides several analytical alternatives for both static and dynamic analysis of elastic structures.

CAL execution is flexible, controlled by user selection of operations in a logical sequence (not unique) from the operations available in the prograa. The input data deck is a sequence of modules. The first card of each module contains the name of the requested operation, a list of matrix argument names, and integer parameters used in that operation. Comments may be placed on the card following a blank.

The operation card looks like this:

المنافذ القاعا فالمنابذ الفقائد

OPERATION, M1, M2, ..., M9, N1, ... N4 COMMENTS

M1 througi M9 are matrix argument names. <sup>A</sup> matrix argument naae consists of up to <sup>8</sup> alpha-numeric characters, the first being alphabetical. N1 throuch N4 are positive integers. An operation card may use from zero through nine matrix arguments and/or from zero through four integers. If required, the operation card is followed by <sup>a</sup> sequence of data cards containing numerical information used for the step. Some features of the output from CAL are also
controlled by user selectable operations. Details of the operations available and how to execute CAL at NPS are presented in Appendix B.

CAL is logically divided into four segments. The main segment contains the main program and service subroutines used commonally by all other segments. In subsequent descriptions, the main segment will be referred to as CAL. Among other things CAL contains the subroutines to deliver the next operation and the subroutines for data management. The three remaining segments will be referred to as GROUP 1, GR3UP 2, and GROUP 3.

GROUP 1 contains subroutines which perform matrix manipulations, i.e., load, print, multiply, etc. GROUP <sup>2</sup> contains subroutines associated with formulation of the static problem and display of fhe computation results. For example, there are subroutines to:

- a) input nodal geometry;
- b) input boundary conditions;
- z) input loading conditions;

d) form element stifness and mass matrices by several different methods;

- e) combine element matrices into global matrices;
- f) display results.

مساريها والمتعاون

**Contractor** 

Finally, GROUP <sup>3</sup> contains subroutines associated with dynamic analysis. Two methods of evaluating the second order egiations of motion, eigen analysis, and printer plotting routines are available.

Matrix storage in CAL is done dynamically as described in Chapter II. It is not possible to state with precision the maximum problem size. Experience shows that with the default parameters of the NPS version, static analysis problems are limited to approximately 48 degrees of freedom (DDF) . Dynamic analysis problem size is controlled by both

the systea DOF and the number of displacement vectors to be calculated. For a 25 DOF system, about 100 displacement vectors can be calculated.

All arrays and matrices in CAL are stored in <sup>a</sup> one dimensional matrix specified in blank common as L(XXXXX). XXXXX represents the total storage reserved for subscripted variables. Each array is preceeded by a directory which contains:

1) the number of elements in the array (NEL) .

2) the number of integer words reguired to store an element (IPR),

3) the number of columns in the array,

4) the number of rows in the array,

5) the first four characters of the matrix name,

and 5) the last four characters of the matrix name. An array uses (NEL\*IPR + 6) integer words of storage. Larger problems can be solved by increasing the size of the L array in the main program. The variable MAX must be set to the current dimension of the L array. This data management system is described in Chapter II. CAL uses three subroutines for the data management sub-system. There is a subroutine called LIST which is used to reserve storage for new matrices as they are created. The calling arguments are, in order, NM, NR, NC, IPR, and IERR. NM is an array name assigaed by the user. Array names must start with an alphabetic character and conatin <sup>1</sup> to <sup>8</sup> alpha-numeric characters.

Since the name, NM, is used only in the directory, there is no reason to conform to FORTRAN name conventions. Thus, names beginning with the characters <sup>I</sup> through <sup>N</sup> may be assigned for real matrices with impunity. Call the stiffness matrix K, the mass matrix BASS and the nodal coordinate array NODES. All variables are treated as real,

double precision numbers unlsss clearly specified as integers in the command description.

NR and NC are respectively, the number of rows and the number of columns for the matrix to be stored. IPR is the number of integer words required to store an element. IEBR is an error parameter. If IEER is not equal to 1, then an error has occurred during the list operation.

The subroutine LOCATE is used to locate arrays in the L array. The calling arguments are, in order, NM, NA, NR, NC, and IERR. NM, NR, NC, and IERR are used as described above. NA is the index in tne L array for the first element of the array. la a subroutine call, L(NA) is used to pass the matrix NS to and from the called subroutine.

The remaining data management subroutine is DELETE. It has a single calling argument. NM is used as discussed previously. DELETE removes the matrix NM from the L array and frees the storage taken by NM at the end of the L array. Figure <sup>7</sup> Illustrates this process.

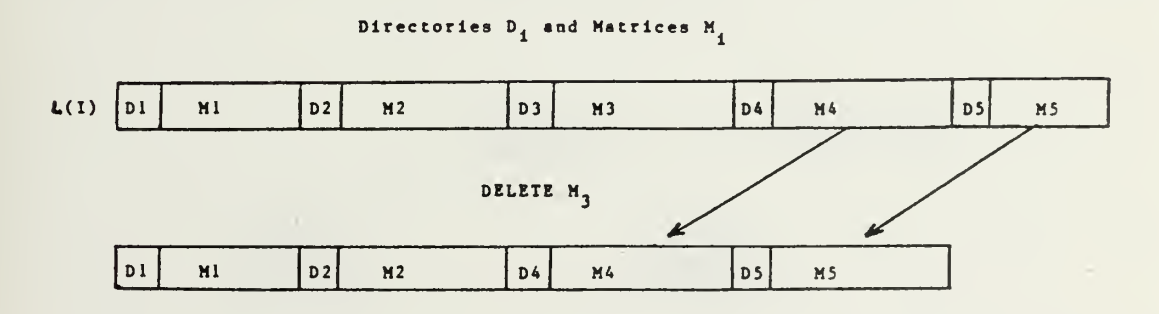

One Dimensional Array Storage

#### FIGURE 7

How consider once more the function of the main program

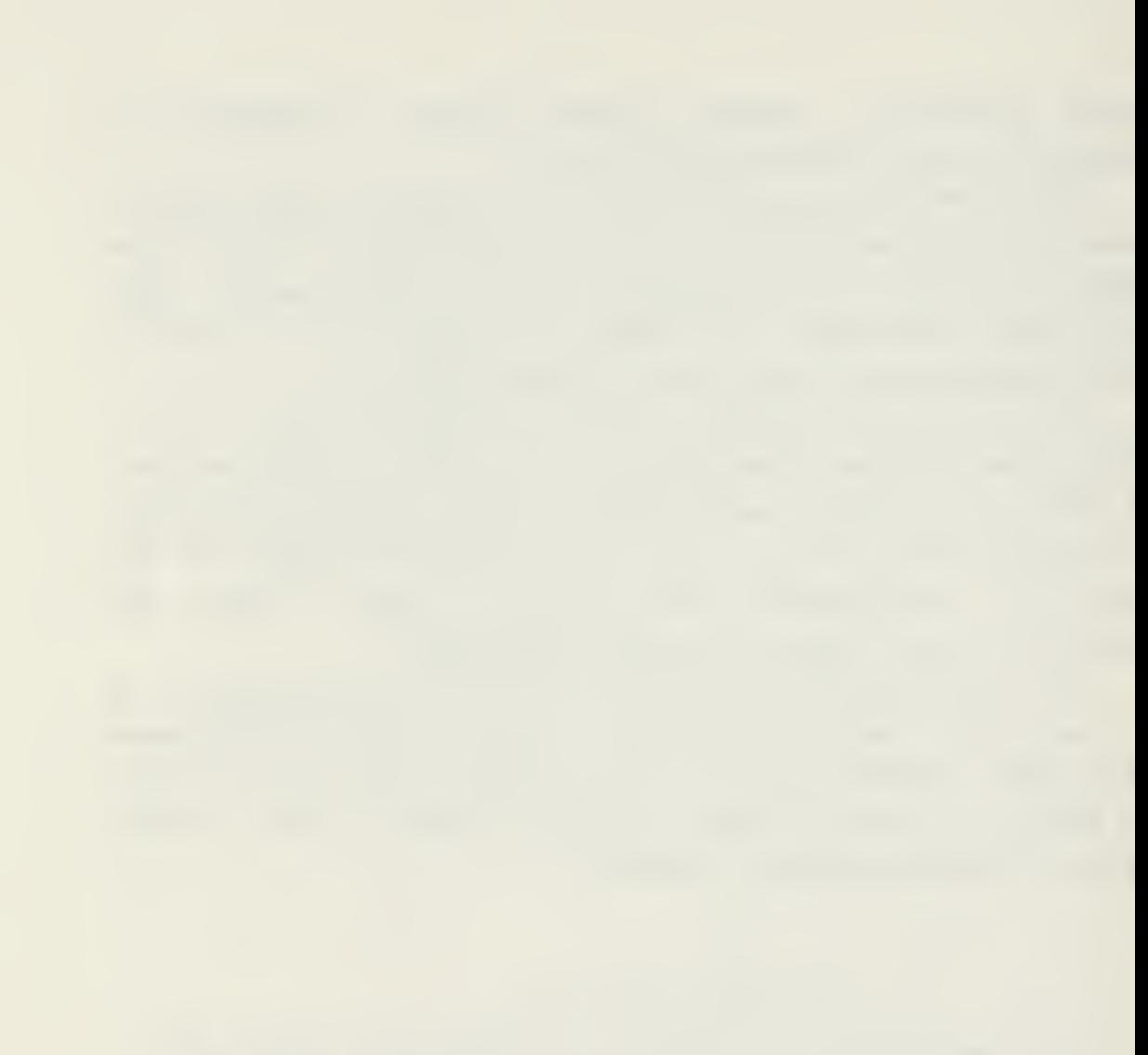

segment CIL. In addition to the data management subroutines described above, the CAL segment contains four subroutines used to deliver the next operation to the calling program segment, and a timing subroutine. The subroutine INPUT determines whether the next operation is part of a loop or a new command from the input device. If the next operation is not part of a loop, INPUT calls the subroutine OPREAD. In turn, OPREAD calls the subroutine RCARD to read and interpret the free format information of the next command. Free format data input is discussed in Chapter II. If the command initiates looping, then OPREAD calls RCARD until all operations in the loop have been read. As operations are received by OPREAD, this subroutin= stores them row-wise in the L array. After the last operation of the loop has been read, 0PR2AD calls LIST to prepare the directory. INPUT calls DPSTDR to provide each command in sequence from the loop matrix in the L array until the loop operations are complete. The subroutine SECOND is called by INPUT to determine the amount of time used in each computation step. <sup>A</sup> block diagram of the connections is:

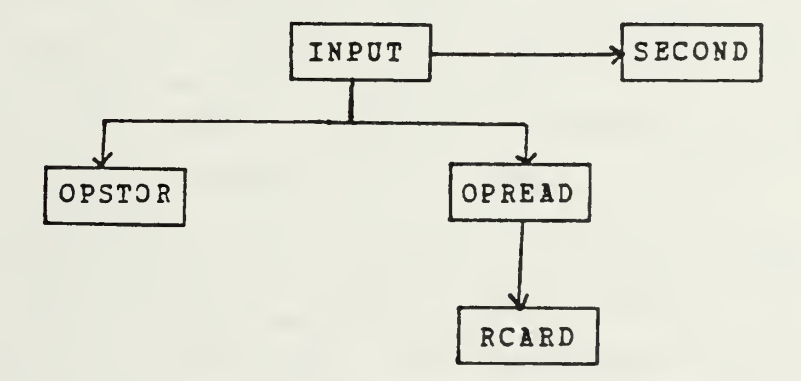

A blick diagram of the total system follows:

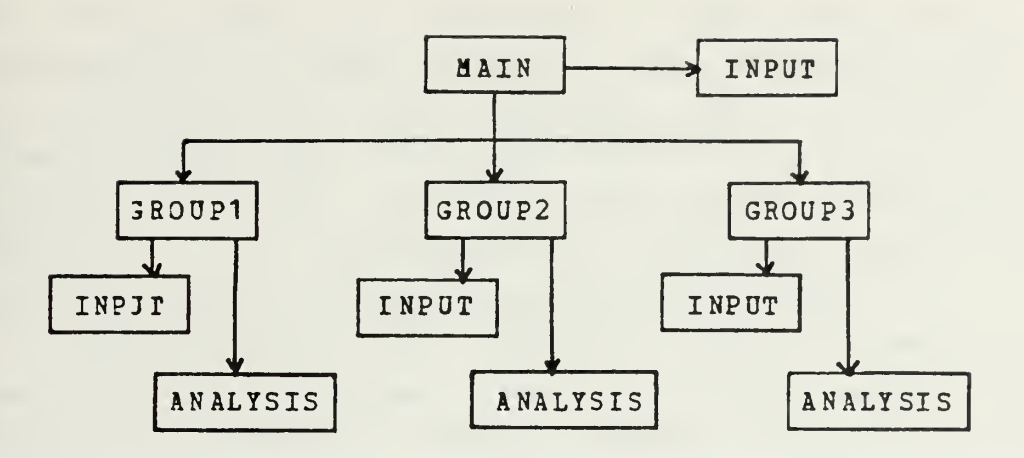

From this example, it is apparant that the program is organized so that only one group at a time needs to be resident in the core with CAL during execution. Thus, an overlay structure can be used which permits CAL to operate in a very small computer system.

Although CAL can operate in <sup>a</sup> small (64K) computer system, <sup>a</sup> mass storage device (magnetic tape or disk) must be available both to store program overlays and for use as <sup>a</sup> scratch pad during structural analysis operations. Element stiffness and mass matrices are written out on a mass storage device as they are created, then read back into the computer aemory as needed for assembly into the global matrices. This method minimizes the amount of storage reguired in the core. Space is required to store the matrices only an element at <sup>a</sup> time, no matter how many elements ire used.

The NPS version of CAL also contains commands which permit a user to stop execution before the end of a problem then resume at <sup>a</sup> later time. The operations also use a mass storage device to read or write the contents of the L array and certain other parameters.

One of the features of CAL which makes it so flexible is the availability of looping. Loops can be nested up to

five dee). Loops are initiated by the LOOP command and terminated by the NEXT command. For operations within a loop which require data, the data cards must appear in proper sejuence, but after the last NEXT card of the loop. An example is shown with the loop command description in Appendix B. A skip command is available which allows selective skipping of operations within a loop.

<sup>A</sup> second feature of CAL which gives it really great flexibility is that user coded subroutines can be called under program control. GROUP <sup>1</sup> contains two operation names reserved for user coded subroutines. These names are USERA and OSERB. A user coded subroutine might be used, for instance, to compute equivalent nodal forces for a distributed load.

Two subroutines are needed' for a user operation. The actual numerical operation is coded, normally in a subroutine with any name not already used in the CAL program. A buffer subroutine must then be written to interface the numerical computatiDn with the CAL data management system. To illustrate the technique of interface, consider the familiar example of matrix multiplication (already available in CAL). Symbolically the problem is to compute C where  $C = A*B$ . The basic algorithm for matrix multiplication is

 $C(L, J) = A(L, K) * B(K, J)$ 

<sup>A</sup> subroutine for the job might be: SUBROUTINE MULTIPLY (A, B, C, NRA , NCA, NCB) DIMENSION A(NRA,NCA) ,B(NCA,NCB) ,C(NRA,NCB) 00 20 1=1, NRA DO 20 J=1,NCA  $X = 0.0$ 00 10 K=1,NCA 10  $X = X + A(I, K) * B(K, J)$  $20 \text{ C} (I, J) = X$ 

والمارية والرابط المعالمين ومرموعا والمستهمل

```
RETURN
```
END

The operation card might be selected as:

USBRA,M1, M2, M3 COMMENTS

where M1, M2, and M3 are respectively the matrix argument naaes for the dummy arguments A, B, and C. The recommended steps to be programmed in the buffer subroutine named USERA are

a) locate M1 and M2;

b) ensure the number of columns in A is egual to the number of rows in B;

::) call the DELETE subroutine to ensure that a matrix with the same name as M3 does not already exist in storage;

d) call LIST to reserve storage for M3;

e) test IE3R to ensure that no errors have occurred in the above steps;

and f) call subroutine MULTIPLY to complete the operation

At the minimum, steps a, d, and f must be programmed. Here is a possible subroutine to meet the requirement.

SUBROUTINE USERA(IERR)

COMMON MAX,NDP,L(1)

COMMON / CARD/ INHOL  $(3, 10)$ , N $(4)$ 

CALL LOCATE (INHOL (1,2) , IA , NRA , NCA, <sup>I</sup> ERR)

CALL LOCATE (INHOL (1,3) , IB , NRB ,NCB, <sup>I</sup> ERR)

IF (NRA.NE.NC&) IERR= <sup>2</sup>

CALL DELETE (INHOL (1,4))

CALL LIST (INHOL (1,4) ,NR A, NCB , NDP, IE RR)

CALL LOCATE(INHOL (1,4) , IC , NRA ,NCB, I ERR)

IF (IERR.NE.1) RETURN

```
CALL MULTIPLY (L(IA), L(IB), L(IC), NRA, NCA, NCB)
```
RETURN

END

LOCATE, LC5T, and DELETE are used as described previously. Blank common appears so that OSERA has access to the L array and the parameter ND?. The variable NDP is initialized at 2, the nusber of integer words required to store <sup>a</sup> double precision variable. The named common CARD is initialized by BCARD or OPSTOR. The INHOL array contains the operation name and the matrix argument namss. Each name is stored columnwise, i.e., column <sup>1</sup> has the operation name (USERA in this case), column <sup>2</sup> has the name of thematrix argument M1, eto. Row 1 elements have the first four characters, and row <sup>2</sup> elements contain the remaining four characters of the respective argument. Sow <sup>3</sup> is not used in the NPS version of CAL. la the first call to subroutine LOCATE, INH0L(1,2) provides the name assigned by the user to matrix argument B1. On rsturn from LOCATE, IA will be the index in the L array of the first element of H1. IB and IC respectively provide the same information for M2 and H3. Other variables are used as discussed previously.

Now, generalizing the procedure of the above example, the user must program two subroutines to define a user operation for CAL. One subroutine performs the operation, and the second acts as a buffer between CAL and the operation. Two names are available, DSERA and OSERB, for the buffer subroutine. Both have <sup>a</sup> single passing argument, the parameter IERR. The program assumes an error has occurred when IERR takes on <sup>a</sup> value other than 1. The buffer suiroutine must:

a) locate matrix arguments designated for the operation,

b| reserve storage for arrays created by the operation,

c) pass the elements of the L array for the matrix

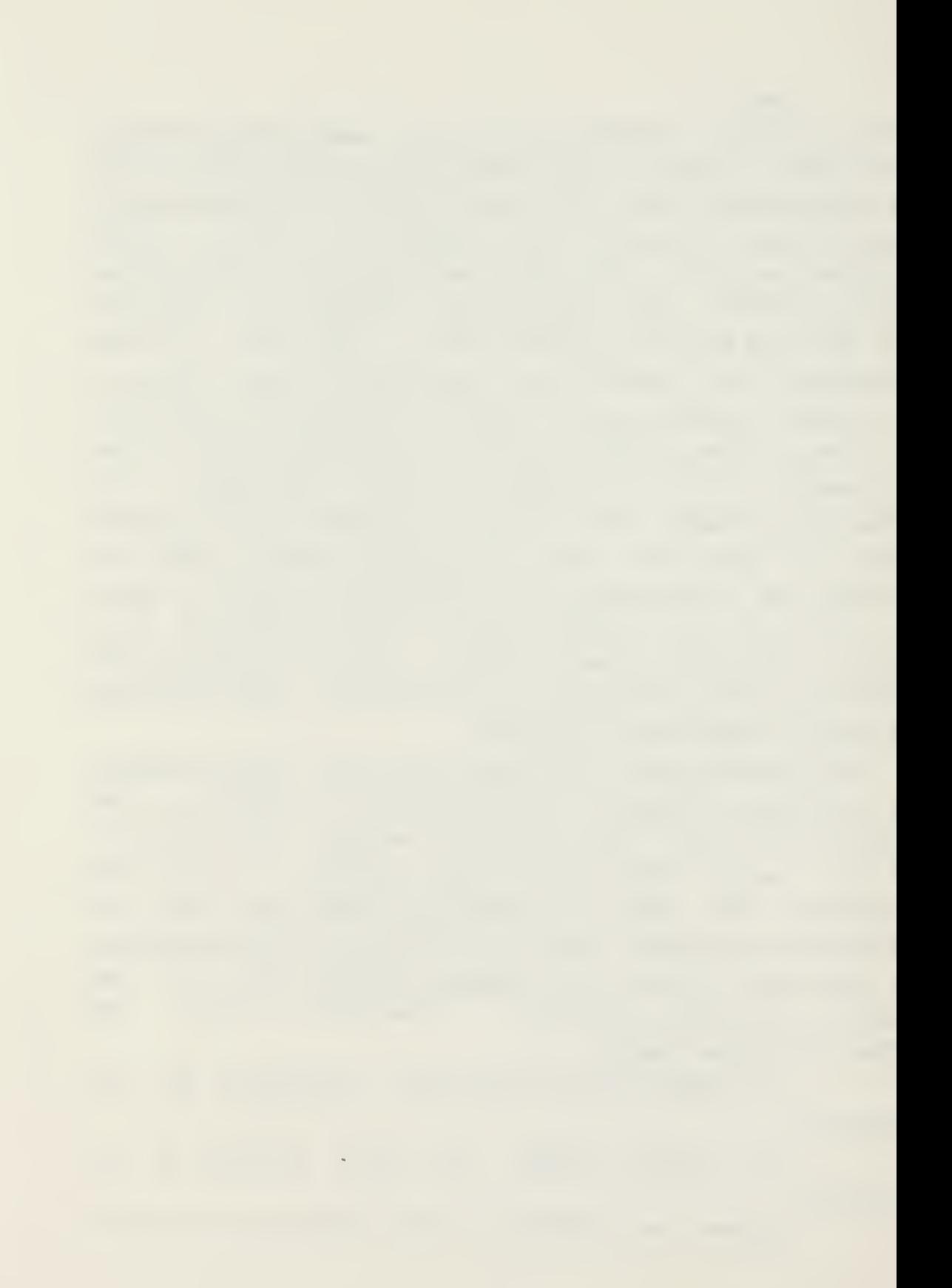

parameters used in the operation.

In addition, it is recommended that the buffer subroutine:

a) ensure that the matrix arguments to be used are compatible with the operation, i.e., square, symmetrical, etc.

b) call delete with names of matrices to be created prior to reserving storage. This will prevent matrices with duplicate names.

c) test TEBR to ensure no error has occurred prior to calling the operation subroutine. The operation subroutine can be coded with normal FORTRAN techniques.

In this chapter, the internal organization of CAL has been described, along with several important features of the program. Most of the non-numerical procedures described in the preceeding chapter are illustrated in CAL. This chapter has highlighted the flexibility of CAL and provided an example to assist users in coding their own operations to be executed by CAL.

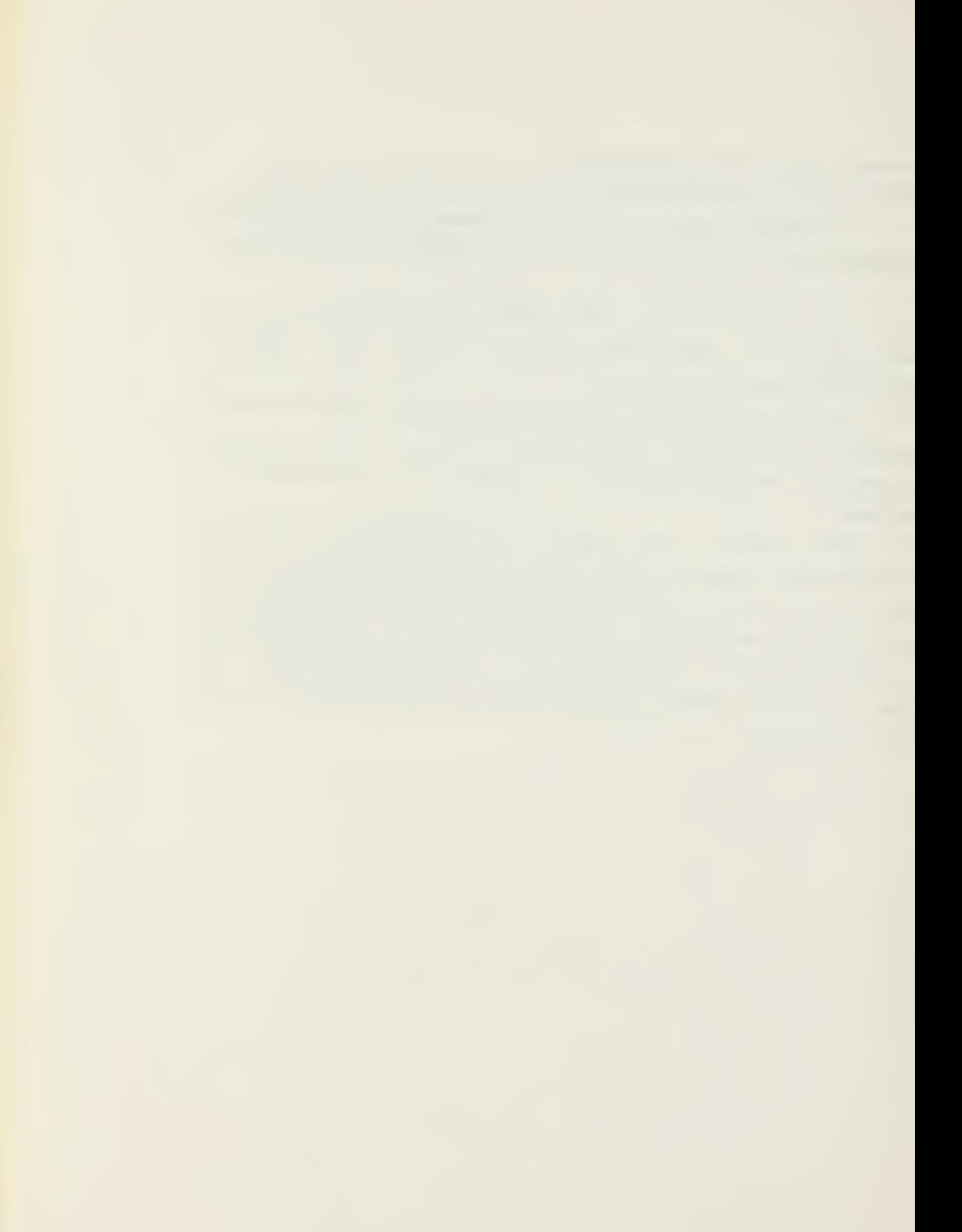

## IV. IMPLEMENTING CAL ON A DIFFERENT COMPUTER

In this chapter, the procedure to convert CAL for use on a different computer system is discussed. The NPS version of CAL has been organized to minimize the difficulty associated with implementing the program on a new computer. There renins, however, some things that are machine dep endent.

The following information is required for the new system .

a) How many characters can be stored in one integer word?

b) How many integer words does it take to store a real variable? For structural, analysis, a real variable should contain at least 12 significant figures.

c) What method can be used to manipulate bytes?

i) How is elapsed CPU time computed?

The answers to the above questions determine the complexity of the conversion task.

## A. IBM FORTRAN STATEMENTS

a na wakati wa kuma

There are a few statements in this version of CAL solely in the IBM FORTRAN Language. The statement "IMPLICIT REAL\*8 (A-H, 0-Z) " makes all real variables double precesion. This statement appears in almost every subroutine. It should be replaced by an appropriate statement when using another computer. The calls to ERRSET suppress printout of error messages. These statements appear together in subroutine CAL1 and must be removed. They do not need to be replaced. The call to SETIME in the main program should be removed for use on non-IBM machines.

# B. TIKE COMPUTATION

There is no standard method of computing elapsed CPO time. The subroutine SECOND must be rewritten to compute elapsed C?3 time in seconds for the new system. The library of subroutines for the computer system should have a suitable routine.

#### C. BYTE MANIPULATION

As previously mentioned, there is no standard way to shift bytes in a variable. The subroutine MOVEB will work if one byte logical variables are available. If this is not the case, than MOVEB must be rewritten using a byte manipulation technique suitable for the computer system.

# D. OPERATION AND MATRIX NAMES

In this version, names are stored four characters to a variable since the IBM 360/67 computer uses four bytes per standard integer word. Names are stored column-wise in vectors of three elements. The parameter NH must be set to the number of elements required for storage of a name on the new system. LBYIE must be set to the number of characters per integer word. NH should be set such that NH\*LBYTE at least 6. Both of the parameters are set in the BLOCK DATA subprogram. Data statements initialize operation names in the BLOCK DATA subroutine and in all three of the GROUP subroutines. All these data statements must be adjusted so that they initialize LBYTE characters per element. Format statements for write commands with output in format A4

should be changed. For the most part the output format wAd should be changed so that  $w = NH$  and  $d = LBTTE$ . Other uses should be apparent to the programmer.

# E. BOUNDARY ALIGNMENT

There are three potential areas which may cause boundary alignment problems. NDP is set in the main program to the namber of integer words needed to store <sup>a</sup> real variable. NDIR is the number of integer words used for a matrix directory. The first possible problem area is the relation between NDIR and NDP. If NDIR is not evenly divisable by NDP, add the remainder to the eguation for NDIR in the BLOCK DATA Subroutine. The second possible problem area is in the Subroutine LIST. This subroutine contains <sup>a</sup> test to ensure the namber of elements reserved for <sup>a</sup> single precision array is evenly divisible by NDP. If NDP is more than 2, tie test is not valid. <sup>A</sup> better test would be

 $IP(NP.EQ.1)$   $I(1) = NR * NC + MOD(NR * NC, NDP)$ . Finally, if NDP is greater than 2, then blank common must be adjusted so that there are NDP integer variables preceeding the L array in the main program and all subroutines where blank common appears.

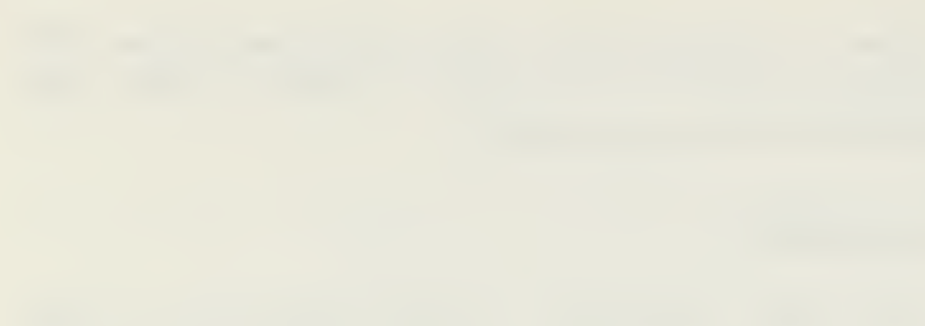

## V. CONCLUSIONS AND RECOMMENDATIONS

CAL provides <sup>a</sup> flexible tool for teaching modern sturctural analysis. The general matrix operations make it useful in the area of linear algebra as well as structural analysis. The use of CAL is highly encouraged.

# A. REC0M1 ENDED MODIFICATIONS

<sup>A</sup> graphical display capability should be incorporated in CAL as soon as the equipment , becomes available. It would be sspically helpful to have a display of the element forces from the FORCE operation. Additionally, incorporation of heat transfer options into the program should be considered. The heat transfer capability would be a valuable tool for students in the department.

## B. OTHER APPLICATIONS

The organization of CAL provides an excellent outline for development of other major analytical programs. The storage scheme can be simply modified to permit matrix storage using the skyline algorithm. Large problems can then be accomodated by incorporating existing algorithms for an out-of-core equation solver.

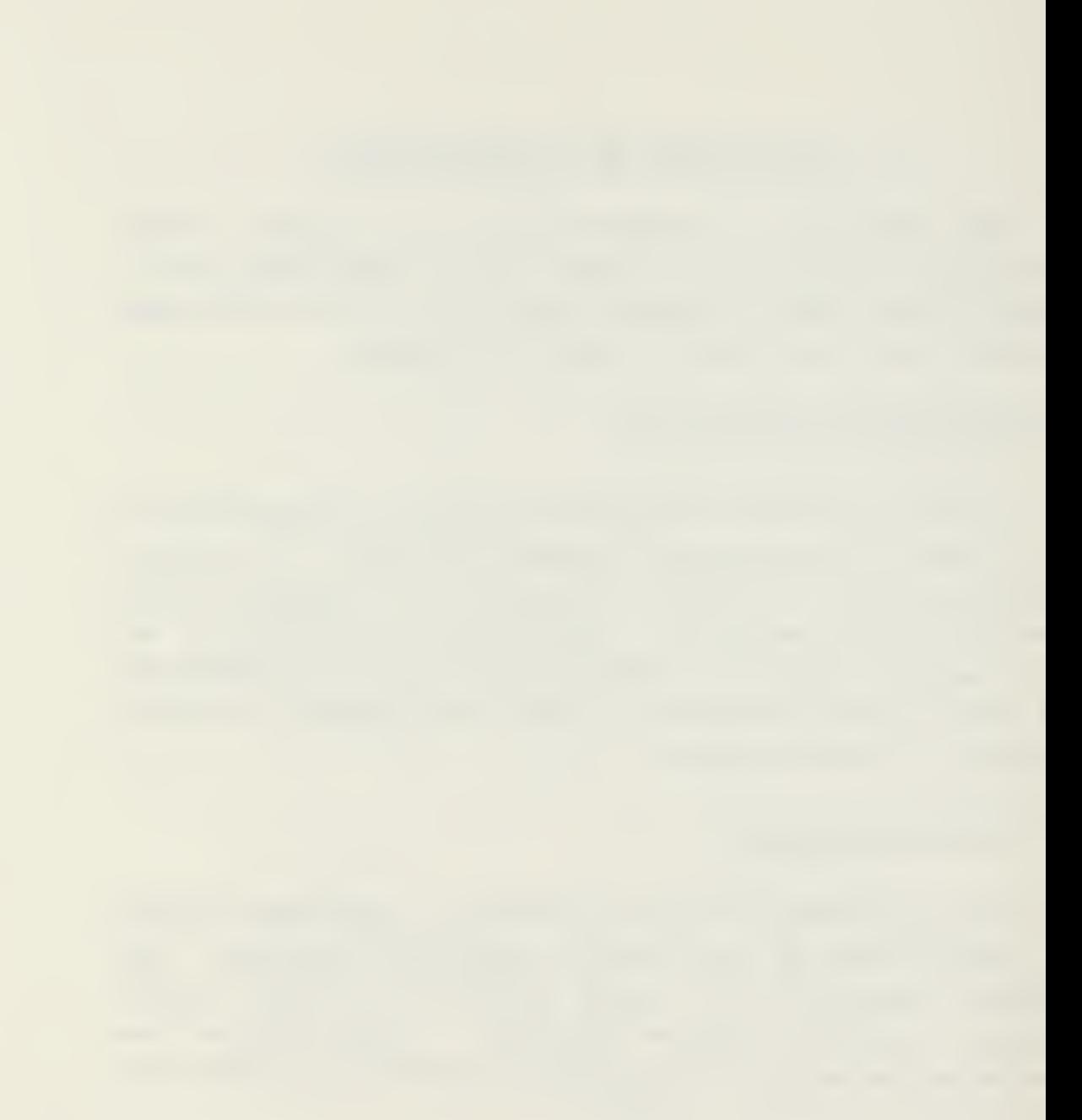

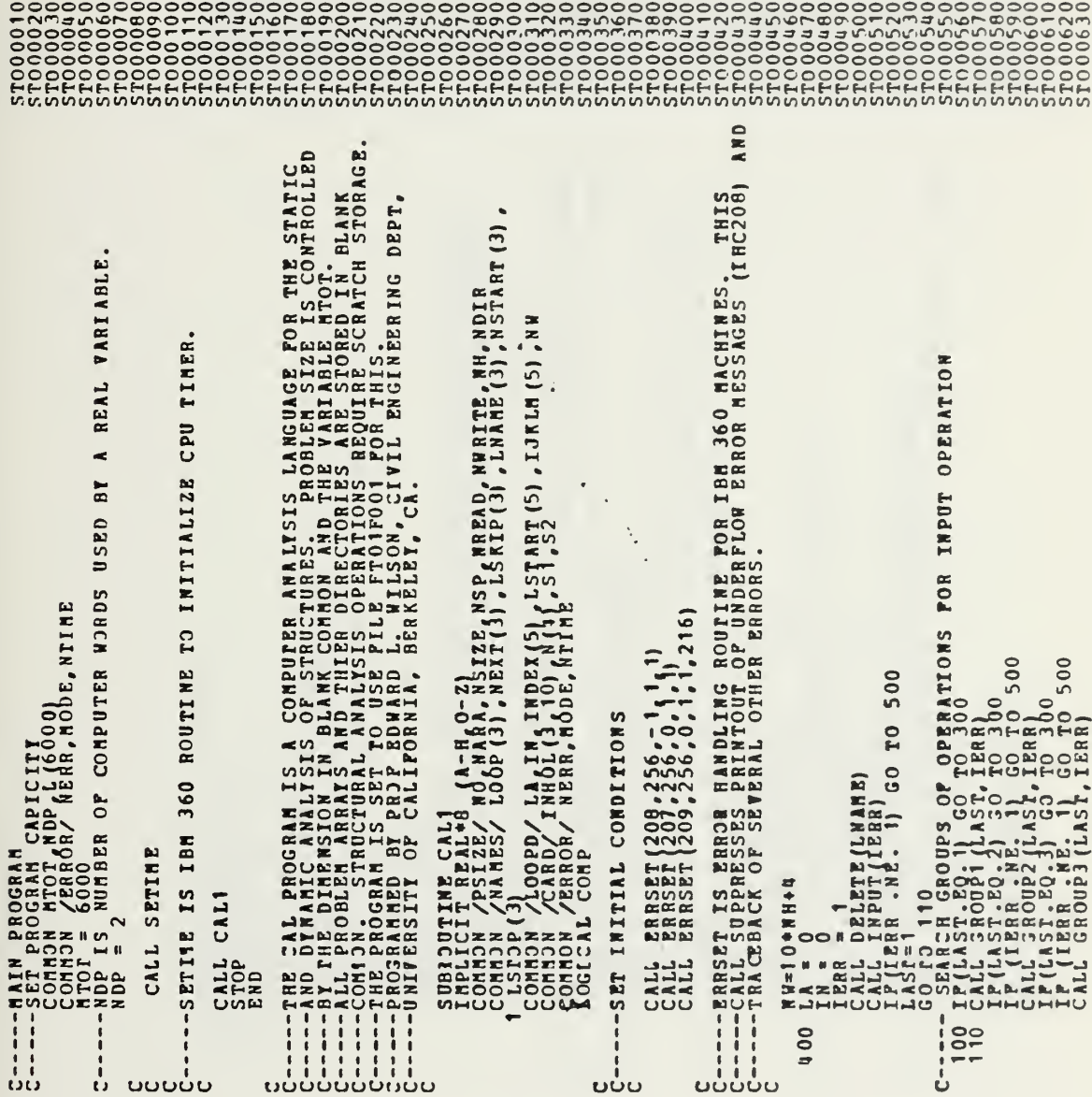

APPENDIX A - PROGRAM LISTING

 $\bar{\phantom{a}}$ 

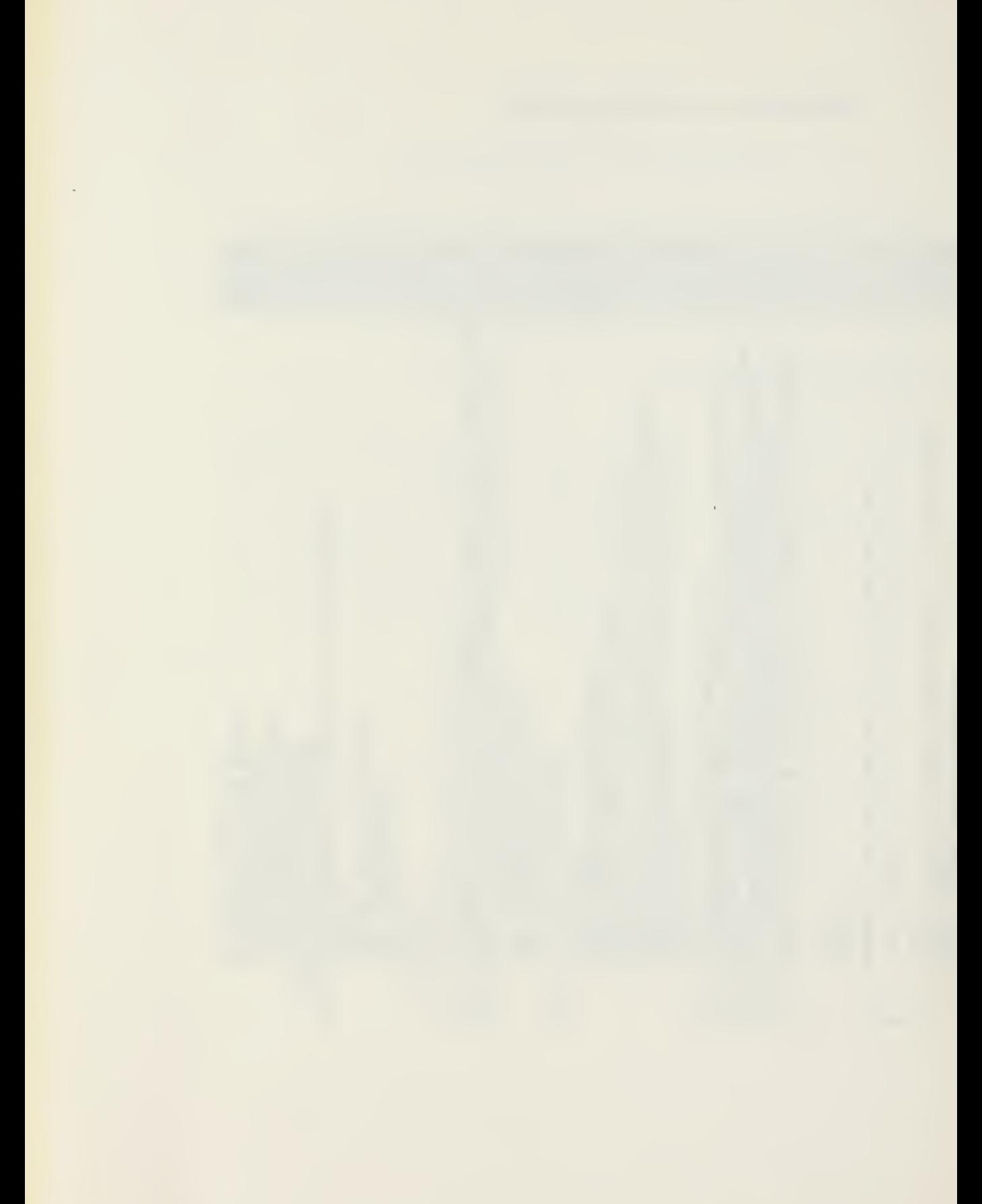

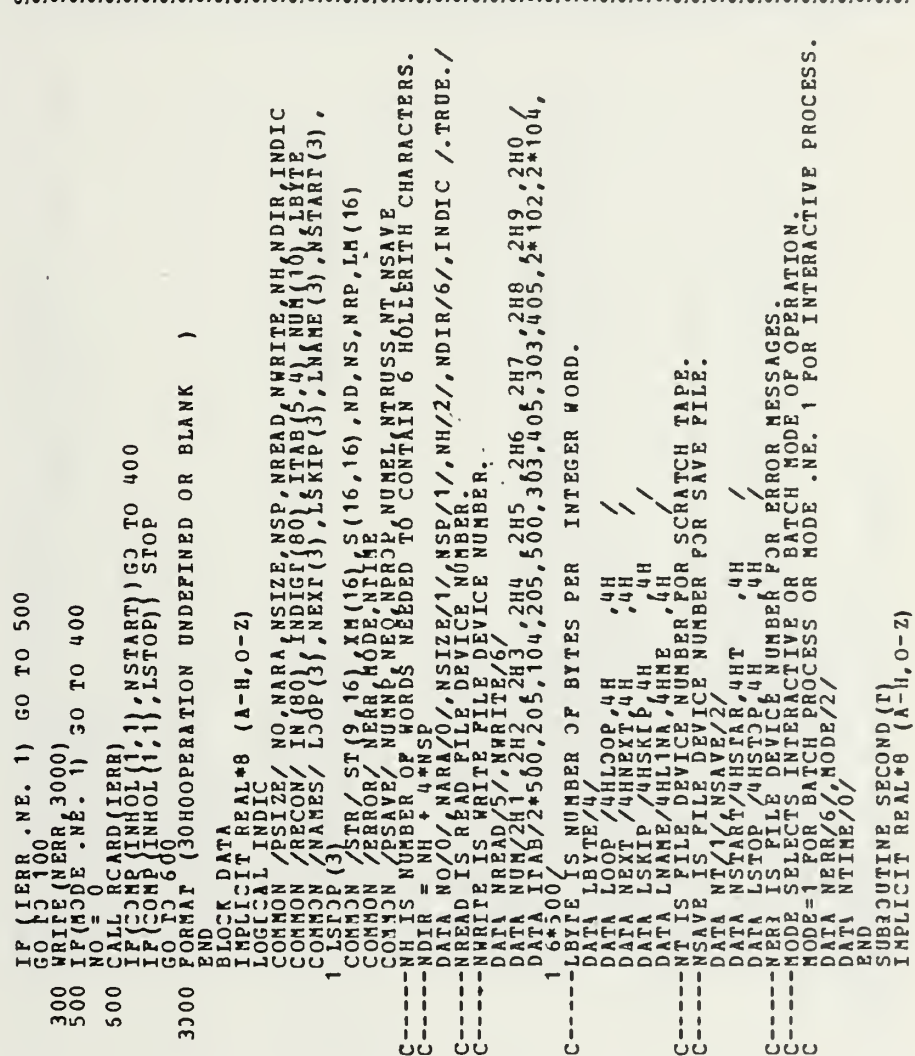

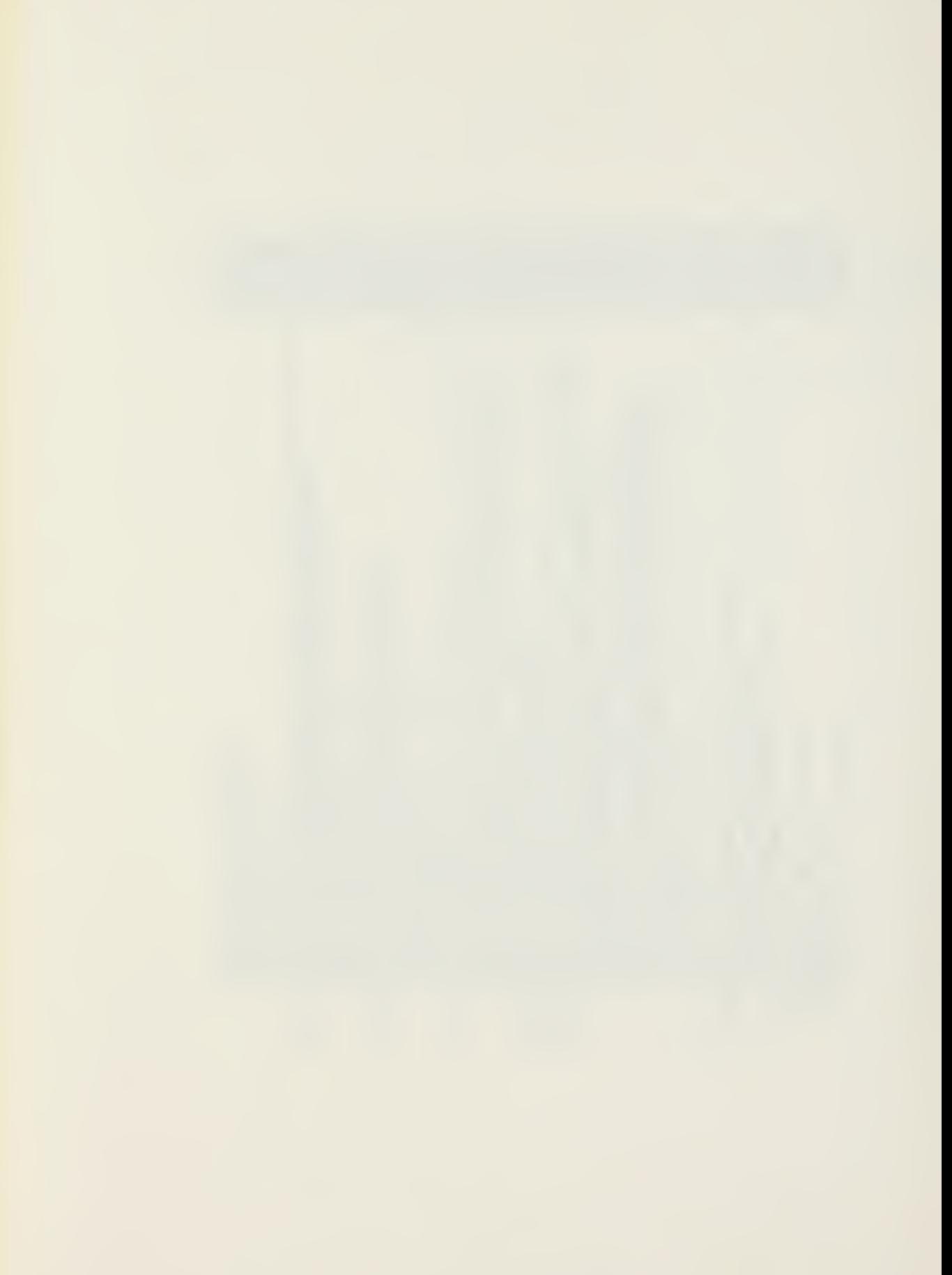

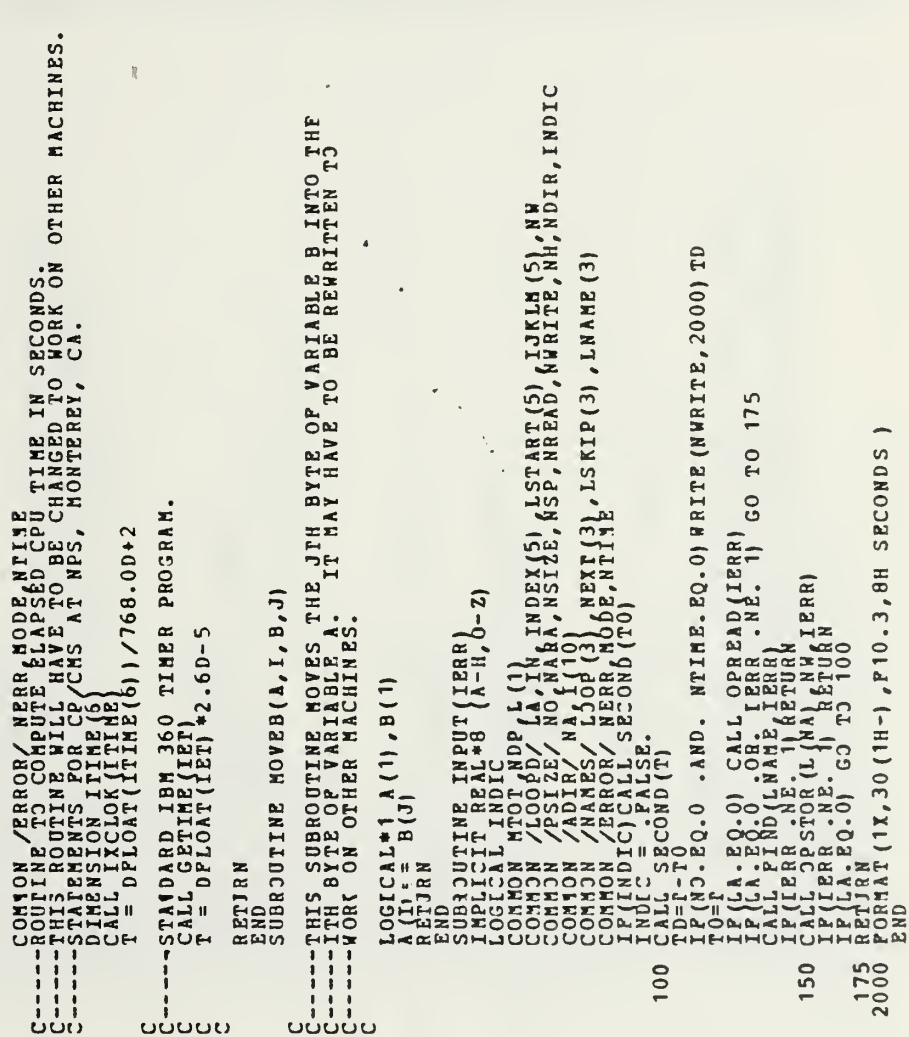

 $\ddot{\phantom{a}}$ 

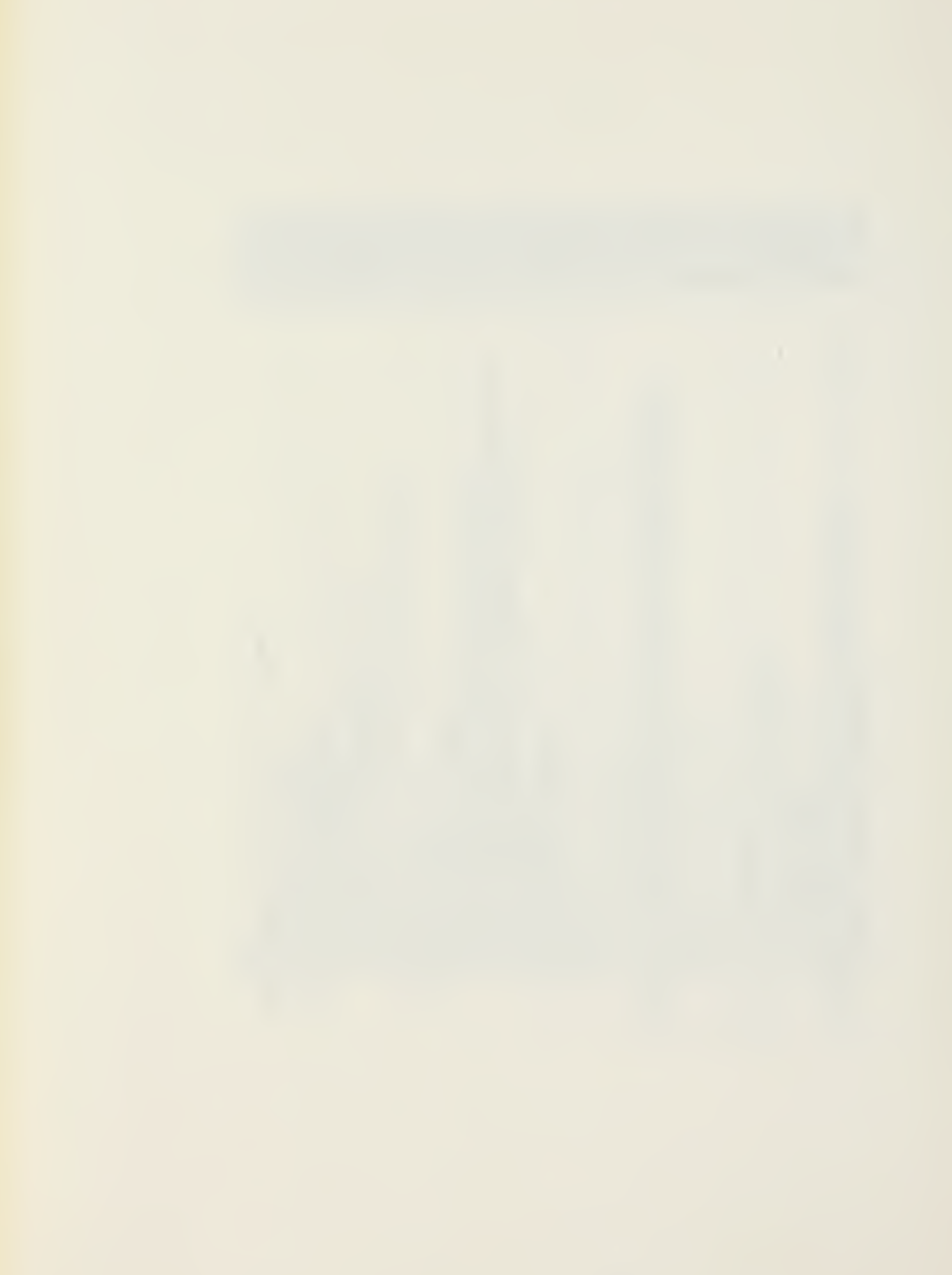

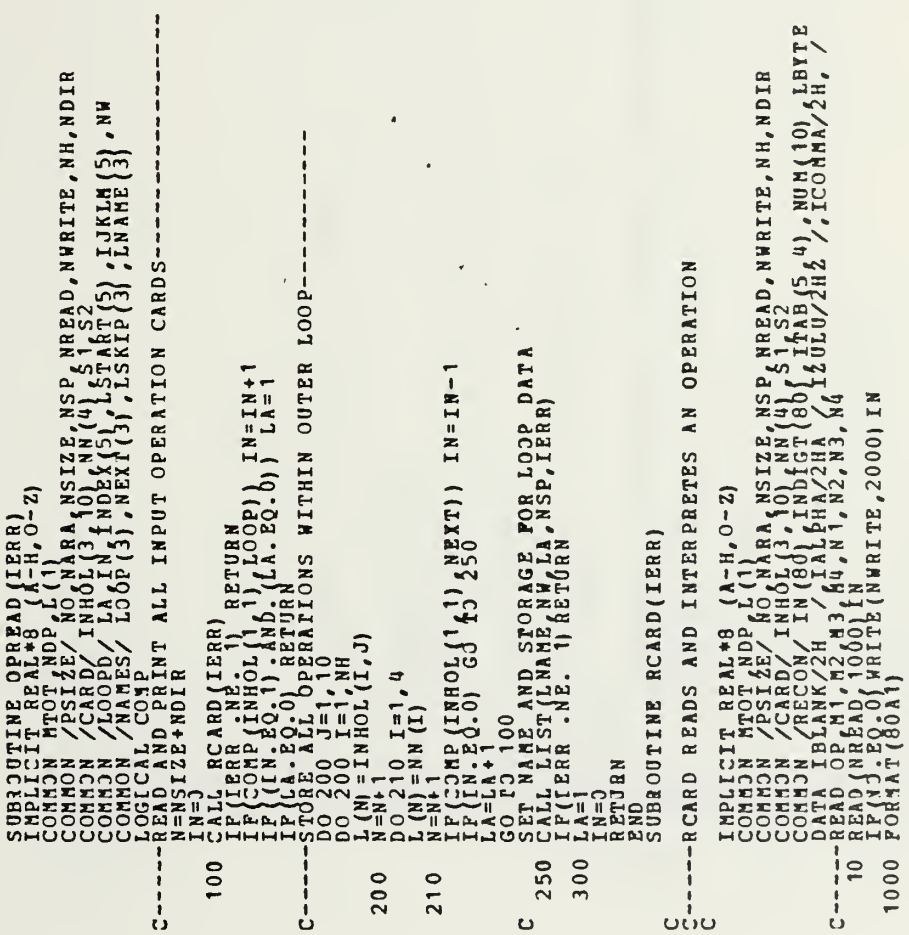

 $\bar{\phantom{a}}$ 

END = K - 1<br>KTERPRET CHARACTER AND TRANSFER TO VARIABLE IN CARD COMMON<br>COL = INDIGT(J) = 100<br>EPARATE ACTION DIGIT PROM STATE DIGIT r (J)/100<br>(IROW DIGIT PROM STATE DIGIT<br>ION DIGIT PROM STATE DIGIT ΙΙΓΙ ΙΙ + 1<br>Ολιί Μόγερ (ΙΜΗΟΙ(ΙΙ, JJ), ΙΒΥΥΕ, ΙΜ(J), 1)<br>Ολιί Βουρί Οληλ<br>ΝΑ (ΙΜΟΜ) = 10 \* ΝΝ(JAUM), 1 0)<br>ΝΑ (ΙΜΟΜ) = 10 \* ΝΝ(JAUM), 1 0)  $(1200*100*1007)$ ,  $1200*100*1000$ ,  $1200*1000*1000$  $0.72$ <br>  $0.00.72$ <br>  $0.001.28474$ <br>  $0.001.29474$ <br>  $0.001.29474$ <br>  $0.001.29474$ <br>  $0.001.29474$ <br>  $0.001.200$ <br>  $0.001.29474$ CONDITIONS BLANK  $7100$ ST. Ò  $\overline{a}$ THOMAS THE CONSTRUCTION OF THE CONTRACTOR CONTRACTOR CONTRACTOR CONTRACTOR CONTRACTOR CONTRACTOR CONTRACTOR CON<br>
INTERNACTION OF THE CONTRACTOR CONTRACTOR CONTRACTOR CONTRACTOR CONTRACTOR CONTRACTOR CONTRACTOR CONTRACTOR C  $ACI = I$  $ROA =$  $\mathbf{I}$ 100 T<br>11-00 T<br>11-00 T  $\bar{\mathbf{c}}$  $\tilde{=}$  $C----S$  $C = - - +$  $C = -1$ <br> $300N$  $210$  $\frac{8}{90}$  $\overline{r}$ ှု

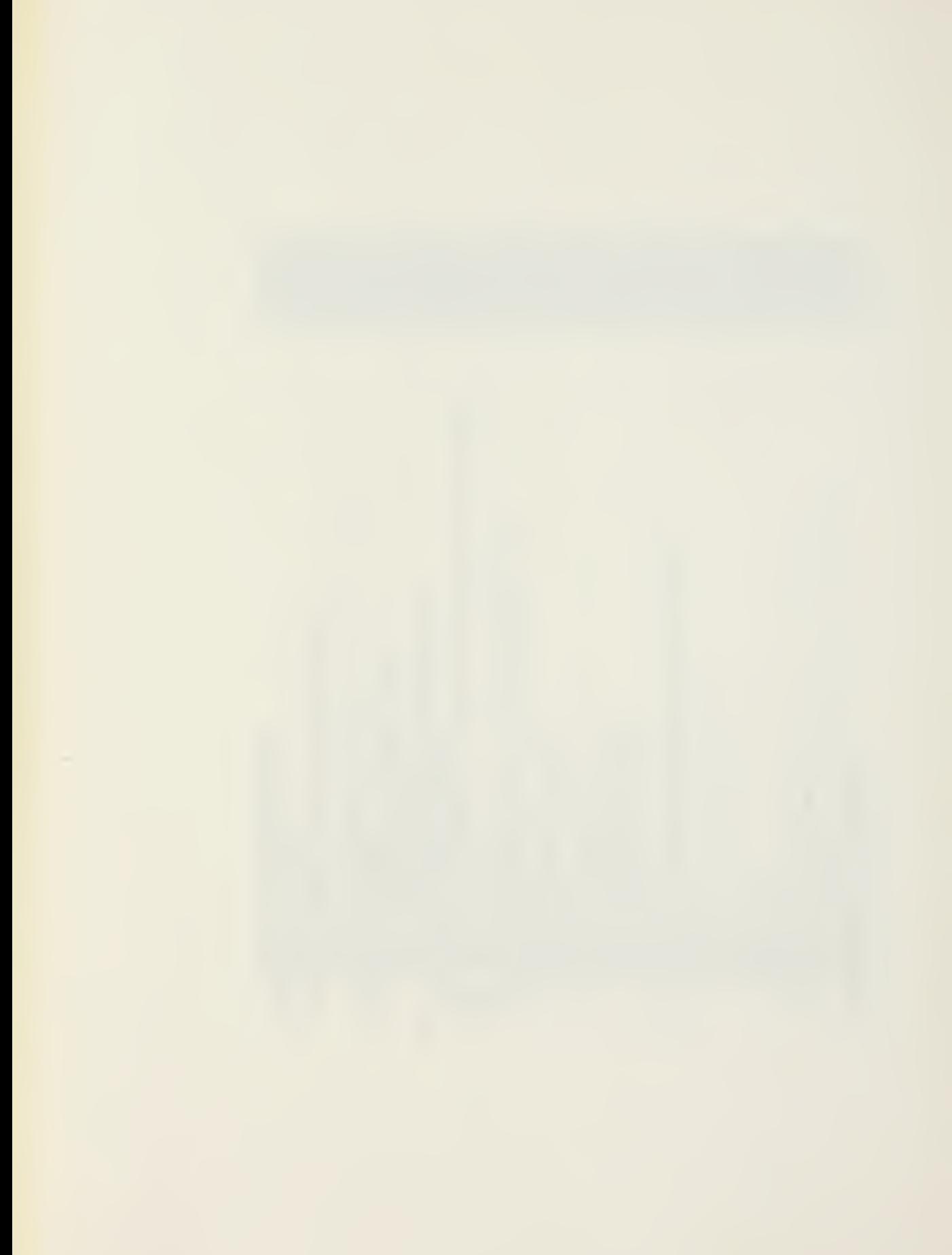
700 **CT**  $\begin{array}{cccc} \texttt{0.0} & \texttt{0.0} & \texttt{0.$  $\begin{array}{l} \text{R}^{(1,0)}_{1,1} & \text{where } \text{N}^{(1,0)}_{1,2} & \text{where } \text{N}^{(2,0)}_{2,2} & \text{where } \text{N}^{(1,0)}_{1,2} & \text{where } \text{N}^{(2,0)}_{1,2} & \text{where } \text{N}^{(1,0)}_{1,2} & \text{where } \text{N}^{(2,0)}_{1,2} & \text{where } \text{N}^{(2,0)}_{1,2} & \text{where } \text{N}^{(2,0)}_{1,2} & \text{where } \text{N}^{(2,0)}_{1,2$ CD (002.THD IGT (J+1).  $\begin{array}{c} 0.1000 \text{ J} = 1,100 \text{ J} = 1,100 \text{ J} = 1000 \text{ K} = 1.000 \text{ K} = 1.000 \text{ K} = 1.000 \text{ K} = 1.000 \text{ K} = 1.000 \text{ K} = 1.000 \text{ K} = 1.000 \text{ K} = 1.000 \text{ K} = 1.000 \text{ K} = 1.000 \text{ K} = 1.000 \text{ K} = 1.000 \text{ K} = 1.000 \text{ K} = 1.000 \text{$  $\begin{array}{c} 00 \\ 10 \\ 110 \\ 111 \\ 111 \\ 121 \\ 131 \end{array}$ **HP (NOISE)**<br>HPP (SUCCE)<br>HPP (SUCCE)<br>REF (SOCK)<br>REF (SUCCE)  $\overline{1}$  $A = \Box$  $\frac{1}{4}$  $-1 - 0 - 0$  $-60$ 600 3000  $710$ 100  $110$  $\frac{1}{2}$  $50$ i<br>S ن

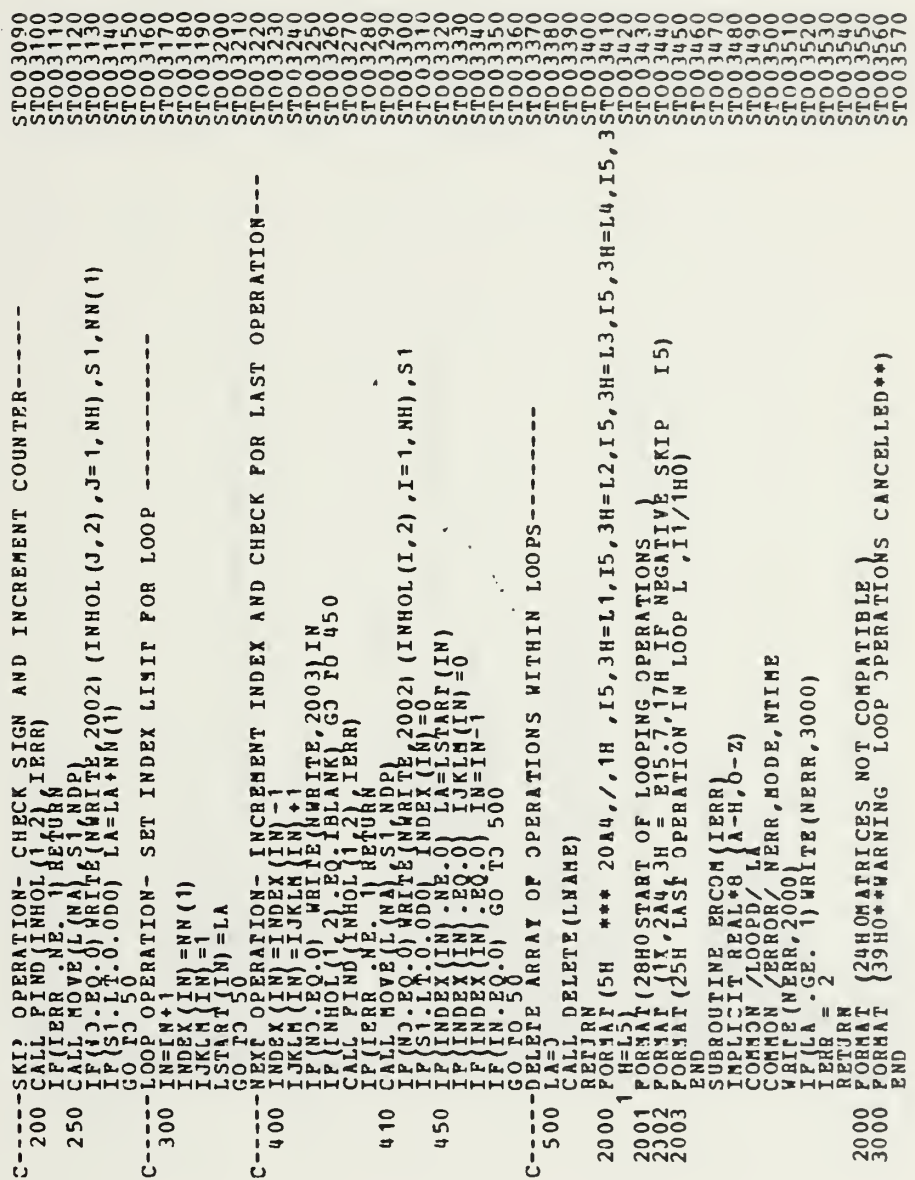

 $\overline{a}$ 

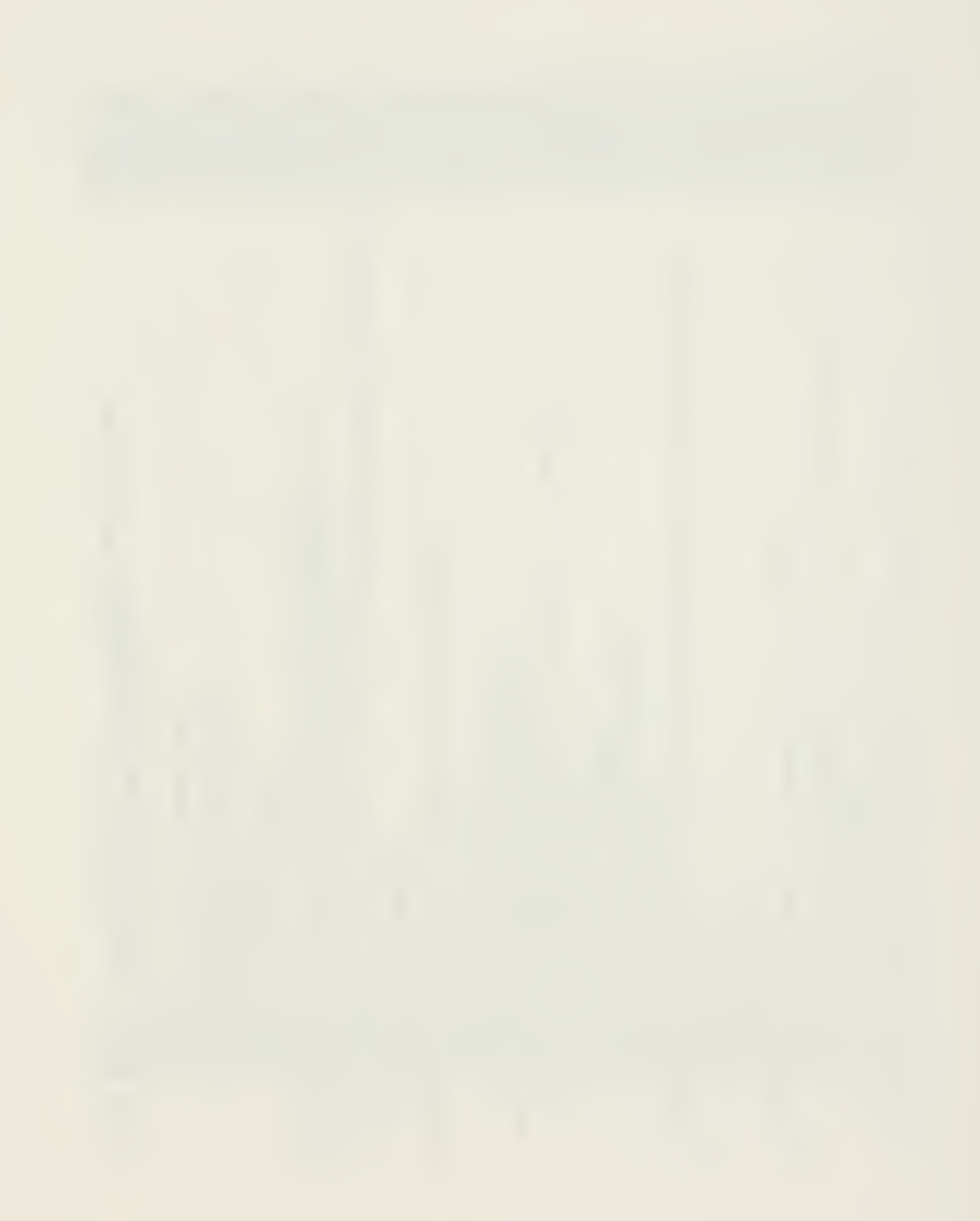

 $\begin{smallmatrix} \mathbf{0} & \mathbf{0} & \mathbf{$ 

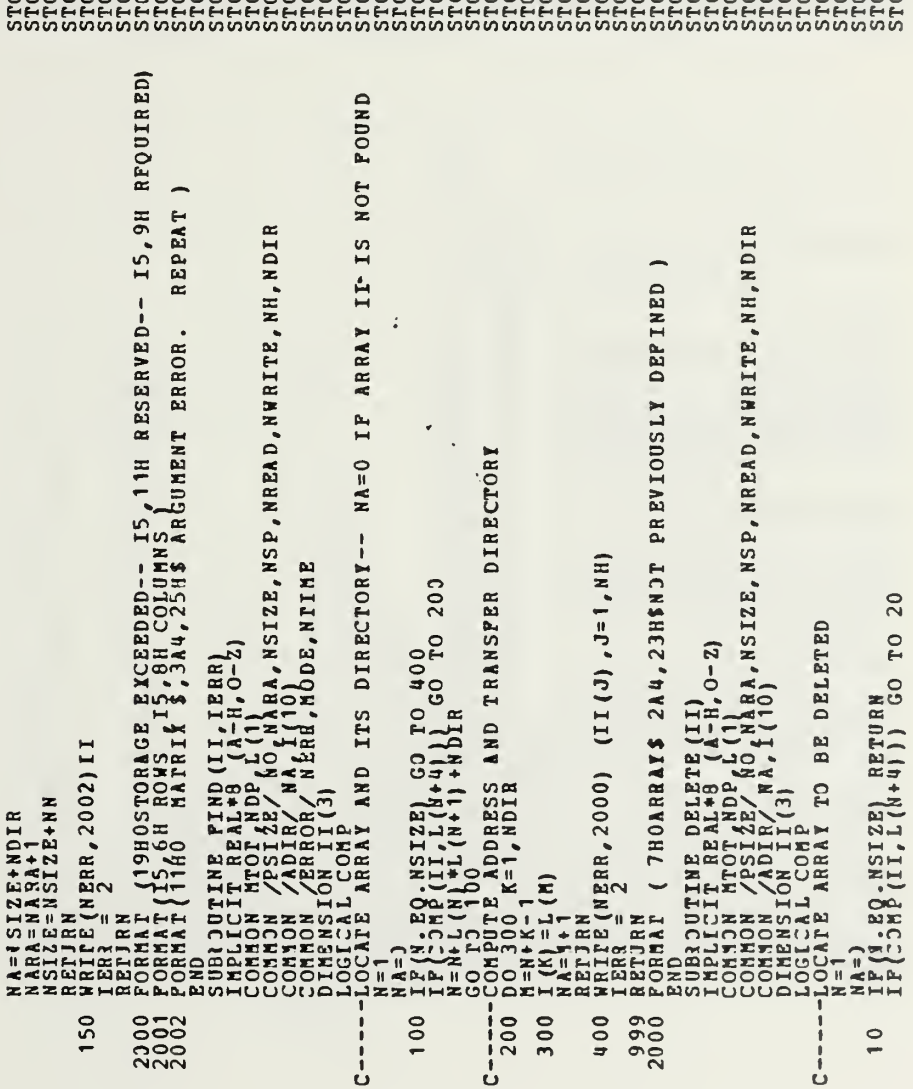

 $\overline{\phantom{a}}$ 

 $\bar{\phantom{a}}$ 

 $\overline{\phantom{a}}$ 

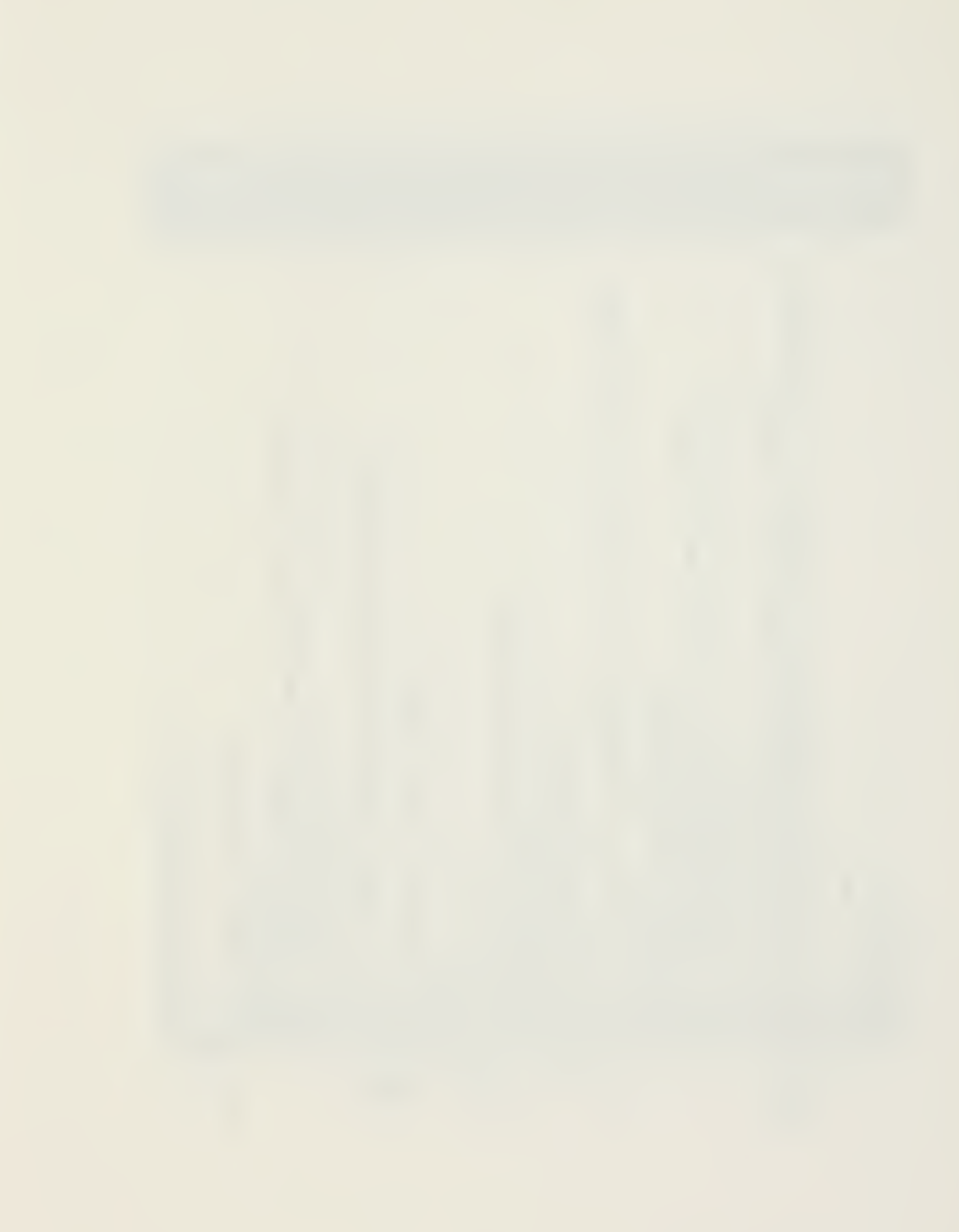

 $\begin{smallmatrix} \textbf{10.4} & \textbf{0.4} & \textbf{0.$  $C = 20$ 2000 100  $\overline{30}$ į Ů

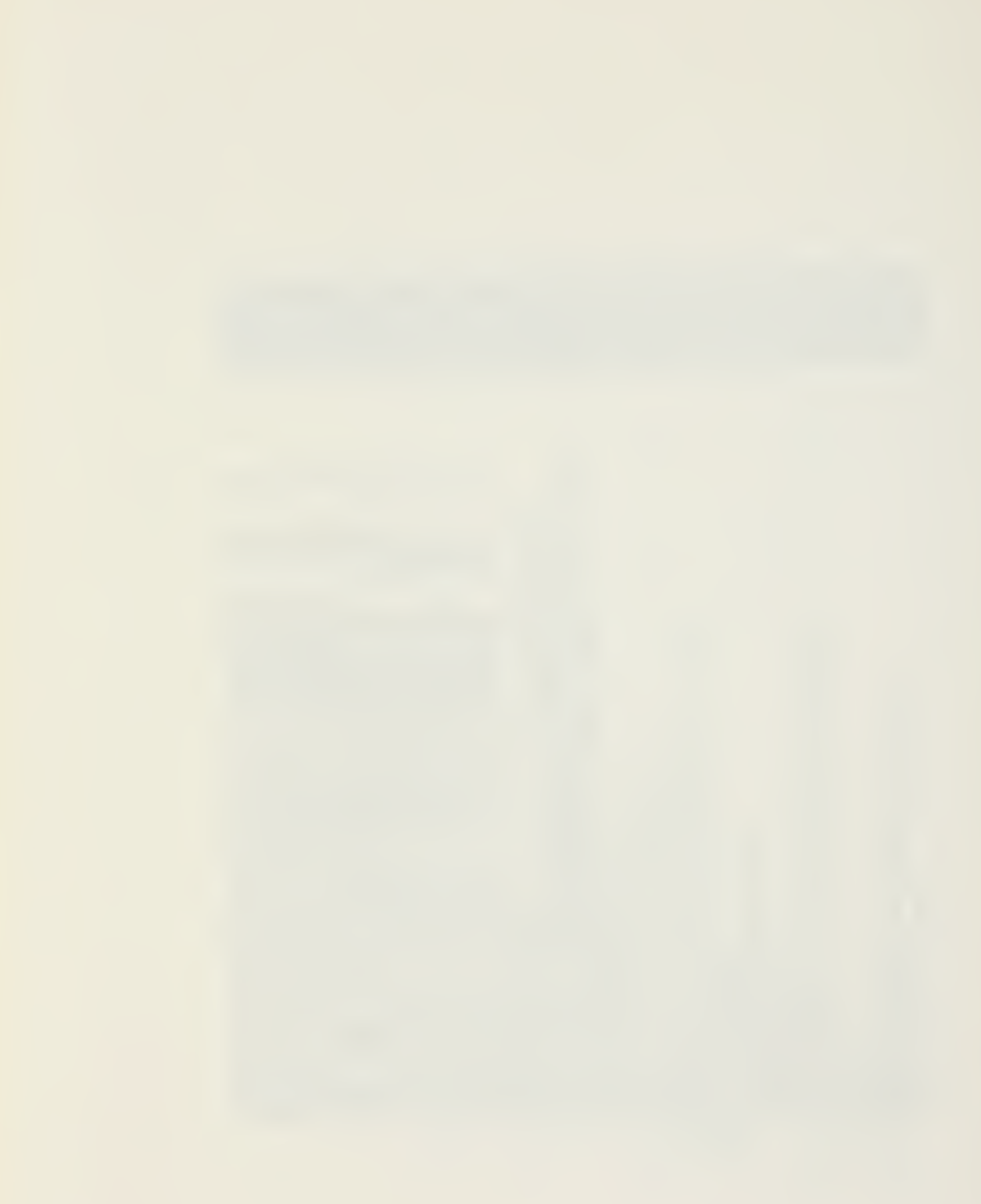

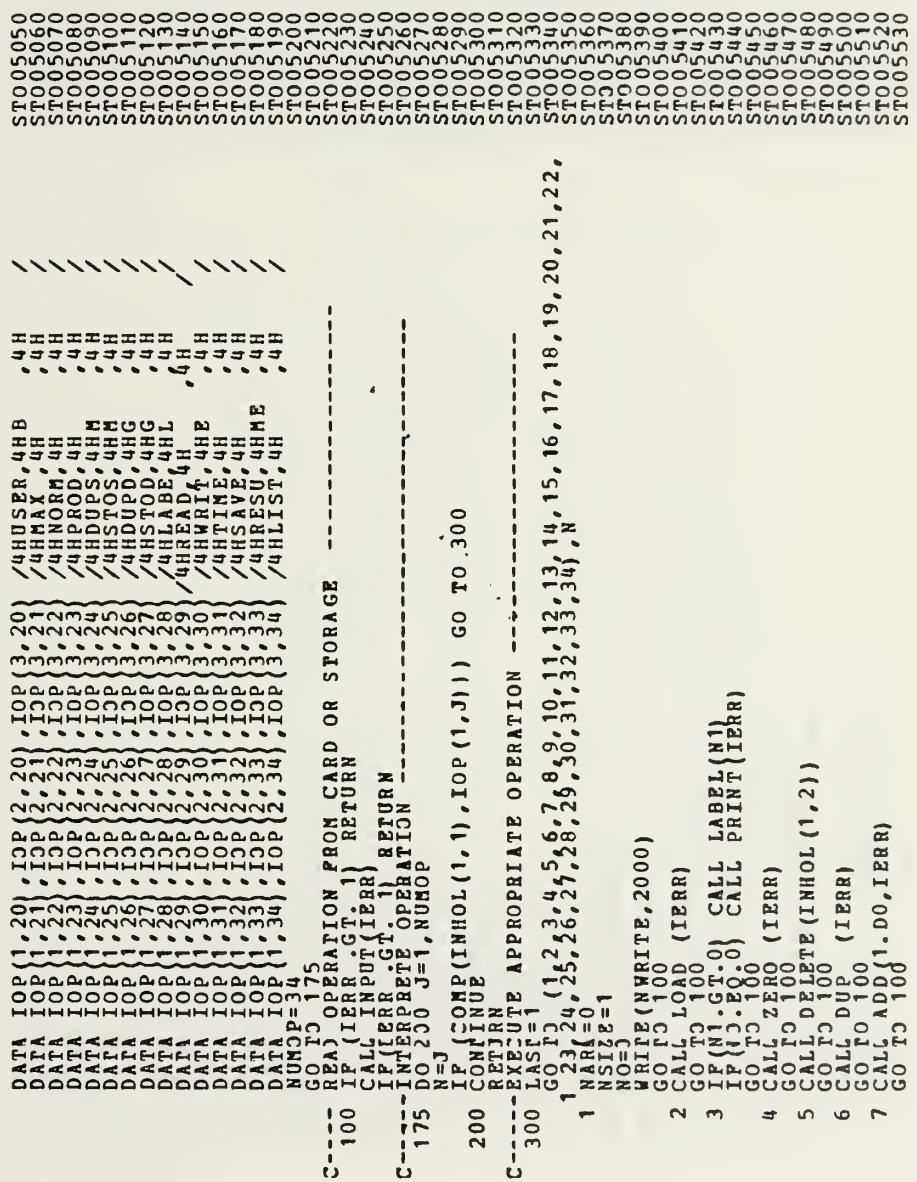

050500<br>050600

 $\overline{\phantom{a}}$ 

NTIME  $=$ NE.  $\ddot{\phantom{0}}$ Ŧ  $\frac{1}{\sqrt{2}}$  $\mathbf{u}$ HHOTH  $\overline{10}$  $\overline{z}$  $\overline{\mathbf{r}}$  $272777888$  $28$  $\frac{15}{2}$  $\frac{6}{16}$  $\overline{12}$  $\mathbf{r}$  $\overline{1}$  $\overline{19}$  $27$ 29  $30$  $\overline{3}$ 

NREAD=N1<br>WRITE (NERR, 2001)  $$ 

 $\ddot{ }$ 

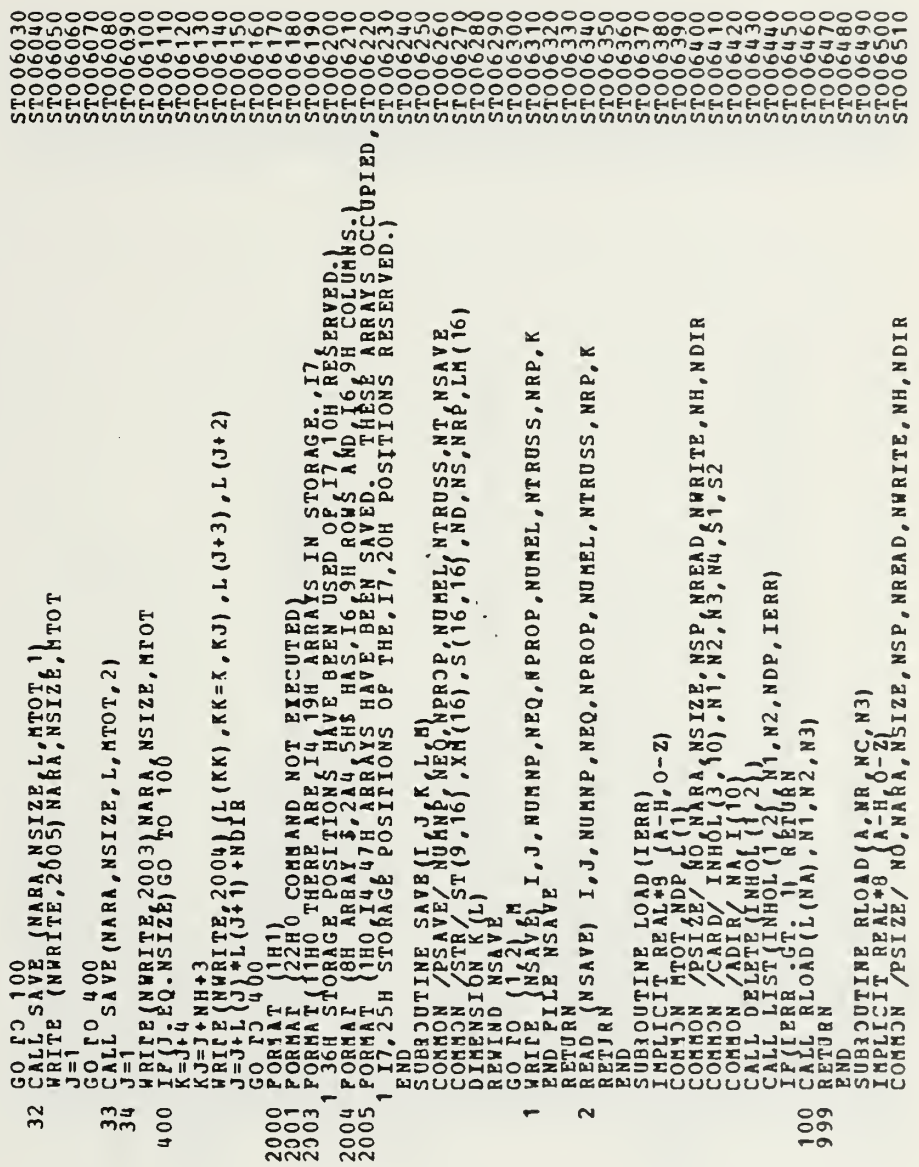

 $\ddot{\phantom{0}}$ 

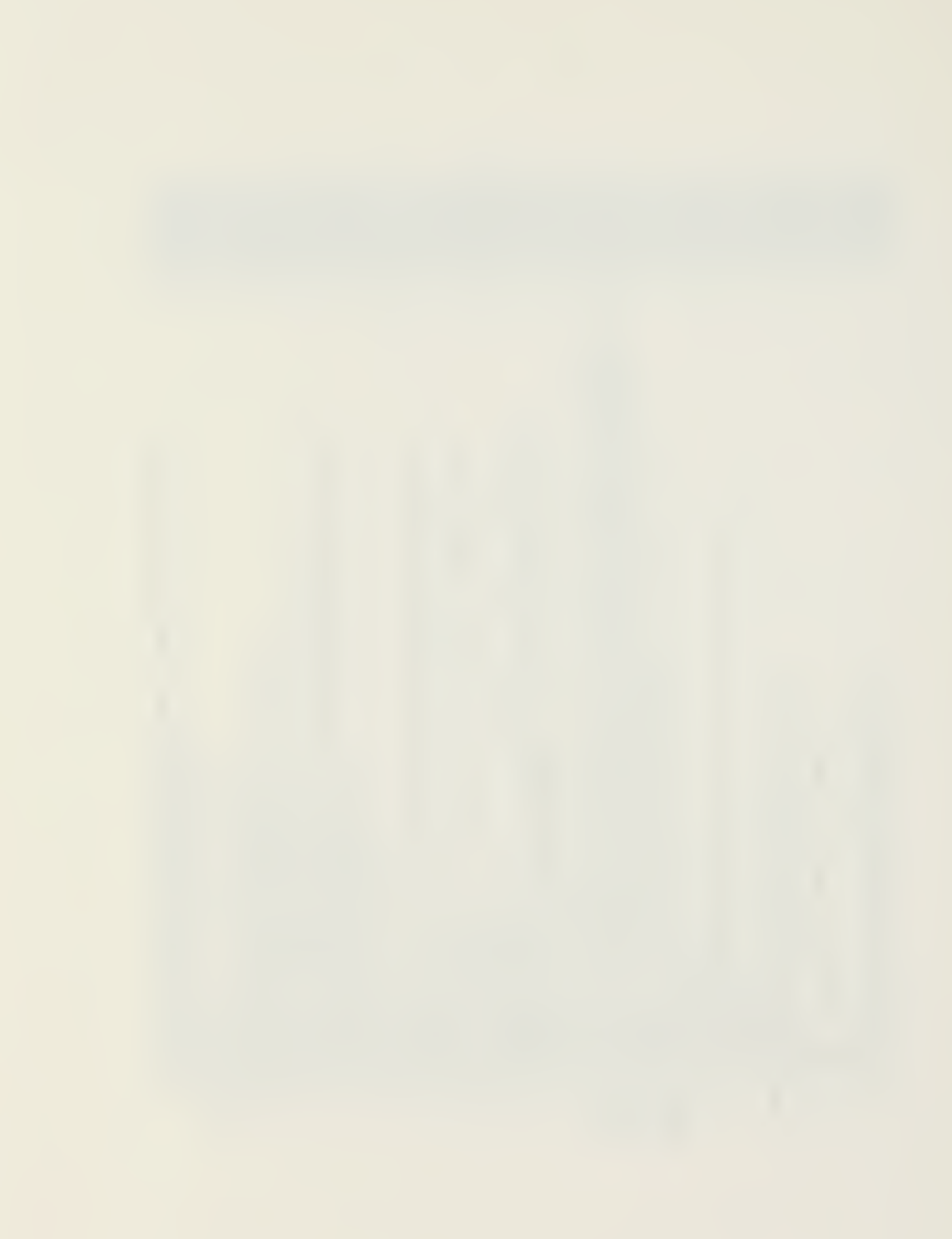

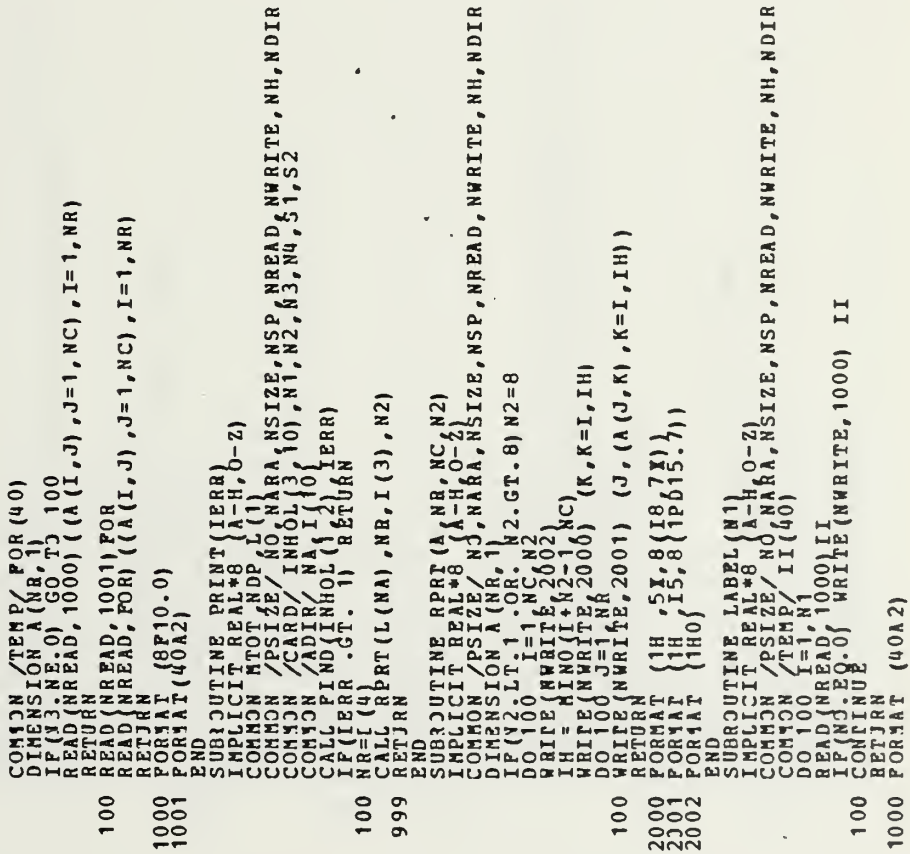

 $\tilde{=}$ 

 $\tilde{E}$ 

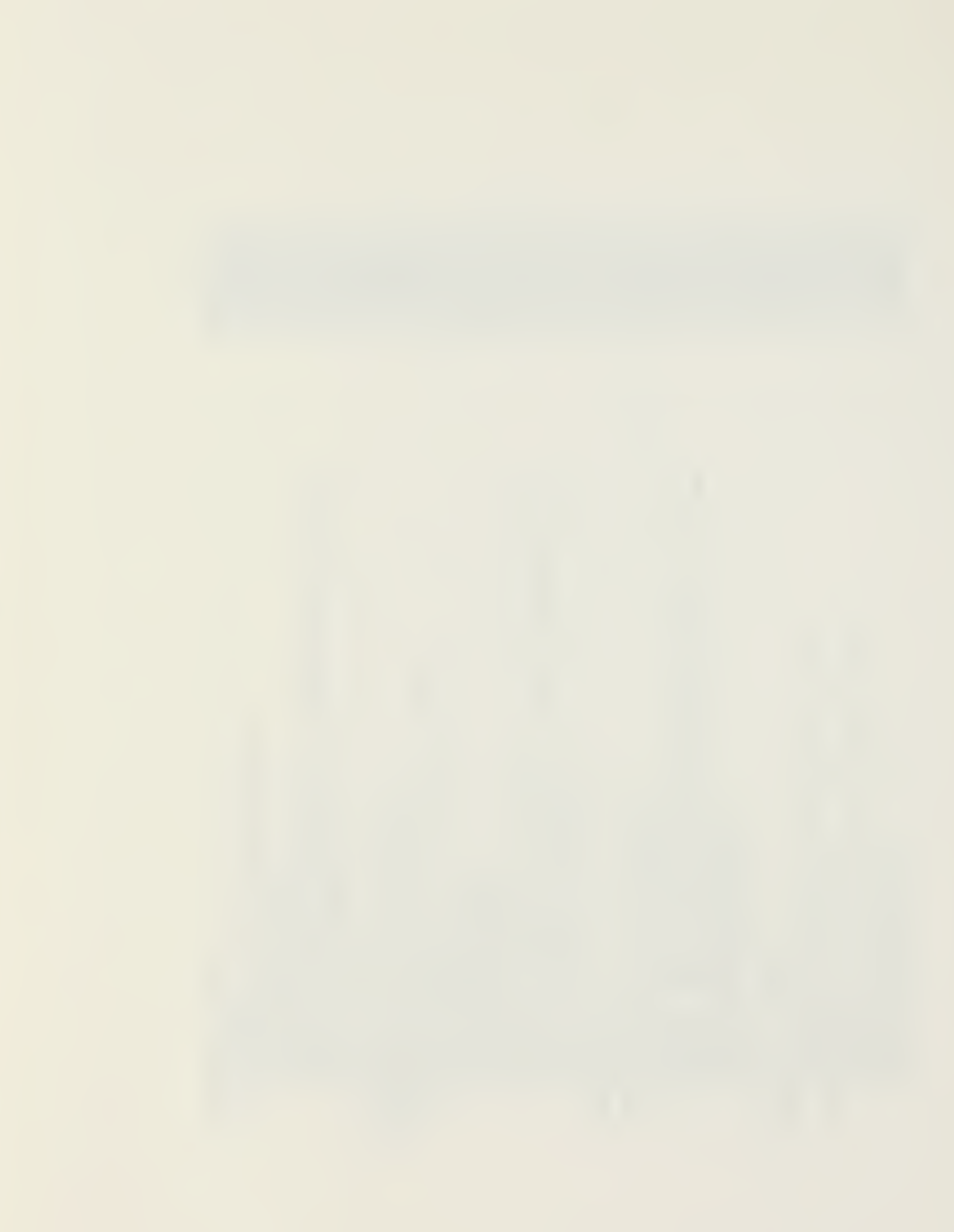

NSIZE, NSP, NREAD, NWRITE, NH, NDIR  $E_{\rho}$  NSP  $_{\rho}$  NREAD  $_{\rho}$  NW RITE  $_{\rho}$  NH  $_{\rho}$  NDIR  $\left(\frac{1}{2}\right)^{3}$ ,  $N1, N2, N3, N4, S1, S2$  $\begin{smallmatrix} \texttt{RBD} & \texttt{RBD} & \texttt{RBD$  $\frac{100}{999}$ 200  $100$ 209 100

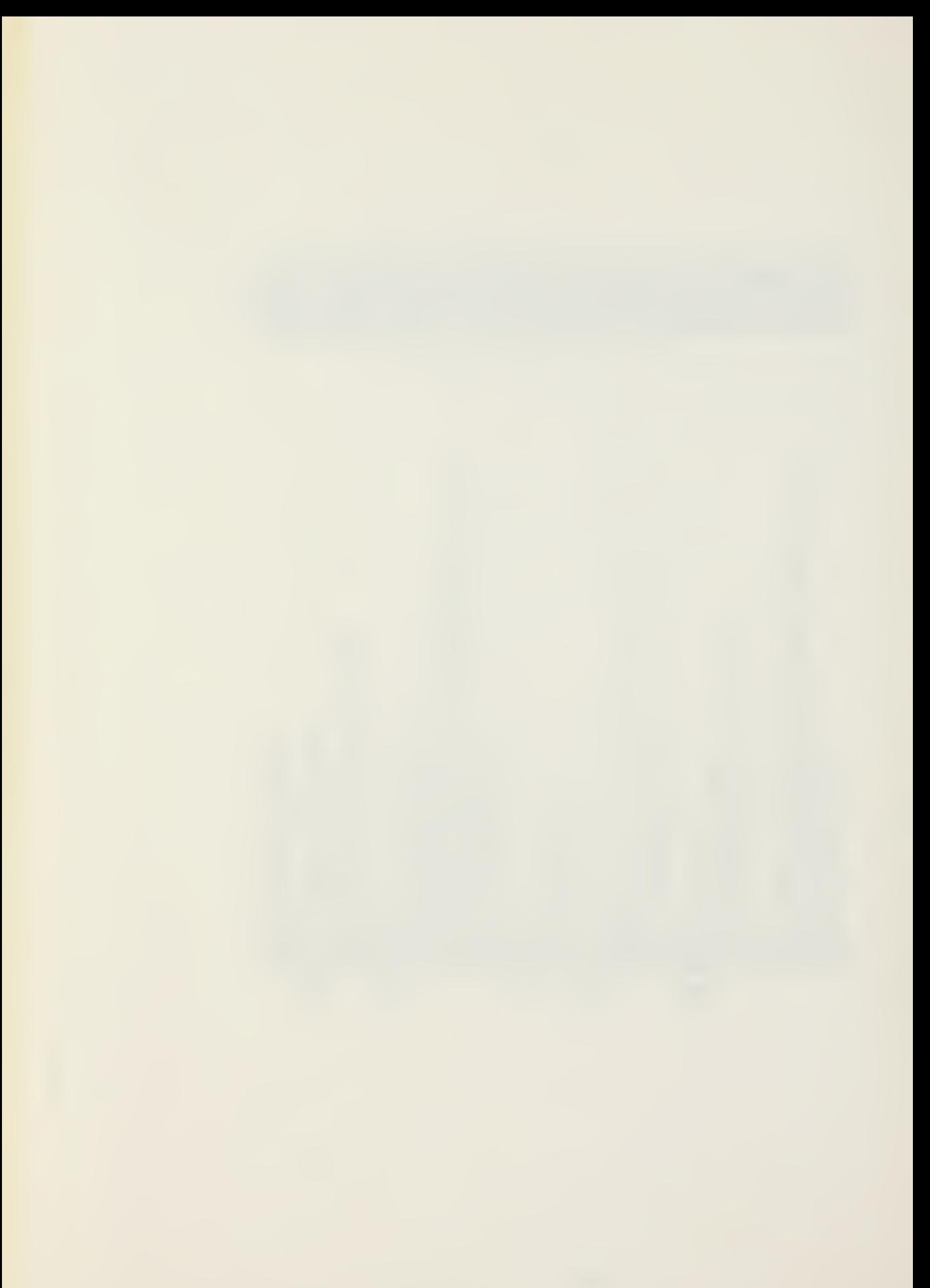

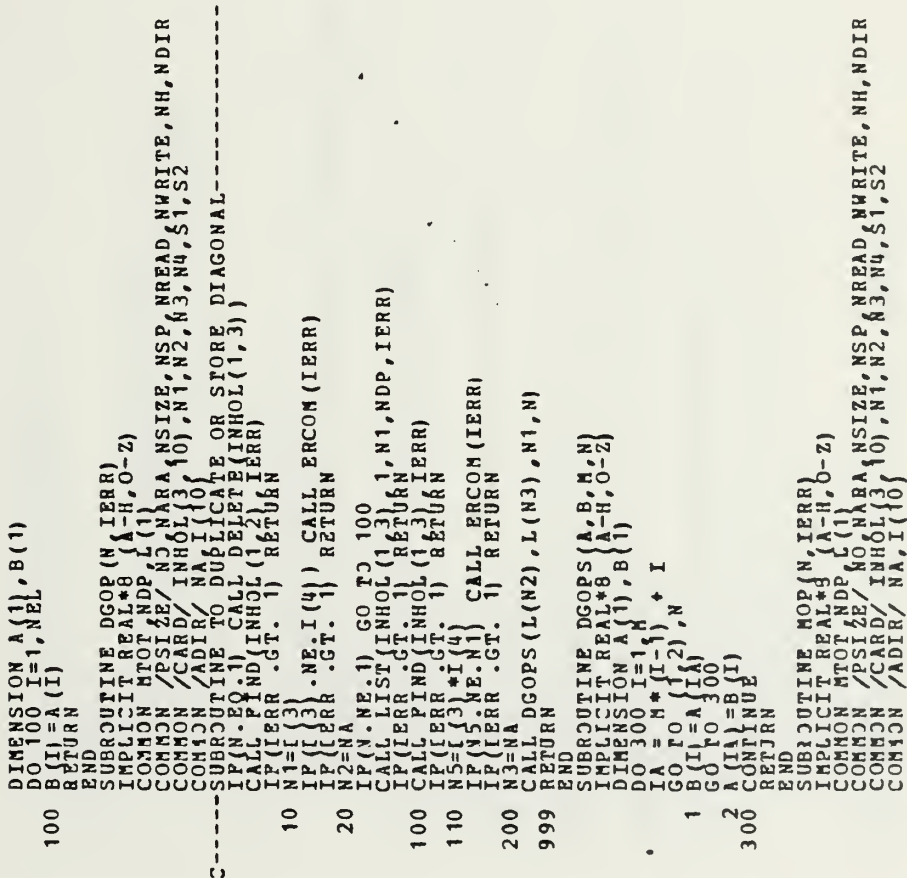

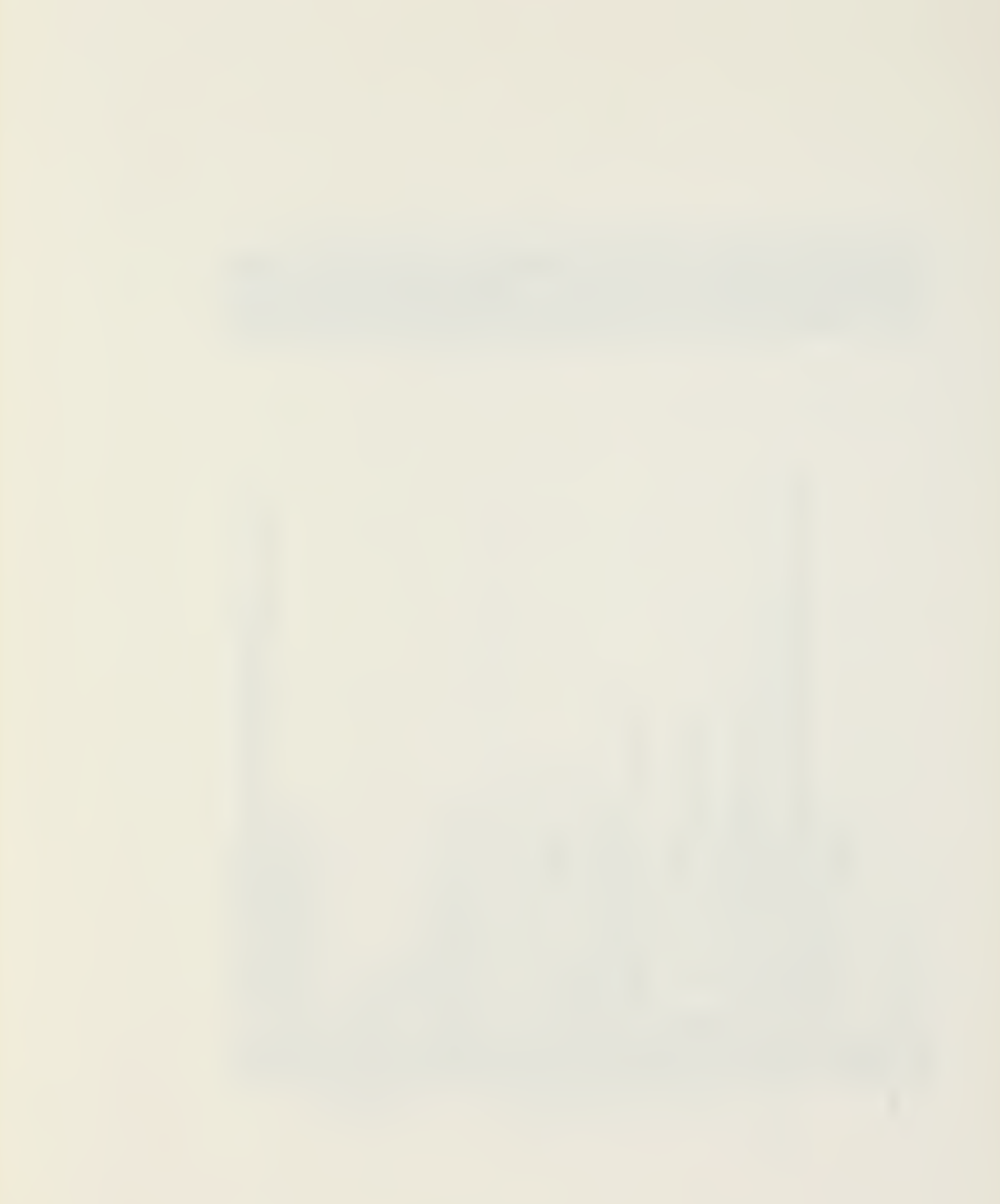

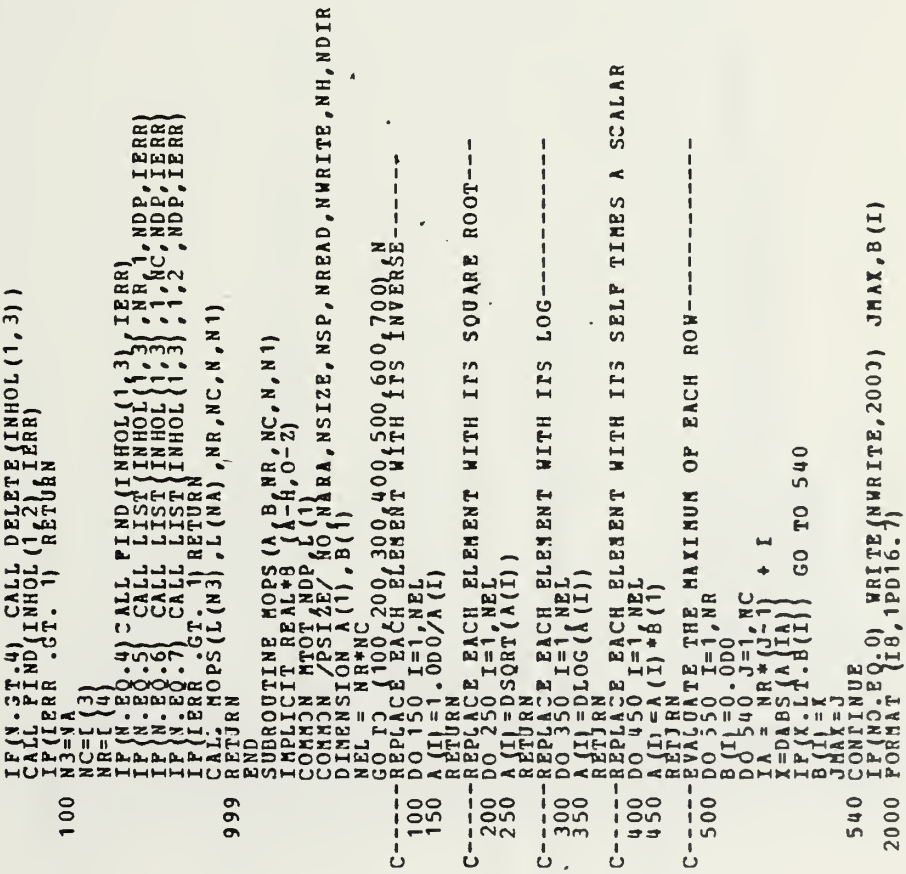

 $\epsilon$ 

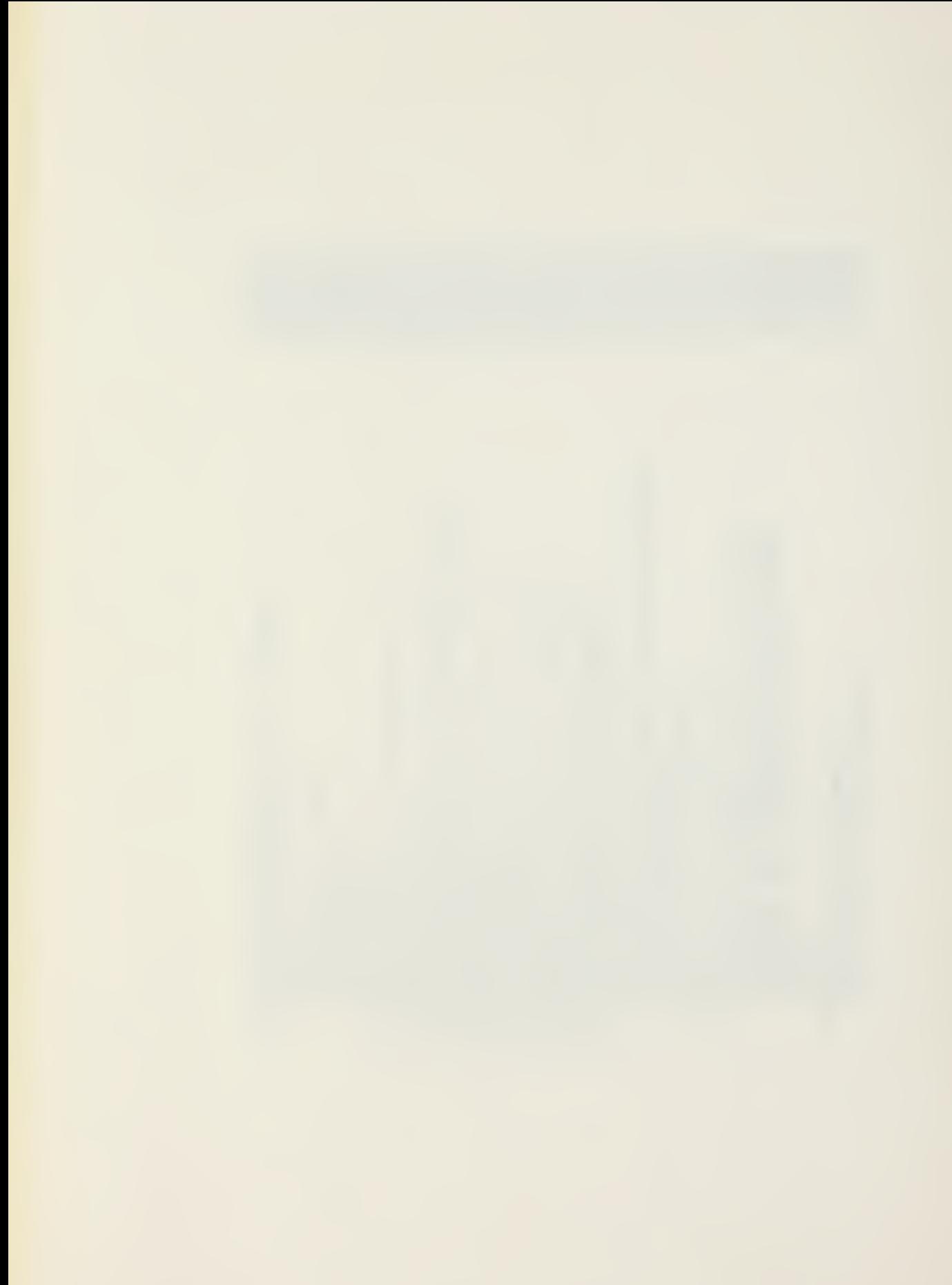

NWRITE, NH, NDIR  $\overline{a}$ NREAD<sub>S</sub>  $\begin{smallmatrix} \textbf{10} & \textbf{0} & \textbf{0} & \textbf$  $-2 - 5 - 1$  $\frac{1}{2}$  00  $\frac{1}{2}$ 550 640 650 710 720 740

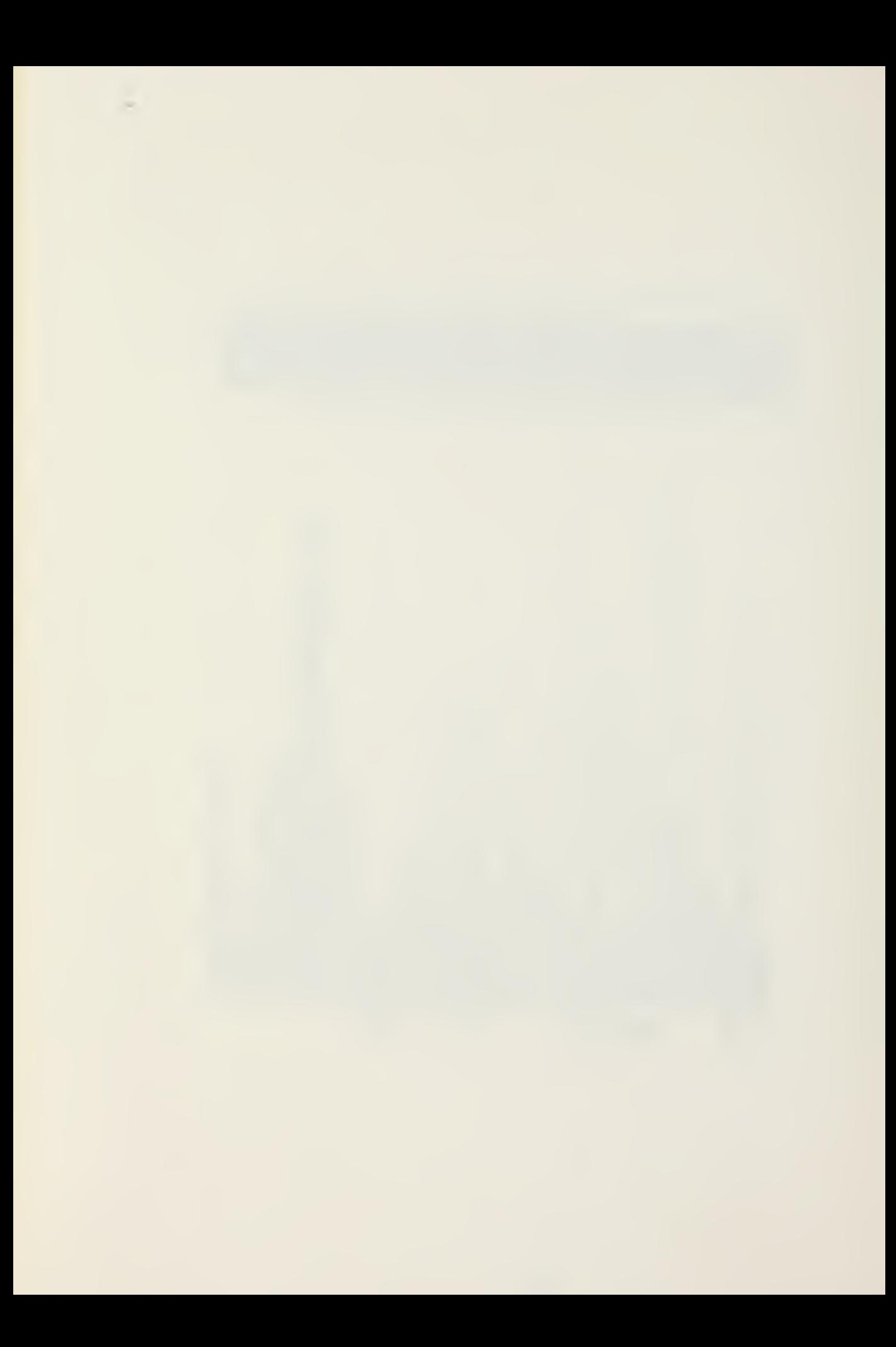

 $\begin{tabular}{c|c|c|c} $f(t) & \alpha_1 x_1, \beta_1 & \alpha_2 x_1, \beta_1 & \alpha_3 x_1, \beta_2 & \alpha_4 x_1, \beta_1 & \alpha_5 x_1, \beta_3 & \alpha_6 x_1, \beta_1 & \alpha_7 x_1, \beta_1 & \alpha_8 x_1, \beta_1 & \alpha_9 x_1, \beta_1 & \alpha_9 x_1, \beta_1 & \alpha_9 x_1, \beta_1 & \alpha_9 x_1, \beta_1 & \alpha_9 x_1, \beta_1 & \alpha_9 x_1, \beta_1 & \alpha_9 x_1, \beta_1 & \alpha_9 x_$  $\left(\begin{array}{ccc} R, NE, I(3) \\ IER & G. \end{array}\right)$ <br>  $\left(\begin{array}{ccc} R, NS & G. \end{array}\right)$  $100$ 100

ပ

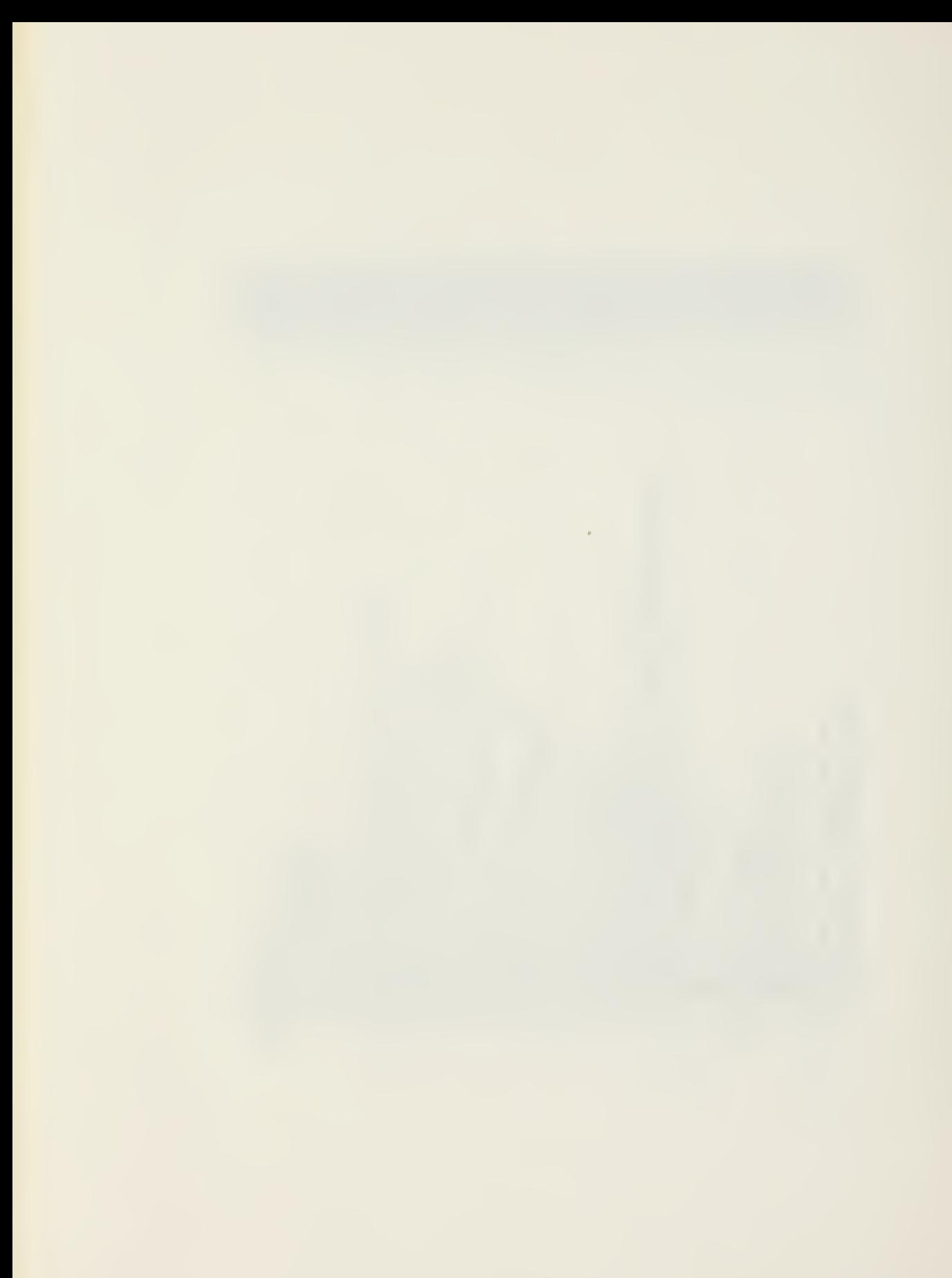

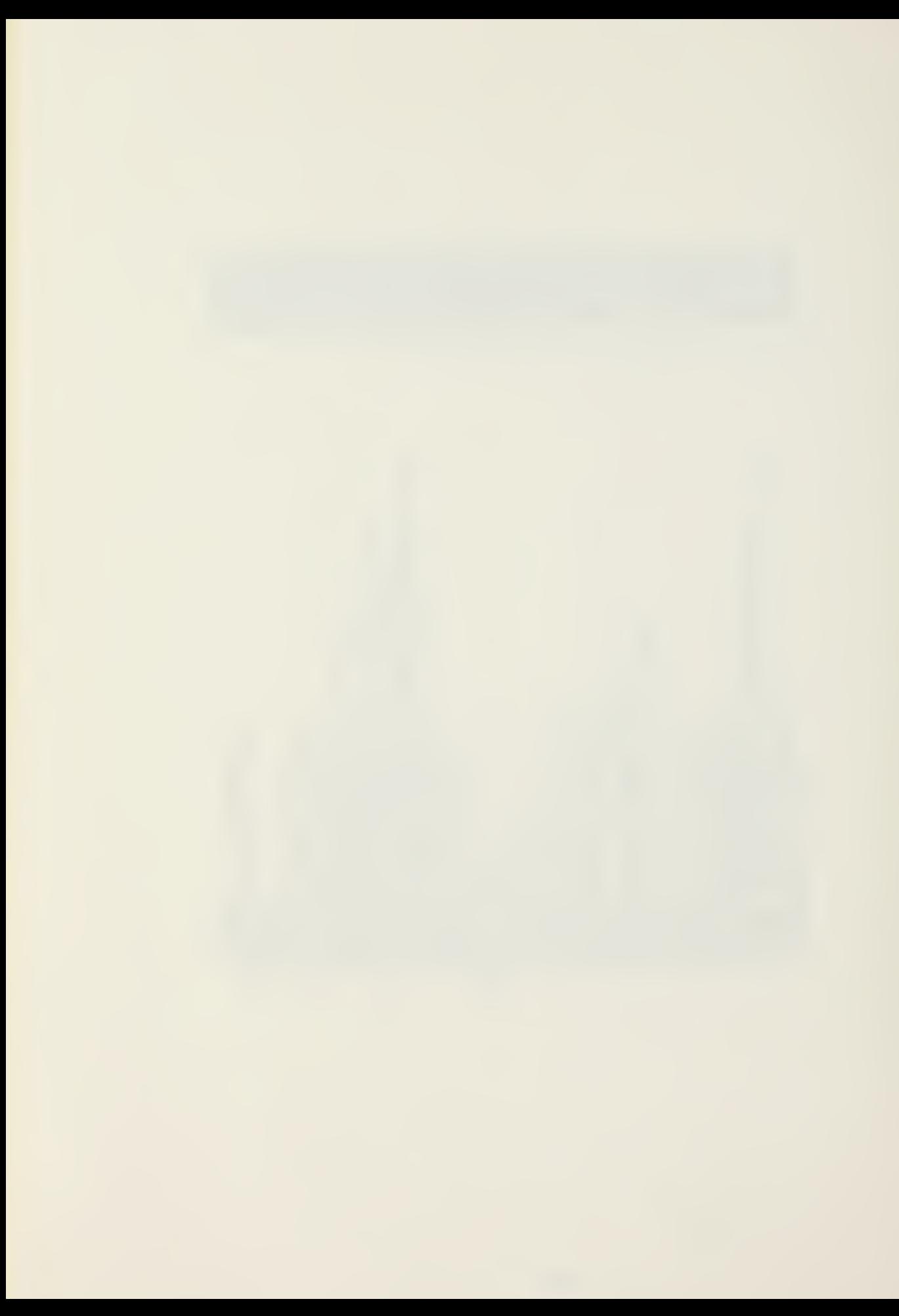

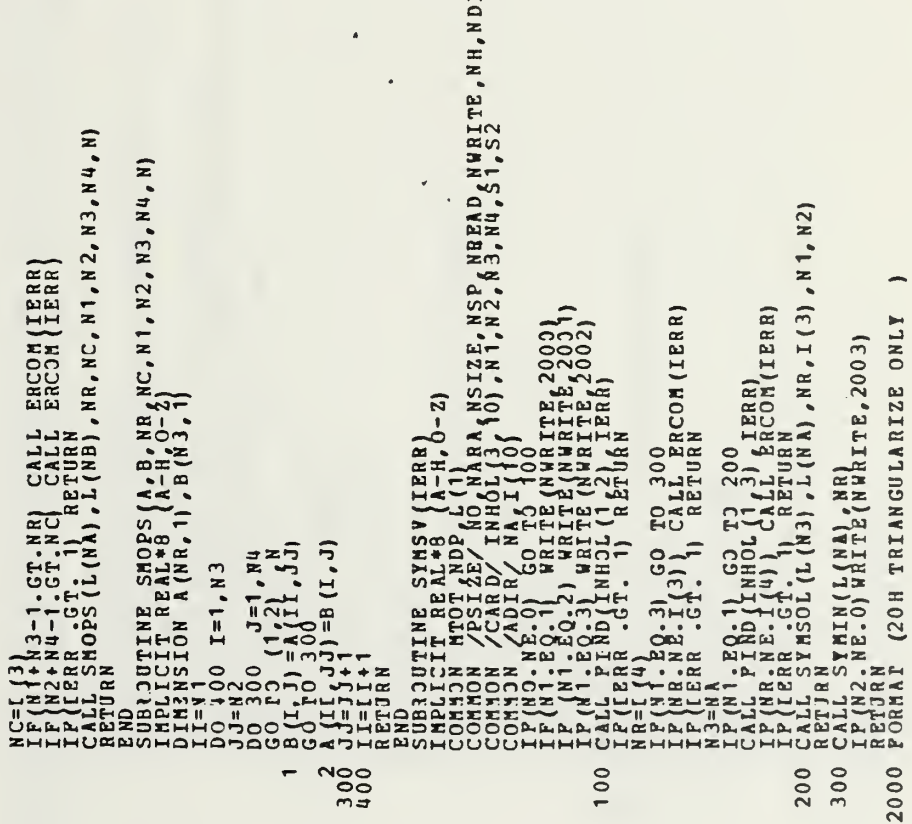

 $\tilde{a}$ 

à.

 $\epsilon$ 

l,

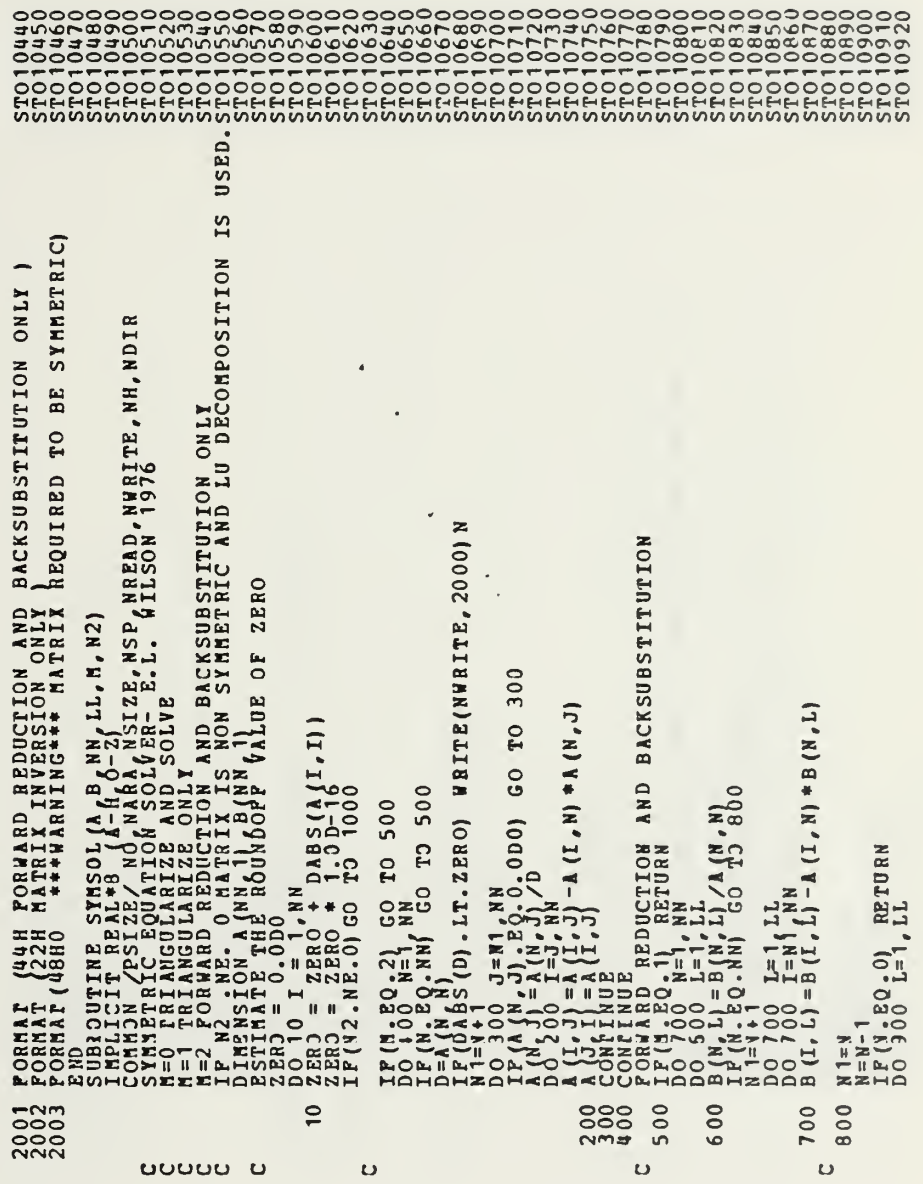

 $\epsilon$ 

 $\bar{z}$ 

 $I<sub>1</sub>$ κριεκί, και και καταστική και το τους και το καταστική στη συνατική στη συνατική τους στους και το καταστική στη συνατική στη συνατική στη συνατική στη συνατική στη συνατική στη συνατική στη συνατική στη συνατική στη συνα  $\binom{K}{A}$  and  $A \subset K$  substitution  $D^0$ ,  $D^0$   $J = N$   $(N, L) - 1$ <br>  $B(N, L) = B(N, L) - 1$ <br>  $B(0, L)$ <br>  $B(0, L)$ <br>  $B(0, L)$ <br>  $B(0, L)$ <br>  $B(0, L)$ <br>  $N = 1$ <br>  $N = 1$ <br>  $N = 1$ <br>  $N = 1$ <br>  $N = 1$ <br>  $N = 1$ <br>  $N = 1$ <br>  $N = 1$ <br>  $N = 1$ <br>  $N = 1$ <br>  $N = 0$ <br>  $N = 1$ <br>  $N = 0$ <br>  $N = 0$ <br>  $N = 0$ <br>  $N =$  $\sum_{i=1}^{n} \frac{1}{2} = \sum_{i=1}^{n} \frac{H}{(1-i)} - \text{A} \text{N} * \text{A} \text{ (N, J)}$  $\begin{array}{ll} 100 & J = KPI_{\bullet} H N \\ J = A (I_{\bullet} J) + G * A \\ R D = REDUCT12M \\ r Q_{\bullet} 1 & REDUCT12M \end{array}$  $1,11$  $\frac{1}{2}$ ⋾  $P$  dra And RB<br>  $P$  dra And RB<br>  $IP$  (1. EQ. 1)<br>  $NP$  (= EQ. 1)  $\frac{B}{1}$  $A(L, J)$  $\frac{1}{2}$  $\frac{1}{1}$ °″¤¤ C<sub>1000</sub>  $c_{2000}$ 900  $c<sup>1100</sup>$ 1500 1200 1300 1400 ပ်  $\cup$ 

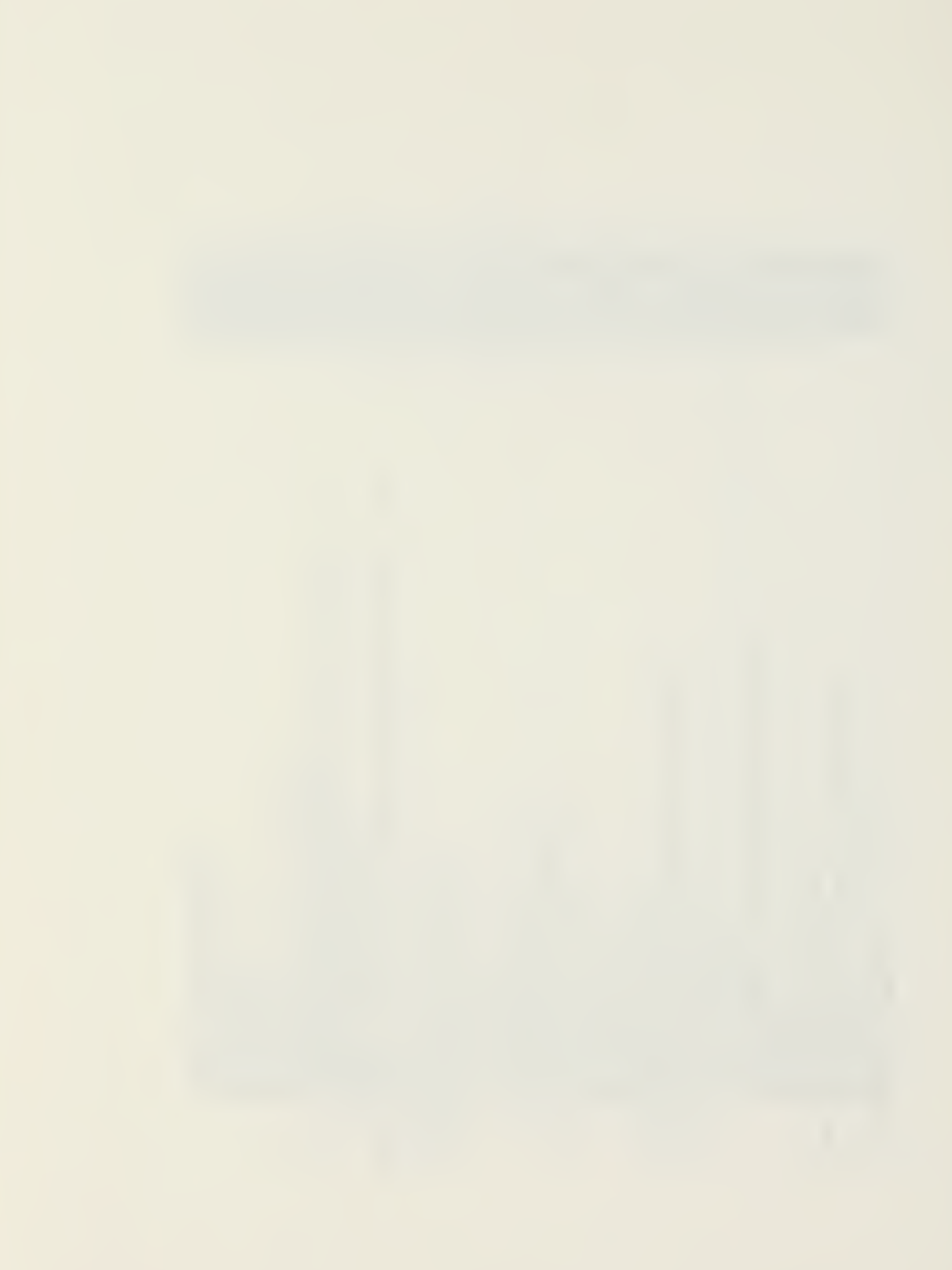
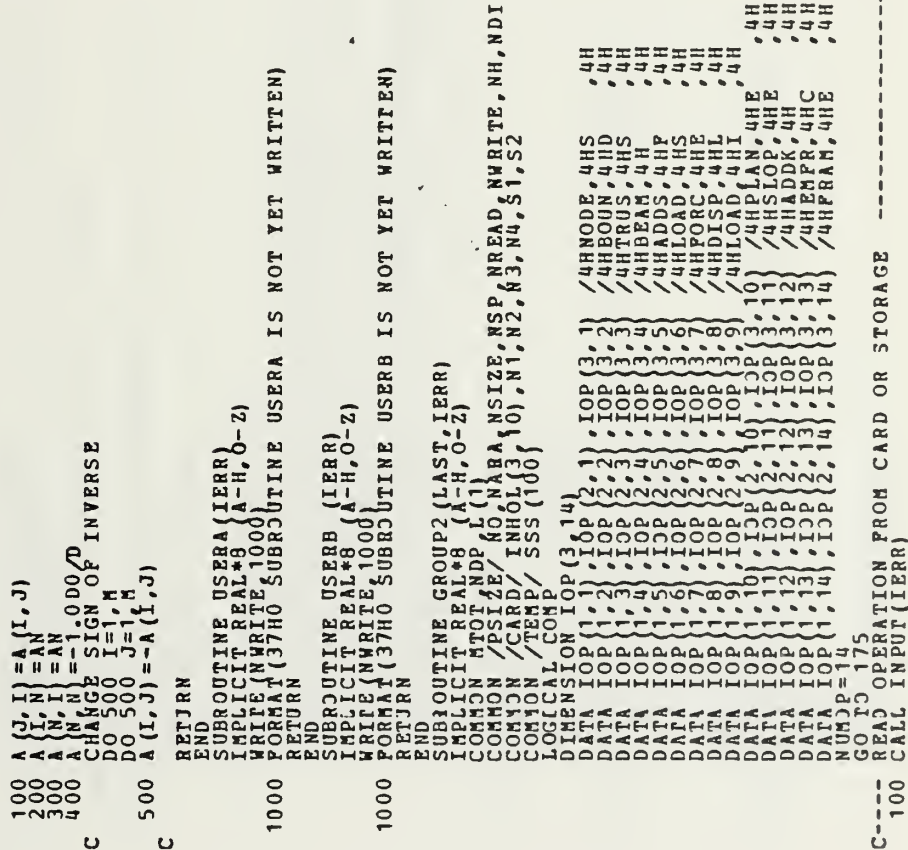

 $\bar{1}$ 

 $\alpha$ 

 $111111$ 

 $\sim$   $\sim$   $\sim$ 

\*\*\*\*\*\*\*\*\*\*

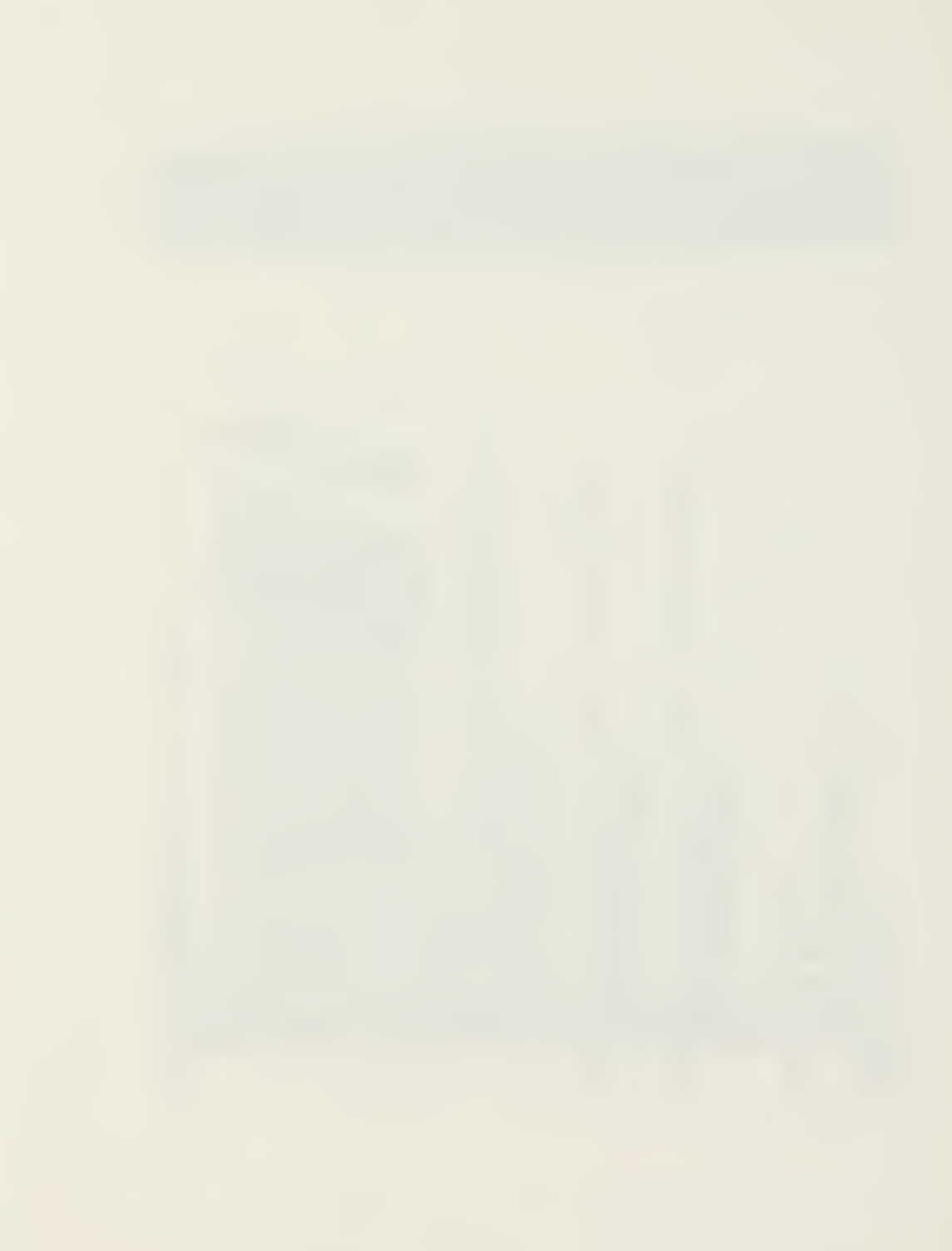

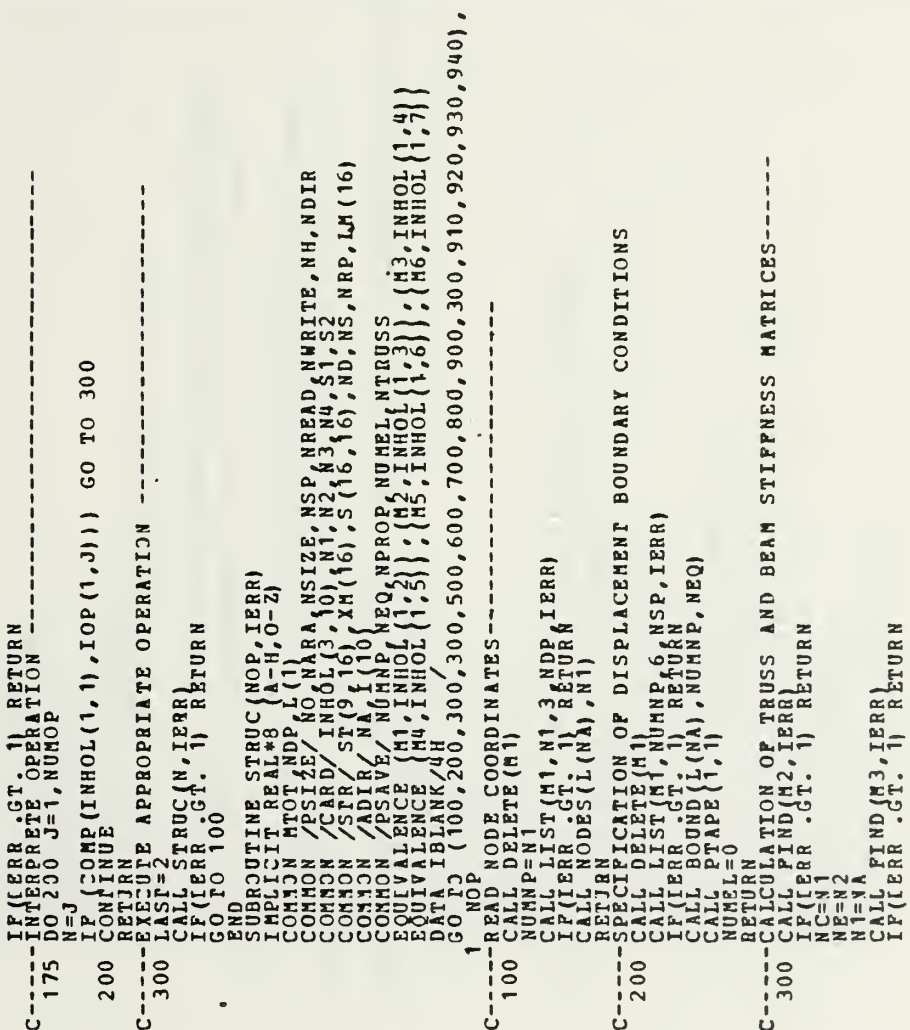

 $\epsilon$ 

 $\cdot$ 

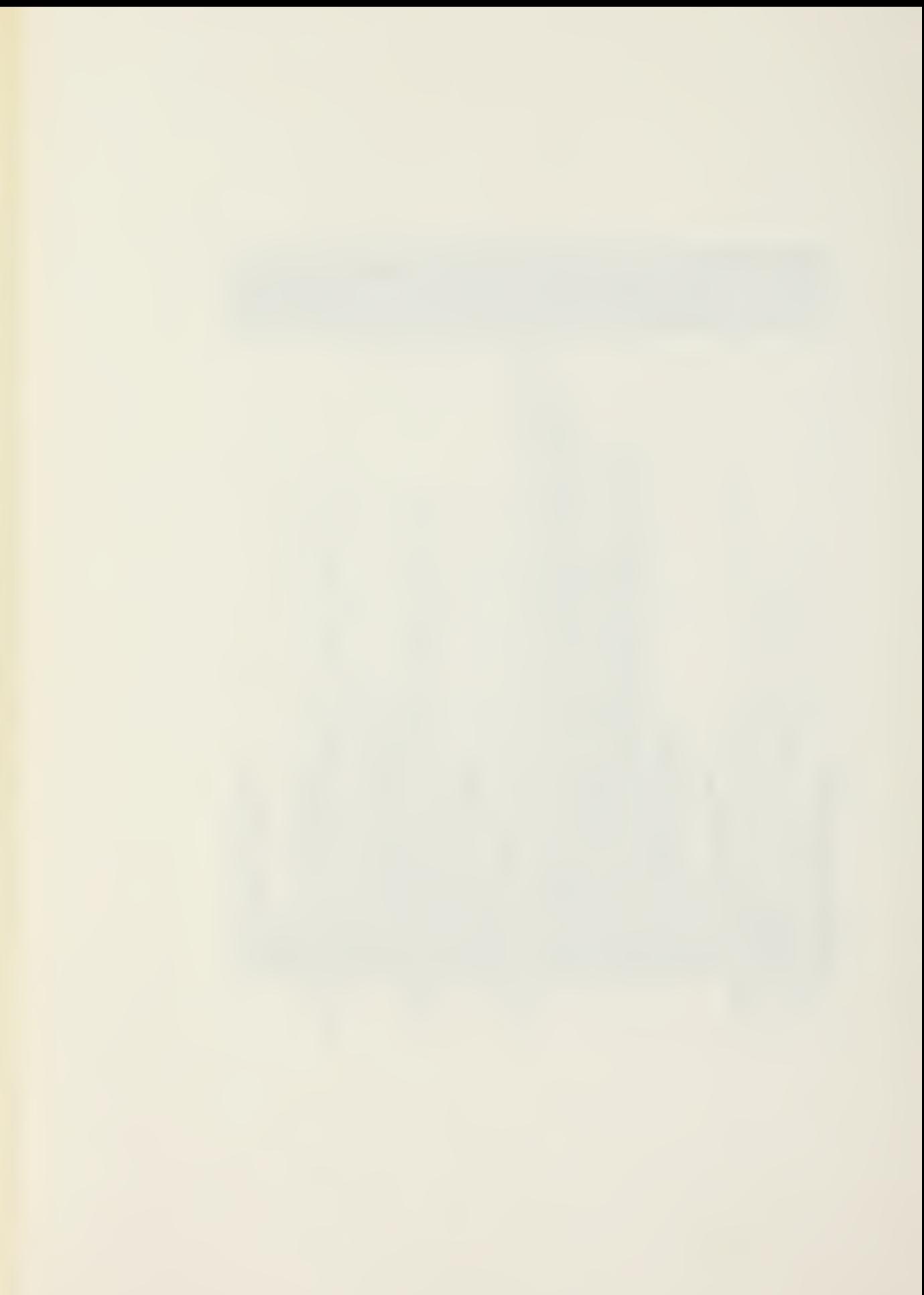

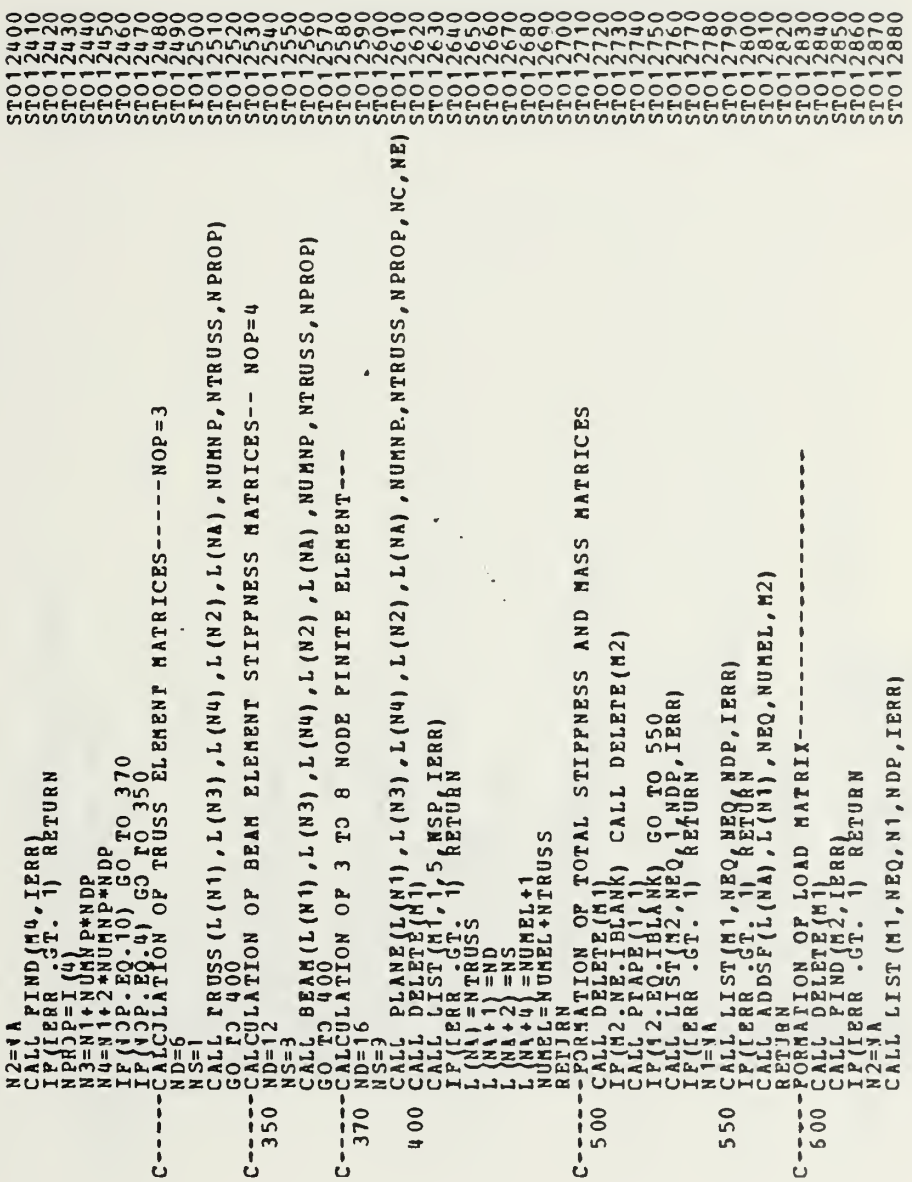

 $\sim 100$ 

 $\epsilon$ 

 $\mathcal{A}$ 

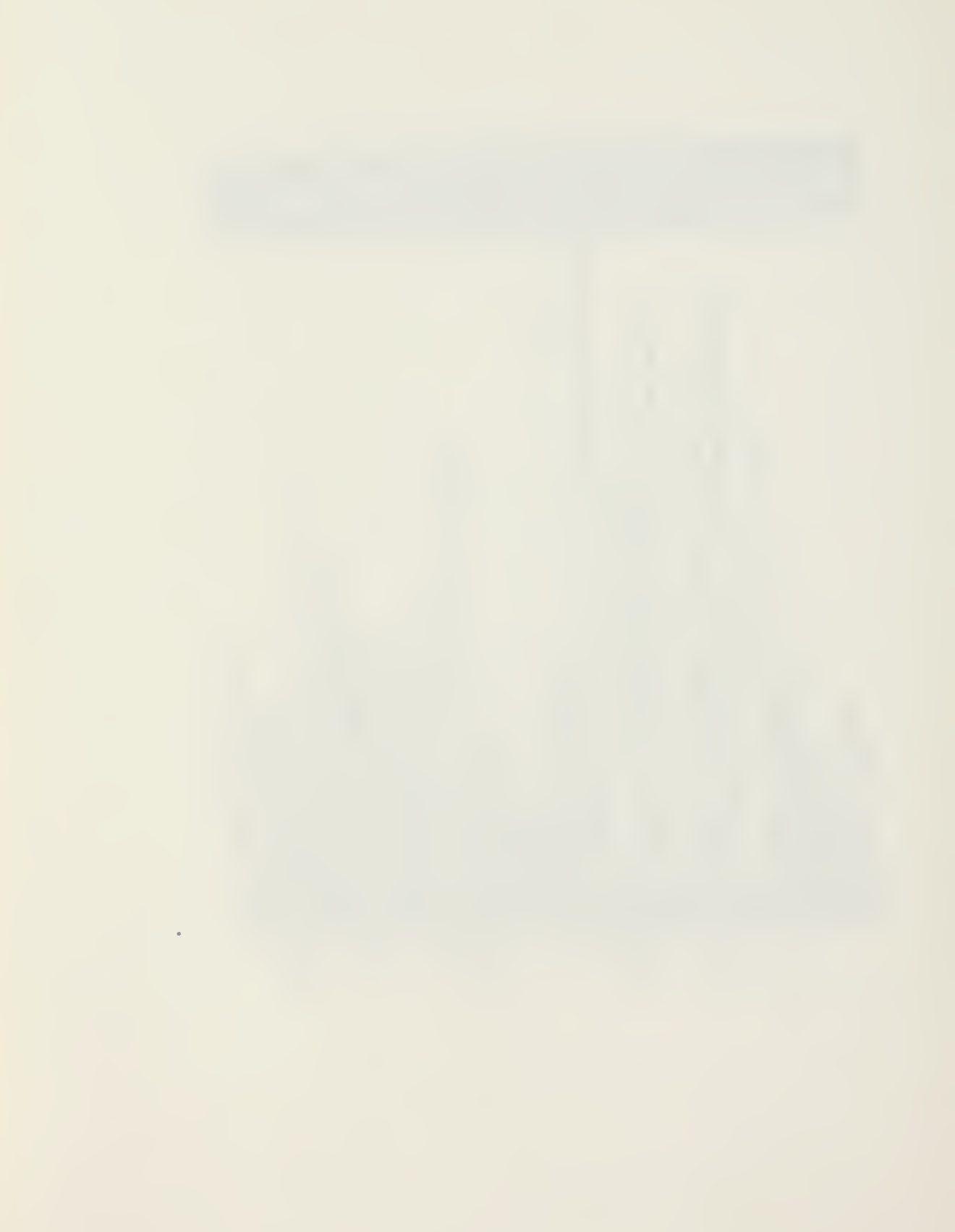

 $\frac{1}{1}$  $\begin{smallmatrix} \texttt{C1} & \texttt{C1} & \texttt{C2} & \texttt{B3} & \texttt{G3} & \texttt{C1} & \texttt{B1} & \texttt{B2} & \texttt{B3} & \texttt{G4} & \texttt{B1} & \texttt{B2} & \texttt{B3} & \texttt{B4} & \texttt{B5} & \texttt{B6} & \texttt{10} & \texttt{10} & \texttt{10} & \texttt{10} & \texttt{10} & \texttt{10} & \texttt{10} & \texttt{10} & \texttt{10} & \texttt{10} & \texttt{10$ STIFFNESS-

I

XM (16), S (16, 16), ND, NS, NRP, LM (16)  $\begin{array}{l} \text{IF} \{ \{ \begin{array}{ll} \text{IF} \{ \begin{array}{ll} \text{IF} \{ \begin{array}{ll} \text{IF} \{ \begin{array}{ll} \text{IF} \{ \begin{array}{ll} \text{IF} \{ \begin{array}{ll} \text{IF} \{ \begin{array}{ll} \text{IF} \{ \begin{array}{ll} \text{IF} \{ \begin{array}{ll} \text{IF} \{ \begin{array}{ll} \text{IF} \{ \begin{array}{ll} \text{IF} \{ \begin{array}{ll} \text{IF} \{ \begin{array}{ll} \text{IF} \{ \begin{array}{ll} \text{IF} \{ \begin{array}{ll} \$  $B(I) = 0.000$  $\begin{array}{c} 00 & 100 & \text{Im}1*1 \\ \text{Tr} (12, 0) & \text{Im}1*1511 \text{N} \\ 00 & 100 & 3-16 \text{N} \\ 00 & 130 & 3-16 \text{N} \\ 00 & 00 & 3-16 \text{N} \\ \text{CALC} & \text{Pr} \text{NPE} (3, 0) \\ \end{array}$  $rac{1}{9}$  $\ddot{\phantom{a}}$  $C - 240$  $100$  $\frac{1}{10}$  $\circ$ 

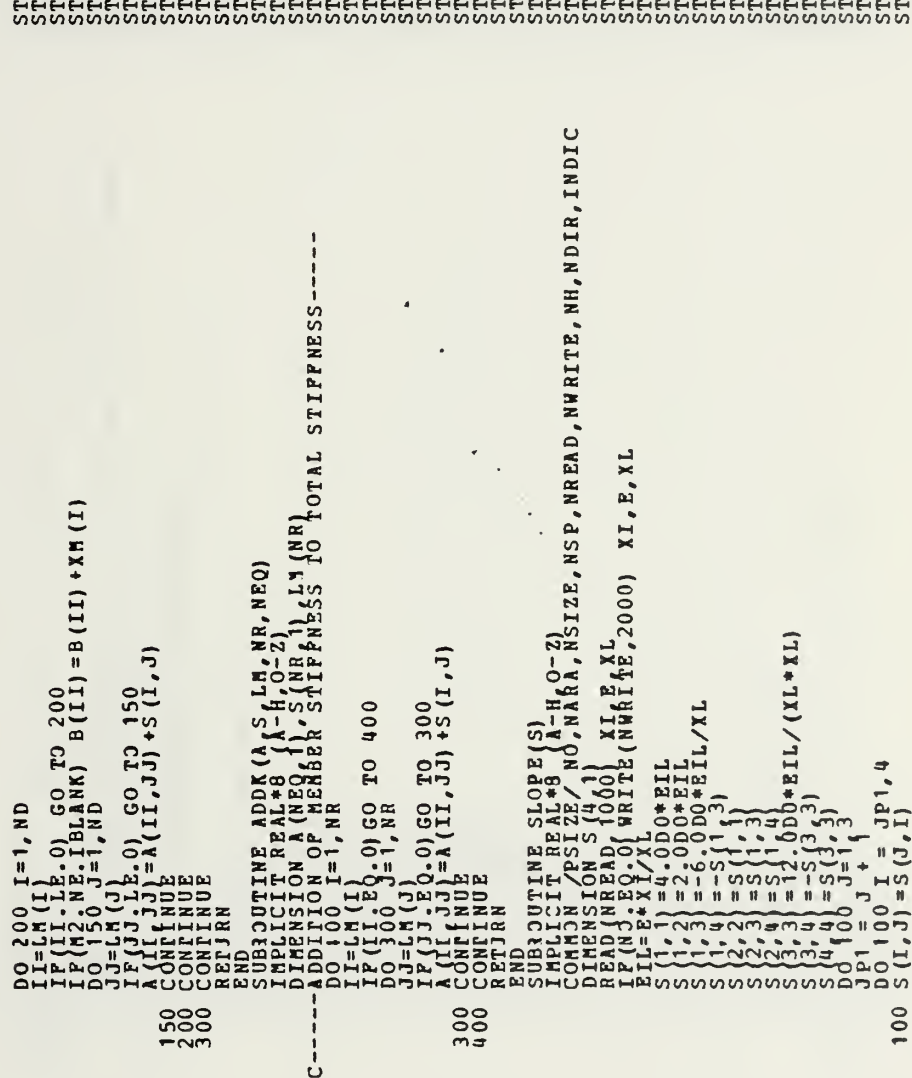

76

 $\bar{\beta}$ 

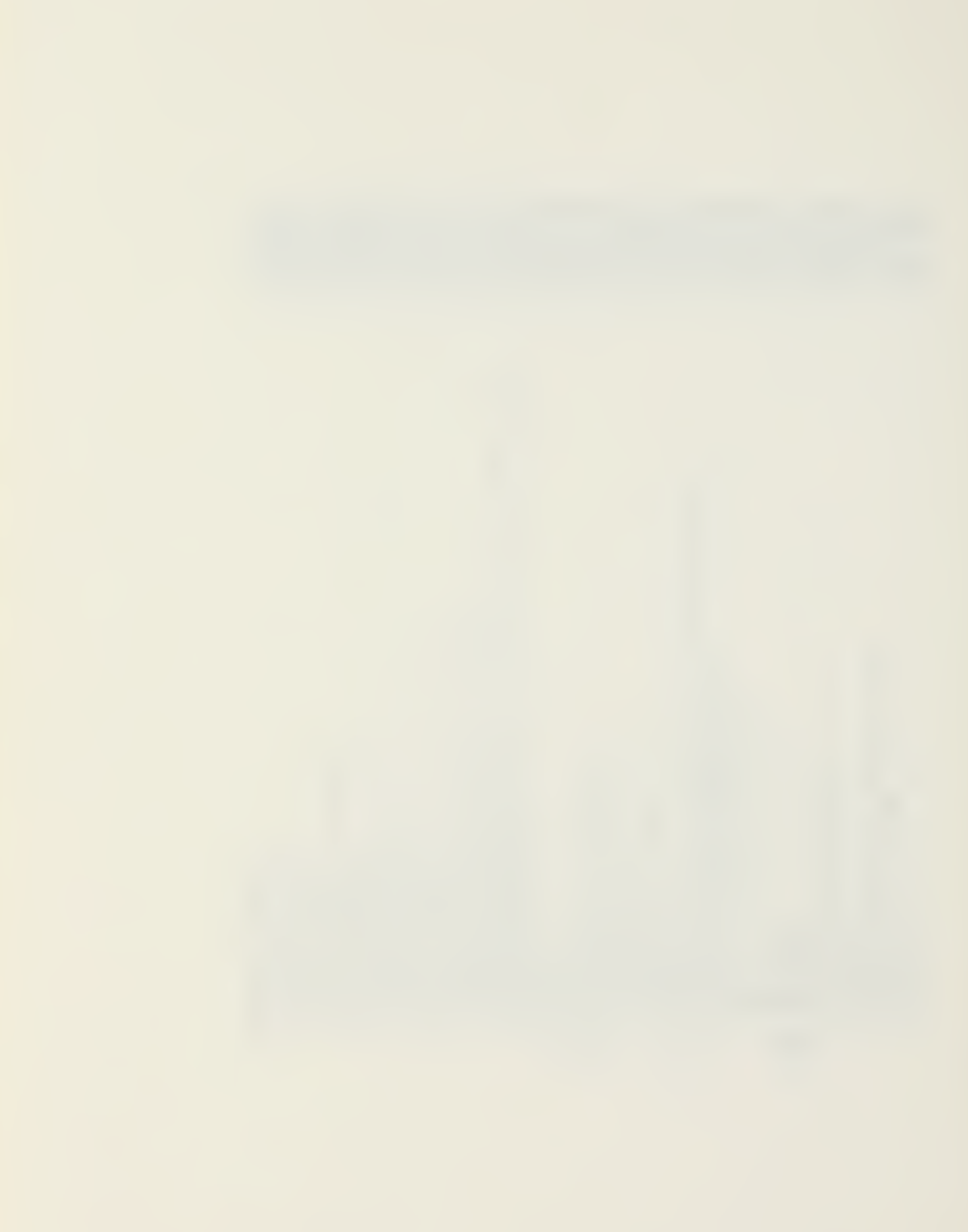

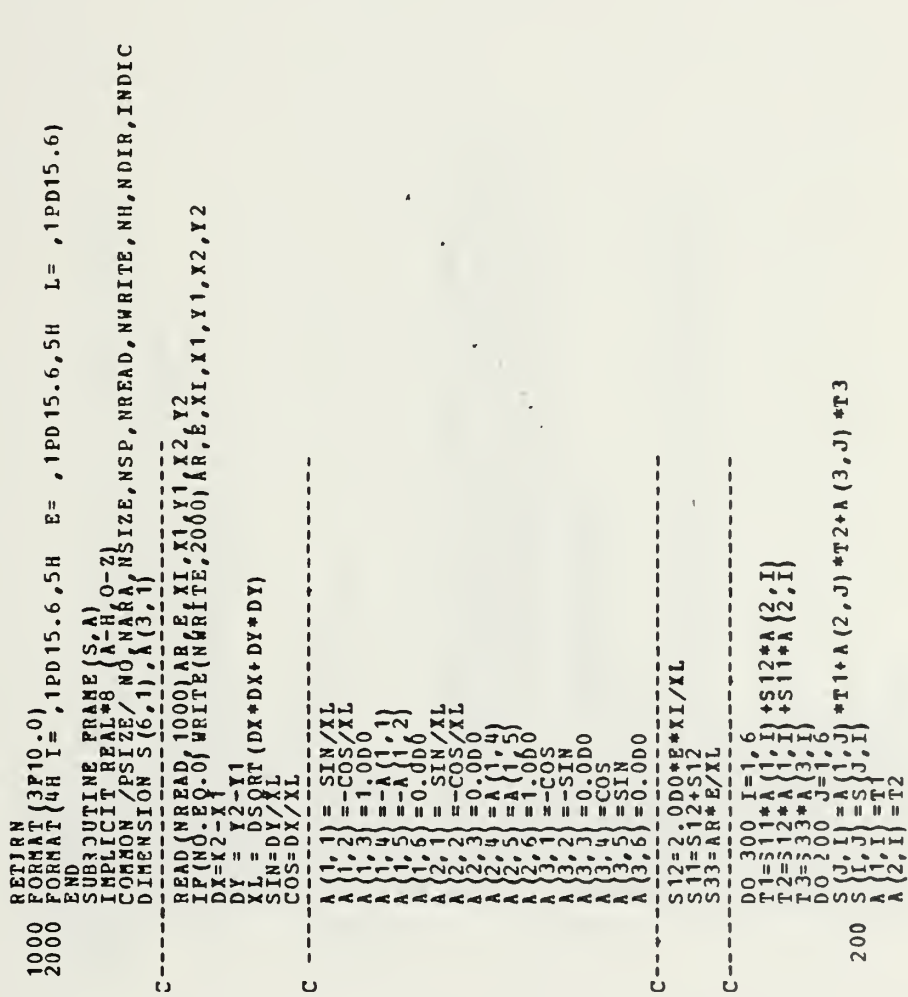

 $\bar{z}$ 

 $\epsilon$ 

77

 $\frac{1}{2}$ 

 $\begin{smallmatrix} \texttt{300} & \texttt{00} & \texttt{0$ 1, 2, 1D, EE, NUMMP, NTRUSS, NPROP)<br>16A, NSTZE, NSP (NEAD), NHRITE, NH, NDTR<br>5, 21A, 116 (NSM16, 16, 16, 16, NPROP)<br>3, BLEAENT HATRICES- $\frac{1}{C}$  $C----1$ 

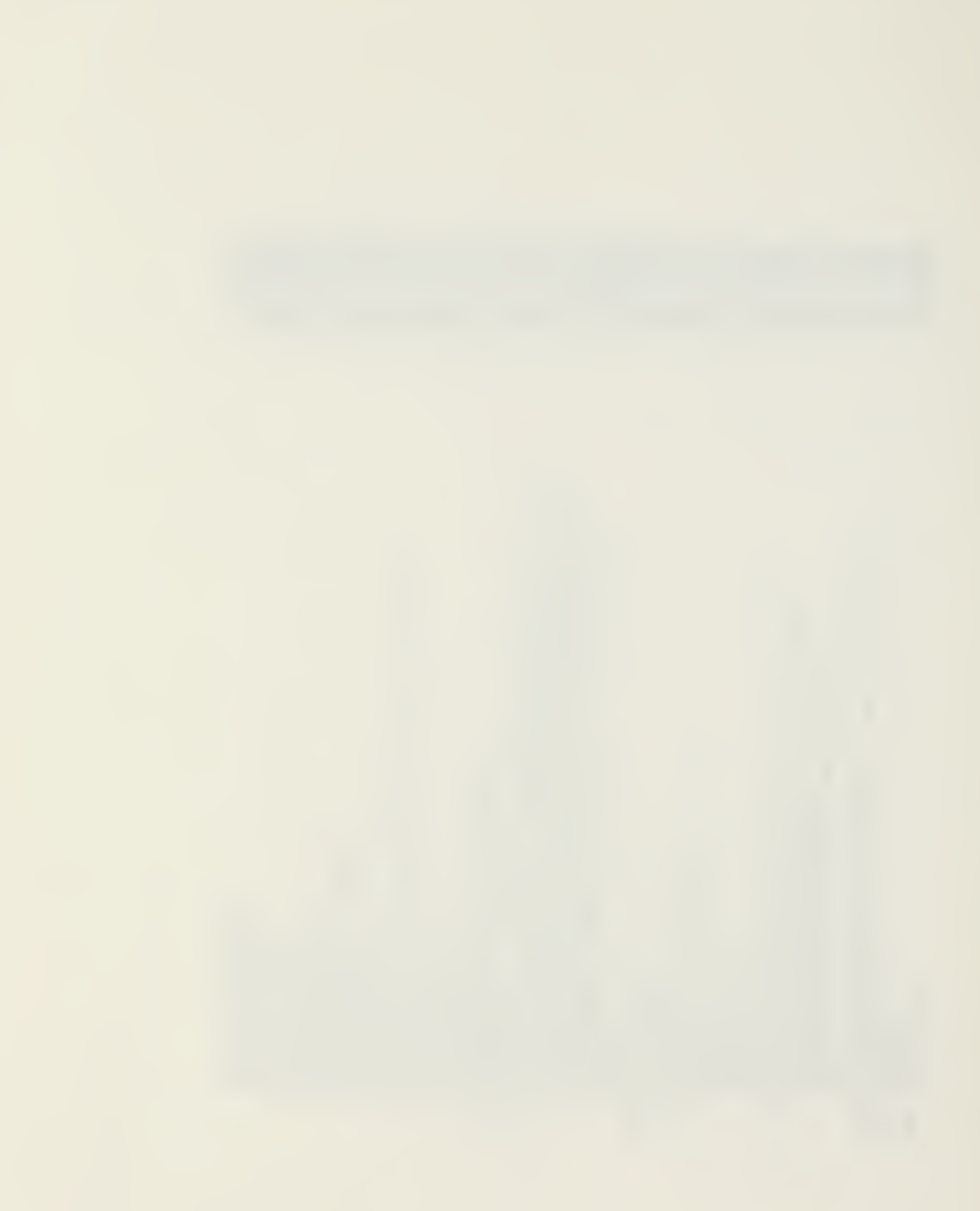

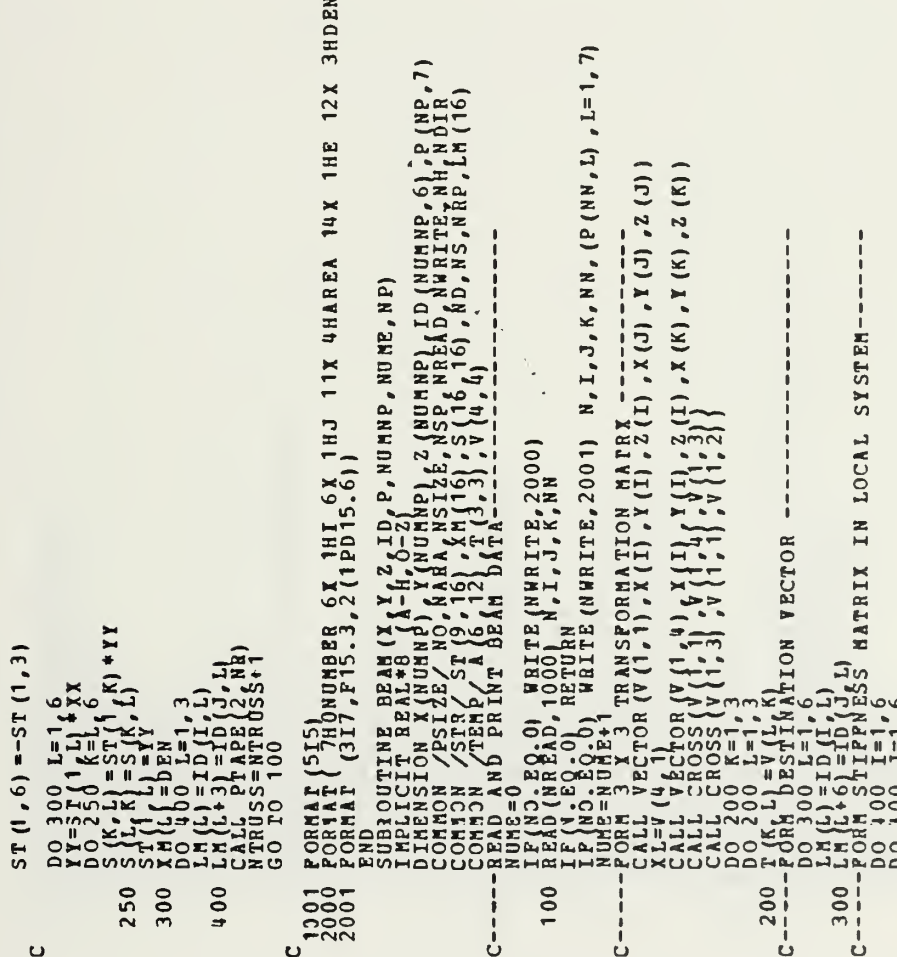

でもこののことのものでもありますようなことであることできることでしょうなことですようなことですようなことですようなことですよねようなことですよねようなことですようなことですよねようなことですよねような こうこうこう こうこうこう こうこうこう こうこうこう こうこうこう こうしょうこう こうしょうこう こうしょうこう こうしょうこう こうしょうこう こうしょうこう こうしょうこう こうしょう こうしょう こうしょう こうしょう こうしょう 

 $\overline{\phantom{0}}$ 

÷.

 $\theta$ 

79

 $\cdot$ 

 $\sigma_{\rm c}$  and  $\sigma_{\rm c}$  $\sim$   $\sim$ 

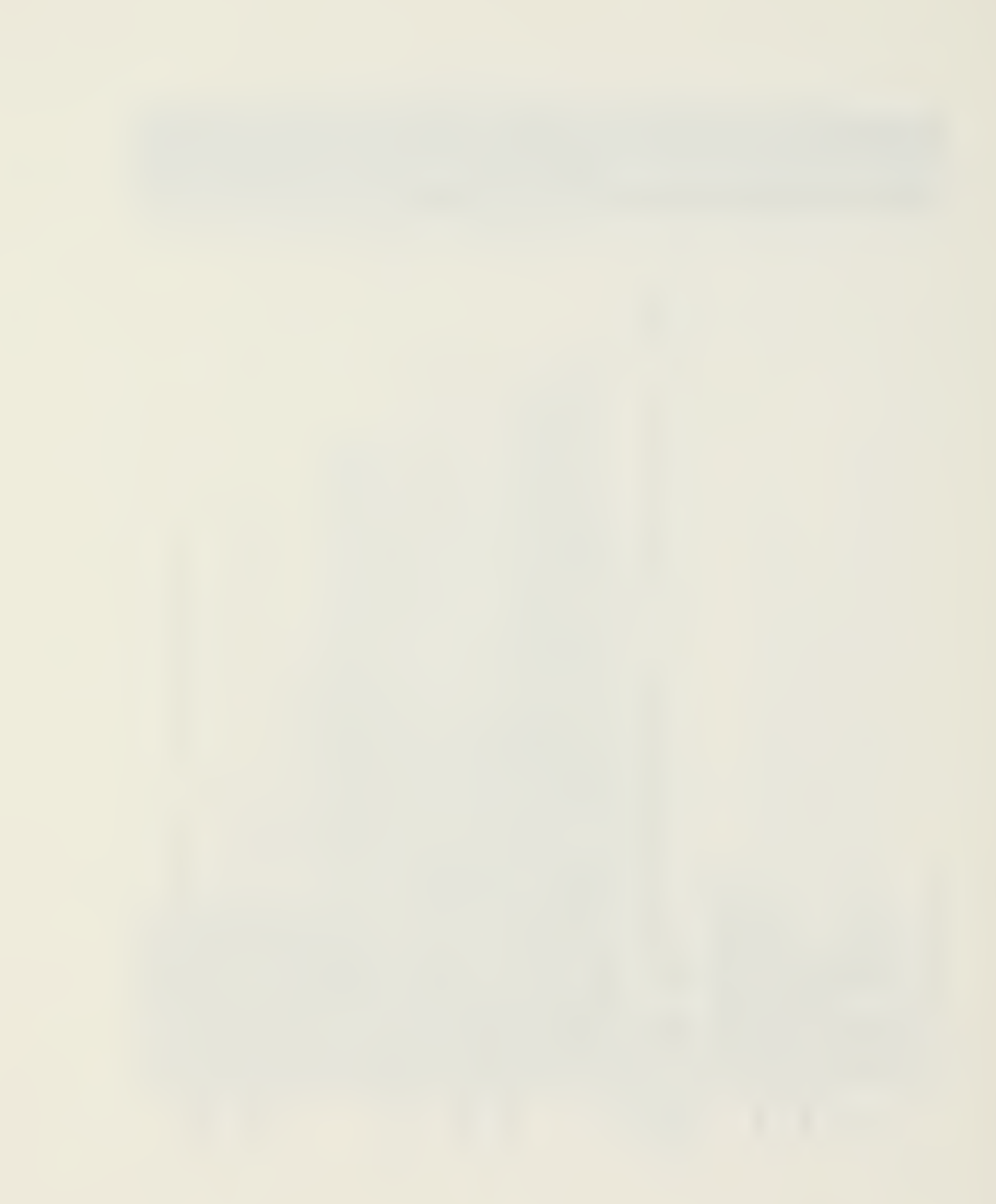

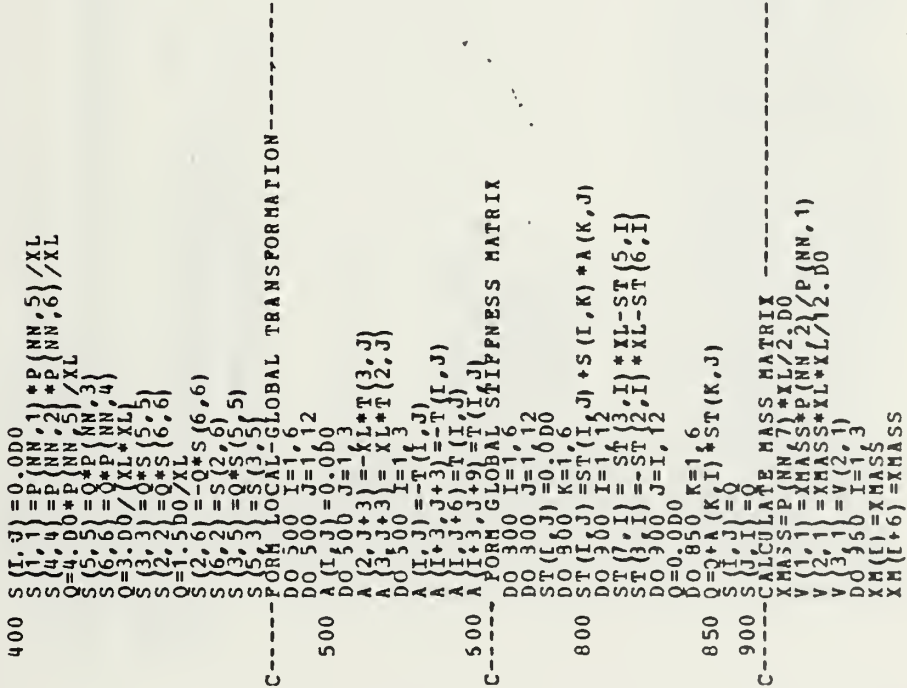

 $\ddot{\phantom{a}}$ 

 $\ddot{a}$  $\frac{7}{4}$ 

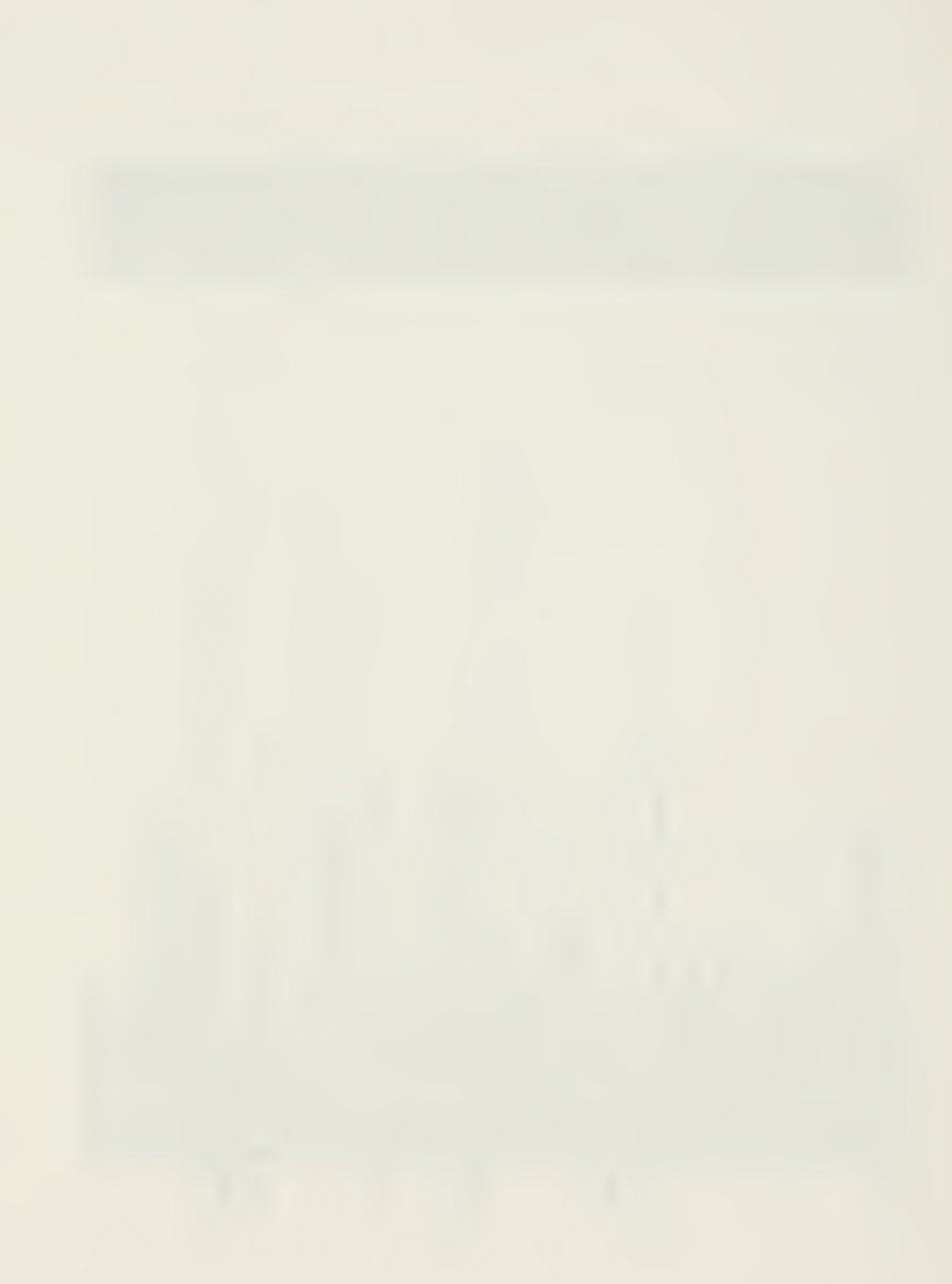

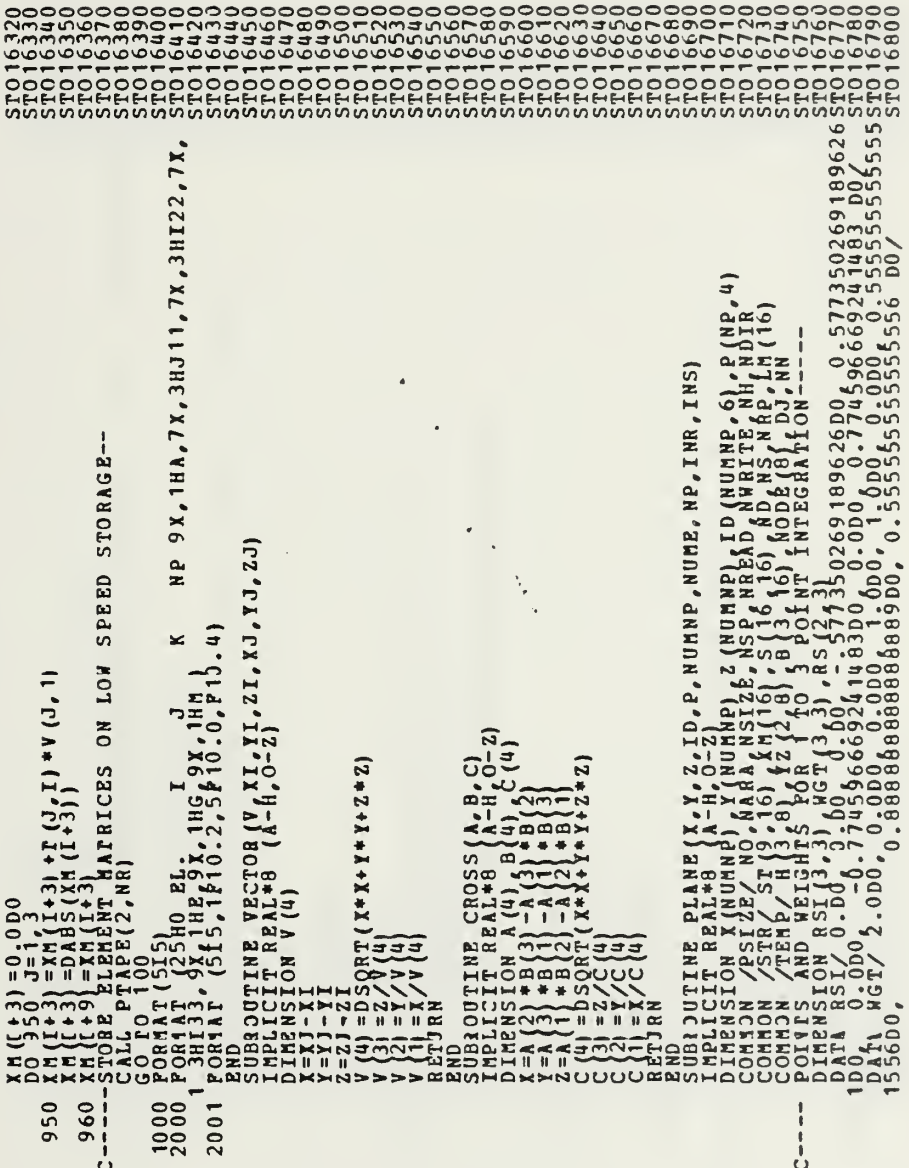

**Service Contract** 

÷,

 $\mathcal{A} \rightarrow \mathcal{A}$ 

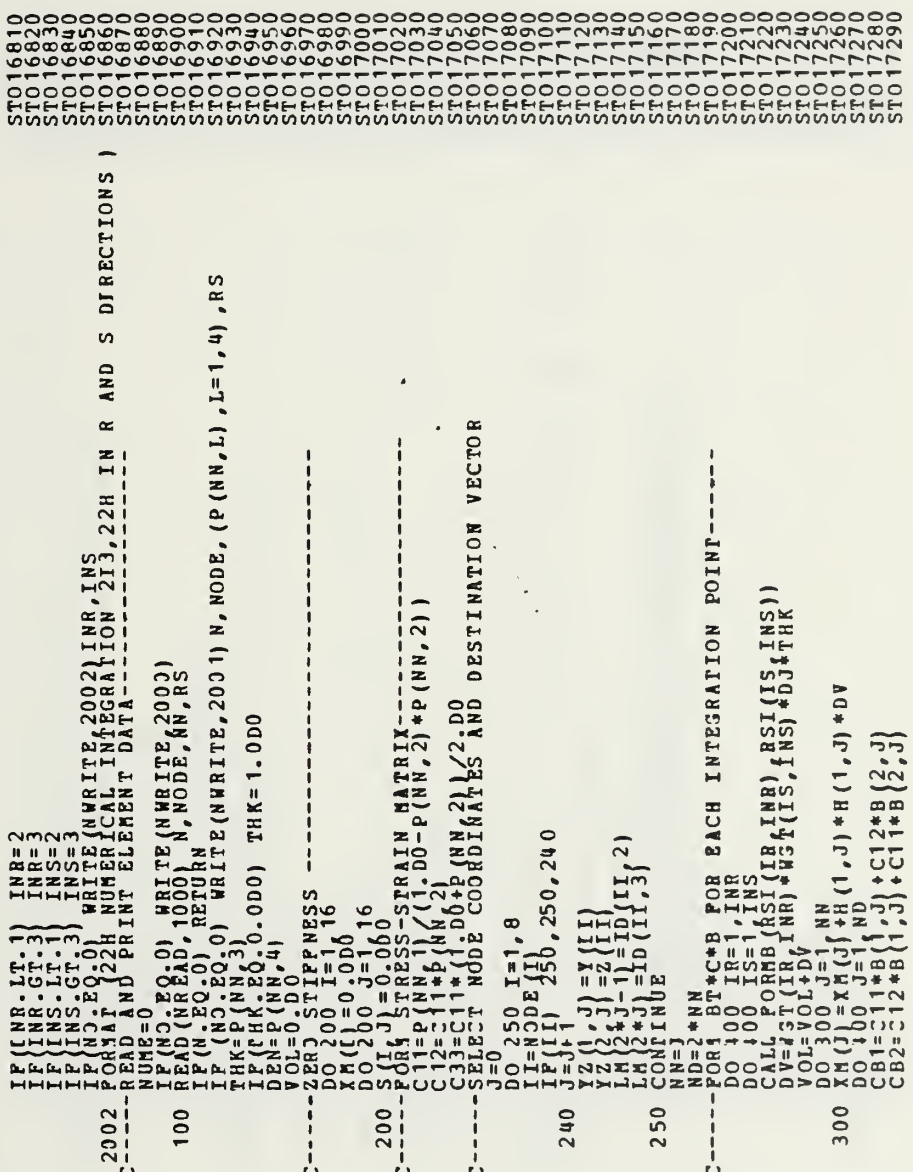

 $\overline{\phantom{a}}$ 

82

 $\sigma_{\rm{eff}} = 14.1$  m  $\pm 0.08$ 

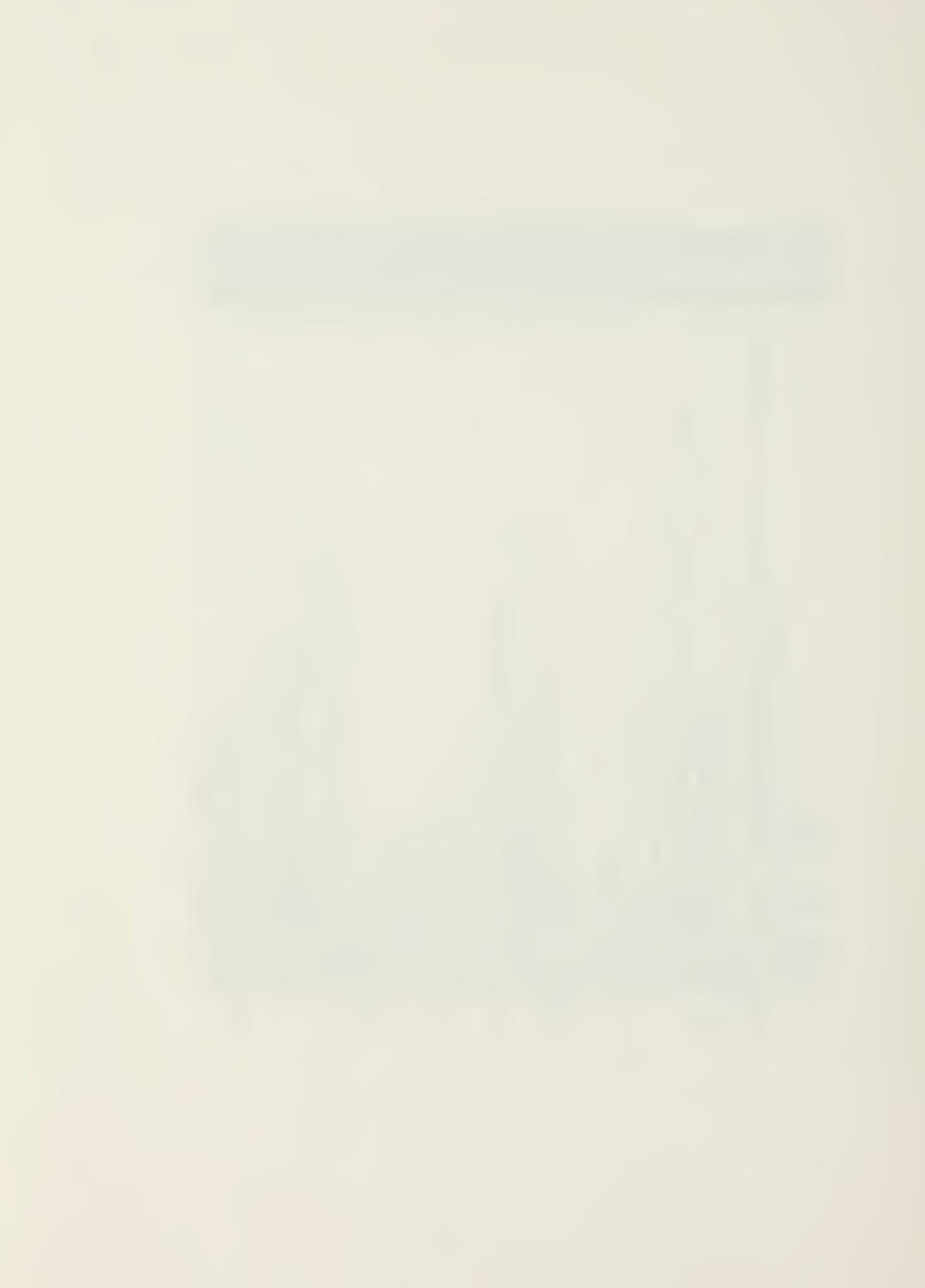

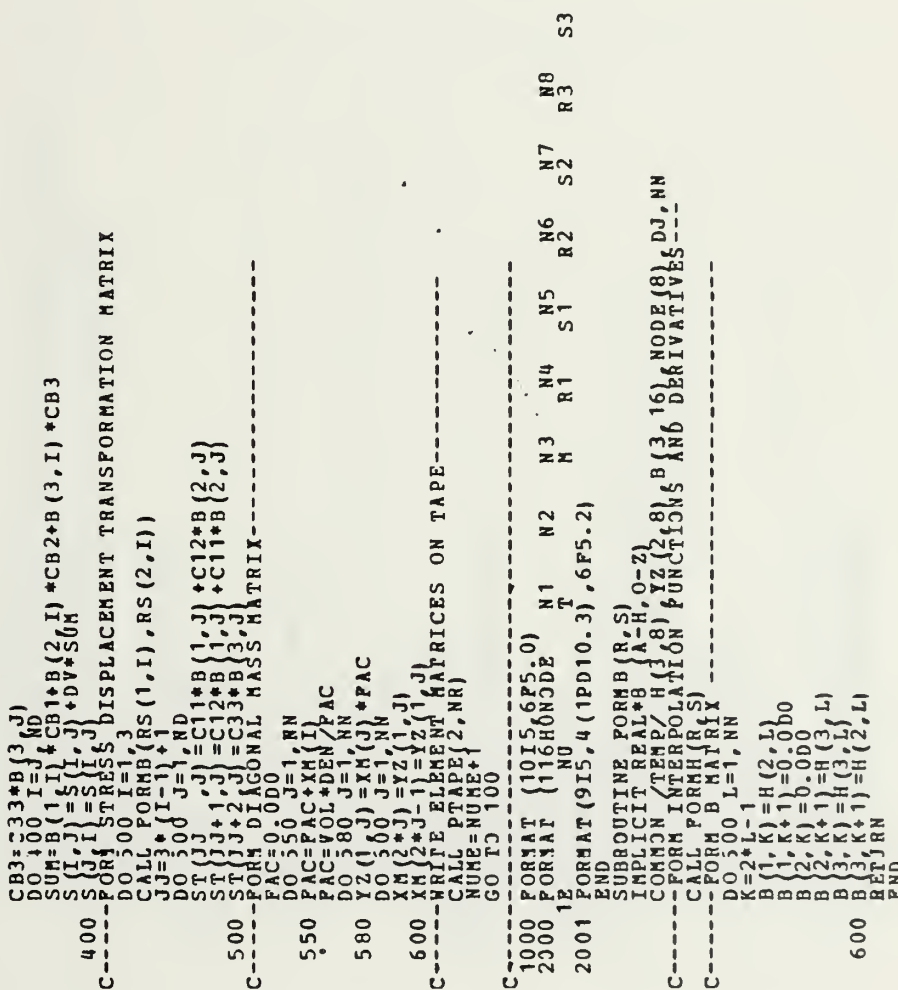

 $\overline{\phantom{0}}$ 

 $\ddot{\phantom{1}}$ 

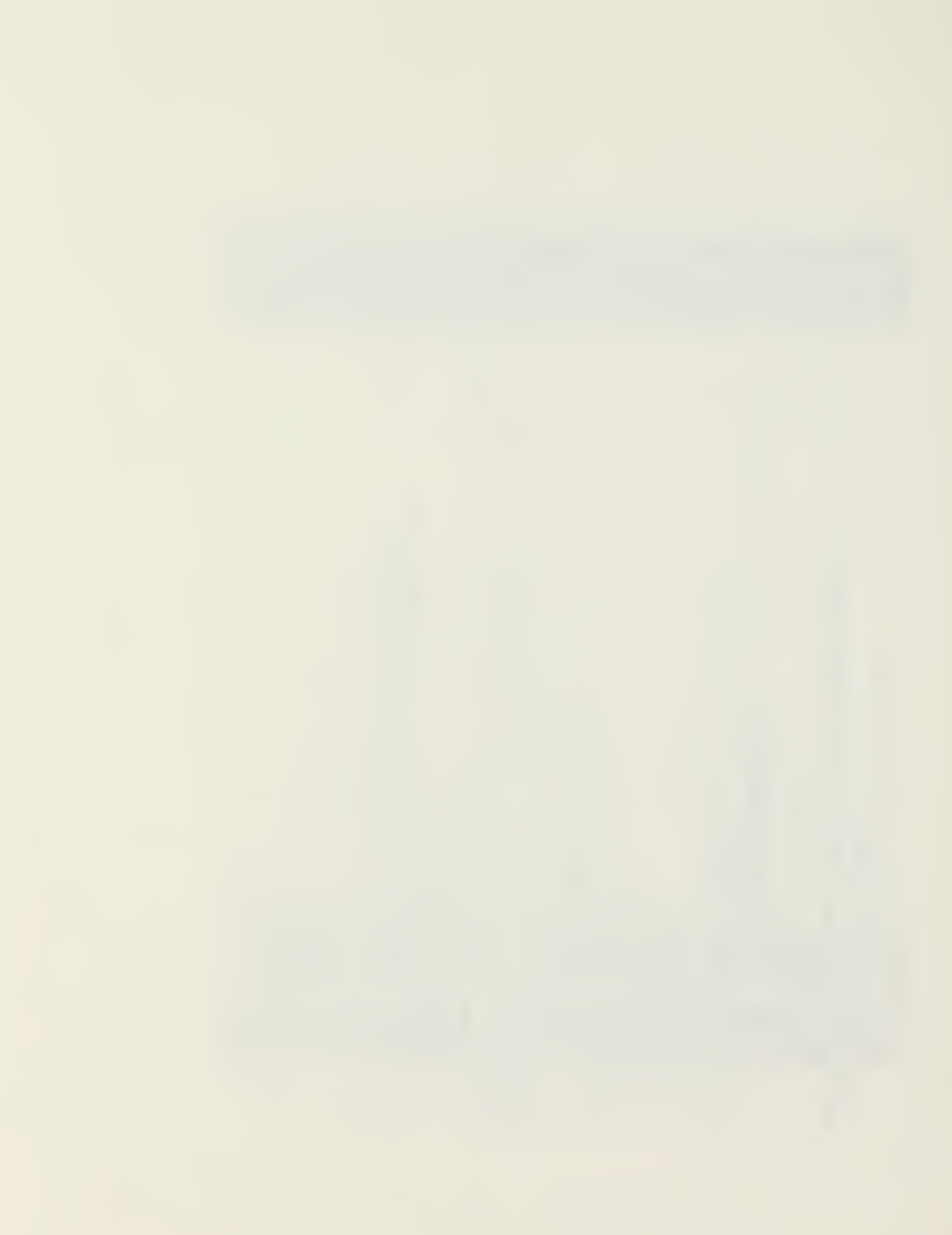

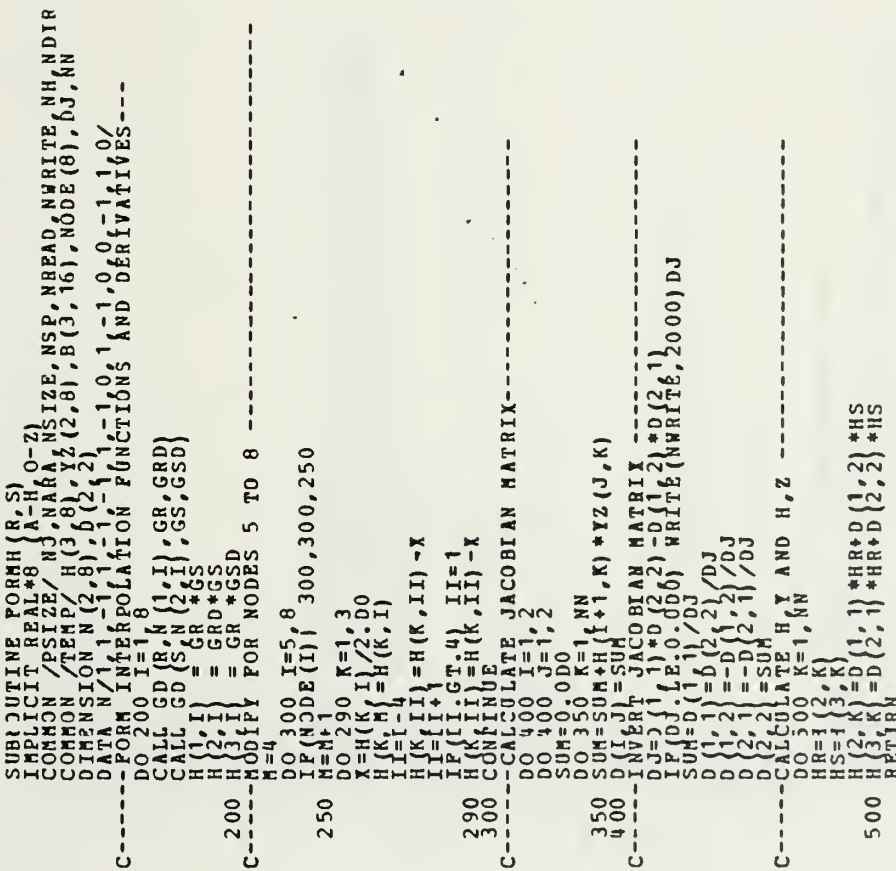

 $\frac{1}{1}$ 

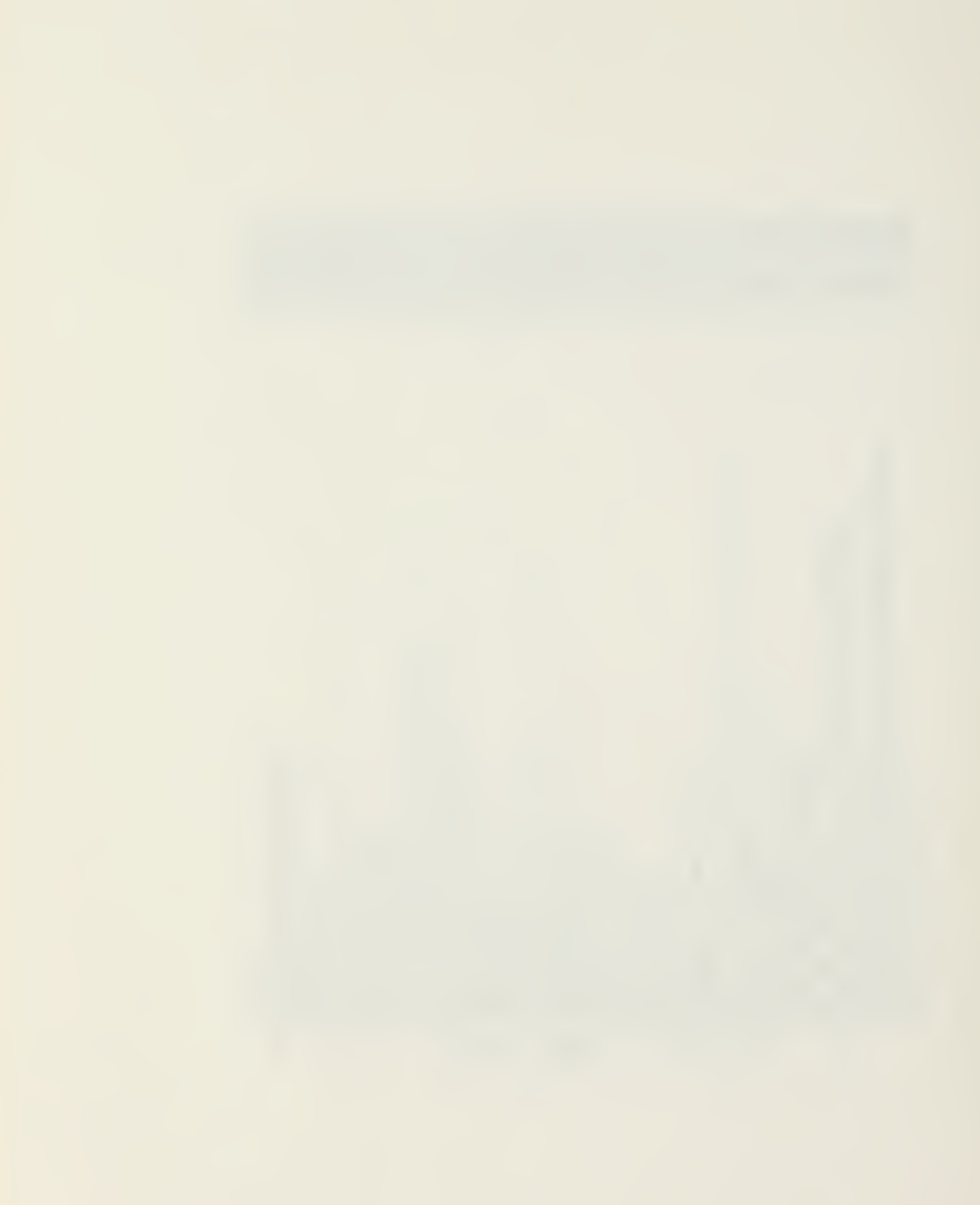

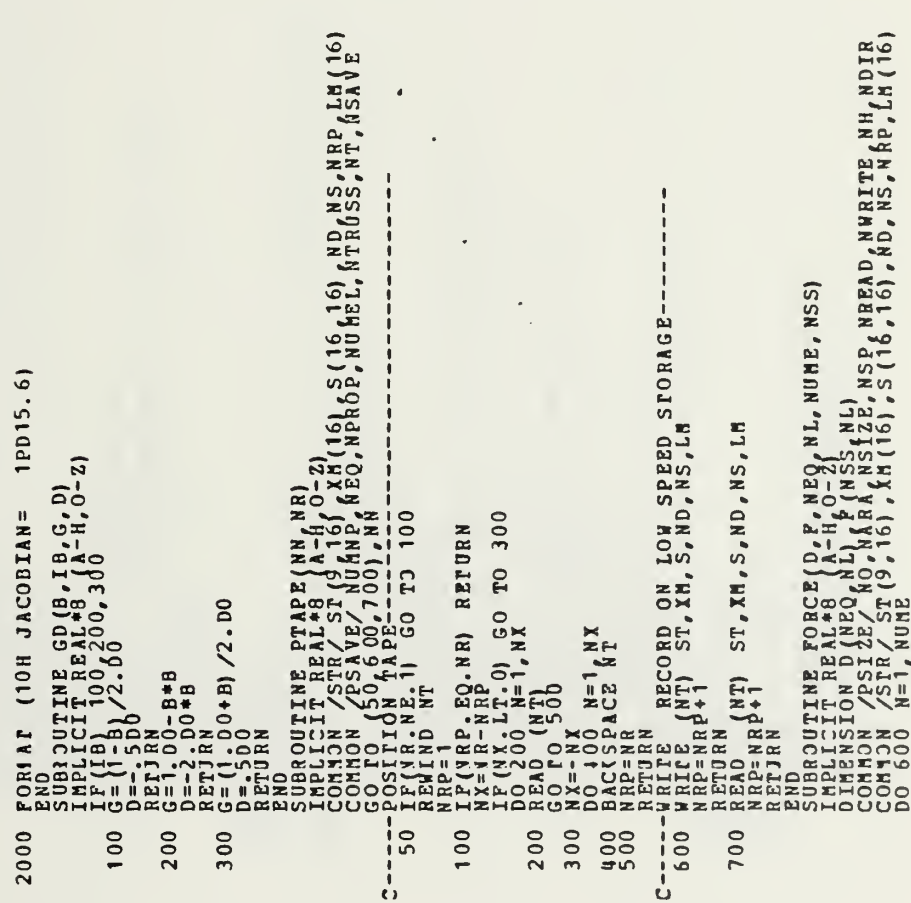

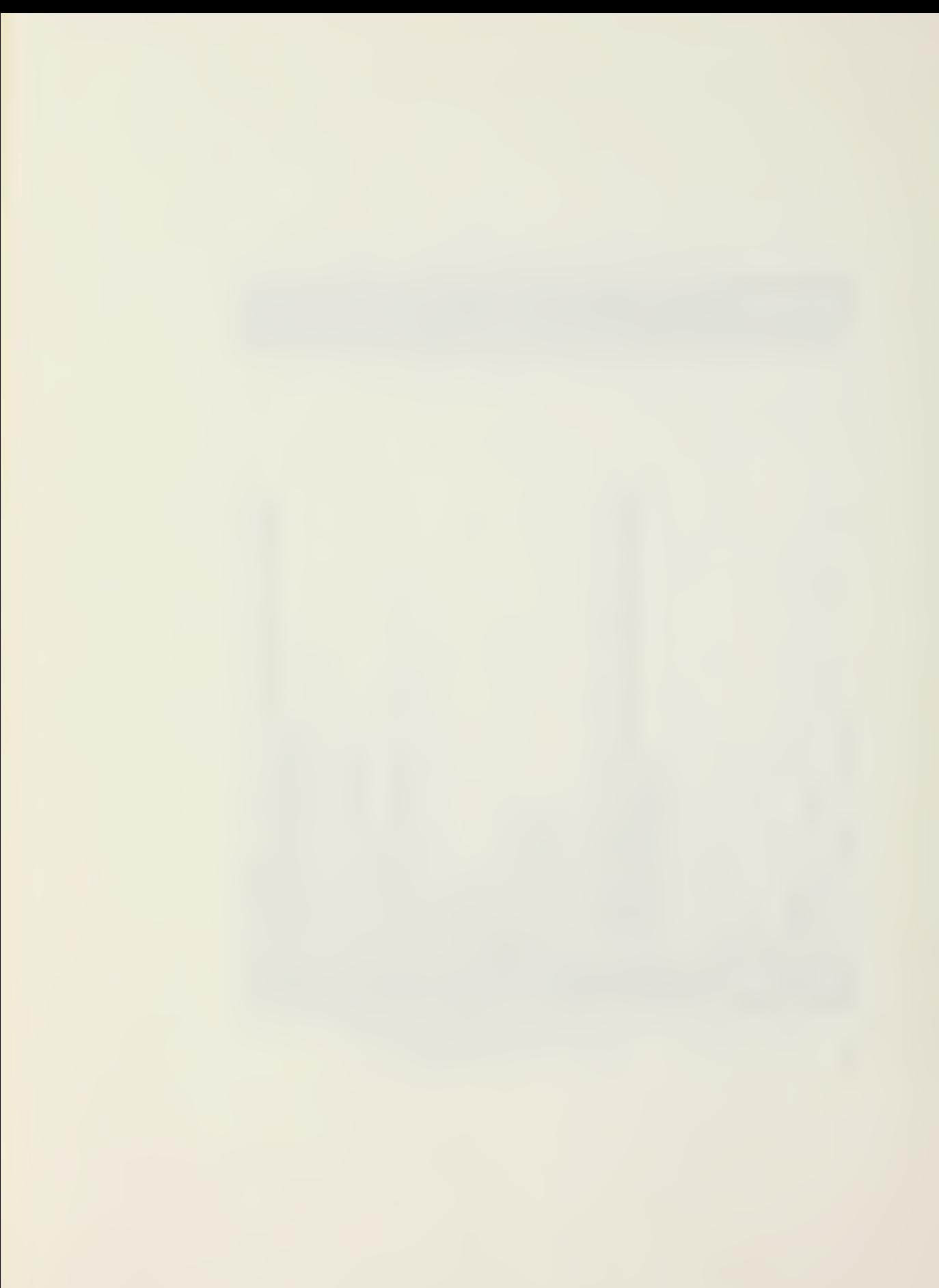

NRITE (NWRITE, 2000) N, (I, I=1, NS)<br>, NA) 20001 300 200 000<br>000<br>mno 100 200  $\frac{1}{1}$ 

86

 $\bar{a}$ 

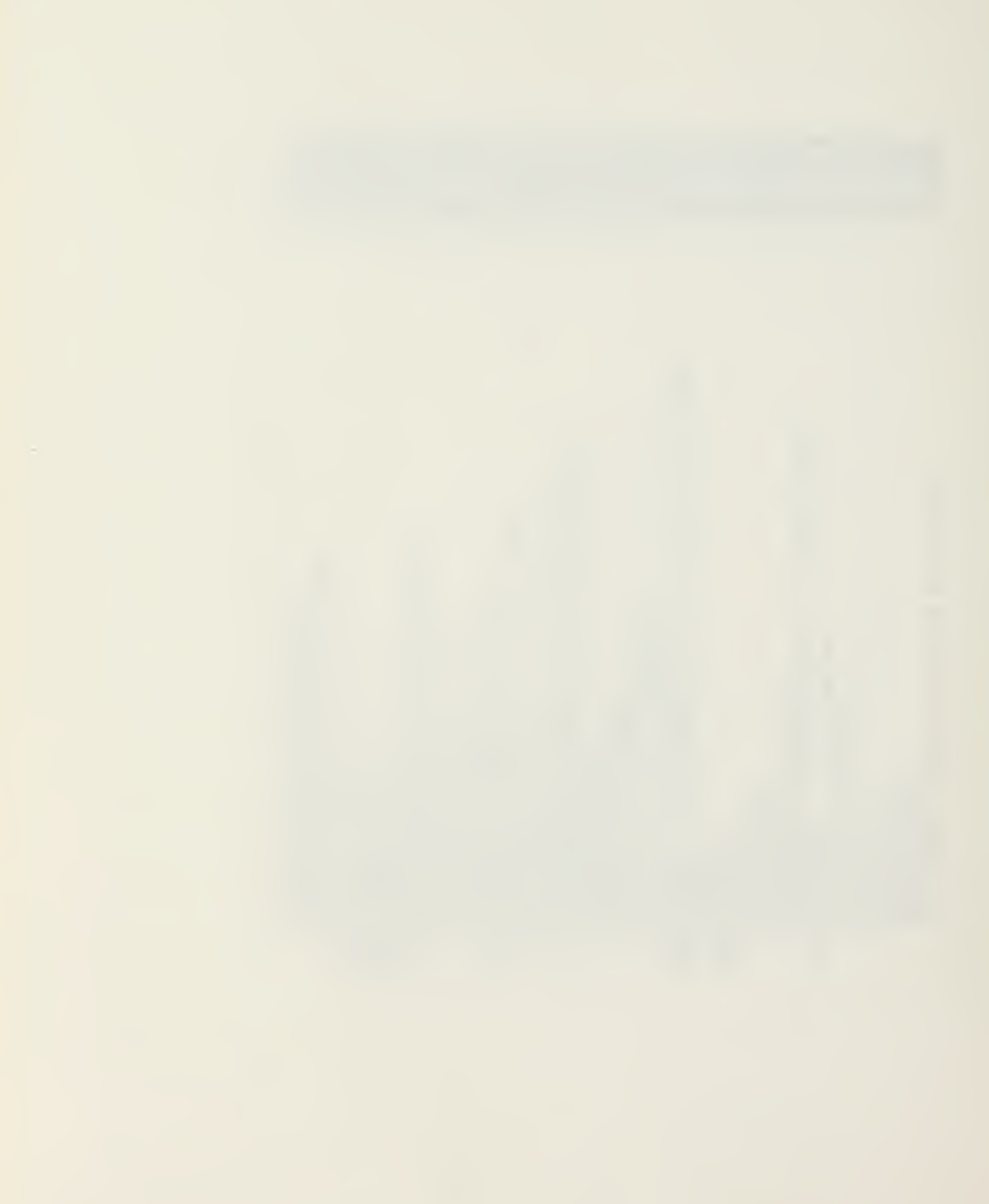

 $2HHX$ 13X 2HFX 13X 2HFY 13X 2HFZ 13X SUBa OUTINE NODES (ΧΥΖ, ΝUΜΝΡ)<br>ΙΠΡΟΙΟΣΤ ΒΕΑΙ: «Ο ΑΙΗΝΑ, Ο-Ζ)<br>Ο CHENS ΤΟΝ ΣΥΣ (ΝUΝΑΡΑ), ΝSIZΕ, ΝSΡ, ΝΒΕΑΡ, ΝΗΒΙΤΕ, ΝΗ, ΝDIR<br>Ο CHENS ΤΟΝ ΡΒΙΝΤ ΟΡ ΝΟΒΑΙ ΡΟΙΝΤ COORDINATES---<br>ΑΕΛΟ (ΛΕΣΑΡ, 1000)<br>ΑΕΛΟ (ΛΕΣΑΡ, 1000) COMMON /PSIZE/ NO NARA,NSIZE,NSP ,NREAD,NHRITE ,NH,NDIR<br>COMMON /TEMP/UU (6) NO, NARA, NSIZE, NSP, NREAD, NWRITE, NH, NDIR SUBROUTINE LOADS (ID, R, NEO, NL, NUMNP)<br>DIMENSION R(NEO, NL), ID(NUMNP, 6)<br>COMMON /ESIZE/ NO, NARA, NSIZE, NSP, NREAD, N<br>DO 100 N=1, NEO<br>DO R(NJ), EQ.00 NRITE (NARA, NSIZE, NSP, NREAD, N<br>DO READ (NREAD, 1000)<br>IF(NJ), EQ.  $-0.3$ . PORMAT<br>END IP AD 1<br>IP AD 1  $2000$  $2301$  $300$ ーーーーロ 200 100 100

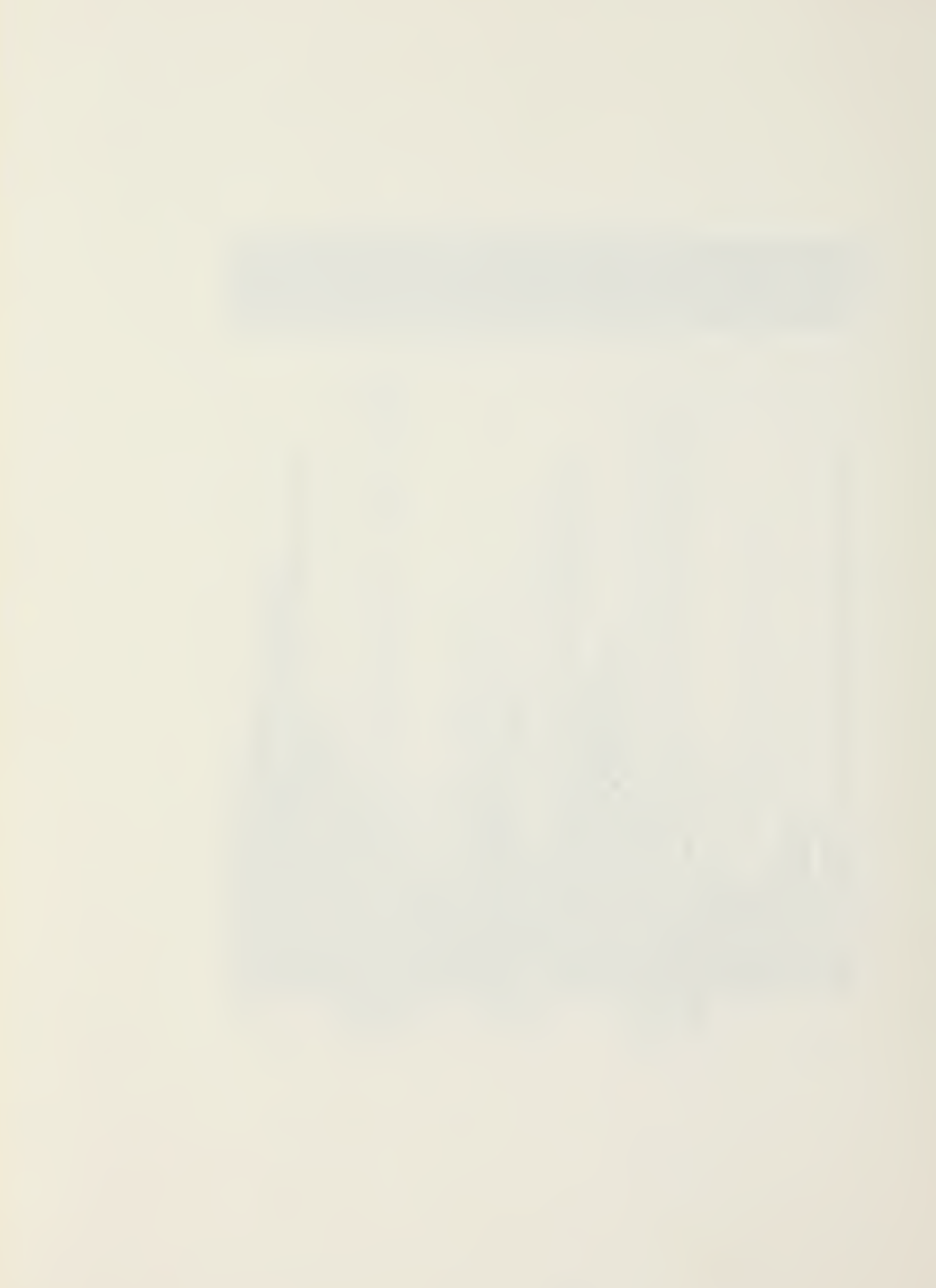

 $\begin{array}{l} \displaystyle\left\{\begin{array}{l} \displaystyle\left\{\begin{array}{l} 1111\\ 1121\\ 1200\\ 1200\\ 1200\\ 1200\\ 1200\\ 1200\\ 1200\\ 1200\\ 1200\\ 1200\\ 1200\\ 1200\\ 1200\\ 1200\\ 1200\\ 1200\\ 1200\\ 1200\\ 1200\\ 1200\\ 1200\\ 1200\\ 1200\\ 1200\\ 1200\\ 1200\\ 1200\\ 1200\\ 1200\\$ 

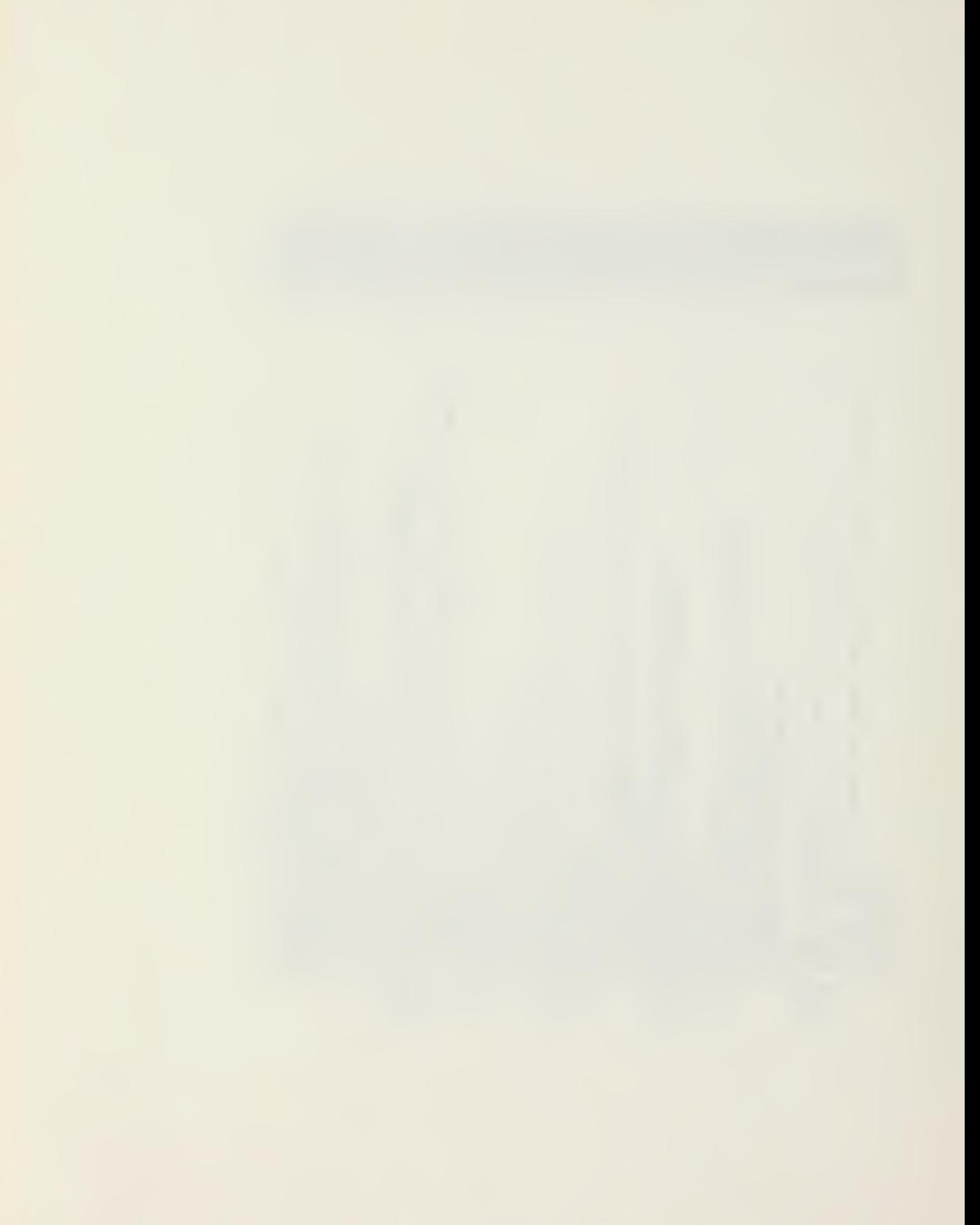
ヘノヘヘ N A R A , N S I Z Z & , N S P , N R R A D , N R R T R , N H , N D I R<br>L (3 , 1 0) , N 1 , N 3 , N 4 , S 1 , S 2<br>( 1 0 ) HHHH<br>HHHH ₩., NAHSLEP<br>NAHSLEP MAHN<br>NAHSLEP MAHN<br>NAHSLEP MAHN 300  $\begin{smallmatrix} \texttt{D} \texttt{W11} & \texttt{D} \texttt{0} \texttt{0} \texttt{1} \texttt{1} \texttt{2} \texttt{2} \texttt{3} \texttt{3} \texttt{3} \texttt{2} \texttt{3} \texttt{3} \texttt{3} \texttt{4} \texttt{5} \texttt{3} \texttt{4} \texttt{5} \texttt{4} \texttt{5} \texttt{3} \texttt{4} \texttt{5} \texttt{4} \texttt{5} \texttt{3} \texttt{4} \texttt{5} \texttt{4} \texttt{5} \texttt{5} \texttt{4} \$  $\frac{1}{1}$ 

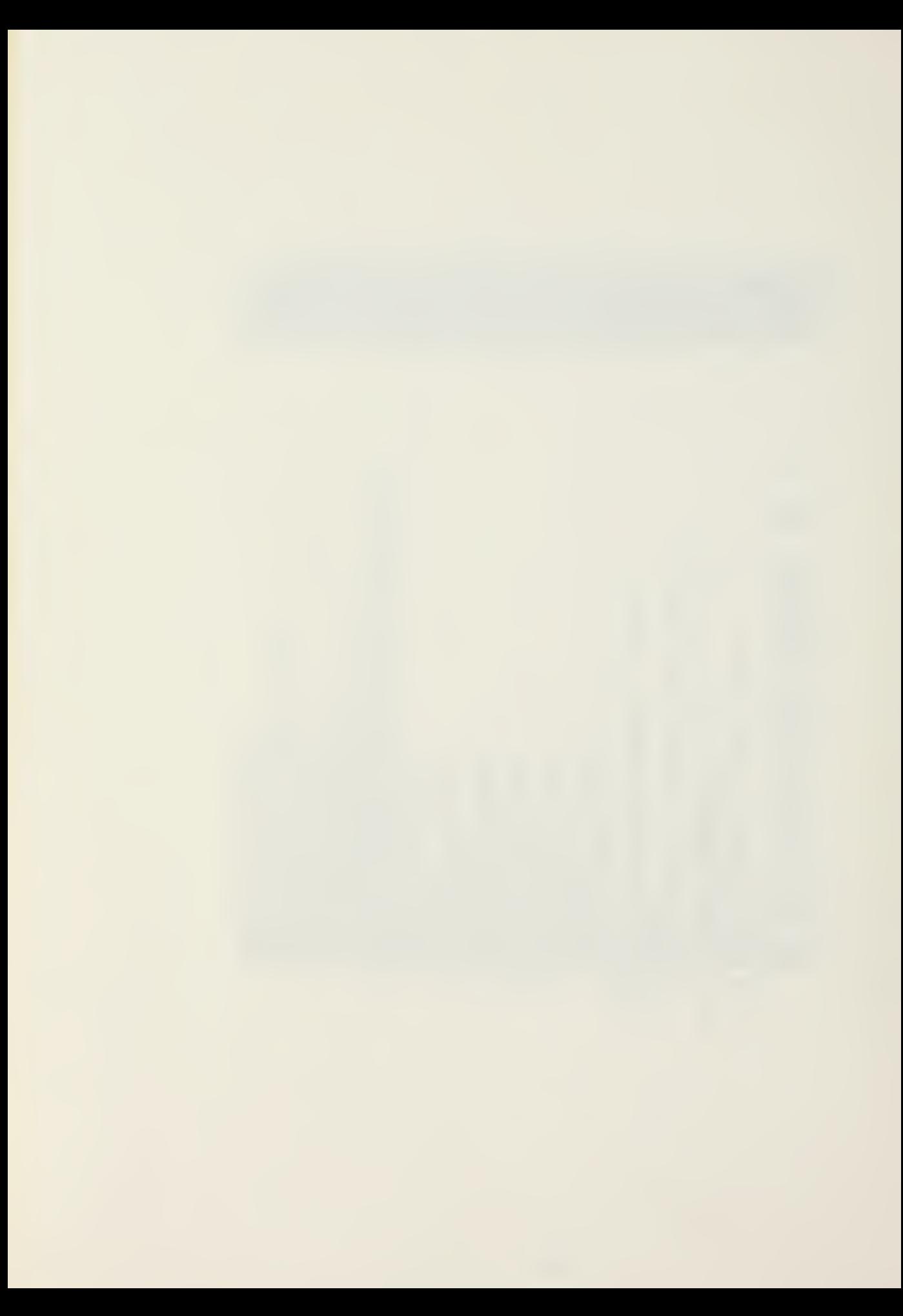

 $\mathbf{r}$  i = t ÷ 100 200

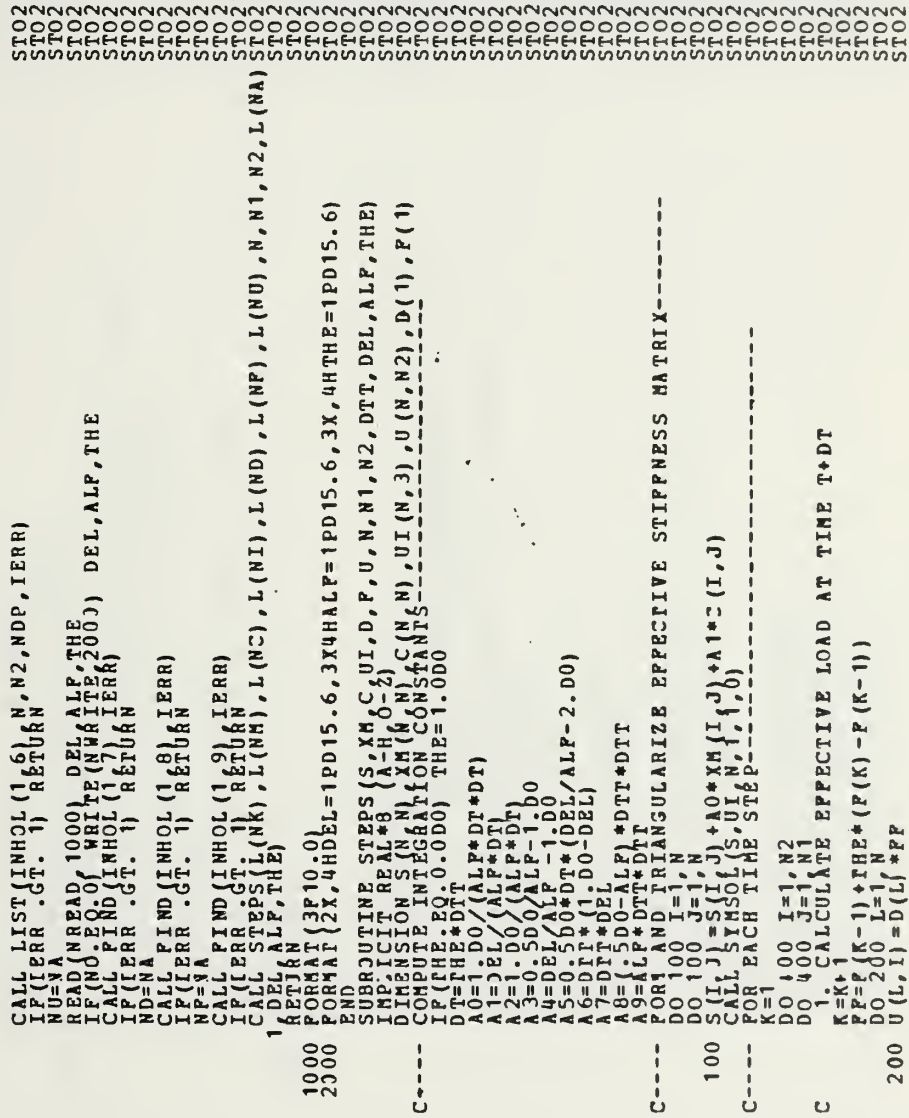

 $\overline{\phantom{a}}$ 

 $\bar{\phantom{a}}$ 

91

i,

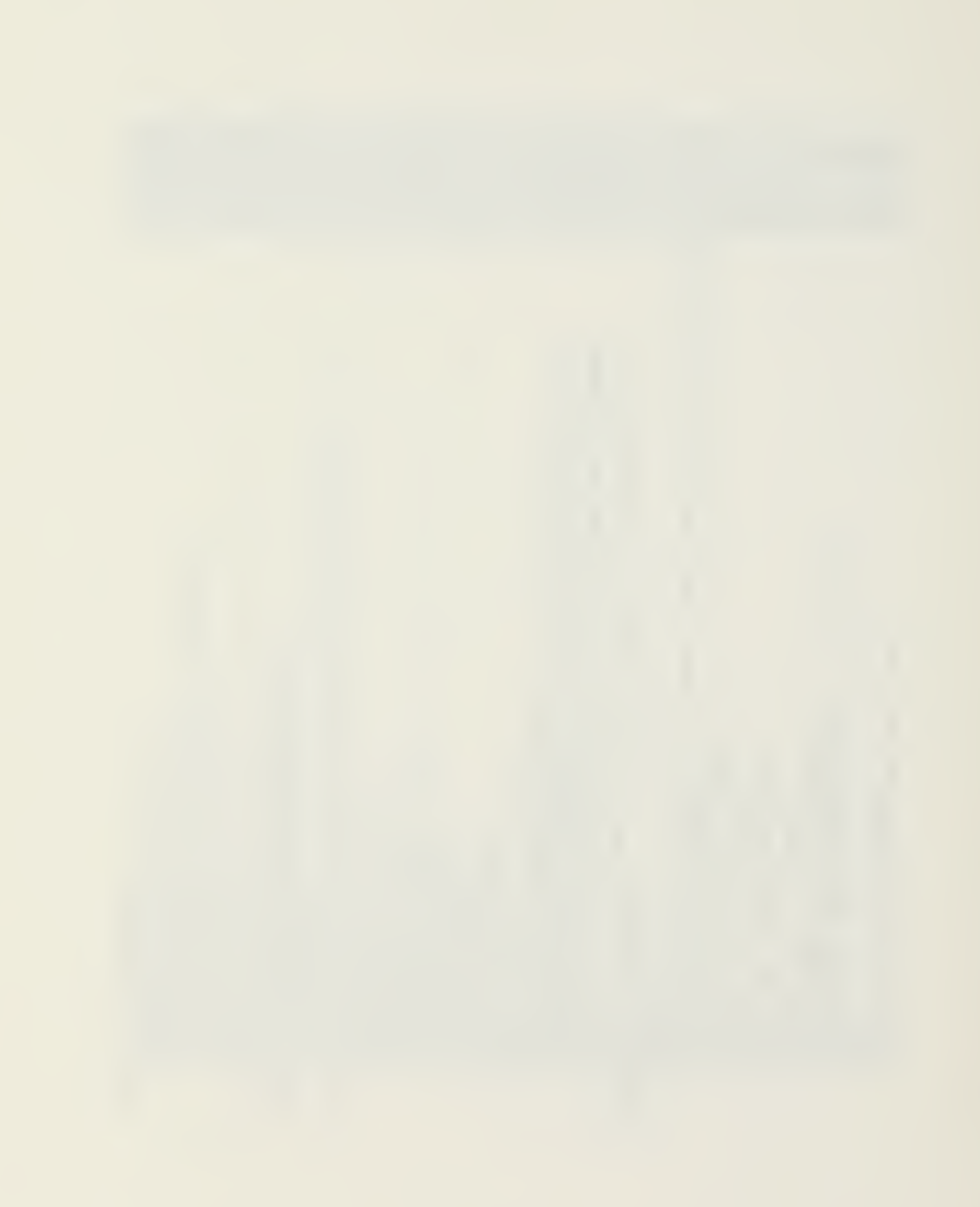

 $\begin{array}{l} 0.250 \text{ } L=1 \ \text{Y} \ \text{X} \ \text{X} \ \$  $\begin{smallmatrix} \texttt{REB} & \texttt{D} \texttt{X} \texttt{B} & \texttt{B} \texttt{Y} \texttt{B} \texttt{B} & \texttt{B} \texttt{Y} \texttt{B} \texttt{B} \texttt{B} & \texttt{B} \texttt{Y} \texttt{B} \texttt{B} \texttt{B} & \texttt{B} \texttt{Y} \texttt{B} \texttt{B} \texttt{B} \texttt{B} & \texttt{X} \texttt{Y} \texttt{B} \texttt{B} \texttt{B} \texttt{B} \texttt{B} \texttt{B} \texttt{B} \texttt{B} \texttt$ 250  $300$ ှု  $\cup$  $\epsilon$  $\cup$ 

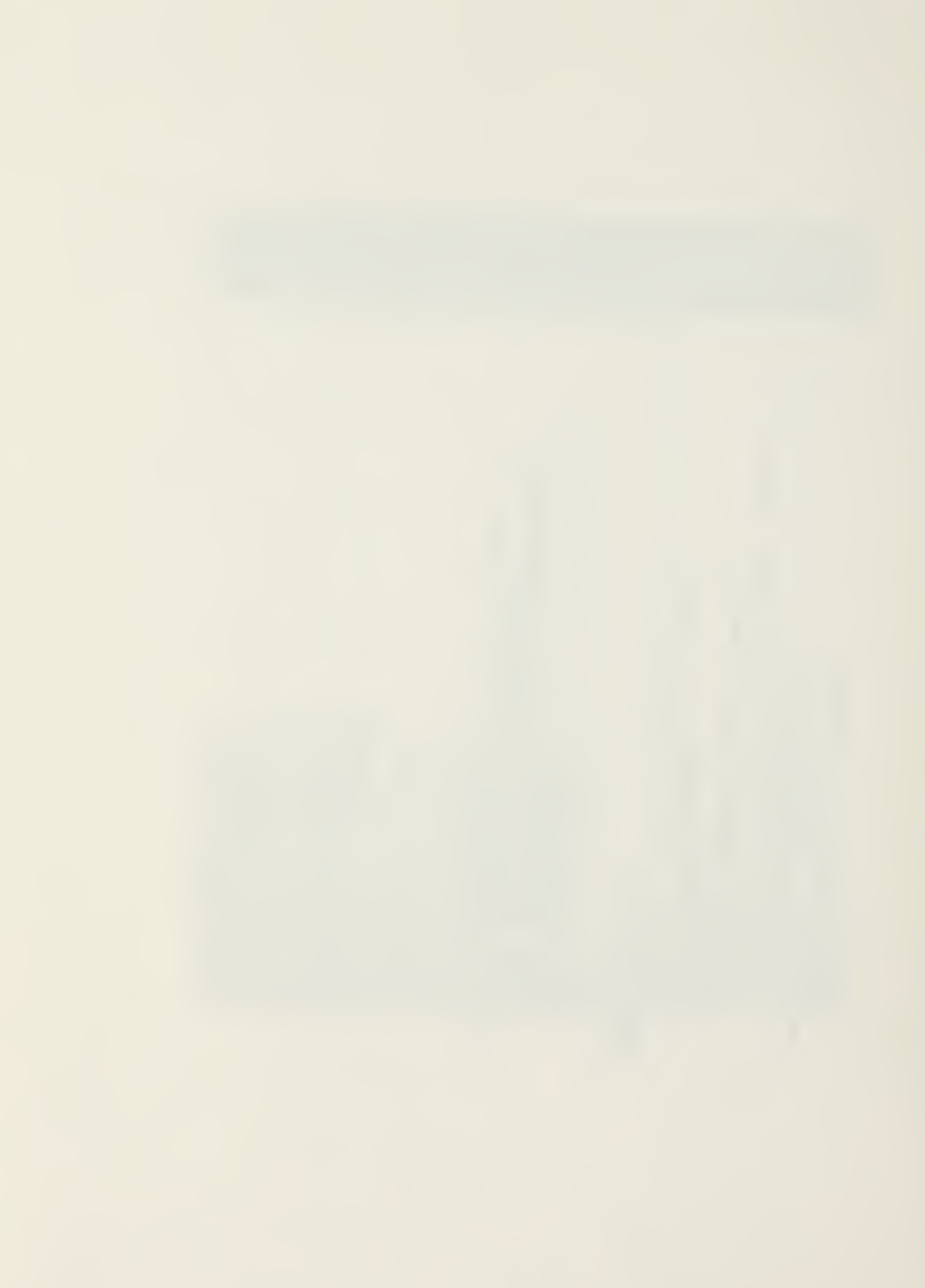

 $\begin{array}{ll} 0 & \text{E} X = 0 \\ \text{F} Y = 0 \\ \text{F} Y = 0 \\$  $\begin{array}{l} \tilde{\mathtt{f}} \, \tilde{\mathtt{f}} = \, \mathbf{1} \\ \mathtt{V} \, \tilde{\mathtt{O}} = \, \mathbf{0} \\ \mathtt{V} \, \tilde{\mathtt{D}} \, \tilde{\mathtt{O}} = \, \mathbf{0} \, \, \mathbf{0} \\ \mathtt{V} \, \tilde{\mathtt{D}} \, \tilde{\mathtt{O}} = \, \mathbf{0} \, \, \mathbf{0} \\ \mathtt{T} \, \tilde{\mathtt{O}} = \, \mathbf{P} \, \, \mathbf{A} \, \, \left( \, \mathbf{1} \, \, , \, \mathbf$  $DT=$  3  $DT$ 100 200  $\frac{10}{25}$ 

 $\circ$ 

 $\circ$ 

 $\circ$ 

 $\begin{array}{ll} \texttt{REB} \texttt{ETJAR} \\ \texttt{SUBBOUTIRE EICER} \texttt{ETERR} \\ \texttt{SUBBOUTIRE EICER} \texttt{XERR} \\ \texttt{C0HIGG1 T} \texttt{C1} \texttt{C1} \\ \texttt{C0HIGG1 T} \texttt{C2} \texttt{C3} \\ \texttt{C0H130} \\ \texttt{C0H130} \\ \texttt{C0H130} \\ \texttt{C0H130} \\ \texttt{C0H130} \\ \texttt{C1H13} \\ \texttt{C1H13} \\ \texttt{C1H13} \\ \texttt{C1$ RÄÖ!<br>SUBIJUTINE EIGENS (H<sub>6</sub>U<sub>6</sub>E<sub>6</sub>N, NS, NR)<br>I HPLICIT REAL\*8 (Å-H<sub>6</sub>Ó-2)<br>COMMON /PSIZE/ NÓ (NÁÅ) NSIZE, NSP, NREAD, NWRITE, NH, NDIR<br>DIMZNSIÓN H (N, 1), Ó (N, 1) / E (N) DDD = EX \* ( ( A - W W \* V O - T 2 W \* V DO) \* C 3 + V DD T \* S N)<br>O = V D<br>DO = V D T 500 ρ 600 င္ပ  $\frac{1}{10}$  $P(MS - EQ - 0)$   $NS = 4$ <br>ESC = 1 . 000/10.00 \* \* (2 \* NS)  $\begin{array}{l} \texttt{IF}(\texttt{PA}(\texttt{1},\texttt{II},\texttt{II},\texttt{I},\texttt{I},\texttt{I},\texttt{I},\texttt{I},\texttt{I})\\ \texttt{P1=01}\\\texttt{TO=01}\\\texttt{R}(\texttt{Q1},\texttt{I},\texttt{I},\texttt{I})\\ \texttt{P2}(\texttt{Q1},\texttt{I},\texttt{I},\texttt{I})\\ \texttt{P2}(\texttt{Q1},\texttt{I},\texttt{I})\\ \texttt{I}=\texttt{I},\texttt{I} \end{array}$  $\mathbf{r}$ GO TO  $\begin{cases} \n\frac{1}{2} \left( \begin{array}{ccc} 1 & \text{if } 1 \\ 1 & \text{if } 1 \end{array} \right) & \text{if } 1 \leq n \\ \n\frac{1}{2} \left( \begin{array}{ccc} 1 & \text{if } 1 \\ 1 & \text{if } 1 \end{array} \right) & \text{if } 1 \leq n \end{cases}$ HE  $\rightarrow$ OHHXHU 2000 500 700 U  $\epsilon$  $\circ$ 

 $\mathbf{I}$  $\begin{smallmatrix} \mathbf{N} & \mathbf{M} & \mathbf{S} & \mathbf{S} & \mathbf{S} & \mathbf{N} & \mathbf{N} & \mathbf{$ **Product** \*HT+SN \*H(I,JJ) ິ່ງ  $(L, I)$  $\bar{z}$ 

000000<br>N<sup>manor</sup><br>444444 ៶ឨឨ៷៝៰៓៰៰៰៰៰៰៰៰៰៰៰៰៰៰៰៰៰៰៰<br>៶៙៙៰៓៓៓៓៓៓៓៴៷៷ឨ៷៷៷៷៙៙៰៓៷៷<br>៶ឨ៰៰៰៰៰៰៰៰៰៰៰៰៰៰៰៰៰៰៰៰៰  $\tilde{5}$  $\overline{50}$  $\frac{6}{9}$ ່າສ 

> $\bullet$  $\mathbf{I}$

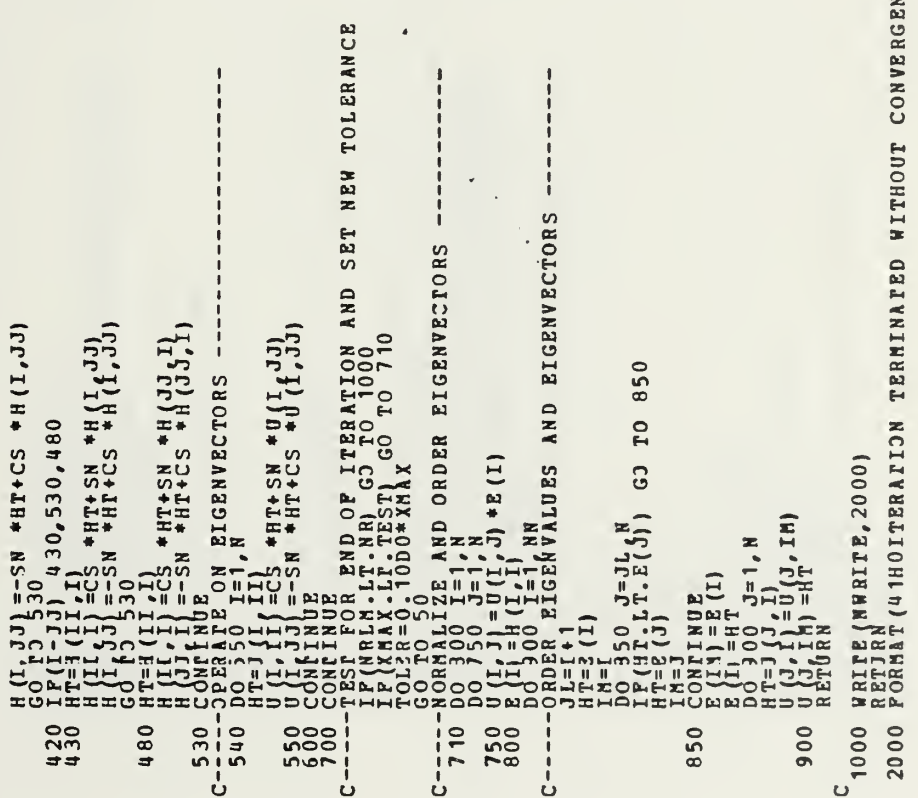

 $\overline{\phantom{0}}$ ICE

 $\mathcal{A}=\{1,\ldots,n\}$  and  $\mathcal{A}=\{1,\ldots,n\}$ 

 $\sim$ 

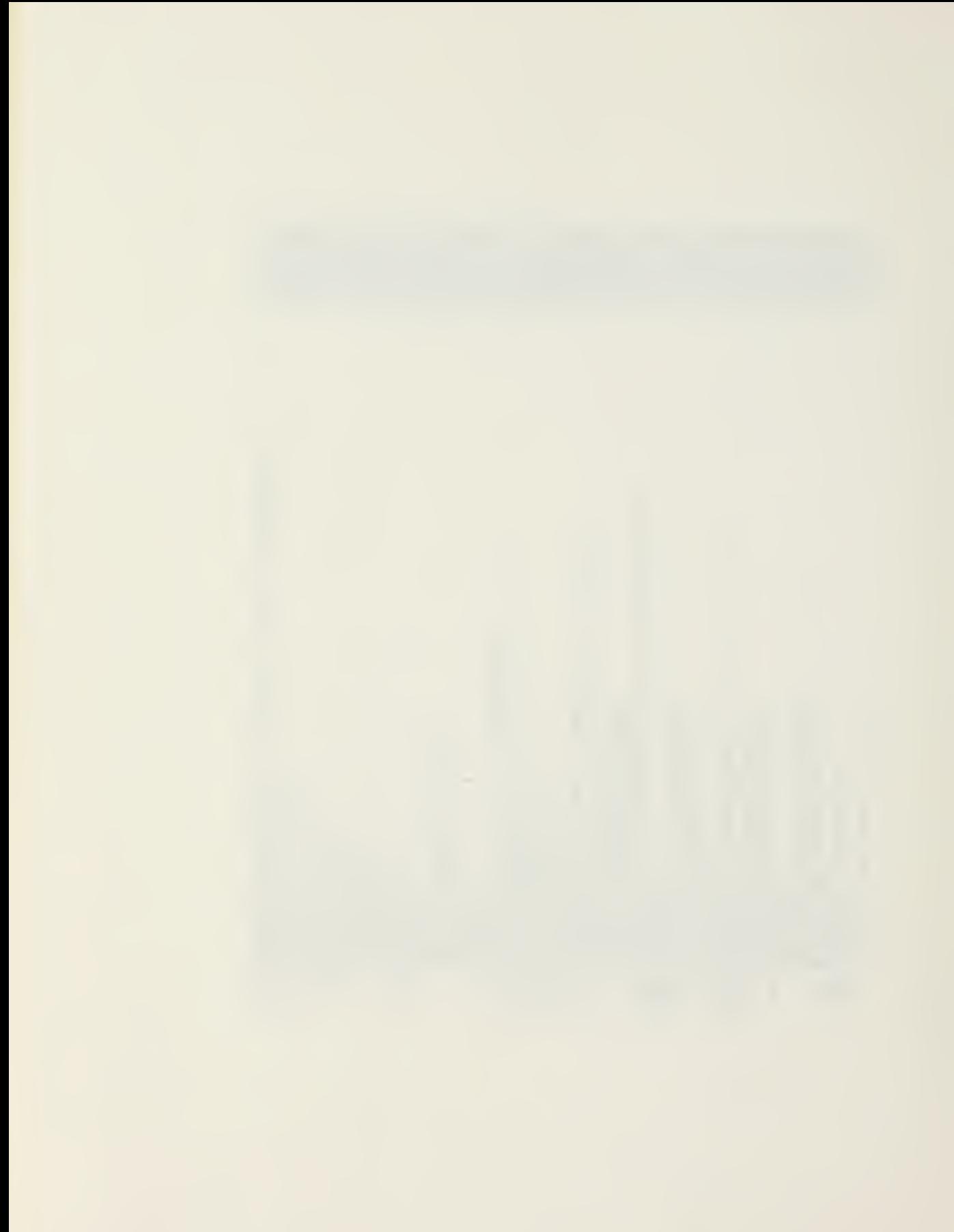

NWRITE, NH, NDIR<br>1, S2 NWRITE, NH, NDIR  $\begin{smallmatrix} \text{R001}_{\text{201}} \text{R11}_{\text{202}} \text{R21}_{\text{203}} \text{R22}_{\text{204}} \text{R23}_{\text{205}} \text{R23}_{\text{206}} \text{R23}_{\text{207}} \text{R23}_{\text{208}} \text{R23}_{\text{208}} \text{R23}_{\text{208}} \text{R23}_{\text{208}} \text{R23}_{\text{208}} \text{R23}_{\text{208}} \text{R23}_{\text{208}} \text{R23}_{\text{208}} \text{$ 300  $100$  $\frac{1}{C}$  $C----1$  $\frac{1}{2}$ 

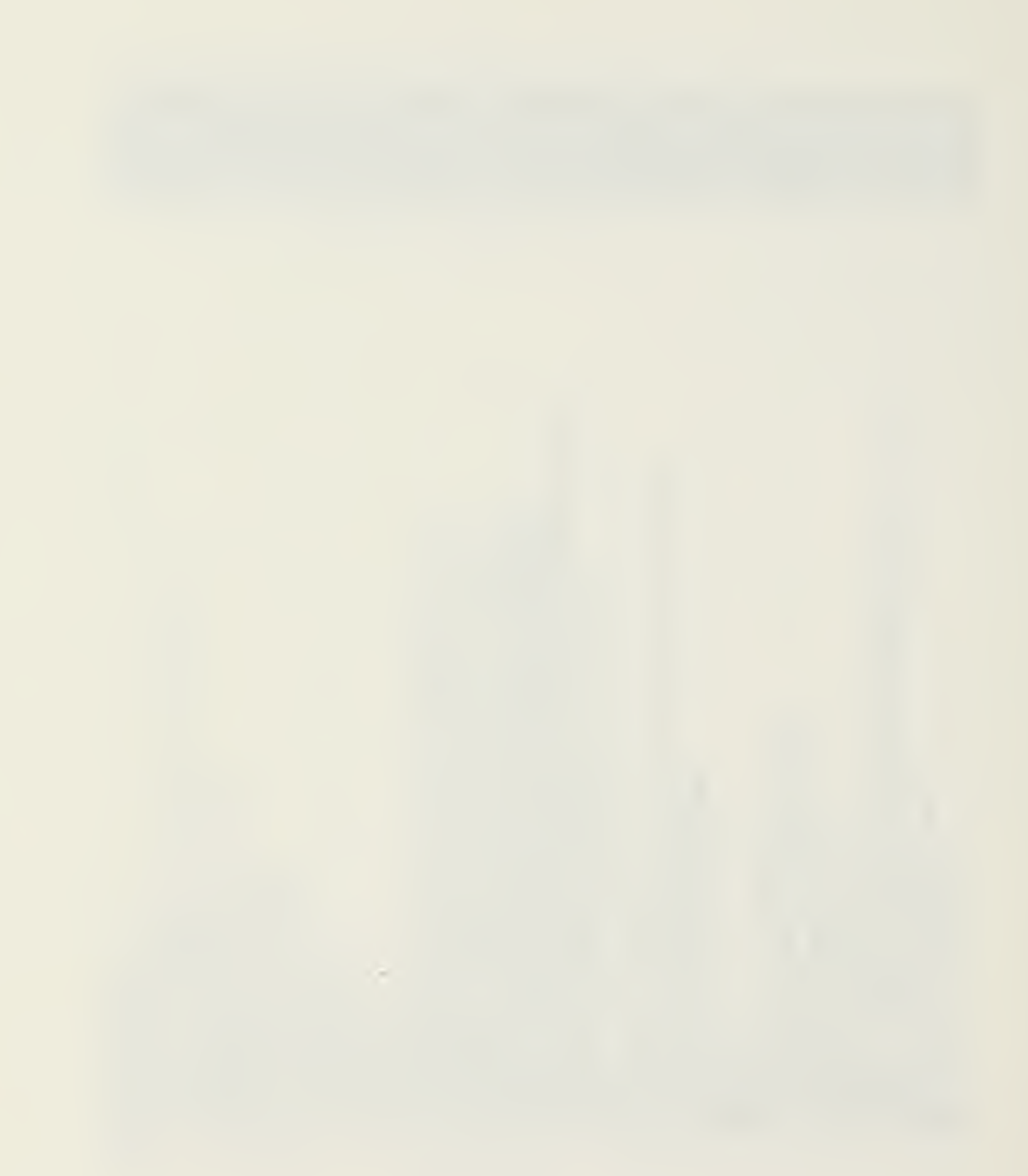

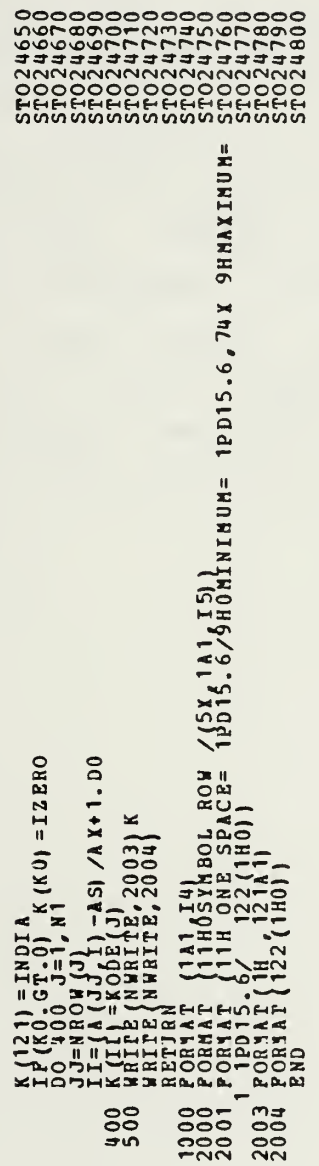

 $\ddot{\phantom{0}}$ 

 $\mathcal{A}=\mathcal{A}$ 

 $\mathcal{L}^{\text{max}}$ 

 $\epsilon$ 

#### $APPENDIX$   $B$  - USER'S MANJAL

This appendix provides details on use of CAL with the IBM 360/67 computer at NPS. Section I provides details on the command structure. Section II is a summary of commands available. Section III provides the job control language for executing the program in both the batch and interactive modes at NPS. Section IV contains detailed specifications for each available command. Finally, section V gives direction for solving larger problems with CAL. The majority of this appendix, was originally published as reference (3) . The author wishes to express appreciation to Professor Wilson for parmission to use this material.

I. FORM AND RESTRICTION OF THE LANGUAGE

CAL is an interpretive language which is designed to manipulate arrays and matrices and to perform several standard structural analysis operations. A CAL program run involves bhe reading of the input deck once and executing the commands designated by the operation cards as they are encountered. Looping operations allow <sup>a</sup> sequence of commands to be executed more than once.

The input deck is composed of operation cards and data cards. The data cards directly follow each operation card which requires data (see LOOP operation for exception to this). The operation card -contains the name of the operation to be executed, names of arrays associated with the operition and integer constants. Examples of the general form of this card are

> 0P,M1,M2,M3,H4,M5,N1,N2,N3,N4 COMMENTS 0P,M1,N1,N2 0P,N1 OP

in which DP is the name of the operation to be executed. Hi is the name of an array and Ni is an integer. The names of DP or Mi are one to eight alphabetic or numeric characters to be selected by the user. The first character of a name must be alphabetic. The sequence of terms OP, Mi and Ni must be separated by commas. Characters following a blank will be printei as comments in the output from the program run.

If an operation attempts to Load or generate an array which previously existed the program will delete the array before the execution of the operation. A new array need not be the same size of the old array which had the same name.

#### II. SUMMARY OF COMMANDS

#### A. GENERAL COMMANDS

\* indicates a significant change or addition in CAL-NPS

# START - Initialize for the next problem STOP - Normal termination NO - Temporary supprossion of output YES - Restores output LABEL - Print comments READ - Change logical device for input \*  $WRITE$  - Change logical device for output TIME - Suppress time printout  $SAVE - Interrupt a problem$ RESUME  $-$  Continue an interrupted problem  $LIST - List arrays and storage used$

### B. GENERAL MATRIX COMMANDS

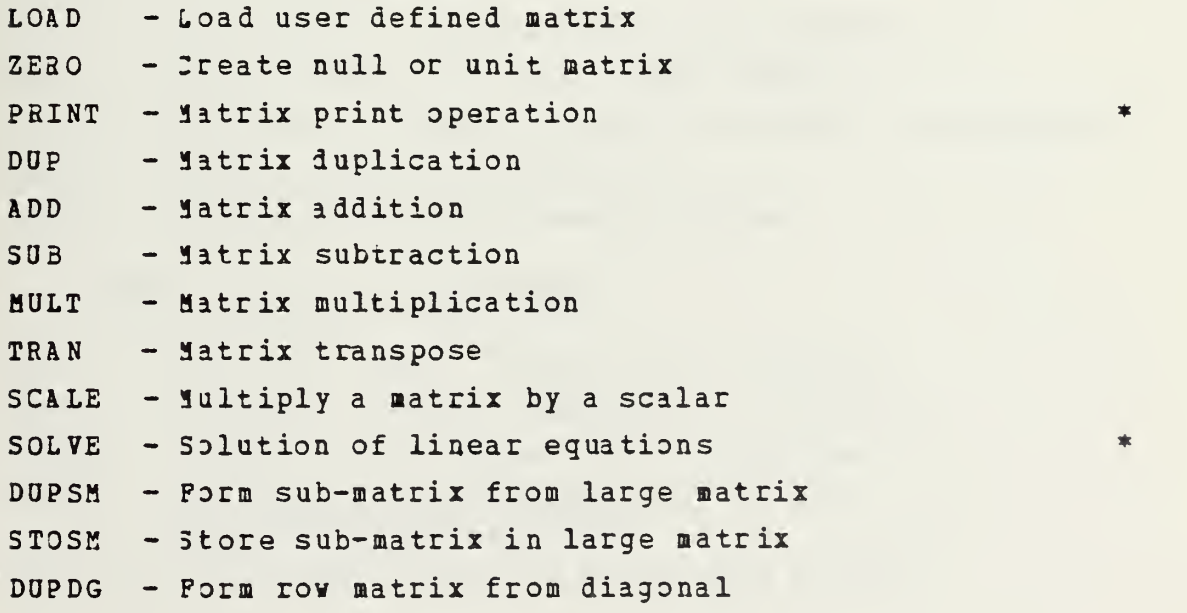

**Contract Contract** 

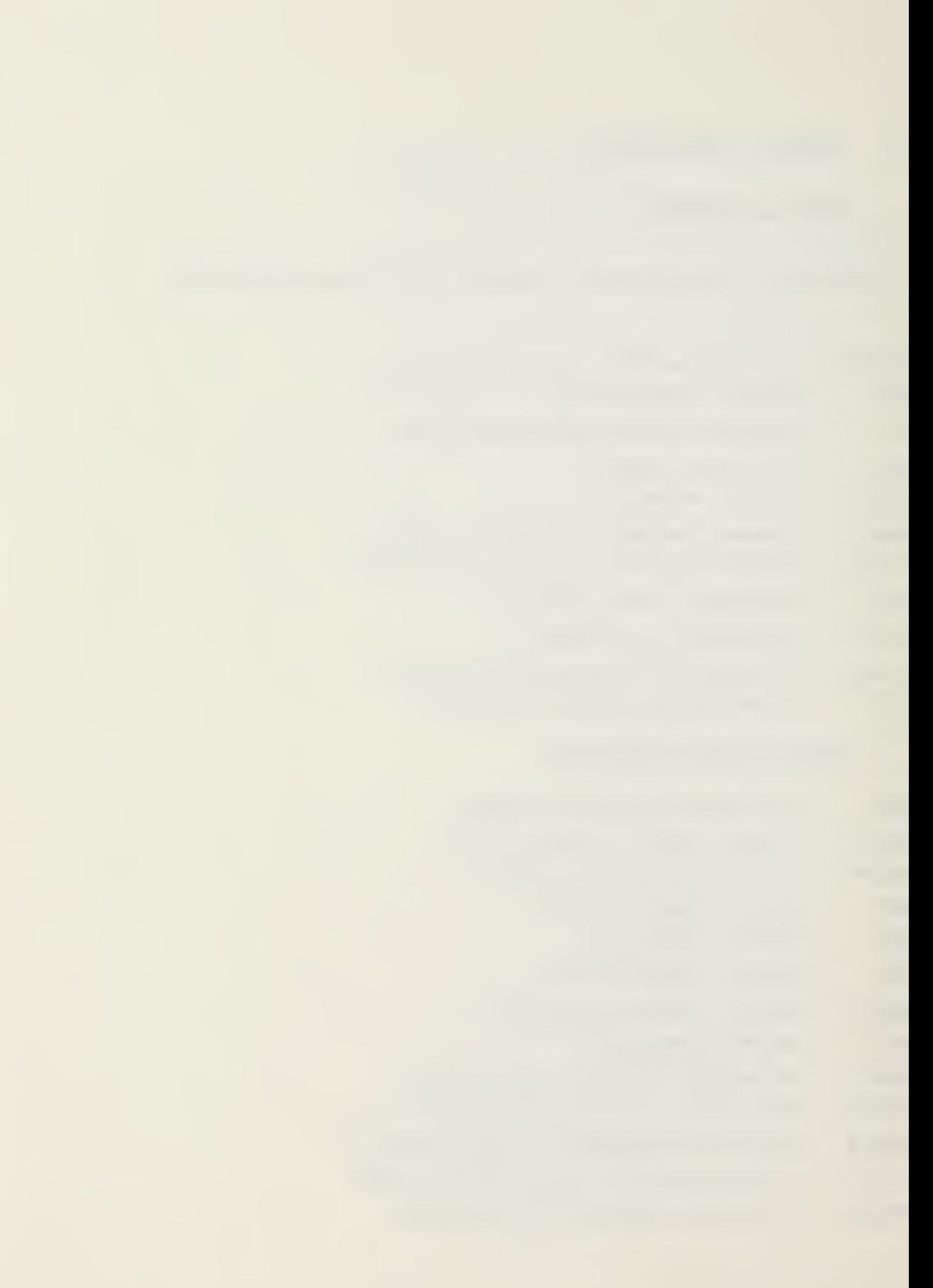

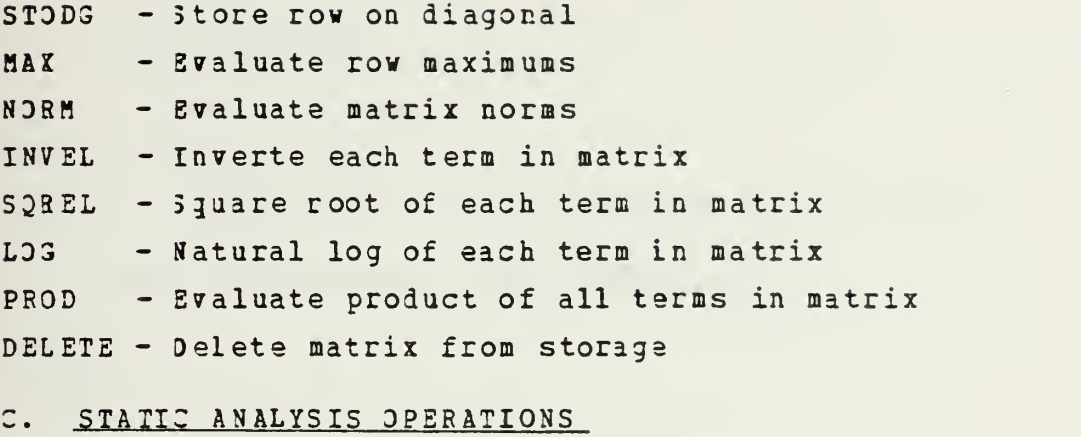

 $\epsilon$ 

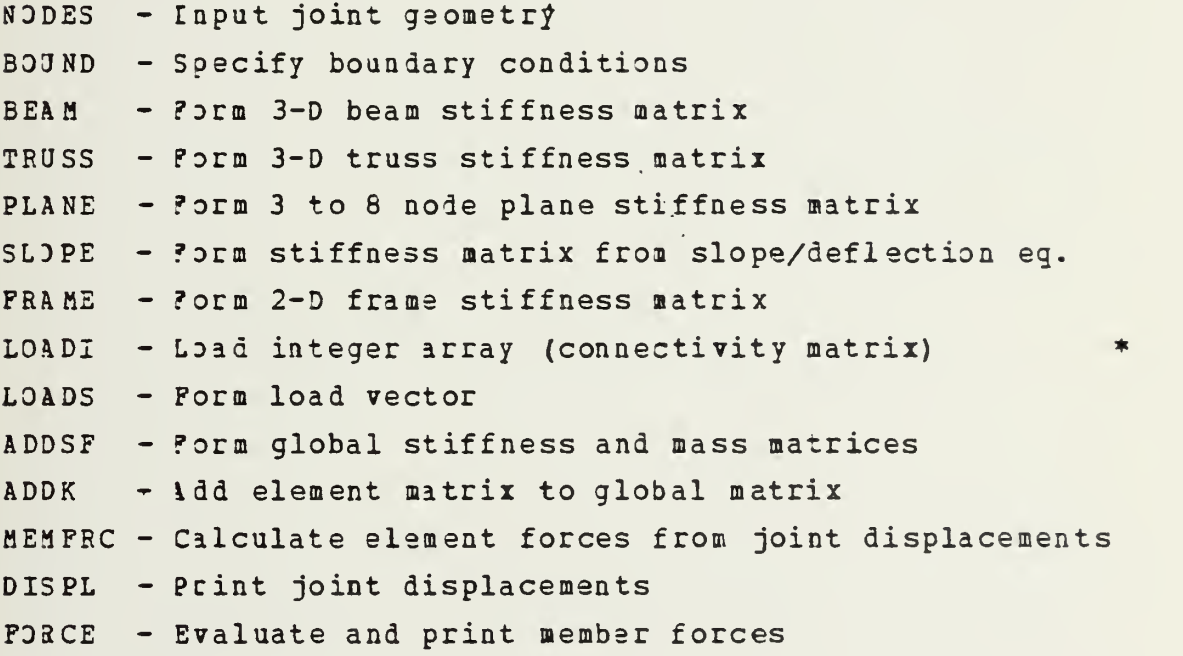

# D. DYNAMIC ANALYSIS OPERATIONS

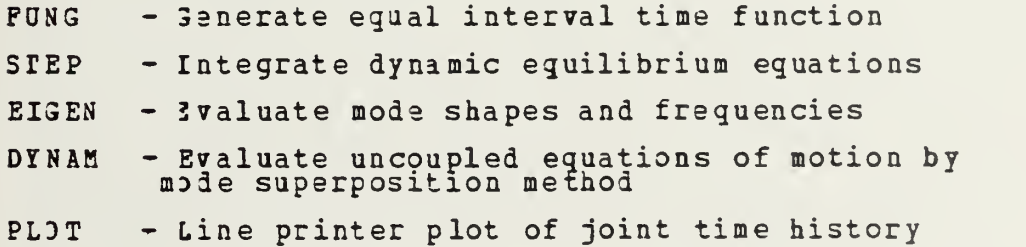

 $\sim$ 

the company

# E. LOOP OPERATIONS

LOOP - Start of loop

NEXT - End of loop

SKIP - Conditional skip of operations within loop

 $\mathcal{L}$ 

# F. NAMES AVAILABLE FOR USER SUBROUTINES

USEBA

USERB

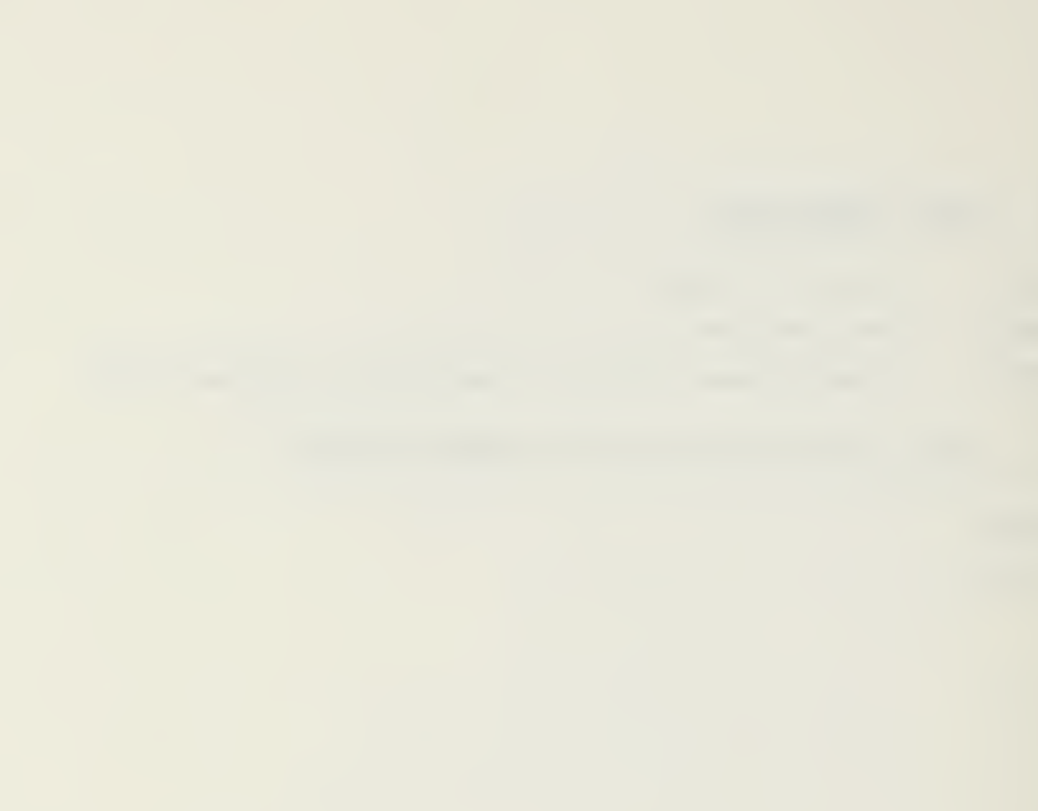

#### III. JCL FOR EXECUTION

The ibb control language (JCL) necessary to initiate program execution for the OS/MVT (batch) system is:

 $\mathbb{R}^2$ 

//(standard green job card) // EXEC CAL //SYSIN DD \*

CAL COMMANDS AND DATA CARDS

/\*

For the CP/CMS (time-sharing) system the procedure is:

»

use standard login procedure, then CP LINK 0099P 191 199 PASS= ESAN LOGIN 199 A,P CAL

CAL COMMANDS AND DATA CARDS

The following information is provided for the user who wishes to use his own subroutine or solve larger problems then allowed with the default core allocation. The load module library for the OS/MVT operating system is in partitioned data set F0099.CAL on DISK02. The load module is assigned member name MODULE. The file used as a scratch

pad is FT31F001. File FT02F001 is used as the scratch file for the SAVE and RESUME operations. The FT01F001 file is currently pointed at the SYSDA disk and FT02F001 is pointed at dummy. If for any reason a user desires to use the SAVE operation with the 3S/MVT system, both FT01F001 and FT02F001 must be redifined. See Computer Center TN No. 0141-05, USER LIBRARIES AND SOURCE CODE EDITING UNDER OS for procedures. FiLe Fr01F001 requires 3404 bytes of storage per element. File FT02F001 requires a total of <sup>4</sup> times the dimension of the L array plus <sup>8</sup> bytes and should have RECFM=VBS.

For C?/3MS, the execution routine is

5TYPE00T OFF

CP S2T LINELN 130

GLOBAL T SYSLIB SSPLIB

FILE3EF 01 DSK-P4 FILE FT&1F001 RECFM VS LRECL 3408 BLKSIZE 3412 ١.

FILEDEF 02 DSK-P4 FILE FT02F001 RECPM VS LRECL 7290 BLKSIZE 7294

FILE3EF 04 DSK

FILEDEF 08 PRT RECFM FBA LRECL 133 (PERM)

LOAD STORE USER CALH (CLEAR NDMAP XEQ)

FI01F001 is the scratch pad for the structural analysis. FT02F001 is created by the SAVE operation. Both FT01F001 and FT02FDD1 must be available for the RESUME operation.

Temporary additional storage can be obtained, if needed, by typing GETTEMP while in CMS. The GETTEMP execution routine is:

&TYPB0UT OFF VSET RDYMSG OFF CP S2T LINELN 130 *SBEGSTACK* VSET BLIP <sup>+</sup>

and a state of the state of

CP DEFINE T2 314 192 <sup>4</sup> FORMAT I ALL (NDTYPE) RELEASE 192 T LOGIN 192 P LOGIN 191 B,P SENDSTACK

 $\sim$   $\sim$   $\sim$ 

 $\sim$  . The property is
#### IV. CAL COMMAND SPECIFICATIONS

### A. GENERAL MATRIX OPERATIONS

CAL das most of the standard matrix operations plus some special array operations which are useful in structural analysis. The following is a list of approximately 25 operations which are used for control and general matrix manipulation.

indicates the formation of a new matrix. A matrix previously defined with the same name will be deleted.

- indicates modification of an existing matrix. START This operation eliminates all arrays which were perviously loaded or generated. .................................. ------------------STOP This operation causes normal termination of <sup>a</sup> CAL program. NO YES These operations are used to selectively suppress output from CAL. The NO operations suppresses all printing, except<br>diagnostics, until the operation YES is encountered. Therefore, in subseguent runs of the same CAL program, output which was previously correct need not be reprinted if these cards are inserted in the data deck. LABEL, N1

This operation will read and print N1 comment cards which follow this operation card. Coluun <sup>1</sup> of each card will be interpreted as a standard carriage control symbol (i.e. for double space and <sup>1</sup> for skip to the top of the next page) .

contract in the contract of

 $\bar{\beta}$ 

READ,N1 THIS OPERATION IS VALID ONLY WITH THE CP/CMS TIME SHARING<br>SYSTEM. SYSTEM. This operation permits the selection of the offline printer or the terminal as the input file device. Default is the terminal. N1 = <sup>4</sup> will read subsequent commands from FILE FT04F001 on the users p-disk. NT = <sup>5</sup> will restore the terminal as the input file device. All disk files prepared for use tfith this command should end with either STOP or READ, 4. This command will not be executed on the OS/MVT (batch) system. WRITE, N1 THIS OPERATION IS VALID ONLY WITH THE CP/CMS TIME SHARING SYSTEM-This operation permits the selection of the offline printer or the terminal as the output fil= device. Default is the terminal and all error messages will be printed at the terminal regardless of the output file device selected. N1 = <sup>3</sup> selects the offline printer. N1 = <sup>6</sup> restores the terminal as the output file device. This command will not be executed on the OS/MVT (batch) system. -----------------------TIME This operition permits the time printout to be suppressed without loss of other output. A second TIME will restore the time printout unless the print output is suppressed with the NO command. SAVE The SAVE command creates FILE FT02P001 containing all arrays in storaga at the time of issuance. Note that saved arrays will contain any modification since creation. For instance, if a matrix has been reduced by the SOLVE operation, the reduced form of the matrix will be stowed in FILE FT02F001. Note the requirements discussed previously for use of this command with the OS system. RESUME Tha RESUME operation reads FILE FT02F001 into memory. Any arrays currently in storage will be destroyed. FILE FT02F00 <sup>1</sup> must have previously been created on a mass storage device using the SAVE operation. Note that FILE FT01F001 must also be accessible if an interrupted structural analysis problem is being resumed. LIST The LIST operation prints the directory information for arrays in storage and the amount of storage used.

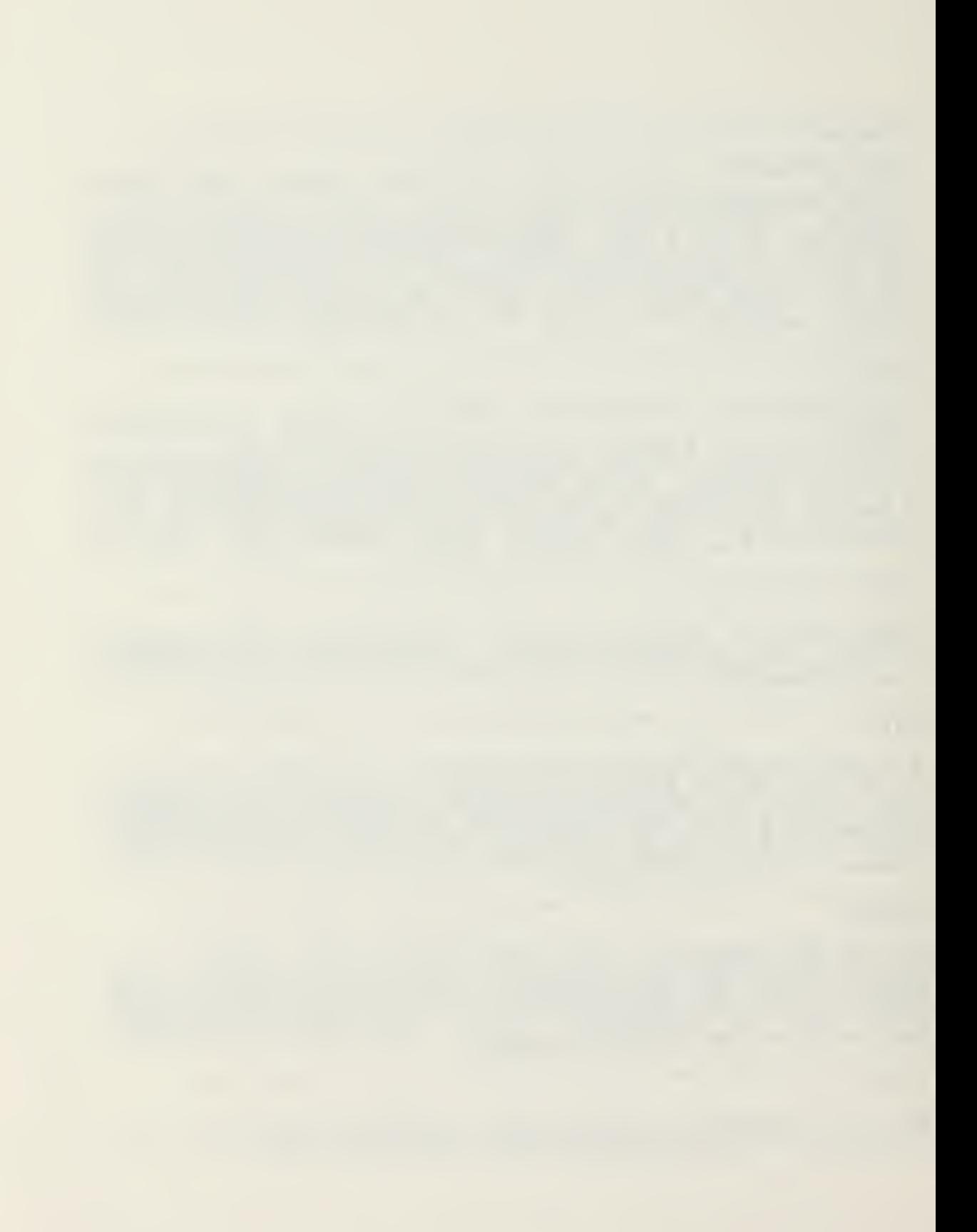

LOAD, M1, N1, N2, N3 This operation will load an array of real numbers named M1<br>which has N1 rows and N2 columns. The terms of the array N1rows and N2 columns. The terms of the array ara punchad in row-wise sequence on data cards following this operation. If M3 is zero or blank, the cards are puQched in a format of (8F10.0). If N3 is nonzero, an additional card containing the format of the data cards must follow this operation and preceed the data cards. If the data is to be <sup>Q</sup> numbers per card in field widths of 15, the additional cards would contain the following information: (4F15.0) . ZERO,M1,N1,N2,N3, m A real nat natrix named M1 is created with N1 p rows and N2 The terms in this matrix will have the the following columns, values  $M_1 (I,I) = N_3$  I = N1  $M1 (I,J) = N4$   $J = 1, \ldots N2$ <br>this operation can be us N2 used to form null or unit  ${\tt Therefore,}:~{\tt th}$ matrices. --------------------------------PRINT, M1 OF PRINT, M1, N1 OF PRINT, M1, N2 OF PRINT, M1, , N2 This oper<br>matrix for peration will<br>format of up ill print the real<br>lumns per la array named. M1 i <sup>1</sup> in <sup>a</sup> greated al\_\_a up to 8 colum r line. ne. If N1 is ration will re 1 read and<br>card. N2 nd prin<br>N2. is rint N1 comment ca t cards than zero ro the operat:<br>llow the oper operation is optional b wich fo ut note that an ex<br>prințed tit n extra comm<br>title is des omma must be be used in place of N1 if no desired, The matrix ix M1 will be printed<br>artition. Lines nted in partitioned oned form with N2 column lumns per<br>N2 default: es will er parti<br>ults to have N1 \*15+5 charact racters. N to 8, printing ng 125 vercome characters ers per line. ser is cautione ioned not to ovér<br>use. ne. The user<br>he printing de g device the capaci $\,$ acity of the in  $\rightarrow$ DUP,M1,M2 This operation will form an array named M2 which is an a identical to the array nam named M1. M1, ADD,M1,M2 This operation will rep replace matrix H1 with the sum of the matrices <sup>3</sup><sup>1</sup> and M2. S0B,M1, M2 This operation will replace matrix M1 with matrix H1 less matrix M2.

the communication of the communication

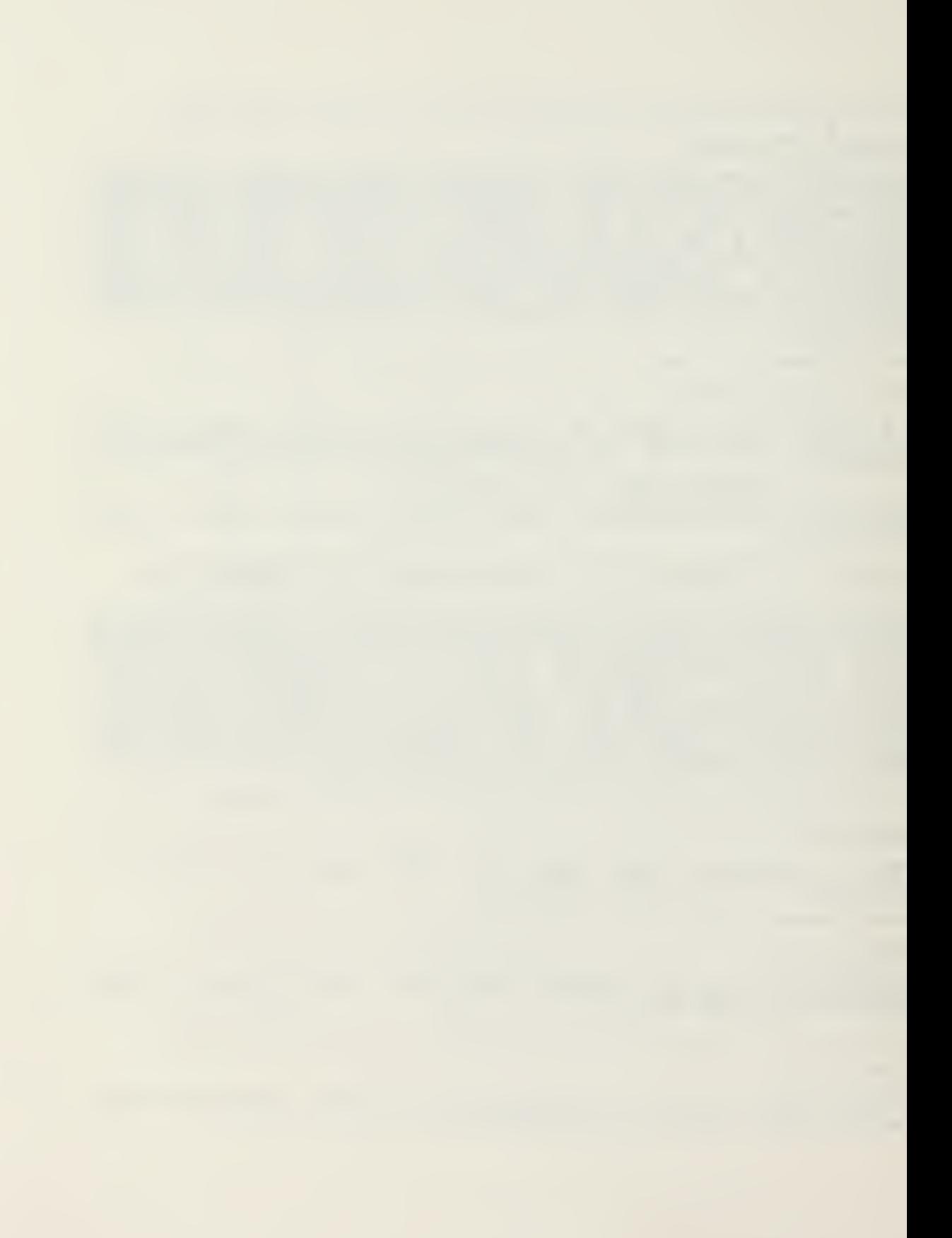

**MULT, M1, M2, M3** This operation generates a new matrix M3 which is the product of matrices  $M1$  and  $M2$ , or  $M3 = M1*M2$ .  $\rightarrow$   $+$ TRAN,M1,M2 This operation generates a new matrix 12 which is the transpose of matrix M1.  $SCALE, M1, M2$ This operation replaces each term in the matrix named M1 with the term multiplied by the term H2(1,1) of the matrix named M2. ------------------- $\texttt{SOLVE}, \texttt{M1}, \texttt{M2}, \texttt{N1}, \texttt{N2}$  or  $\texttt{SOLVE}, \texttt{M1}, \texttt{M2},$ ,  $\texttt{N2}$  or  $\texttt{SOLVE}, \texttt{M1}, \texttt{N2}$  or  $SOLVE, M1, M2, N1$  or  $SOLVE, M1, M2$  or  $SOLVE, M1$ If N1 = D, this operation solves the matrix equation AX=B. 11 is the name of the A matrix and 12 is the name of the B matrix. Matrix A is trangularized- and the results X, are stored in M2. If N1 = 1 Matrix A is triangularized only. N1 = 2 For a given B matrix and the A matrix previously triangularized, the 3 matrix is replaced by the results X. N1=3 Matrix <sup>A</sup> is replaced by its inverse FOR SY1METRIX 1ATRICES ONLY. N2=0 or blank, matrix A is symmetric. If N2 is nonzero the matrix A is not symmetric. For symmetric matrices, matrix <sup>A</sup> is factored into the LDL form. The diagonal D matrix is stored on the diagonal of A. The parameter N2 permits the direct solution of non-symmetric systems or equations. If N2 is not equal to 0, an LD decomposition of matrix <sup>A</sup> will be performed. No direct replacement of 11 by its inverse is availabe for the non-symmetric case. Instead, use the ZERO operation to create an identity matrix #2 of the same order as M1. The command SOLVE , M1, M2, W2 will then replace the matrix M2 with the inverse of the matrix A. DUPSH, M1, M2, N1, N2, N3, N4 This operation forms <sup>a</sup> new submatrix named 12 with N3 rows and N4 columns from terms within the matrix named 11. The

first term of matrix  $M2$ ,  $M2(1,1)$ , will be from row N1 and

 $columN2$  of matrix  $M1$ , or  $M1(N1,N2)$ .

a mara shekarar 19

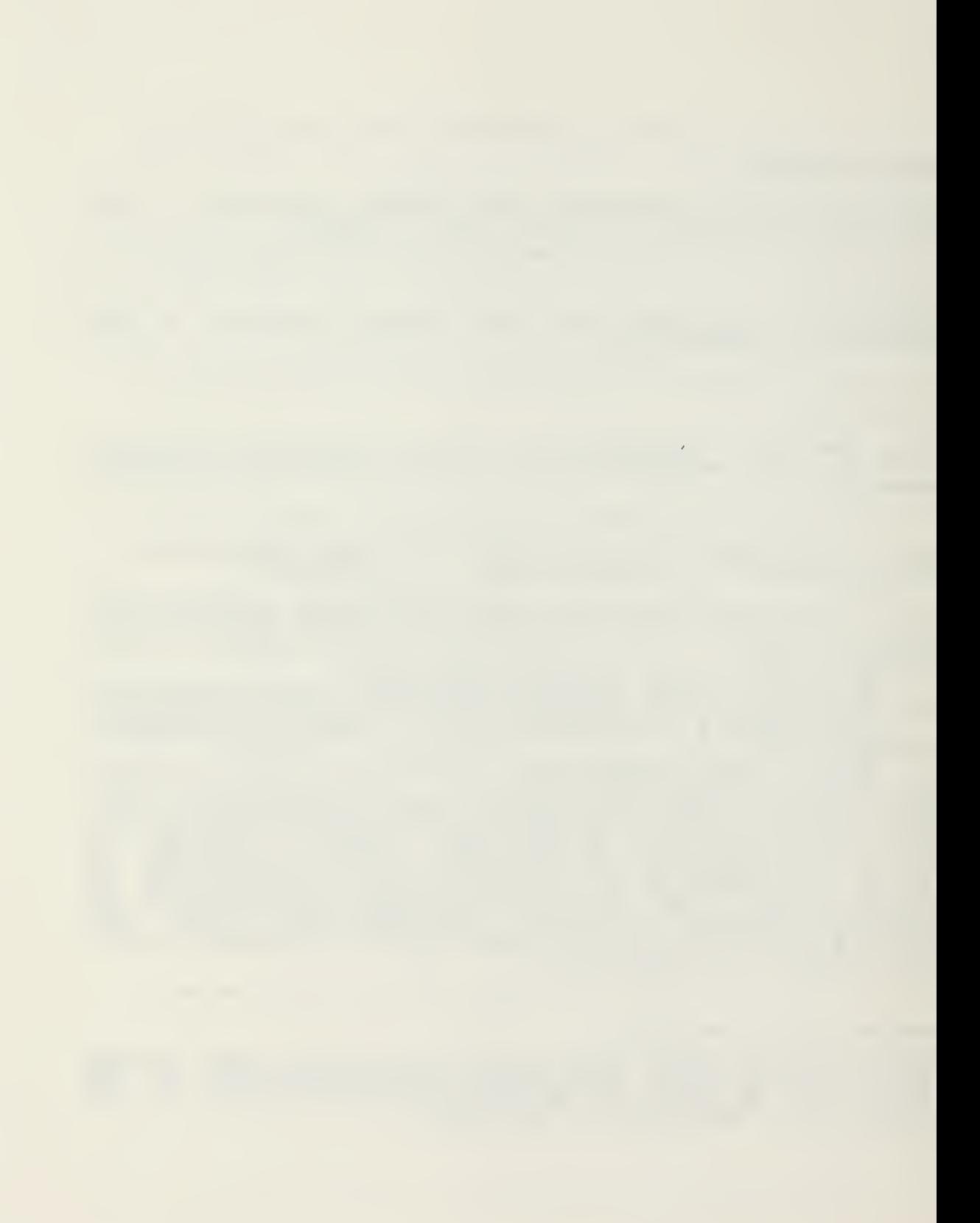

ST0SM,M1,M2, N1,N2 This operation storas <sup>a</sup> submatrix named M2 within the matrix named M1. The first term of the submatrix M2 will be stored at row N1 and column N2 of matrix M1. The terms within the area of Ml in which M2 is stored will be destroyed. DUPDG, M1, M2 This operation forms <sup>a</sup> new row matrix named M2 from the diagonal tsrms of matrix H1. sr3DG,M1,M2 This operation stores <sup>a</sup> row or column matrix named M2 at the diagonal Locations of matrix Ml. ••••— ••• — — mmmm m»^ \*wwww«a«w«««iMM«wai« — — — • mm mm mm mm mm mm mm mm m. »«»« wi»^«« MAX,M1,M2 This operition forms <sup>a</sup> column matrix named M2 in which each row contains the maximum absolute value of the corresponding row in matrix M1. The maximum and its column number is printed for each row. <sup>+</sup> NDBM,M1,M2,N1 If N1 = D, a row matrix named M2 is formed in which each column contains the sum of the absolute values of the corresponiing column of matrix M1. If N1  $/ = 0$ , a row matrix named M2 is formed in which each column contains the sguare root of the sum of the sguares of the values of the corresponding columns of matrix M1. INVEL,M1 This operation replaces each term in the matrix named M1 SQBEL, M1 This operation replaces each term in the matrix named M1 with the square root of the term. L03,M1 This operition replaces each term in the matrix named M1 with the natural log of the term.

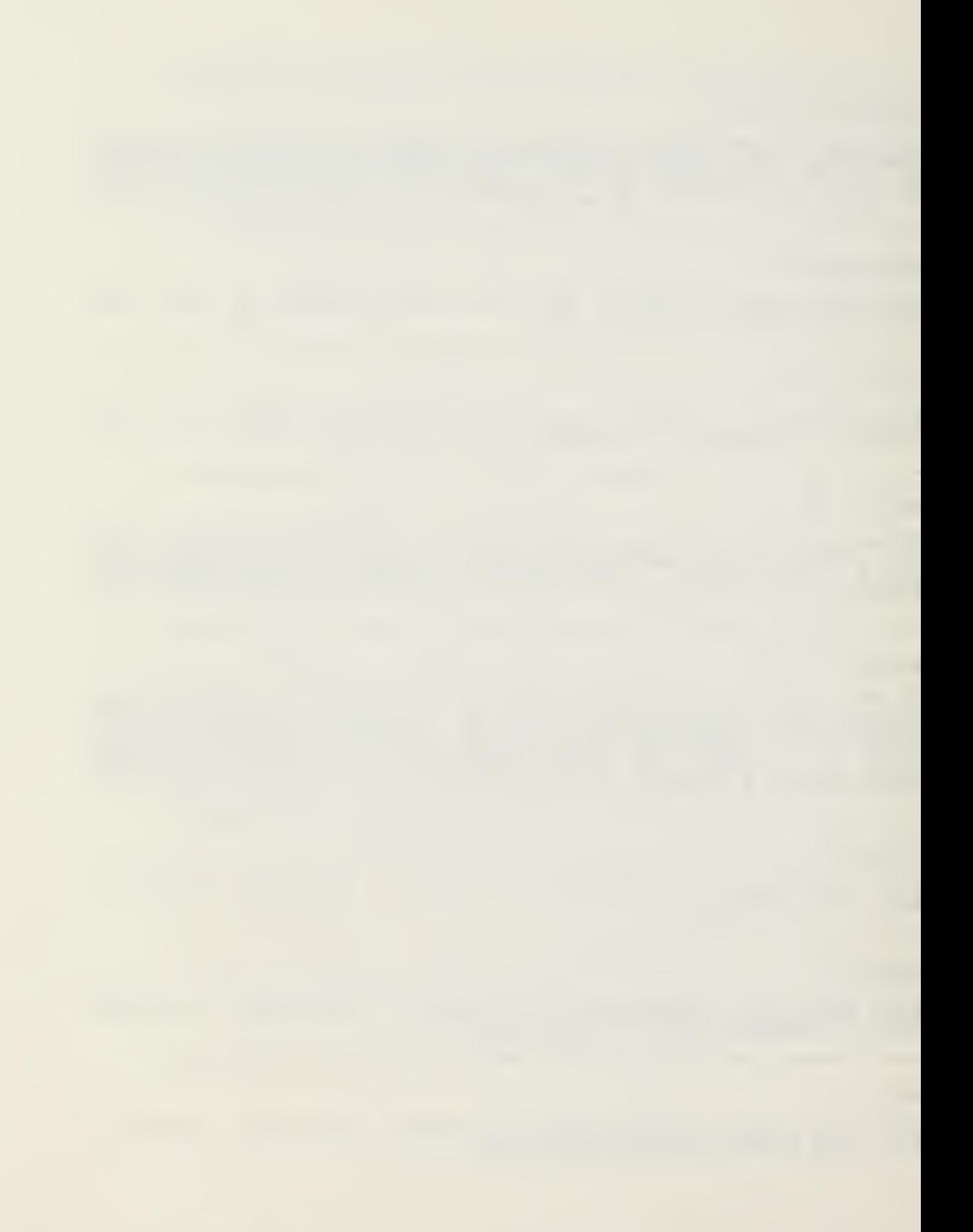

PR0D,M1,M2 This opention forms <sup>a</sup> <sup>1</sup> <sup>x</sup> <sup>2</sup> array named M2 which contains the product of all terms in the matrix M1. The product, X, is stored as two numbers of the form  $X = P*10**E$ in which  $12(1)$  = P and M2(2) = E, the exponent. ----------------------------DELETE, M1 This operation will cause the elimination from storage of the array named M1. --------

ä

### B. STATIC ANALYSIS OPERATIONS

The purpose of this series of operations is to form the total stiffness and diagonal (lumped) mass matrices for systems of two or three-dimensional elements. For thr ee-ediraensional analysis, there are beam and truss elements available. For two-dimensional analysis, there is <sup>a</sup> frame elsment, a slope/deflectiou element for beams, and a <sup>3</sup> to <sup>8</sup> node isoparametric finite element available.

After the creation of an array containing the coordinates of the joints of the system, the specification of displacement boundary conditions, the tabulation of material and section properties, the mass and stiffness matrices are formed for each structural member and placed in sequence on low speed storage along with the global equation numbers wiich are associated with their stiffness terms. In addition, the member force-displacement transformation matrices are formed and stored on a separate low speed storage file along with the appropriate displacement numbers

The NDDES operation is used to specify or generate the geometry of the system. The operation BODND specifies which joint displacements exists and assigns internal equation numbers to these displacements. Therefore, each joint may have from zero to six displacement degrees of freedom. Tables of material and section properties for the various nenbers are loaded and printed as standard arrays of information.

<sup>A</sup> special operation, ADDSF, is used for the direct addition Df element stiffnesses to form the total stiffness and diagonal mass matrix of the system. The ADDK operation may be used to add individual elements into the total system

113

matrices. The LOADS operation specifies the concentrated joint loids for all load conditions. After the direct solution for joint displacements due to static or dynamic loads, the member forces can be evaluated useng the FORCE operation. Individual member forces can be evaluated using the MEMFR3 operation. The DISPL operation is used to print the displi cements in joint number order.

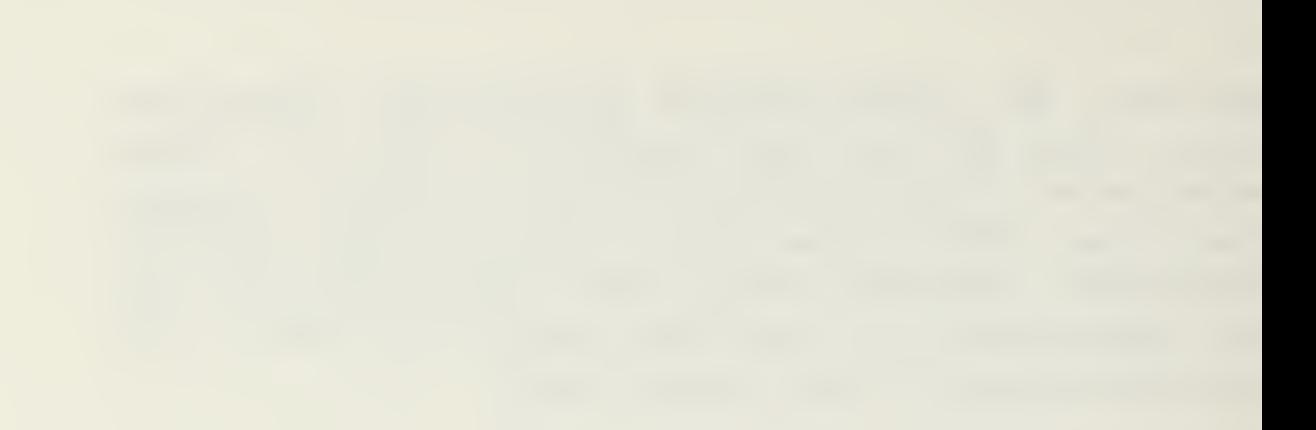

**NODES, M1, 11** 

The cards following this operation provide information for the creation of a N1 by 3 array which will contain the coordinates for all the joints in the system. Ihere

 $\sim 10^{11}$ 

M1 = Name of new coordinate array to be loaded.

N1 = Number of joints (or nodes) in the system.

The following seguence of cards punched in a (2I5,3F10.0) format must follow this operation.

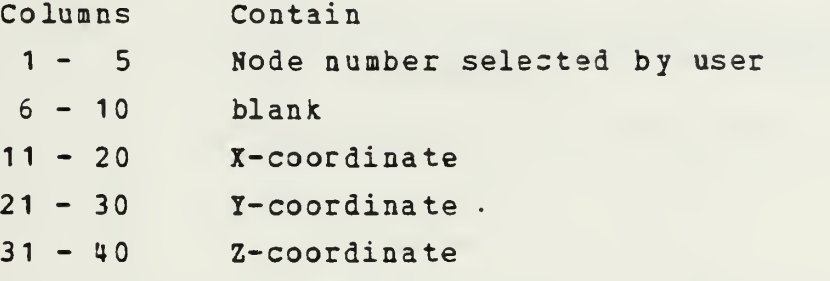

Noies cards may be supplied in any order; however, all nodes must be defined. If hodes are defined more than once the last definintion will be used, be terminated with a blank card. This seguence of data must

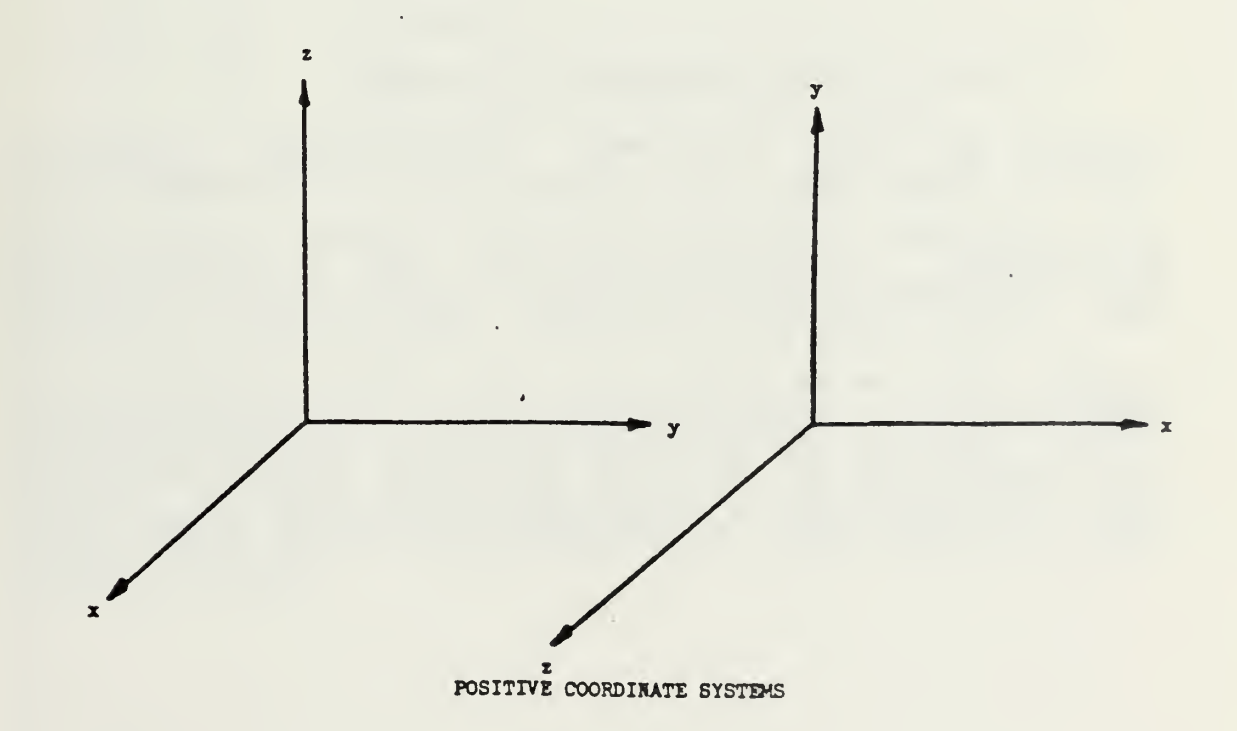

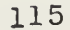

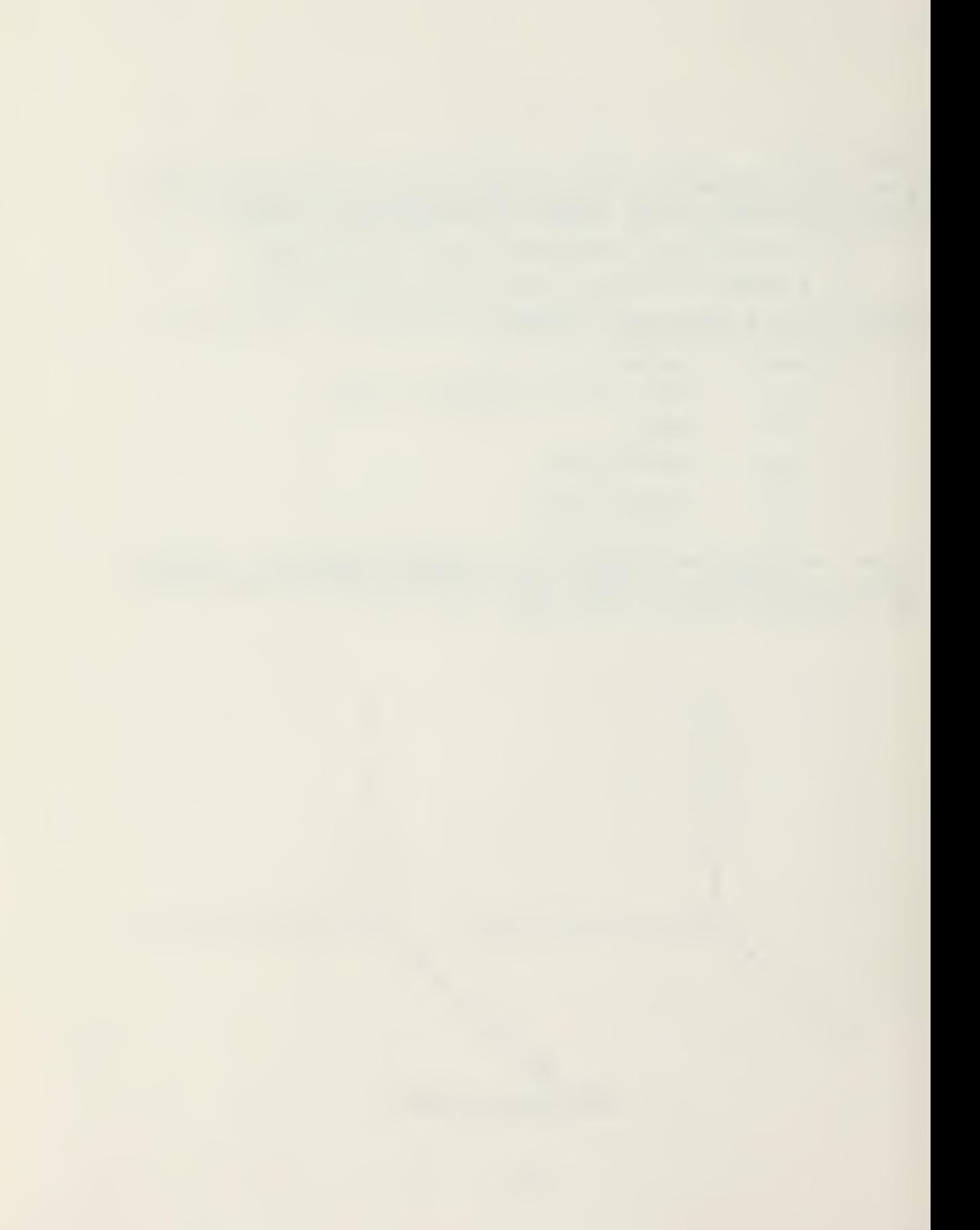

BOUND, M1

This opention specifies the displacements which are nonzero for the structural system of joints specified by the NODES operation. Where

M1 <sup>=</sup> Name of boundary condition cade array to be gen erat ed.

This operation is followed by a series of cards containing the following information punched in a (815) format.

Coluans Contents

- <sup>1</sup> <sup>5</sup> Node number for tie first node in <sup>a</sup> series of nodes with identical displacement specification.
- 6-10 Node Dumber for the last node in the series.
- 11-15 X-translation.
- 16 20 Y-translation
- 21 25 Z-translation
- 26 30 X-rotation
- 31 35 Y-rotation
- 36 40 Z-rotation

 $\sim 10^{-1}$ 

<sup>41</sup> - <sup>45</sup> Node number increment used to generate Conditions for additional nodes.

<sup>k</sup> translition or rotation equals: (a) zero for zero or undifined displacements, or (b) one for nonzero displacements to be evaluated by other operations.

If a noie boundary condition is not specified, all displacements at that node are assumed zero. Cards may be supplied in any order. If node boundary conditions are specified nore than once, the last difinition is used. This sequence of data must be terminated by a blank card.

The selection by the user of which nodes have nonzero displacements requires an understanding of the direct stiffness procedure. Displacements degrees of freedom which have no stiffness associated with the displacement must be considered to be undifined since it is not possible to develop ai eguilibrium equation for that direction. The total number of nonzero displacements specified will be the size of the total stiffness matrix to be defined by the ADDSF operation.

and an activities are all

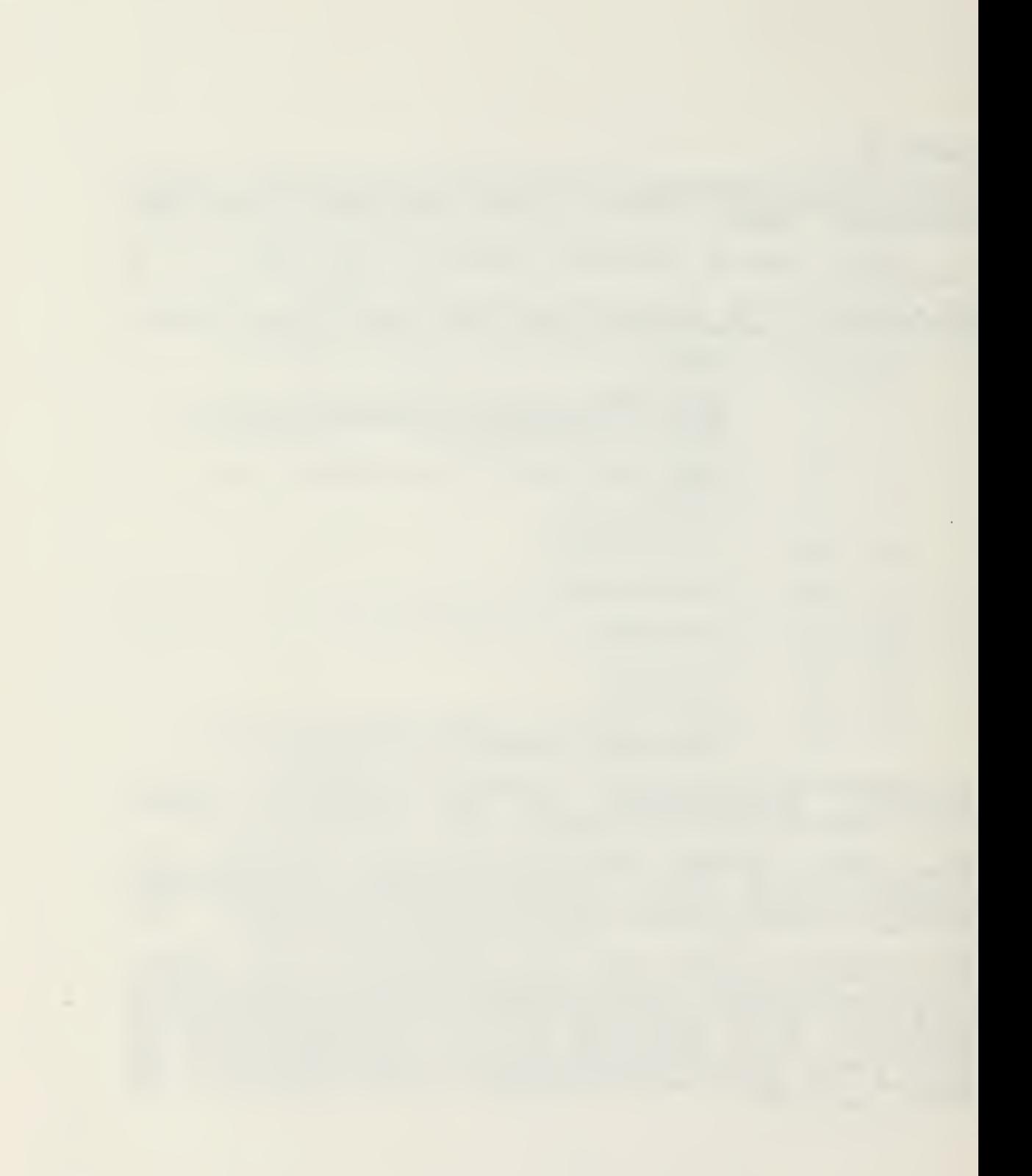

BEAM,M1,M2, M3,H4

This operation calculates the element stiffness, mass and force-displacement transformation matrices for 3-D beam members. These arrays are stored in sequence on low speed nembers. These arrays are stored in sequencestorage to be used by other operations where: M1 is M2 is M3 is is the nam is the nam is the nam is the name of name name of name of of the of th of th is the name of the<br>properties and ha: matrix LOAD operation the beam element group the coordinate array the boundary condition arm the arra which contain bea has been loaded by the sta array beam standard One card for each beam in this group of beam elements must follow this operation. The beam cards are punched in (515) format, where **Contain** Beam identification number Node number'I Node number J Node number K" Beam property number NP This sequence of cards must be terminated with a blank card. Columns  $1 - 6 =$  $10$  $11 - 16 - 16$ 11 - 15<br>16 - 20<br>21 - 25  $\overline{2}5$ The material and geometric pro<br>give in the M4 array in the fol >roperties for each iollowing order: element are  $M_4$  (NP, 2) = M4 (NP, 3) = M4 (NP, 4) M4 (N?,5) = M4 (NP M4 (NP,6) = Sh<br>M4 (NP,7) = Ma Axial area of member, A<br>Torsional Moment of Inertia, J Moment of Inertia about axis Moment of Inertia about axis 3, Modulus of Elasticity, E Shear Modulus, G Hass per unit length of beam J 3, I where NP is the specific material property number specified in columns <sup>21</sup> - <sup>25</sup> of the beam card. The local sign convention is given in the following figure.

117

 $\mathcal{O}$  implement the set of the field of the  $\mathcal{O}$ the morning and a strategy and any com-

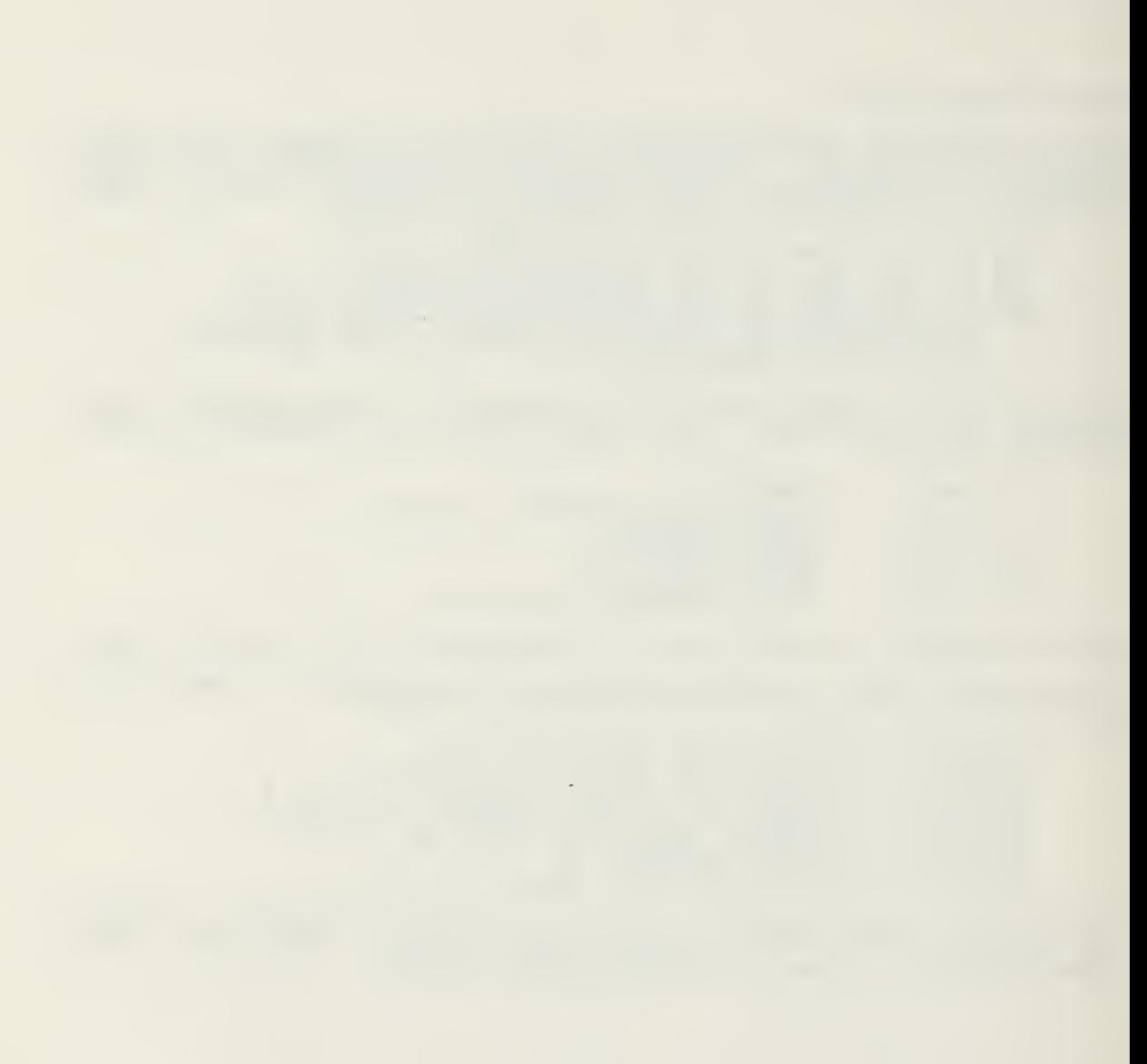

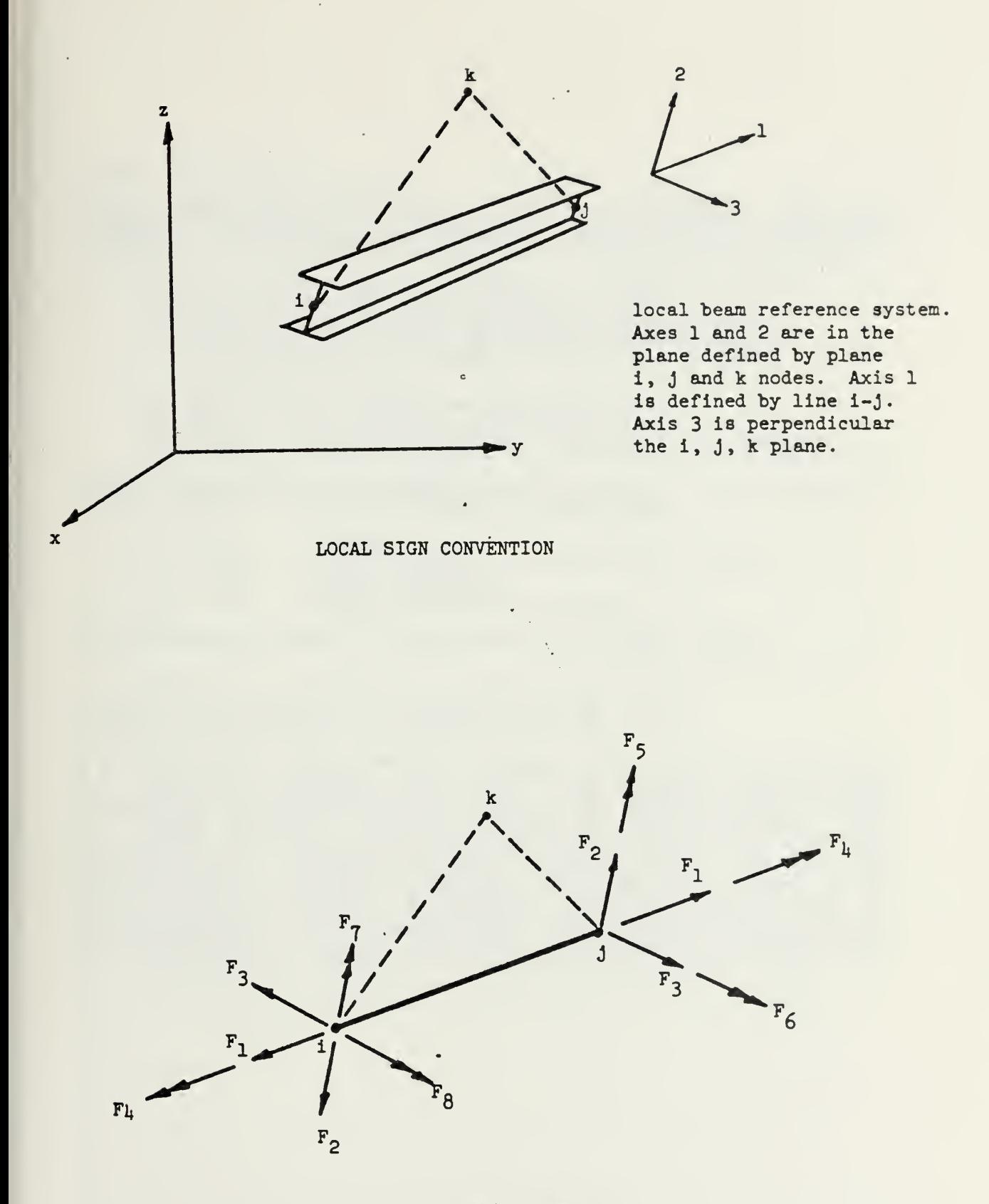

DEFINITION OF POSITIVE BEAM FORCES

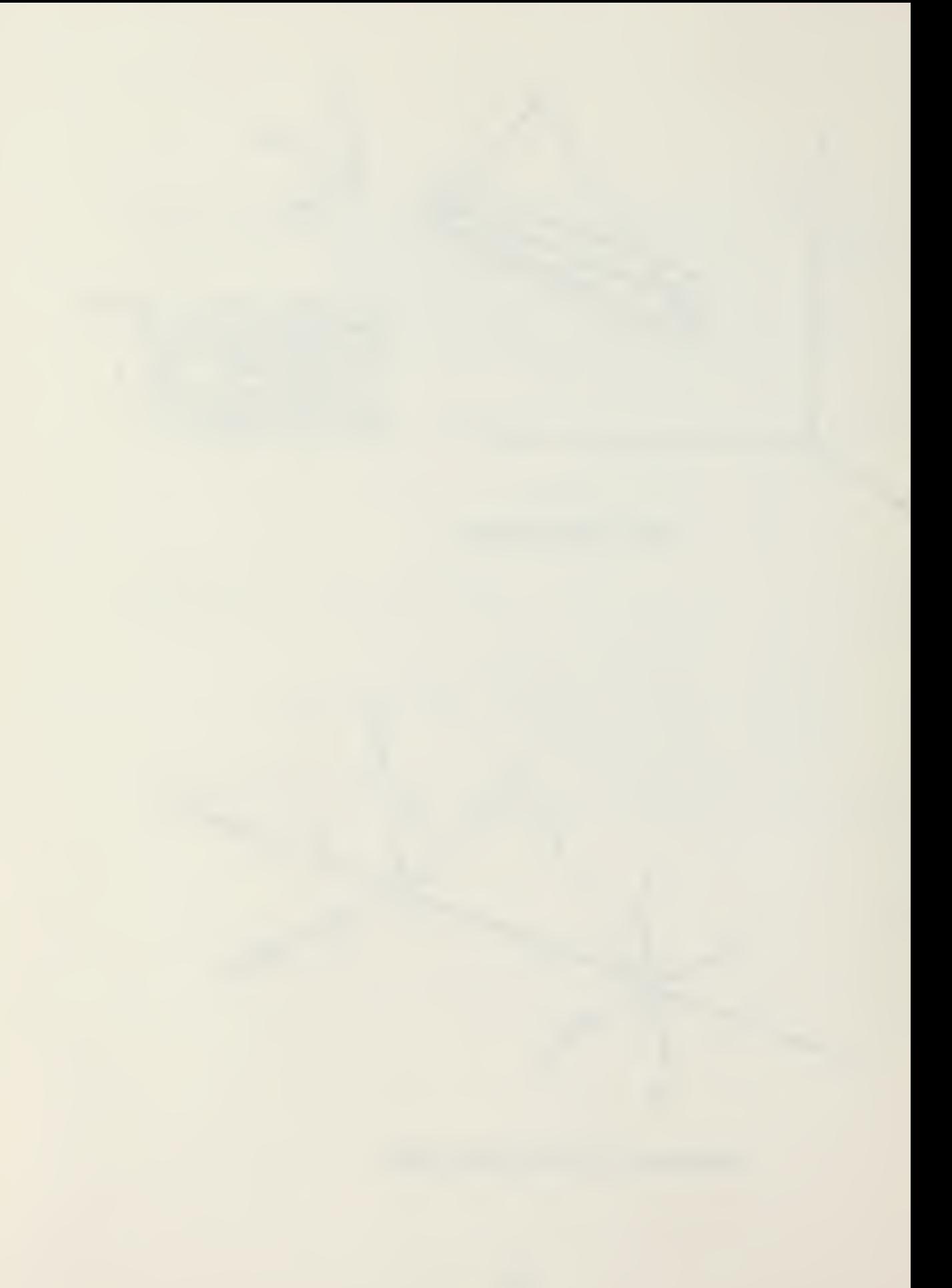

 $\tau$ TRUSS, <sup>H</sup> 1,52, &3,m

This operation forms the element stiffness, mass and force-displacement transformation matrices for 3-D truss embers. The arrays are stored on low speed storage in sequence and will be used by other structural operations. M1 is the name of this groups of truss members M2 is the name of the coordinate array M3 is the name of the boundary condition array M4 is an NP by <sup>3</sup> array of section properties in which NP is the number of different section properties and M4(N?,1) = the cross-section area, A  $M4$   $NP$ ,  $2$ ) = the Modulus of Elasticity, E.  $M4$   $NP$ ,  $3$  $($  = the mass per unit length of the member This matrix can be loaded by the matrix load operation. This operation is followed by ona card per truss member in (415) fornat with the following information: Columns Content <sup>1</sup> - <sup>5</sup> Truss member identification number 6-10 Joint number <sup>I</sup> - 10 30int number 7<br>- 15 Joint number J<br>- 20 Section property number, NP 11 - 15 Joint number J This operition must be terminated by a blank card. ------------------. . . . . . . . . . . . . . . . . LOADI, M1, M1, M2, M3, M4 or LOADI, M1, M1, M2, W44 or LOADI, M1, N1, N2, N3 or LOADI, M1, N1, N2 This operition will load an inteaer array named M1 which has N1 rows aid N2 columns. The terms of the array are punched in row-wise sequence on data cards which follow this operation. If N3 is zero or blank, the data must be punched in (16I5| format. If N3 is nonzero, an additional card containing the format of the data cards must follow this operation and preceed the data cards. N4 is optional but note that an extra comma must be used in place of N3 if the user does not supply a format. The matrix H1 will be printed in partitioned form with N4 columns per partition.<br>Lines havs (N4 + 1)\*5 characters. N4 devaults to 20 causing

125 characters to print per line. The user is cautioned not to overcome the capacity of the printing device in use.

11-3

and the second control of the second

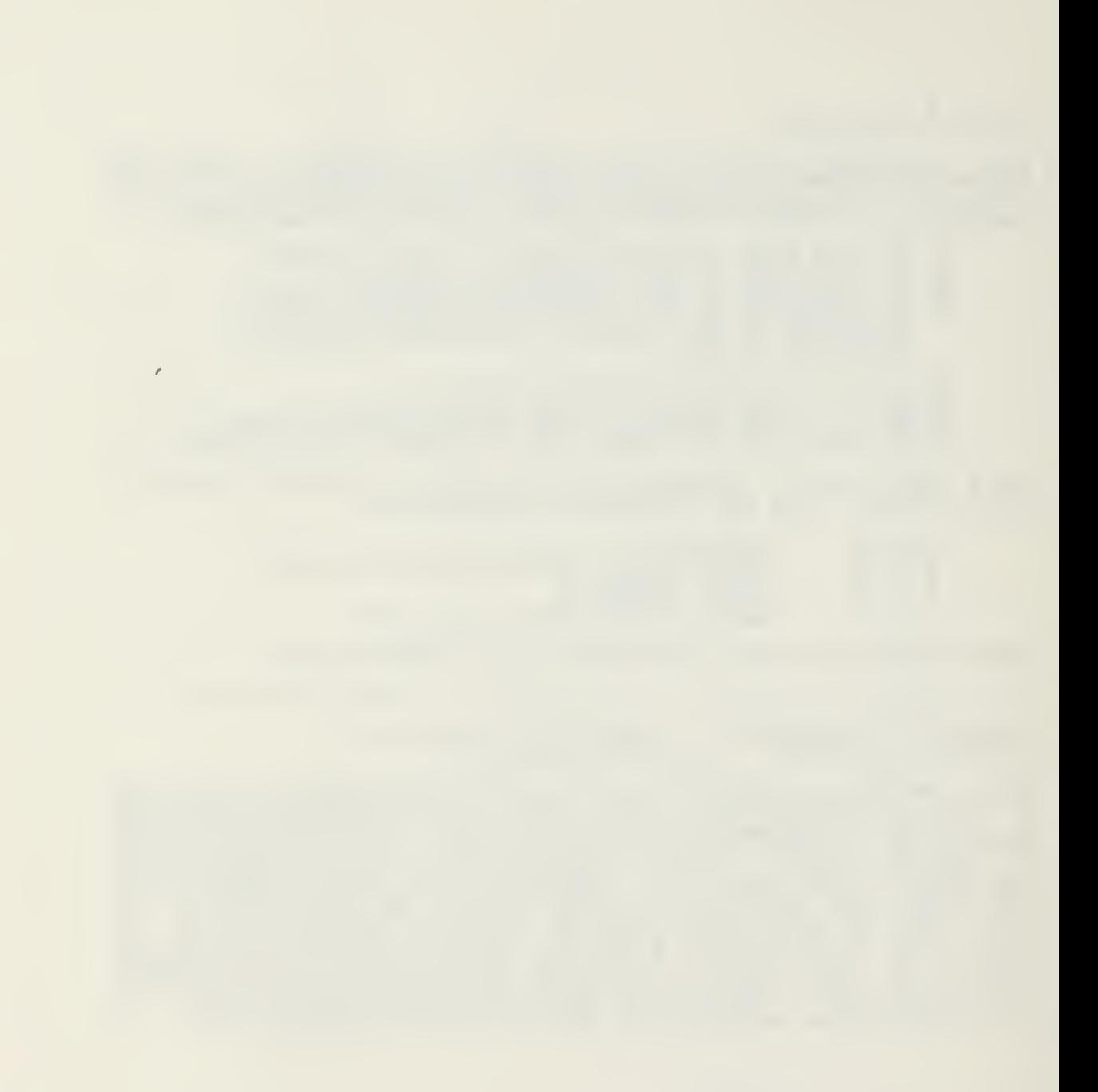

ł

# PLANE, M1, 12, M3, M4, N1, N2

This operation calculates the element stiffness, mass and<br>stress-displacement transformation matrices for 3 to 8 node<br>isoparametric elements. (Y-Z plane only). These arrays are<br>stored in sequence as a group on low speed st

is the user defined name of the element group<br>is the name of the joint coordinate array<br>is the name of the boundary condition array<br>is the name of the array which contains the<br>material properties of the elements (one row p  $M_2$ <br> $M_3$  $MU$ 

 $\begin{array}{l} \mathtt{M4} \, (\mathtt{N2},\,1) \\ \mathtt{M4} \, (\mathtt{NP},\,2) \\ \mathtt{M4} \, (\mathtt{NP},\,3) \\ \mathtt{M4} \, (\mathtt{N2},\,4) \end{array}$ = Modulus of Elasticity, E = Poissons Ratio, v<br>= Thickness of the element<br>= Mass density of the element<br>NP is the material identification number

N1 and N2 are the number of integration points in the r<br>and s directions respectively.

One card for each 3 to 8 node element in the group must<br>follow the operation card. The card is punched in a<br>(1)I5,6F5.0) format and contains the following information:

Columns Contain 5 element identification number  $1 1\bar{0}$  $\ddot{\phantom{1}}$ 6 Node number N1  $11$  $\overline{15}$  $N<sub>2</sub>$ Node number 2055<br>2255<br>35  $\overline{\phantom{a}}$ Node number  $N<sub>3</sub>$ 12233445566776 Node number<br>Node number<br>Node number NH<br>NH<br>NG  $\overline{\phantom{m}}$  $\blacksquare$  $\overline{\phantom{a}}$ Node number  $N<sub>7</sub>$ Node number - 88 Material identification number, NP Natural coordinate of<br>Natural coordinate of<br>Natural coordinate of<br>Natural coordinate of<br>Natural coordinate of<br>Natural coordinate of<br>Natural coordinate of stress output r1<br>stress output s1 stress output  $\frac{r}{s^2}$ stress output stress output r3  $s<sub>3</sub>$ stress output

N4 through N8 are optional. The midside nodes, if present, must be within center half of side. The local numbering<br>system for the element is shown in the following figure.

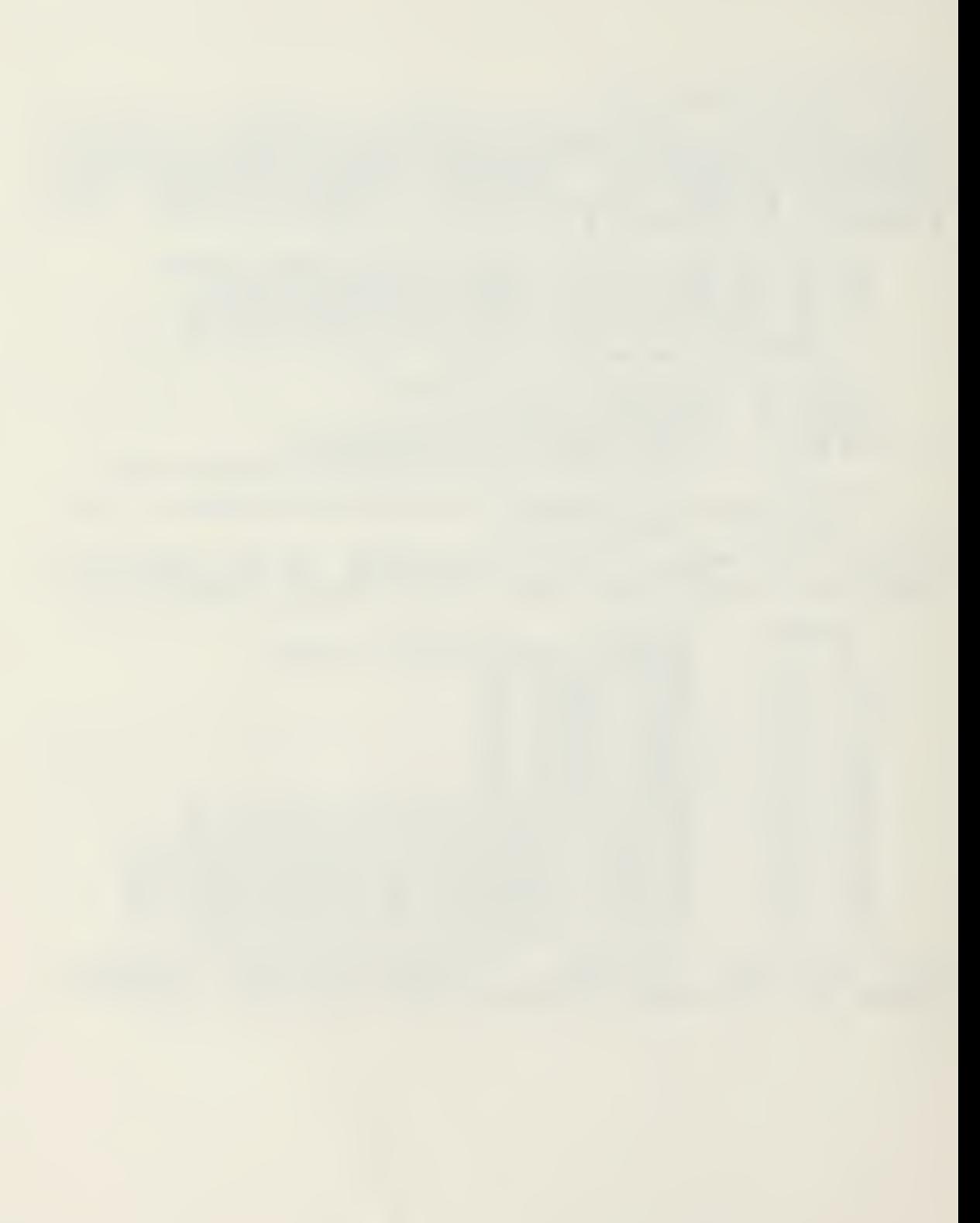

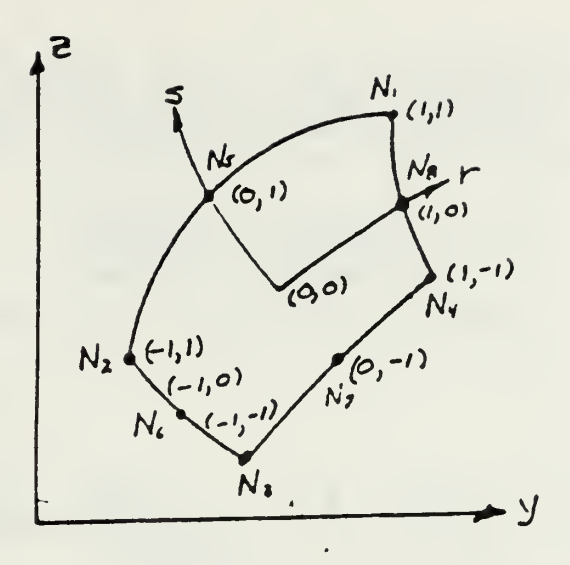

# ISOP ARAMETRIC ELEMENT

Stresses will be printed by the PORCE operation at the three<br>points defined in columns 51 through 80. The forces are<br>defined as follows:

$$
\begin{bmatrix}\nF_1 \\
F_2 \\
F_3 \\
F_4 \\
F_5 \\
F_6 \\
F_7 \\
F_8 \\
F_9\n\end{bmatrix} = \begin{bmatrix}\n\tau_{xx}(1) \\
\tau_{yy}(1) \\
\tau_{yy}(2) \\
\tau_{xy}(2) \\
\tau_{xy}(3) \\
\tau_{xy}(3) \\
\tau_{xy}(3) \\
\tau_{xy}(3) \\
\tau_{xy}(3) \\
\tau_{xy}(3) \\
\tau_{xy}(3) \\
\tau_{xy}(3) \\
\tau_{xy}(3) \\
\tau_{xy}(3) \\
\tau_{xy}(3) \\
\tau_{xy}(3)\n\end{bmatrix}
$$

 $\sim$ 

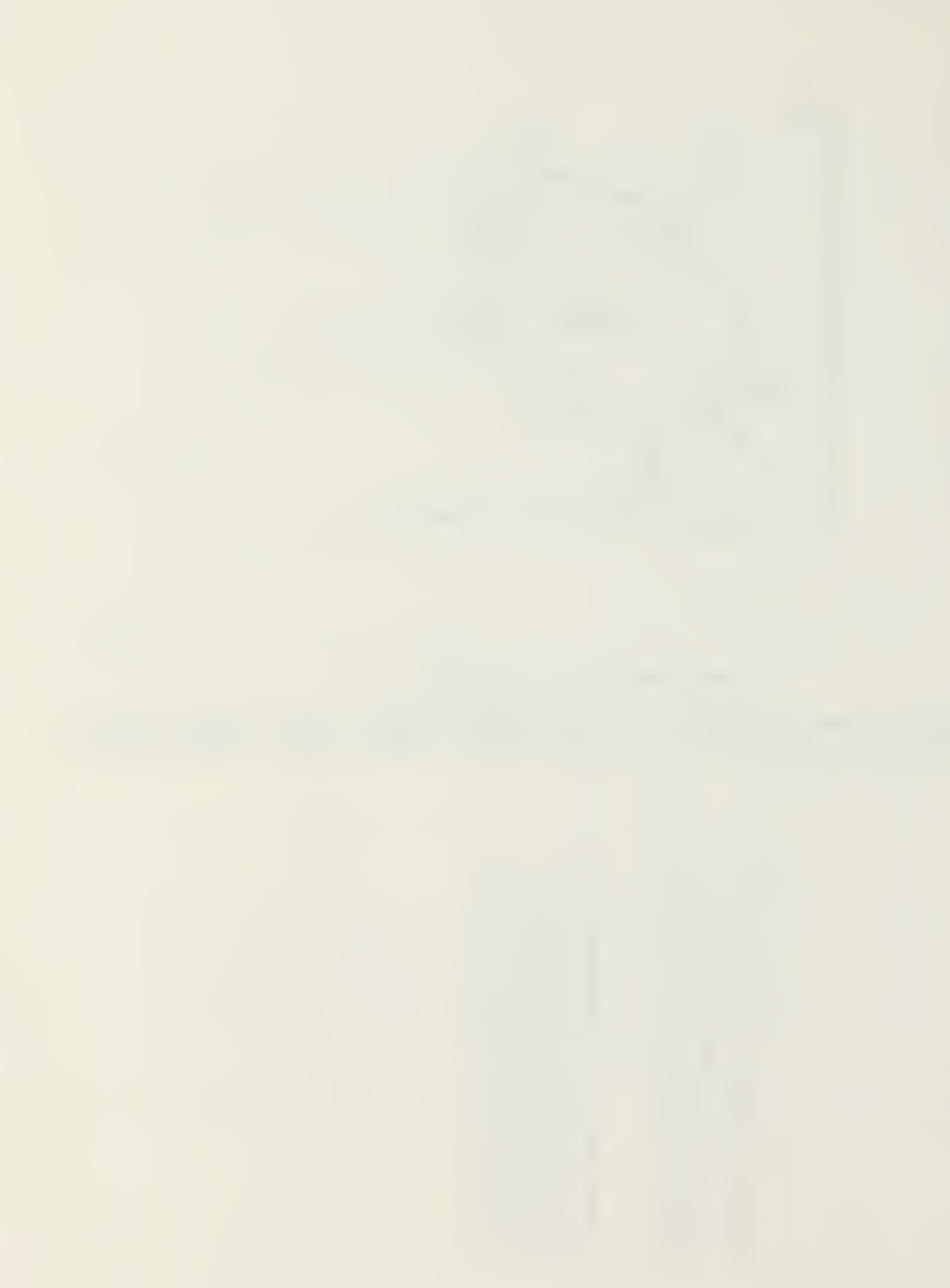

SLOPE, M1

This operation forms a 4 x 4 stiffness matrix, M1 for a beam<br>or column member from the classical slope-deflection<br>equations. The properties of the member are defined on one<br>card immediately following the operation. This se Columns Contain  $\begin{array}{c} 1 - 10 \\ 11 - 20 \\ 21 - 30 \end{array}$ Moment of Inertia, I<br>Modulus of Elasticity, E<br>Length of Member, L

The sign convention is defined as follows:

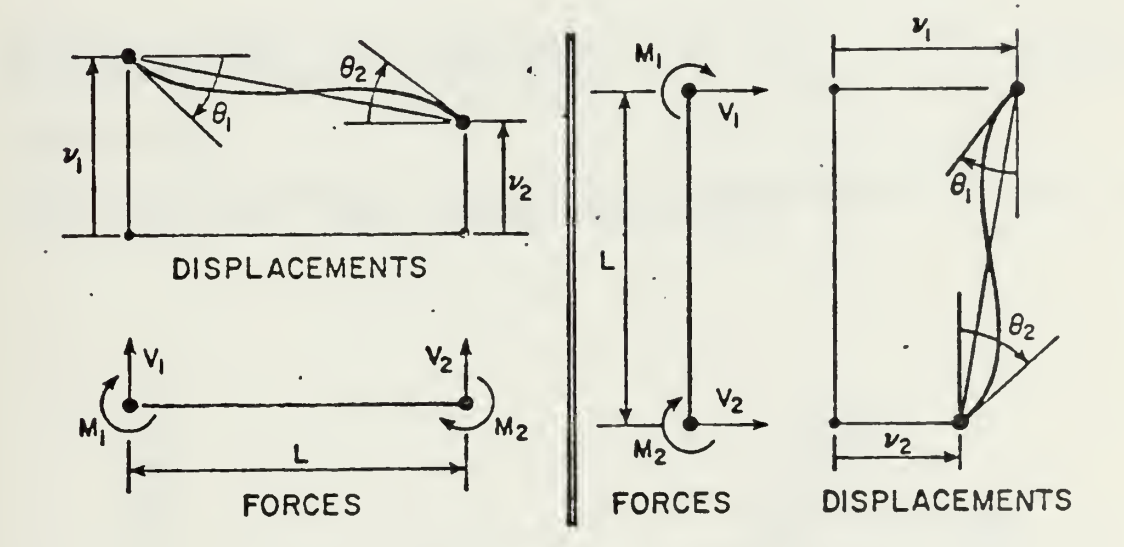

The member forces are defined in terms of joi<br>displacements by the following slope deflection equations. joint

$$
M_1 = \frac{EI}{L} \left[ 4\theta_1 + 2\theta_2 - \frac{6}{L} \left[ v_1 - v_2 \right] \right]
$$
  

$$
M_2 = \frac{EI}{L} \left[ 2\theta_1 + 4\theta_2 - \frac{6}{L} \left[ v_1 - v_2 \right] \right]
$$
  

$$
V_1 = -V_2 = \frac{M_1 + M_2}{L}
$$

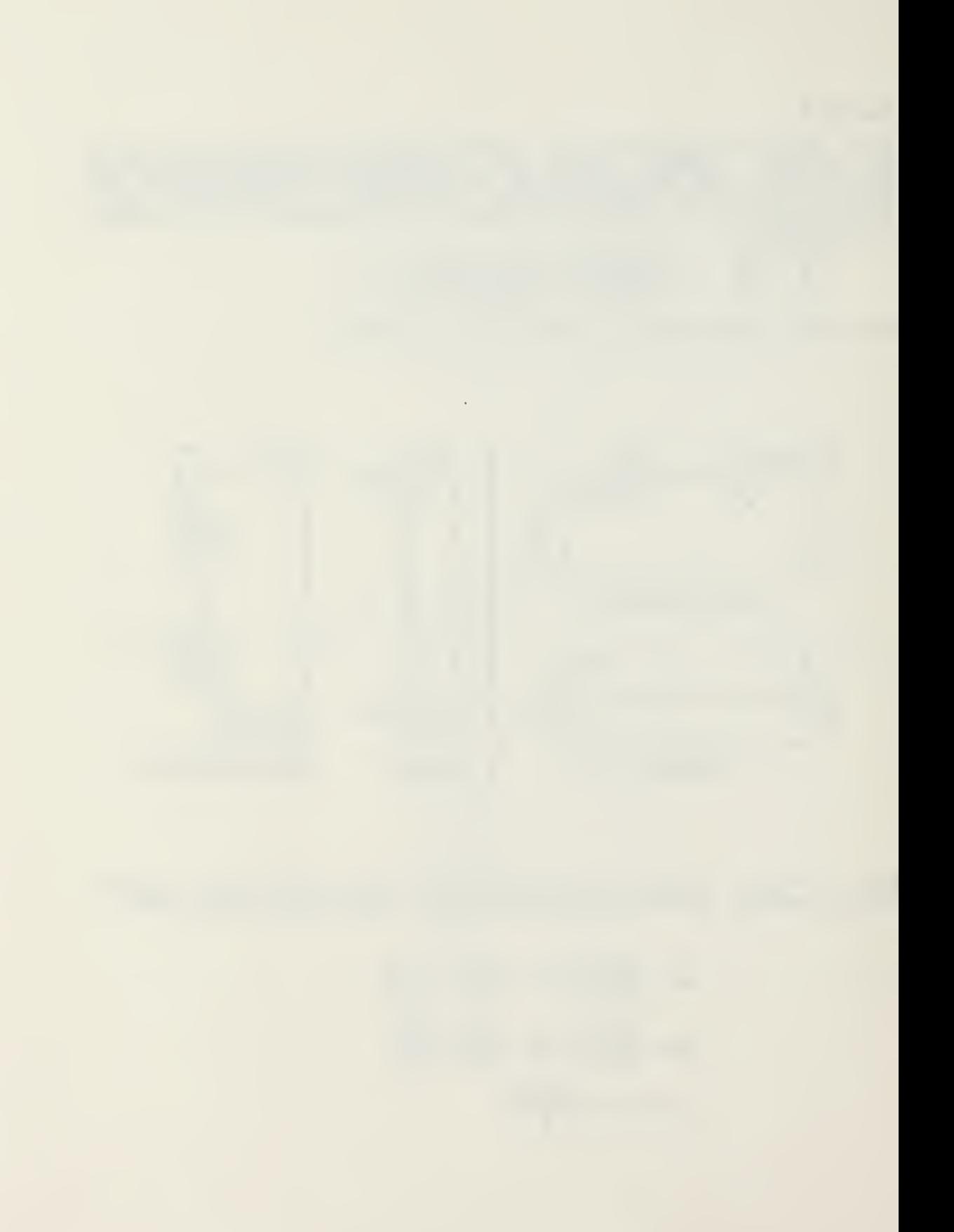

or in matrix form

$$
\begin{bmatrix} M_1 \\ M_2 \\ V_1 \\ V_2 \end{bmatrix} = \frac{EI}{L} \begin{bmatrix} 4 & 2 & -\frac{6}{L} & \frac{6}{L} \\ 2 & 4 & -\frac{6}{L} & \frac{6}{L} \\ -\frac{6}{L} & -\frac{6}{L} & \frac{12}{L^2} & -\frac{12}{L^2} \\ \frac{6}{L} & \frac{6}{L} & -\frac{12}{L^2} & \frac{12}{L^2} \end{bmatrix} \begin{bmatrix} \theta_1 \\ \theta_2 \\ \nu_2 \end{bmatrix}
$$

or symbolically  $P = KA$  Where K is the 4  $x$  4 stiffness<br>matrix defined by the name  $M$ .  $FRAME, M1, M2$ This operation forms the 6 x 6 stiffness matrix M1 for the<br>two-dimensional frame member shown below.

 $\ddot{\phantom{0}}$ 

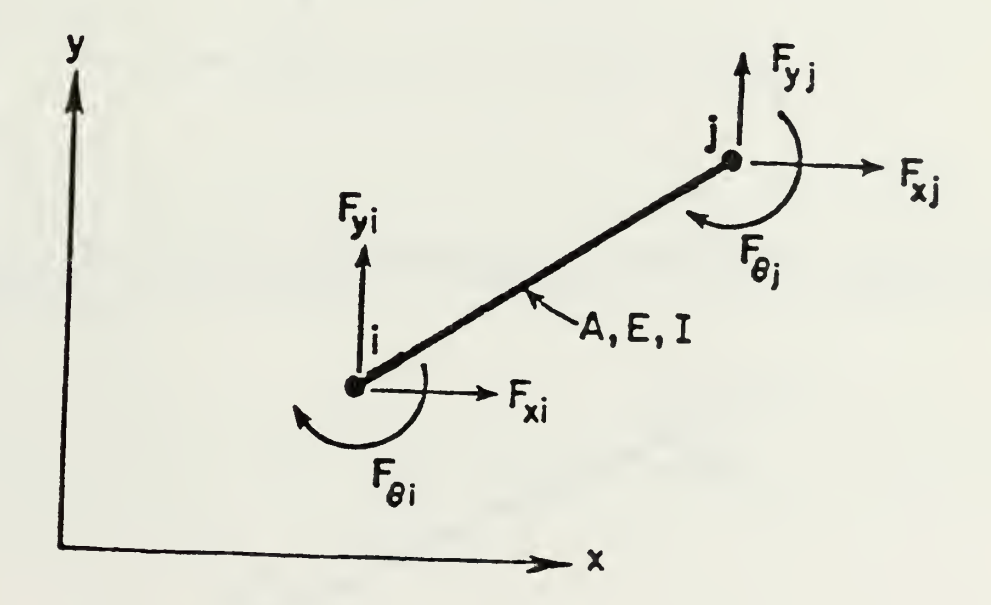

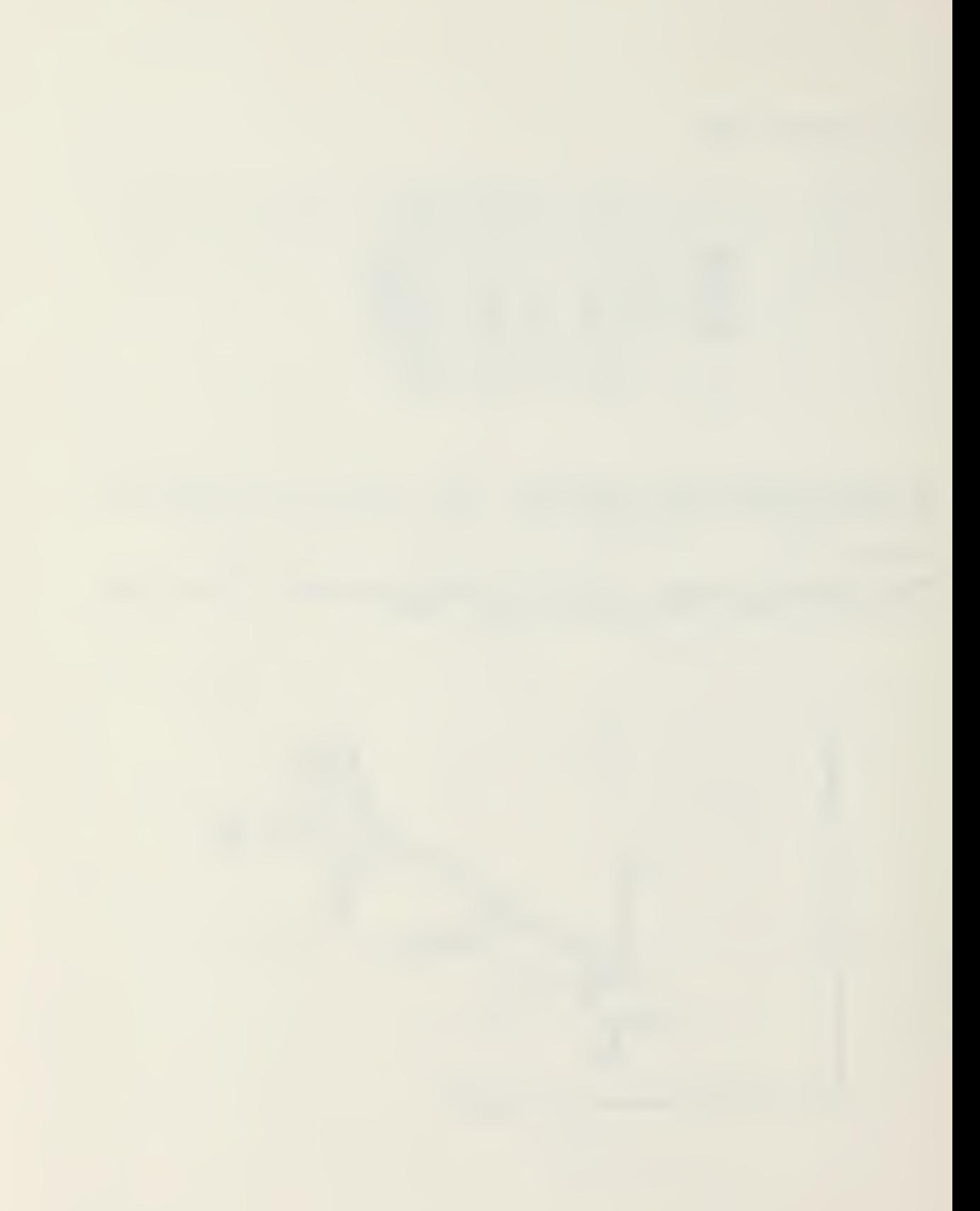

second contains the The properties of the member are defined on one card immediately following the FRAME operation card. This card is punched in a (8F10.0) format and co following information:

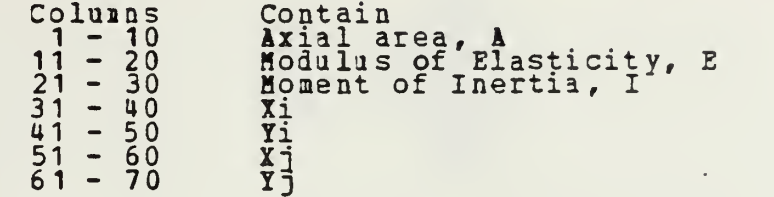

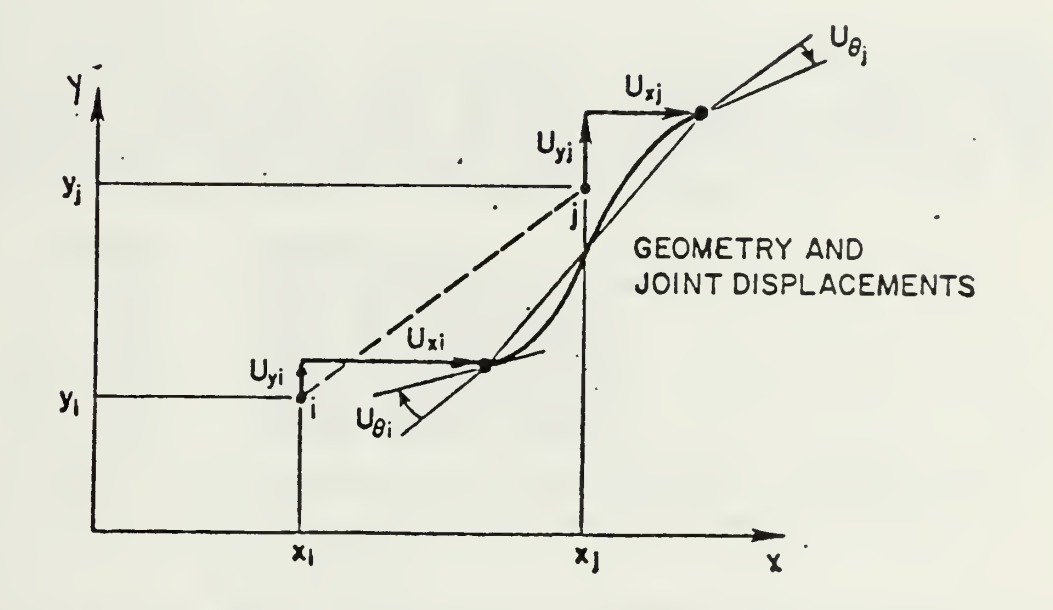

M2 is a <sup>3</sup> <sup>x</sup> <sup>6</sup> force-displacement transformation matrix which is based on the positive difinition of the element forces shown below.

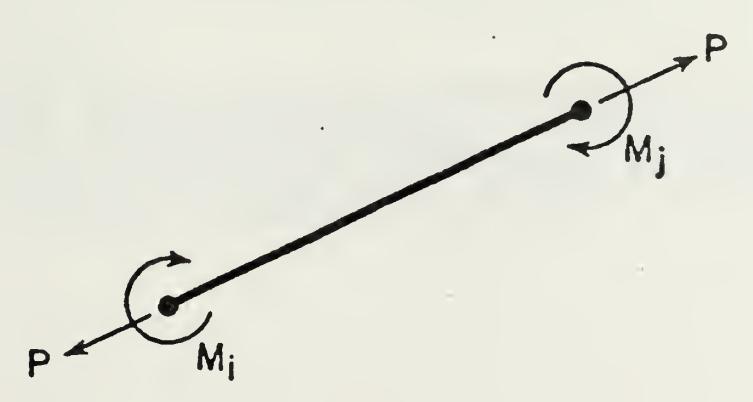

www.manaraa.com

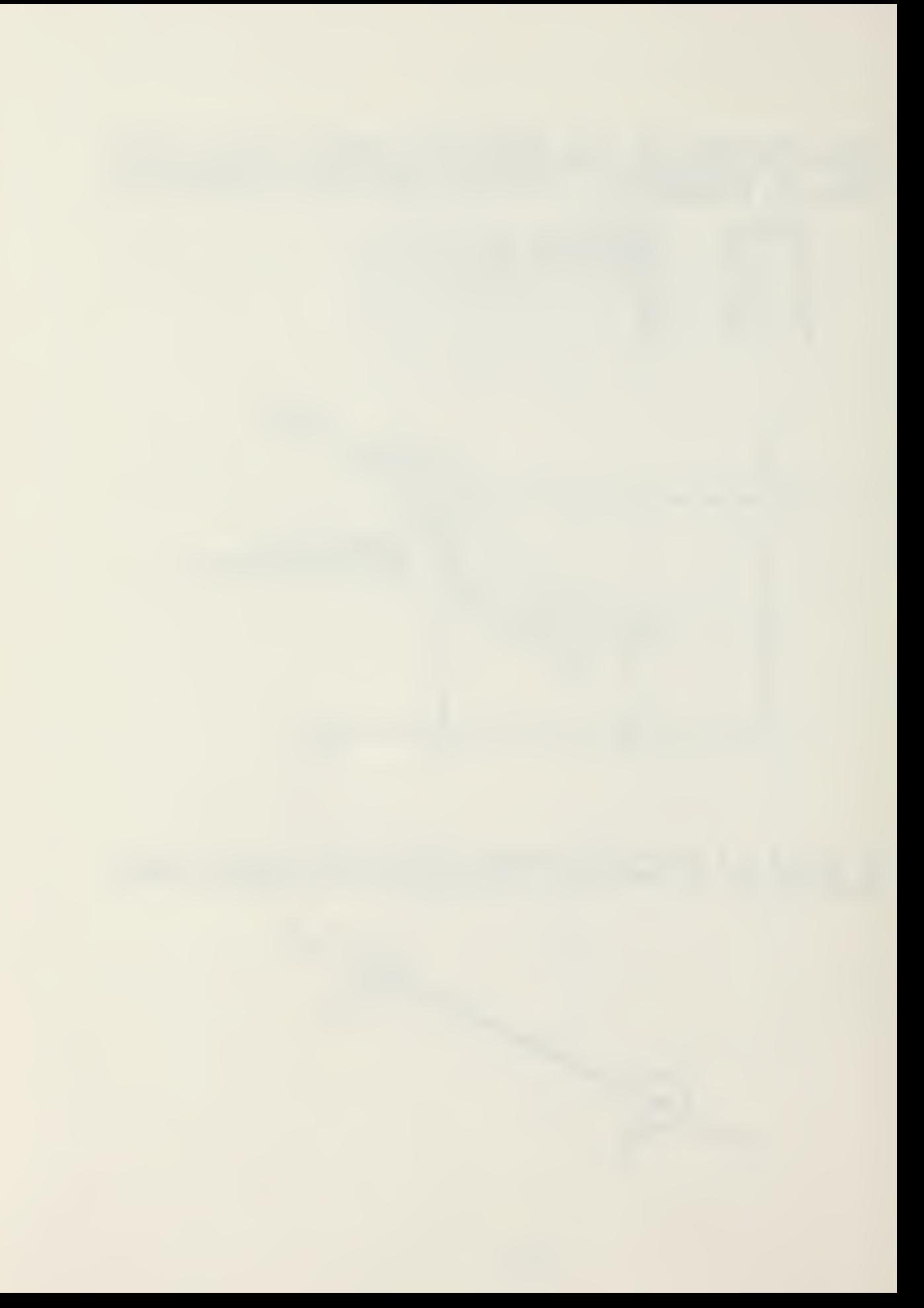
w.manaraa.com

المارا المتملك التاريخ المستنبذ والمتملون

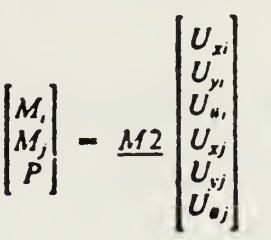

# LOADS, M1, M2, N1

Ihis operation forms <sup>a</sup> load matrix named M1 of N1 columns (N1 load conditions) where M2 is the name of the boundary condition array generated by the operation BOUND. This operation is followed by a series of cards - one for each loaded joint for each load condition. These cards are punched in (2I5,6F10.0) format as follows:

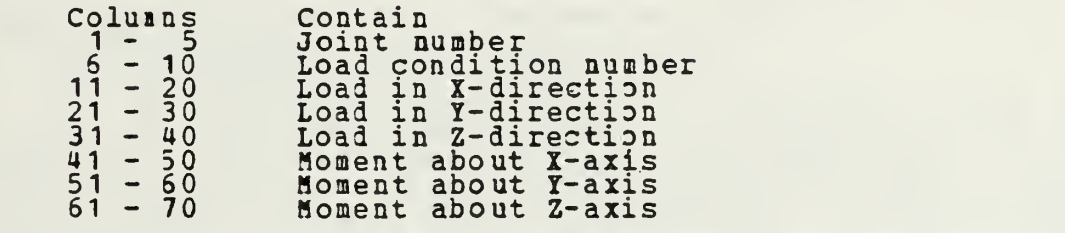

This series of cards must be terminated by a blank card.

 $ADDSF, M1$  or  $ADDSF, M1, M2$ 

This operation forms the total stiffness matrix named M1 and <sup>a</sup> lumped lass matrix named M2 for the structural system from the element stiffness and mass matrices which are stored on low speed storage. These matrices can be printed with the PRINT operation. If M2 is not specified, the row mass matrix M2 will not be formed.

#### 

\*DDK,M1,M2,H3,N1

This operation adds the element stiffness matrix named H2 to the total stiffness matrix named M1, where M1 was previously defined and initially set to zero. M3 is the name of the integer array in which the column number N1 contains the row or column numbers in the total stiffness matrix where the element stiffness terms are to be added.

المداريب المستقط فللرض

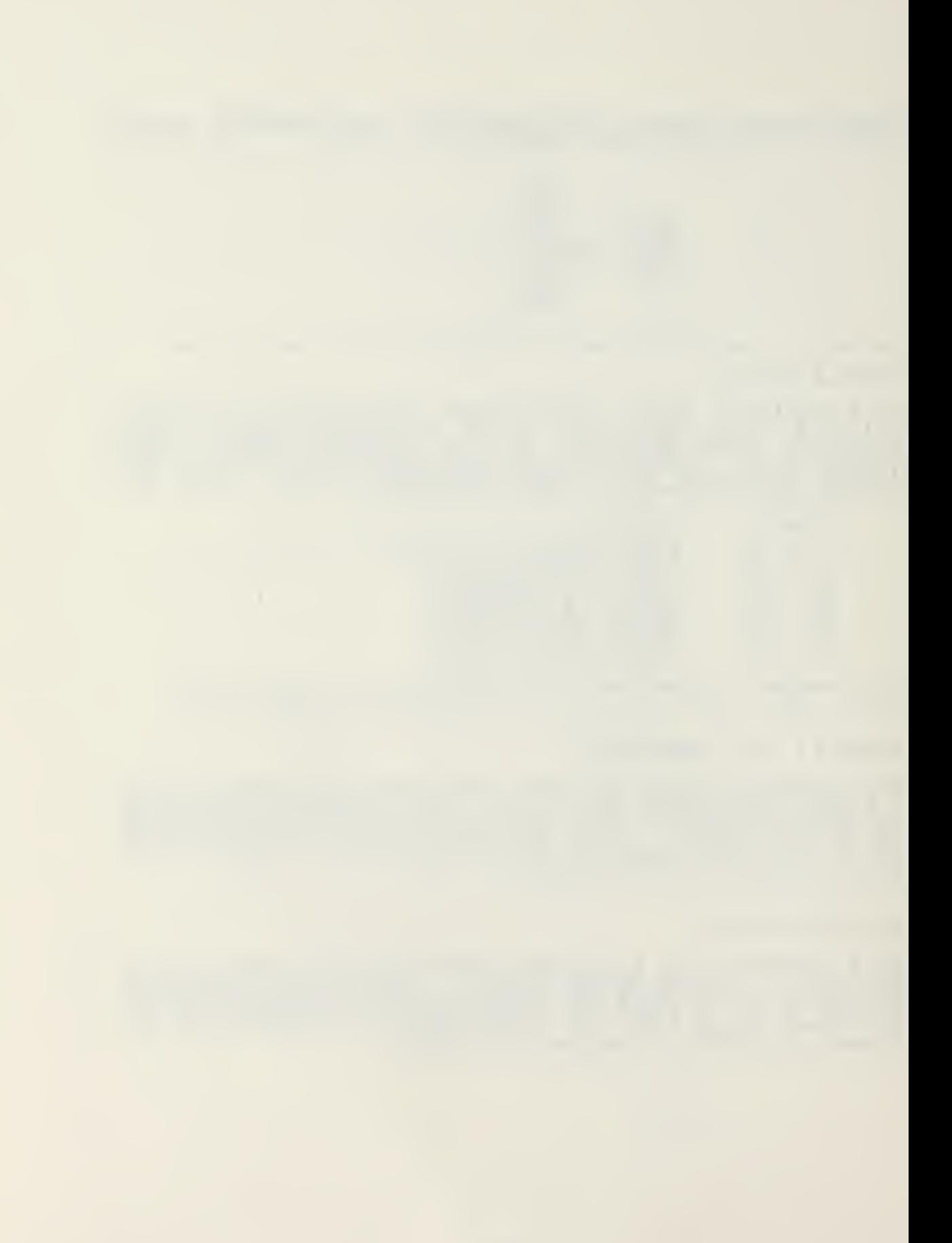

 $+$ MENFRC, M1, M2, M3, M4, N1 This operation multiplies the element stiffness matrix named<br>
M1 by the joint displacement matrix named M2. M3 is the<br>
name of the integer array in which the column number N1<br>
contains the row numbers in the displacement m .................... DISPL,M1,M2 This operation prints the displacement named M1 in joint sequence order, where M2 is the name of the boundary condition array. ------------------------------FORCE, M1, M2, M3 or FORCE, M1; M2 This operation calculates the member forces for a group of elements in whcih M1 is the name of the element group H2 is the displaceaant matrix W3 is the name of the matrix in which the forces are stored in the order calculated. If this array is not specified, the element forces will be printed only and will not be retained in storage. For the TRUSS element, only the member axial force, F, will be calculated for each member. For the 3EAM element, eight forces will be printed with reference to the positive definiton shown in the BEAM operation.

### C. DYNAMIC ANALYSIS OPERATIONS

The following operations were designed to evaluate the dynamic response of structures subjected to arbitrary tine-depenient loads. If these operations are used in connection with the standard matrix operations and the sturctural analysis operation, a dynamic analysis is a relatively simple procedure. The user has the option of using the mode superposition method or a direct step-by-step integration of the dynamic eguations of motion. The user may examine the spectra of both input loading and calculated displacements. In addition, the contributions of the individual modes may be evaluated and compared.

The nost common and convenient form for time-dependent data to be specified is as straight line segments between given time points. Therefore, an operation which generates values at egual intervals is necessary. Another common characteristic of time-varying loads on structures is that it is normally possible to represent the loads at all points on the structure by the product of two matrices, <sup>a</sup> column matrix indicating the spacial distribution of loads times a row matrix which indicates the values as a function of various times. If a more complicated loading is reguired, it is possible to perform more analyses, each within the restrictions of the program, and then add the results of each analysis.

The following operations have been added for the major purpose of performing dynamic analysis.

127

FUNG, M1, M2, M3, N1, N2

This operition generates a matrix named H2 which contains values at equal intervals of the function specified in the array named H1. The array M1 must be a 2 by k array of the form:

 $\sim$   $\sim$  $\mathcal{C}_{\mathcal{A}}$  .

$$
M1 = \begin{bmatrix} t_1 & t_2 & t_3 & \dots & t_k \\ f_1 & f_2 & f_3 & \dots & f_k \end{bmatrix}
$$

which numerically re below: represents a function of the form shown

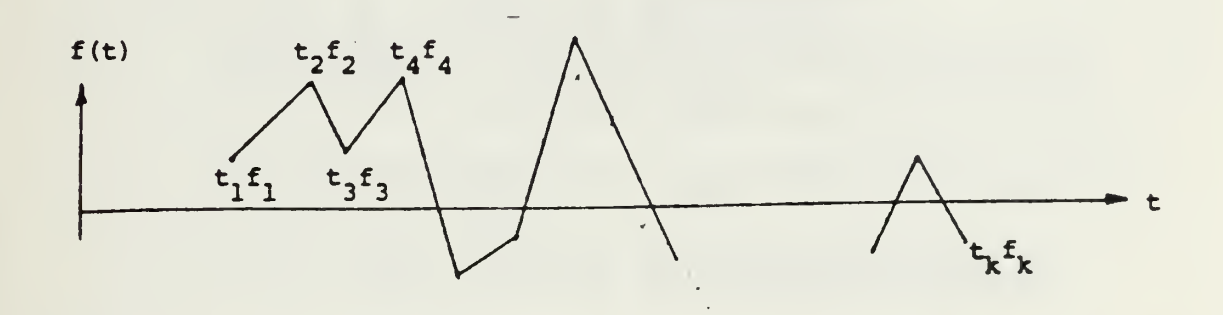

The time interval ttis specified in the 1 x 1 matrix named<br>M3. N1 specifies the total number of values to be generated, and is the number of columns in H2. If N2 = 0. the array M2 will be a <sup>1</sup> x N1 row matrix in which the first value will be  $f = \int f \cdot M^2$  0, the array M2 will be a 2 x N1 matrix of the following form:

> $\mathbf{t}_1$  $t + 2\Delta t$  ............  $t_1 + \Delta t$  $M2 =$ f  $1$   $f(t_1 + \Delta t)$   $f(t_1 + 2\Delta t) \ldots$

> > 128

, we are a constant with  $\omega$  .

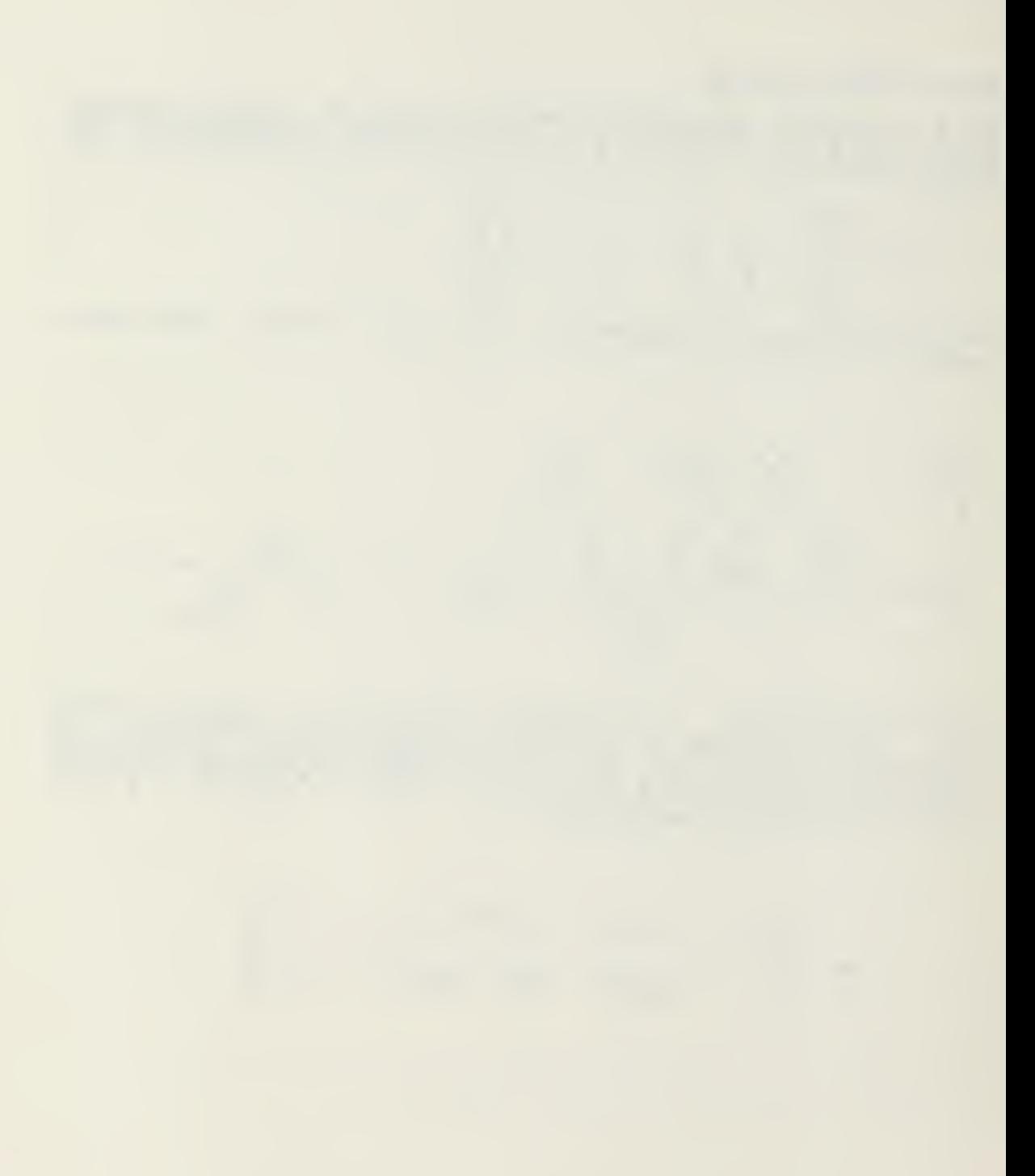

STEP, M1, M2, M3, M4, M5, M6, M7, M8, N1, N2

This operation calculates the dynamic response of a<br>sturctural system usnig direct step-by-step integration of<br>-the following linear matrix equation of motion:

MU  $CU + KU = R(t) = PF(t)$  $+$ 

Where

M1 is the name of the N x N stiffness matrix K<br>M2 is the name of the N x N mass matrix M<br>M3 is the name of the N x N damping matrix C<br>M4 is the name of the N x 3 initial condition matrix<br>U in which:

M7 is the name of the 1 x k row matrix representing<br>the load multipliers at equal time increments<br> $F_r$ , where  $k = N2/N1$ <br>M8 is the name of the 1 x 1 matrix containing  $\Delta t$ <br>N1 is the output interval for the displacements<br>N2

The total time for which results will be calculated by this<br>operation is N1\*N2\*At. This operation must be followed with<br>one data, card in (3F10.0) format containing the following information:

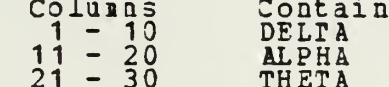

Different values of delta, alpha and theta will allow the<br>user to select different methods of step-by-step<br>integration. The following table lists some possibliities:

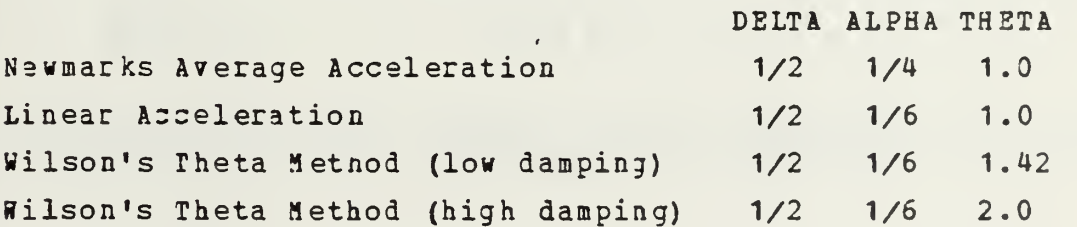

129

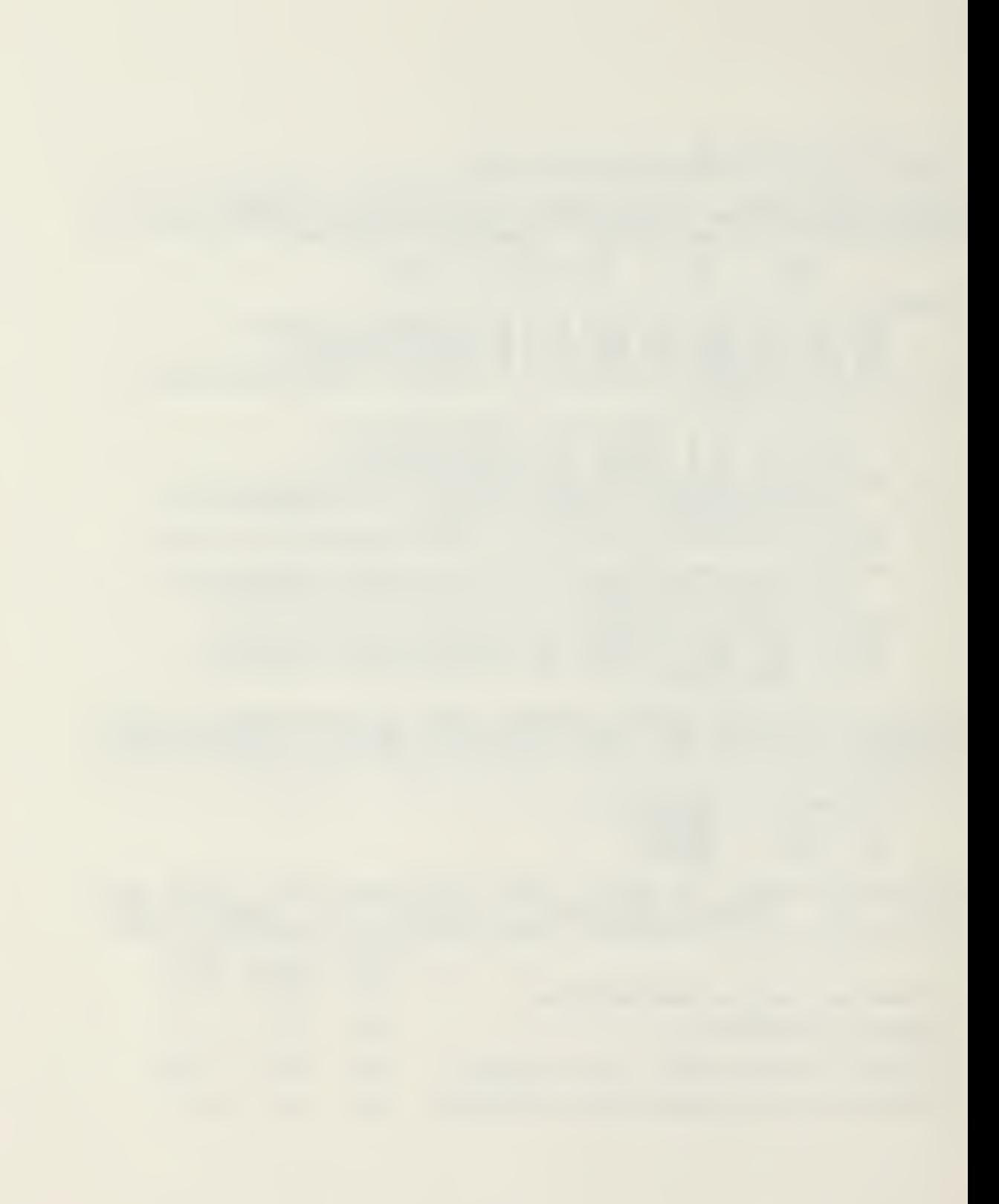

EIGEN, M1, M2, M3, N1

This operation solves the following eigenvalue problem:

 $K\phi = M\phi\lambda$ 

In which the N x N, symmetric, positive-semidefinite matrix<br>
K is named M1. The matrix M is a diagonal matrix of<br>
nonzero, positive, terms designated by M3. The matrix M3<br>
must be a row or column matrix containing only the

The progrim reduces the problem to standard eigenvalue form<br>by the following transformation

where

 $K^*$  $= m^t$  K m  $I = m^t$  $M$  m

in which

$$
m_{i} = 1/\sqrt{M_{ii}}
$$

The calculated mode shapes,  $\phi$ , are normalized as follows:

$$
\phi^{\mathsf{t}} \mathsf{M} \phi = \mathsf{I} \qquad \qquad \phi^{\mathsf{t}} \mathsf{K} \phi \qquad \lambda
$$

The program uses the standard Jacodi diagonalization method<br>to solve for all eigen values and eigenvectors.

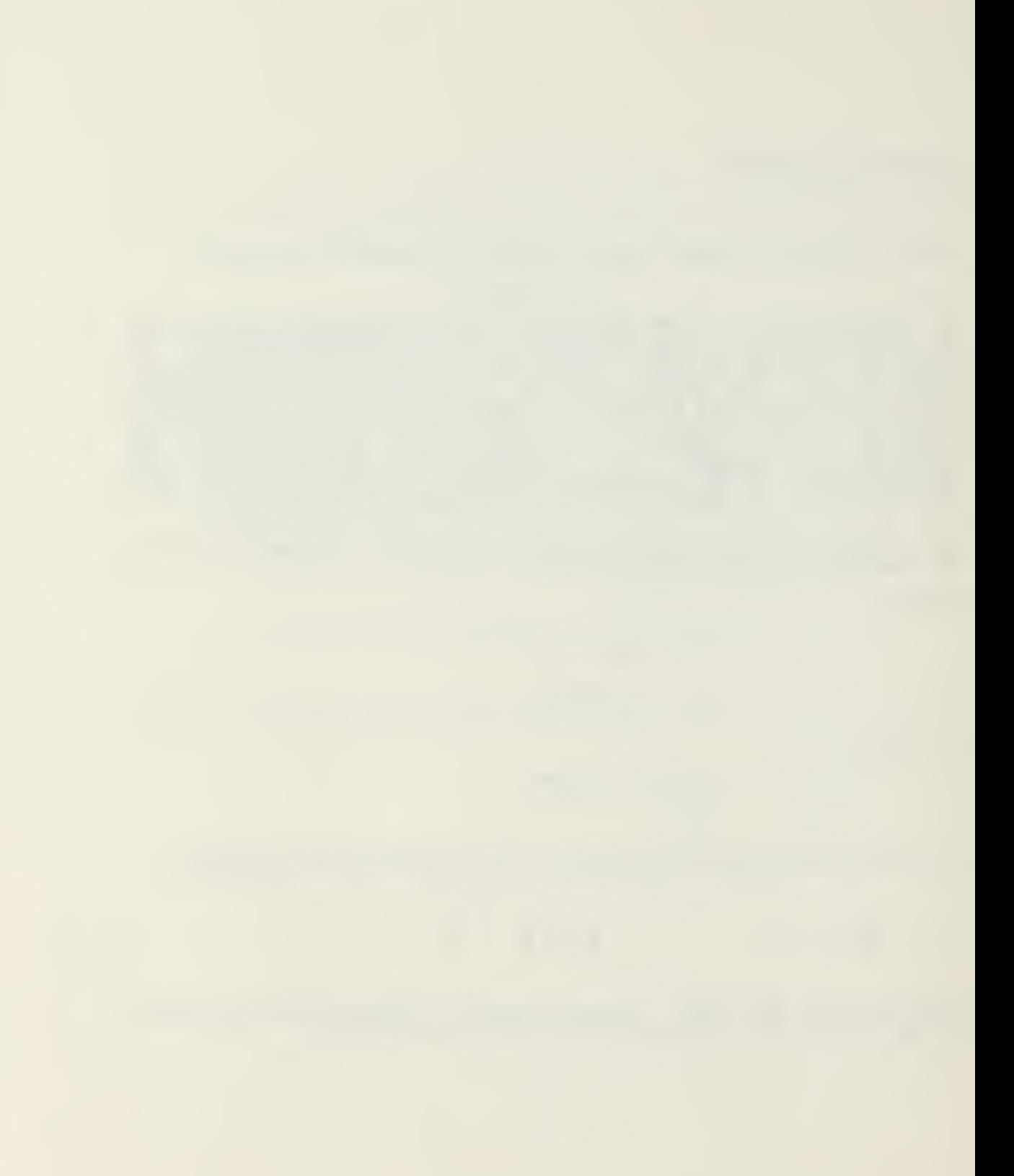

DYNAM, M1, 12, M3, M4, M5, M6, N1

This operation evaluates the following set of uncouples second order differential equations associated with the mode superposition method for the dynamic analysis of a<br>structural system.

 $\ddot{x}_i + 2\lambda_i \omega_i \dot{x}_i + \omega_i^2 x_i = P_i(t)$  i = 1 to N nodes

H1 is the name of a row or column matrix which contains the N terms (frequencies in rad/sec). M2 is the name of a<br>row or column matrix which contain the N  $\lambda$ : terms (ratio of modal damping to critical damping).

The generalized time-varying forces P; (t) are not specified<br>directly but are evaluated from more fundamental information. The forces for all modes are evaluated at specific times by the program from the following matrix equation:

## $P = p * f = M3 * M4$

In which p is a specified N x 1 vector named M3, and f is a <sup>1</sup> <sup>x</sup> N1 row matrix which will be generated from the <sup>2</sup> by <sup>k</sup> array namad M4. The array H4 is the same form as the input array described under the operation FDN3. It is not necessary to use FUN3 before the DYNAM operation.

M5 is the name of the N x N1 array which contain the generalized displacement X<sub>i</sub> (t).

M6 is the name of the <sup>1</sup> x <sup>1</sup> array which contains the time increment associated with the generalized displacements.

N1 is the number of displacements to be generated.

The method of integration used is exact for straight line secments.

 $\mathcal{O}(n^{2}+1)$  ,  $\mathcal{O}(n^{2}+1)$  , and  $\mathcal{O}(n^{2}+1)$  and  $\mathcal{O}(n^{2}+1)$  ,  $\mathcal{O}(n^{2}+1)$ 

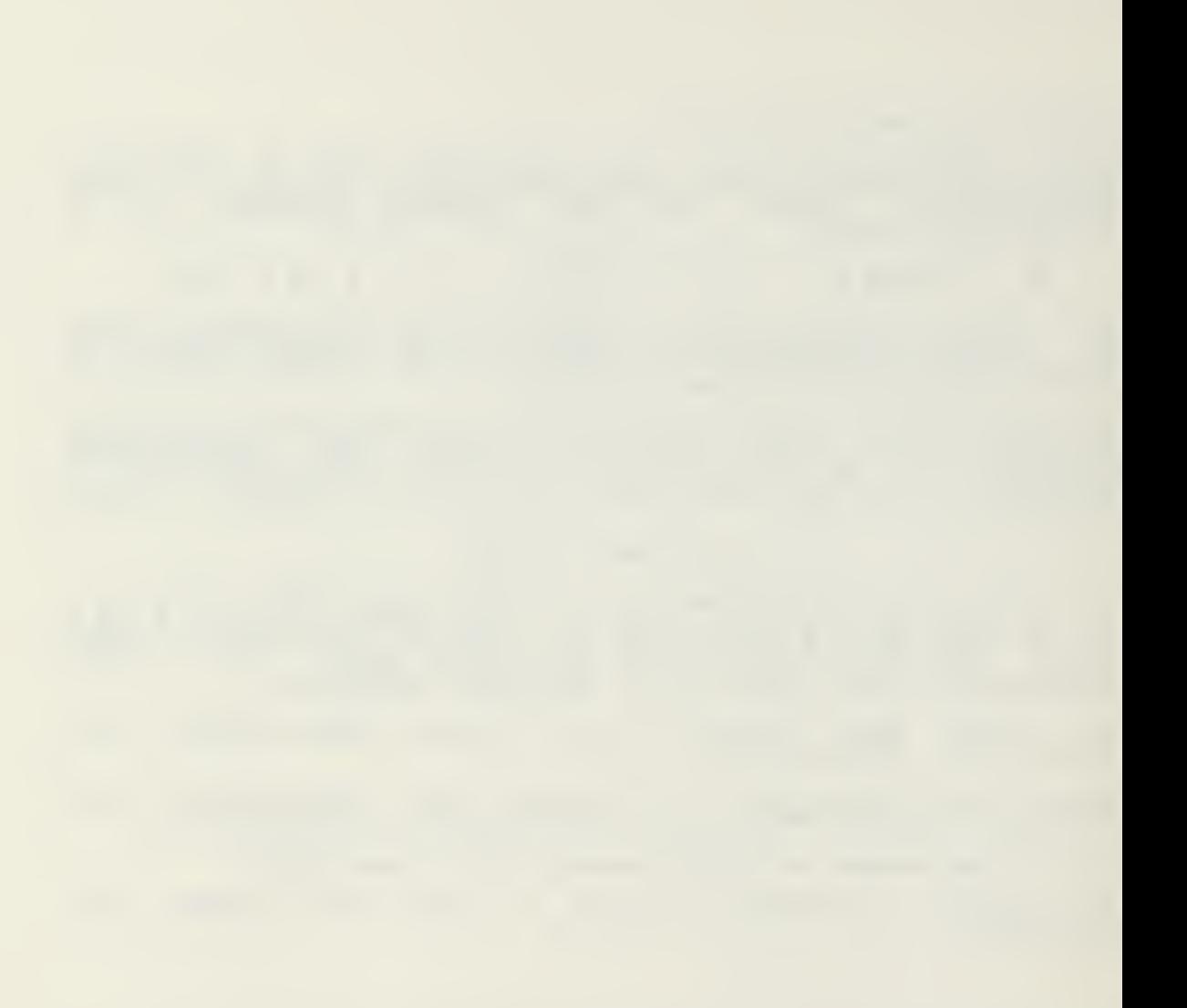

PLOT, M1, N1

This operation will prepare a printer plot of selective rows of the matrix named Mi. N1 is the number of rows of M1 which will be plotted by this operation. This operation is followed by N1 cards in (1A1,I4) format with the following information:

Columns  $2 - 5$   $P1$ <br> $R0$ Contain<br>Plot symbol - any keypunch symbol<br>Row number to be ploted be ploted

The program automatically searches the information to be plotted for the maximum and minimum values. The difference in these numbers divided by 120 spaces is selected as the plot scala.

J.

#### D. LOOPING OPERATIONS

CAL has a five level looping ability. The first operation is LOOP and the last operation is NEXT. Operations withing CAL are normally executed as they are encountered. If the operation requires data, the data cards follow the operation card. In the case of looping, however, all operation cards from the first LOOP card to the last NEXT card are stored within the computer before they are executed; therefore, if operations within the loops regure data, the data cards must be, supplied in the order required after the last NEXT operation. If an error is encountered while executing in a loop, the entire matrix of loop commands is deleted and the user is given the opportunity to try again. Matrices that have been nodified by operations successfully completed while in the loop remain modified. After all loops are executed the computer storage required for these operations is automatically released by the program. The looping operations are:

L00P,N1

N1 is the number of tines the loop is to be executed. Associated with each LOOP operation there must be a<br>corresponding NEXT operation which signifies the end of the Loop and the return of the control to the beginning of the loop. Tas following is a possible series of looping operations.

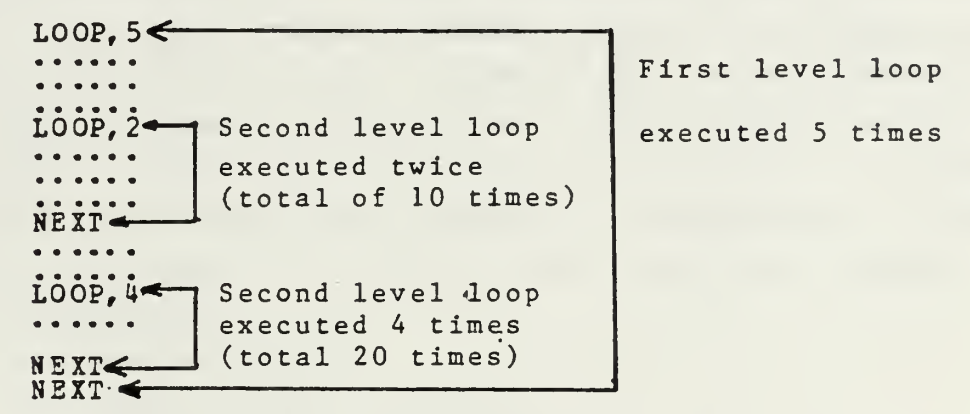

data for all operations within all loops

NEXT,M1 or NEXT

The operation NEXT signifies the end of a loop. It is apparent nhich LOOP and NEXT cards are associated if there are an equal number of each. The operation NEXT, 11 will cause the loop to terminate if the first term in the matrix naaed H1 is negative.

SKIP, M1, N1

This operation will cause the skip of the next N1 operations if the first term in the matrix named M1 is negative. This level of looping.

E. USER DEFINED OPERATIONS

USERA and OSERB

These names, are reserved for op programmel by the user. operations is is necessary to organization of CAL. Chapter III operations to be defined and In order to program these to understand the internal III contains details.

### V. LARGE PROBLEMS

CAL is designed as an educational tool. It does not take advantage of banding and symmetry in matrix storage. Larger problems can be solved by increasing the dimension of the <sup>L</sup> array but <sup>a</sup> general purpose program that makes maximum advantage of out-of-core storage and takes advantage of banding and symmetry for in-core matrix storage is probably a better choice. With the above disclaimer, to increase problem sizs capability, increase the dimension of the L array and change the value of WAX to the new dimension size in the follosing:

 $C$  ----- MAIN PROGRAM C-----SET PROGRAM CAPACITY COMMON NT3T,NDP,L(6000)  $MTOT=5000$  $NDP=2$ CALL SETIME CALL CAL1 STOP END

SEIIME is an OS routine to initialize the CPU timer and should not be used for CP/CMS programs. With the dimension of the L array as above, the program currently executes in 144k bytes for OS and 256k bytes for CP/CMS. The region necessary for execution will increase about eight times the increase in the <sup>L</sup> array.

135

www.manaraa.com

- 1. Zienkiewicz, O. C., The Finite Element Method, p. 733-756, McGraw-Hill Book Company (UK) limited, 1977.
- 2. Little, R. D., An Interactive Matrix Interpretive System for the IBM 360/67, M.S. Thesis, Naval Postgraduate School, Monterey, CA, 1970.
- 3. University of California Report No. UC SESM 77-2, CAL Computer Analysis Language for the Static and Dynamic Analysis of Structural Systems, by E. L. Wilson, January 1977.
- 4. Day, A.C., Fortran Techniques, Cambridge University Press, 1972.
- 5. Kreitzberg, C.B. and Shneiderman, B., The Elements of Fortran Style: Techniques for Effective Programing, Harcourt Blace Jovanovich, Inc., 1972.  $\frac{1}{\sqrt{2}}$

 $\sigma\leftarrow\sigma\leftarrow\sigma\leftarrow\sigma$ 

### INITIAL DISTRIBUTION LIST

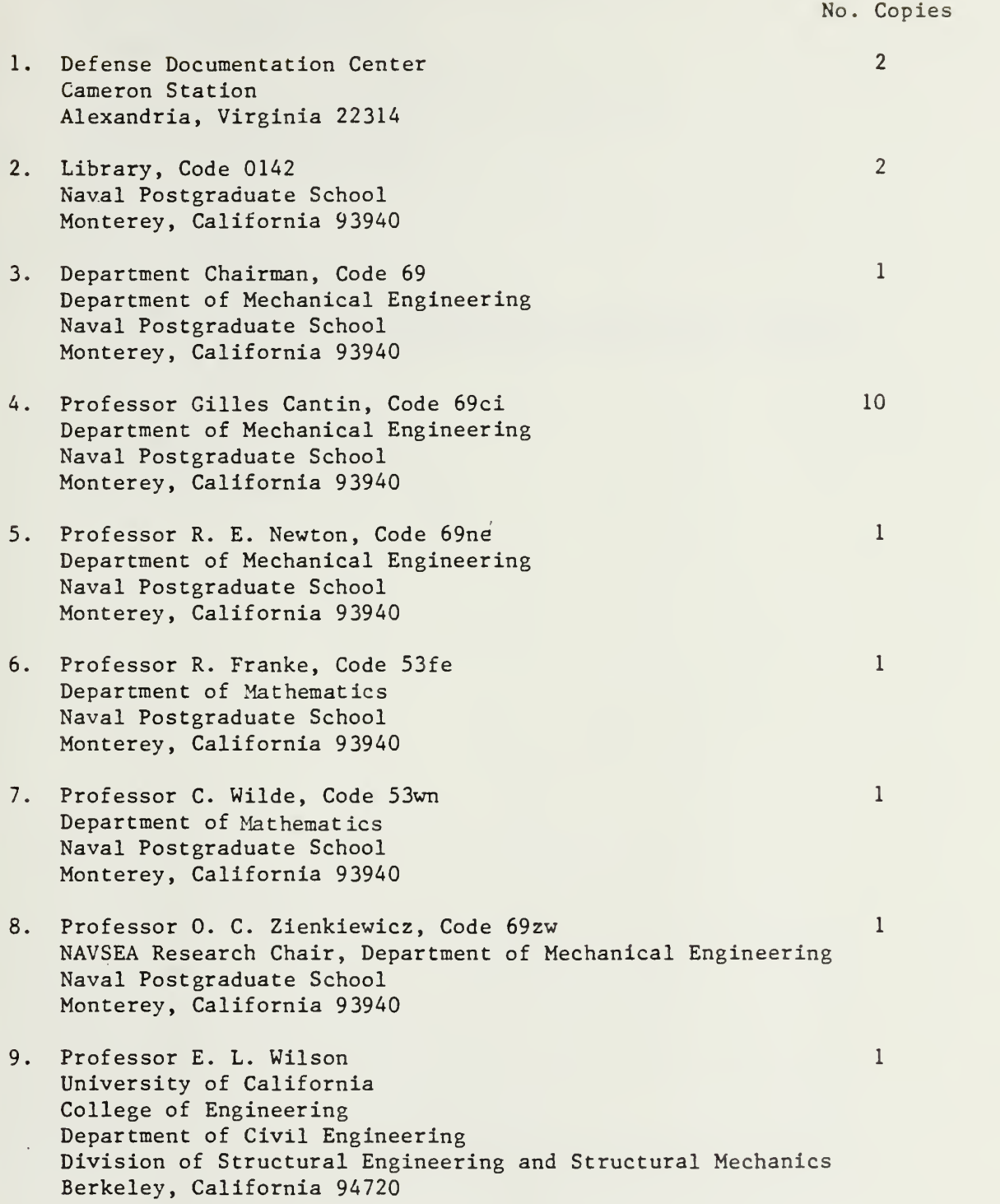

- 10. Assoc Professor G. Aguirre-Ramirez, Code 53rm Department of Mathematics Naval Postgraduate School Monterey, California 93y40
- 11. Assoc Professor A. L. Schoenstadt, Code 53zh Department of Mathematics Naval Postgraduate School Monterey, California 93940
- 12. Mr. Ken Wong University of California College of Engineering Department of Civil Engineering Division of Structural Engineering and Structural Mechanics Berkeley, California 94720

 $\mathbf{1}$ 

 $\mathbf{1}$ 

 $\mathbf{1}$ 

 $\,1$ 

13. LCDR L.B. Elliott, USN Long Beach Naval Shipyard Code 338.14 Long Beach, California 90822

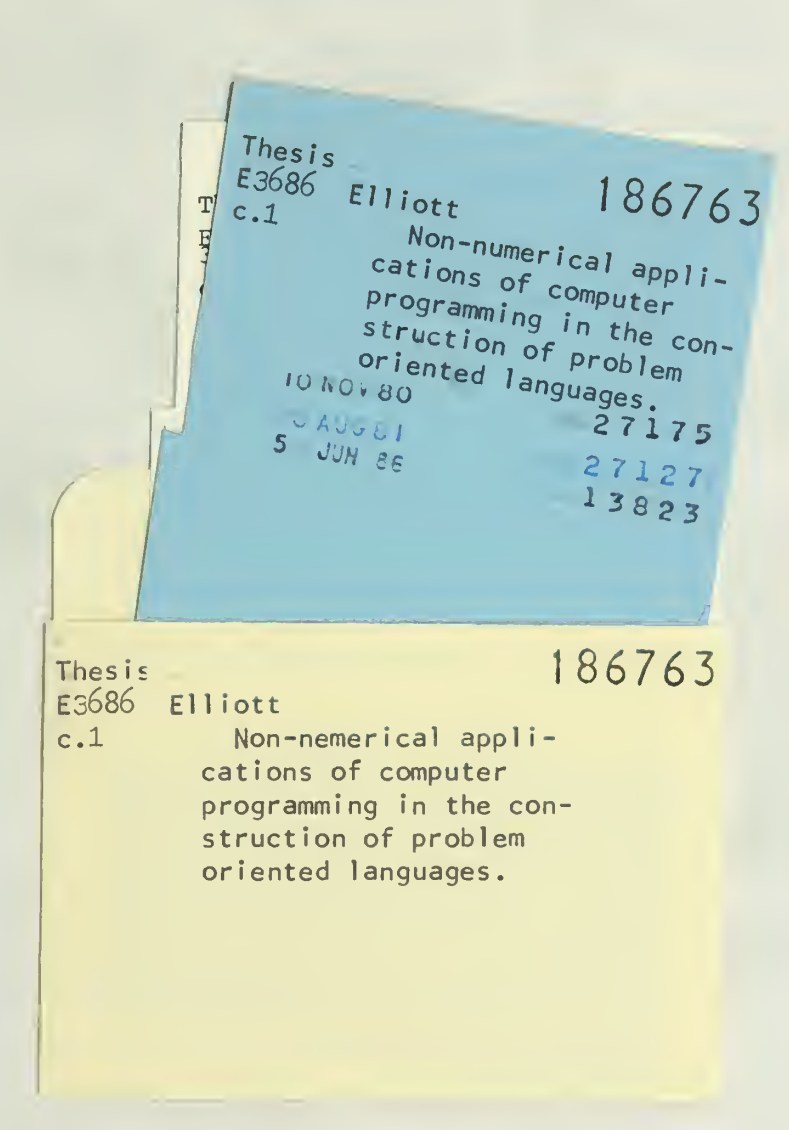

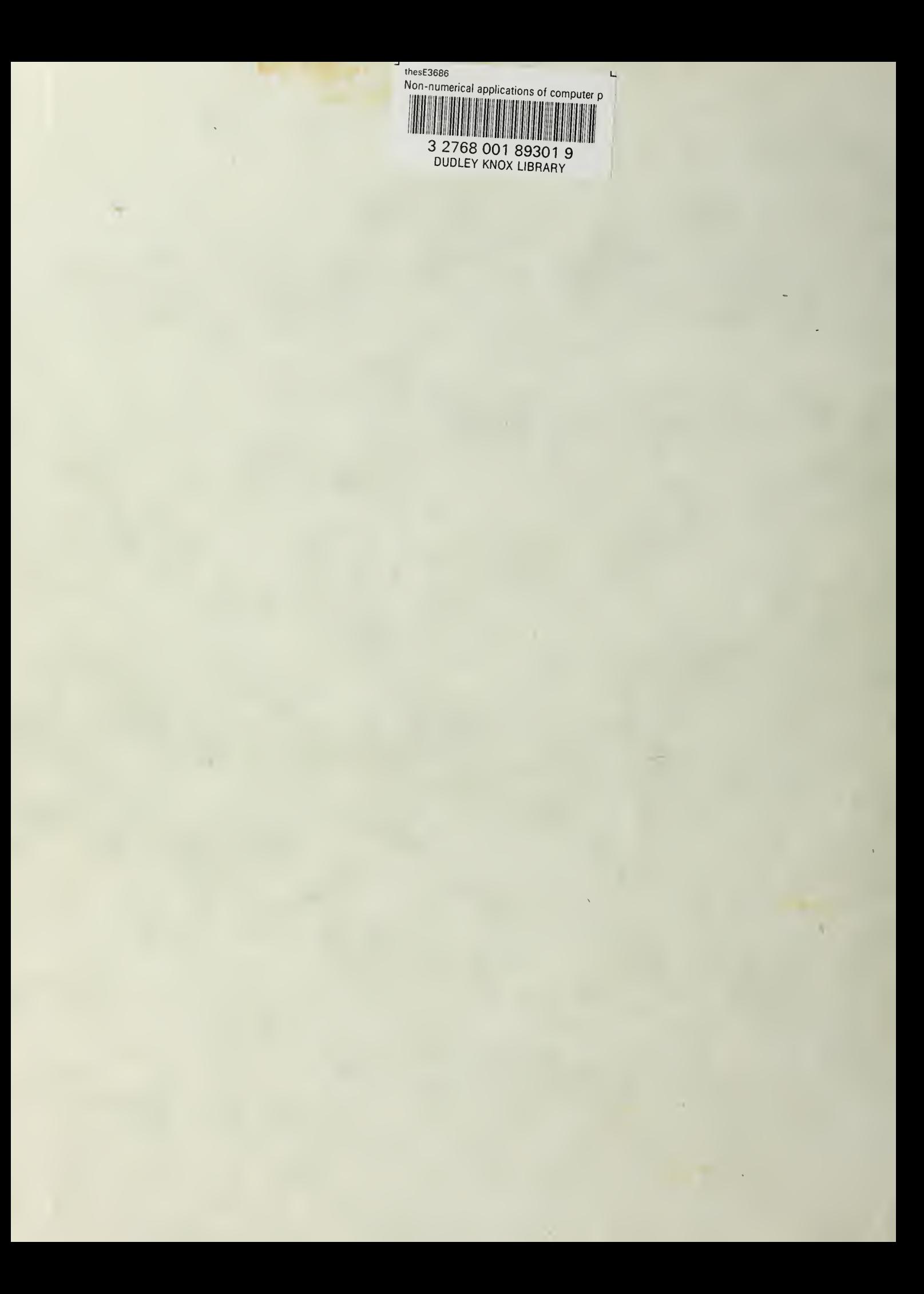